SSCL-MAN-0030 Rev

# **SYNCH**

# USER'S GUIDE 1993

A. A. Garren A. S. Kenney E. D. Courant A. D. Russell M. J. Syphers

SYNCH—A Computer System for Synchrotron Design and Orbit Analysis.

A. A. Garren and A. S. Kenney, Lawrence Berkeley Laboratory

E. D. Courant, Brookhaven National Laboratory

A. D. Russell, Fermi National Accelerator Laboratory

M. J. Syphers, Superconducting Super Collider Laboratory

#### DISCLAIMER

This report was prepared as an account of work sponsored by an agency of the United States Government. Neither the United States Government or any agency thereof, nor any of their employees, makes any warranty, express or implied, or assumes any legal liability or responsibility for the accuracy, completeness, or usefulness of any information, apparatus, product, or process disclosed, or represents that its use would not infringe privately owned rights. Reference herein to any specific commercial product, process, or service by trade name, trademark, manufacturer, or otherwise, does not necessarily constitute or imply its endorsement, recommendation, or favoring by the United States Government or any agency thereof. The views and opinions of authors expressed herein do not necessarily state or reflect those of the United States Government or any agency thereof.

SSCL-MAN-0030 Rev LBL-34668 BNL-49925 FNAL-PUB-94/013

# SYNCH<sup>∗</sup>

# A PROGRAM FOR DESIGN AND ANALYSIS OF SYNCHROTRONS AND BEAMLINES

# USER'S GUIDE

A. A. Garren

A. S. Kenney

E. D. Courant

A. D. Russell

M. J. Syphers

<sup>∗</sup> This document produced under Department of Energy Contract No. DE-AC35-89ER40486 for the Superconducting Super Collider Laboratory.

# **CONTENTS**

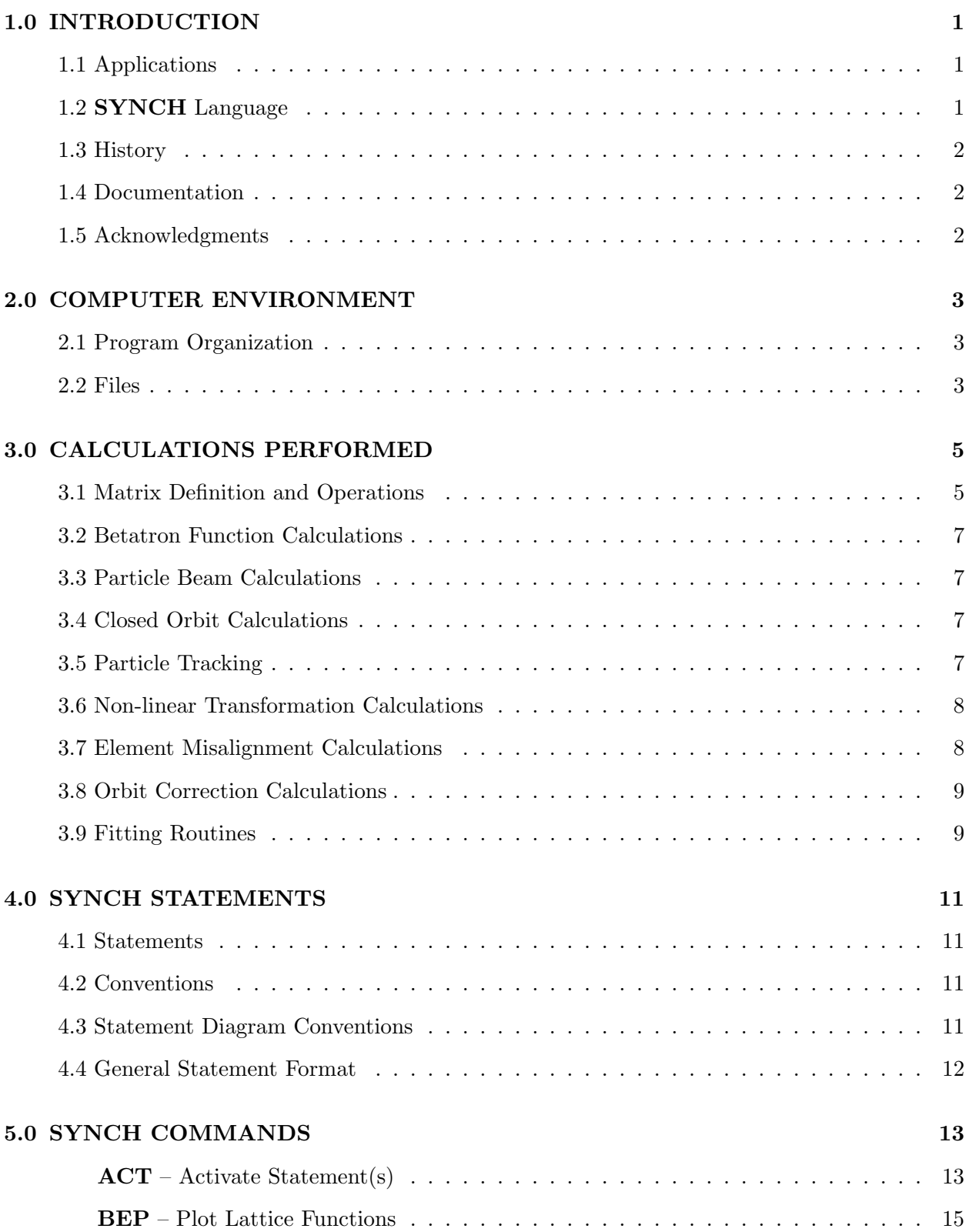

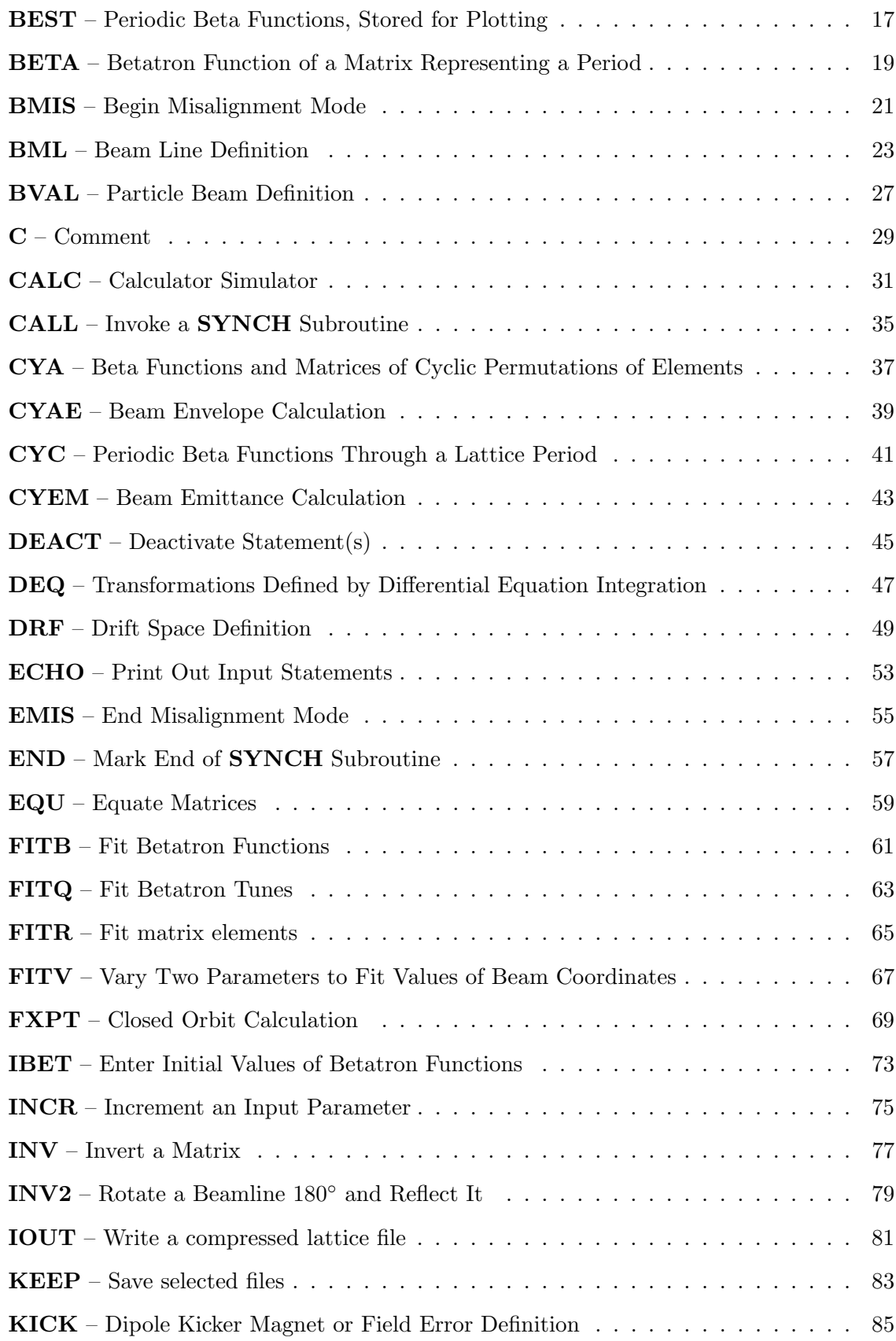

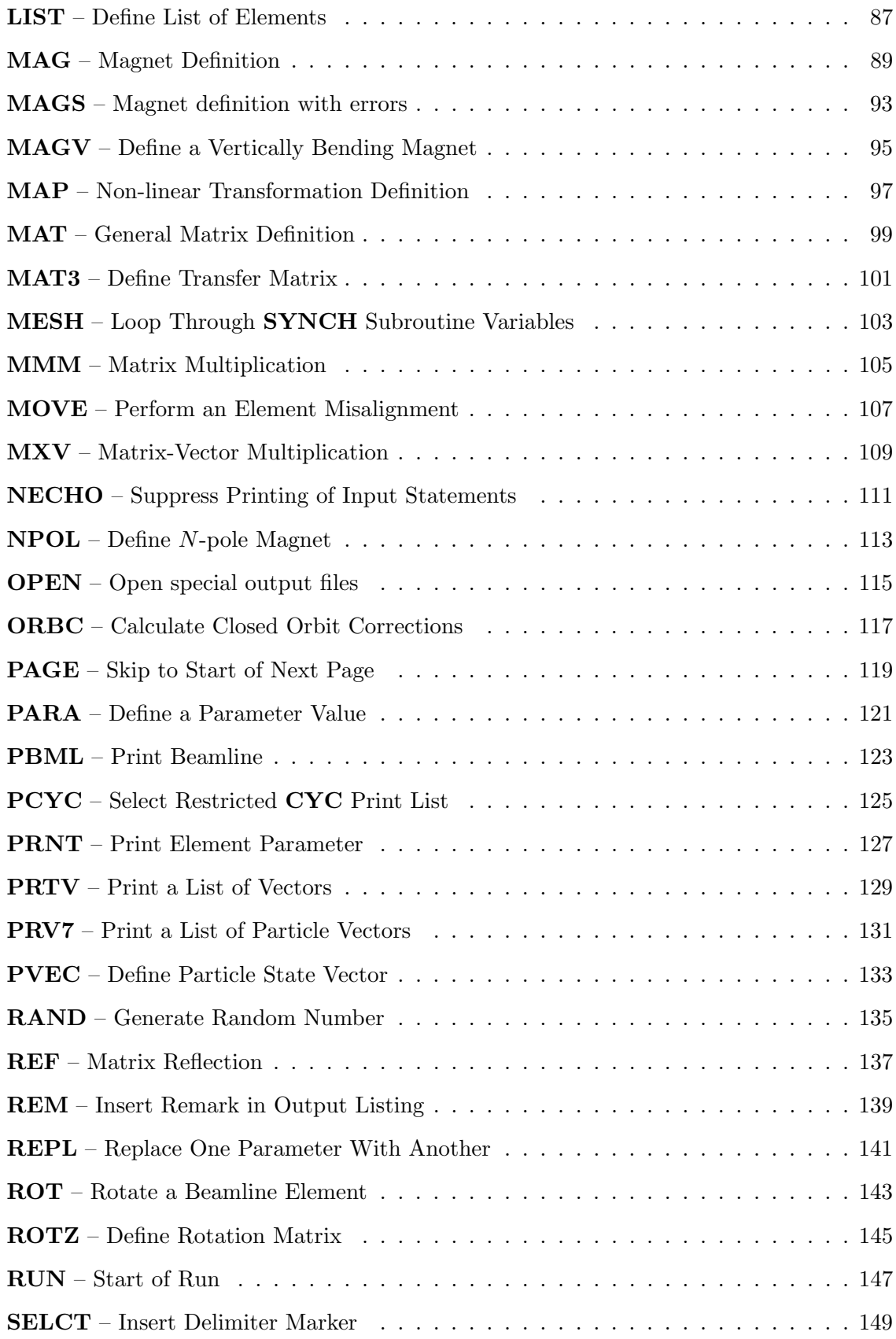

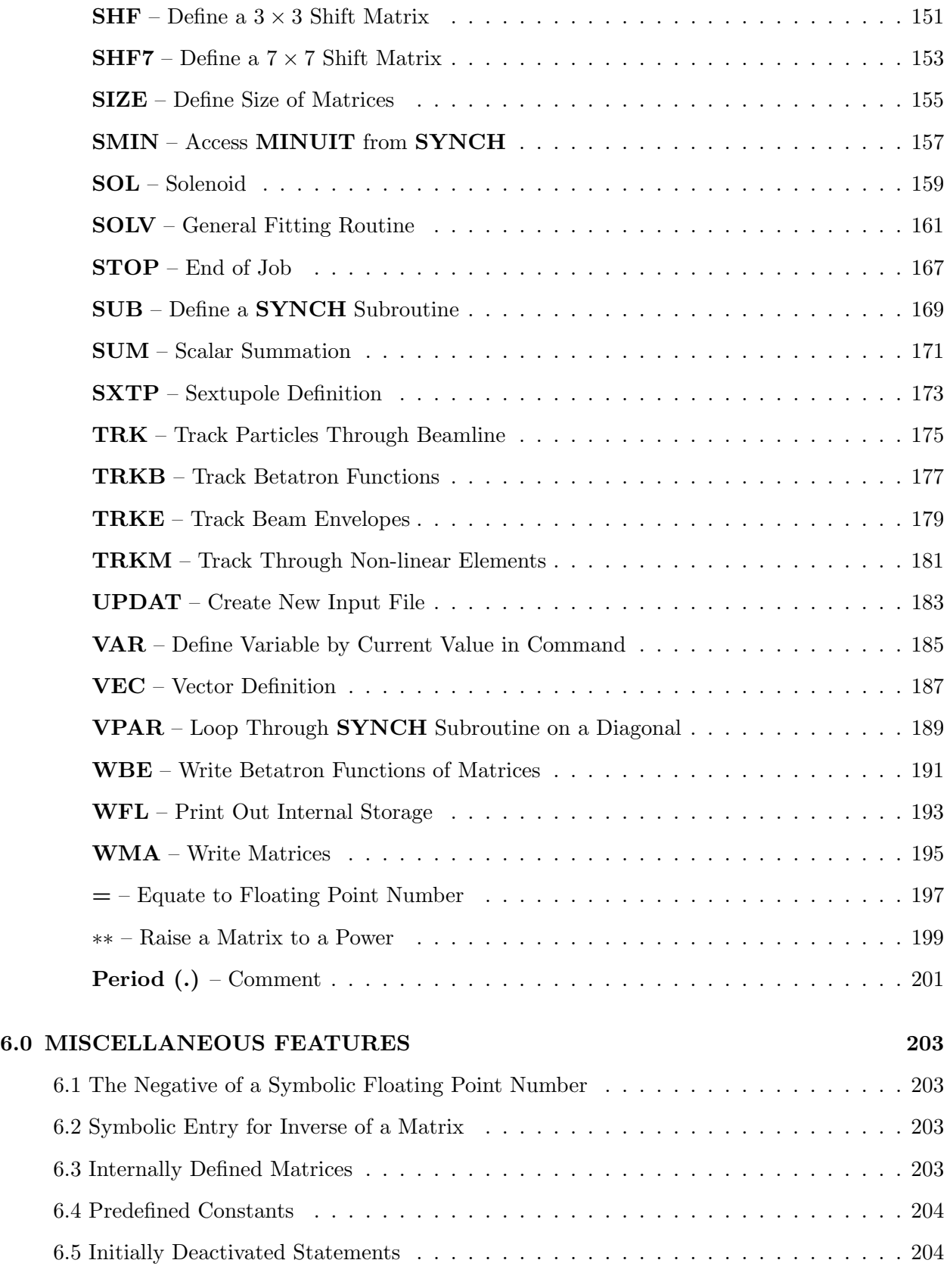

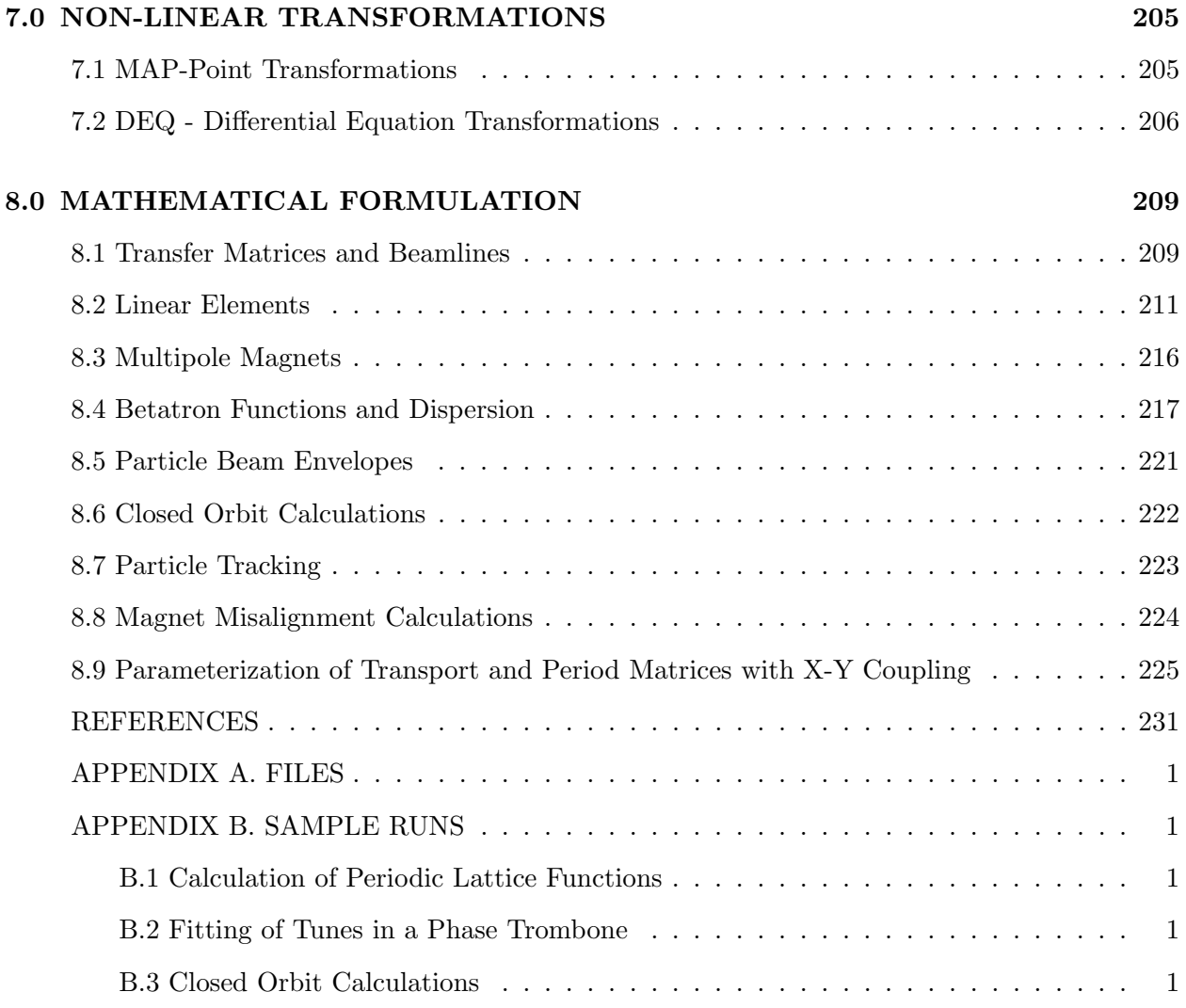

## 1.0 INTRODUCTION

SYNCH is a computer program for use in the design and analysis of synchrotrons, storage rings, and beamlines. It has a large repertoire of commands that can be accessed in a flexible way. The input statements and the results of the calculations they invoke are saved in an internal database so that this information may be shared by other statements. **SYNCH** is the first accelerator program to organize its input in the form of a language. The statements, which resemble sentences, provide a natural way of describing lattices and invoking relevant calculations. The organization of the program is modular, so that it has been possible to expand its capabilities progressively.

#### 1.1 Applications

The lattice is described by statements defining the beamlines and the elements—drifts, dipoles, quadrupoles, sextupoles, other non-linear elements, and other beamlines—of which they are composed. Beamline statements may refer to the superperiods, cells, transport lines, or substructures of these. Each element-defining statement results in the calculation of the corresponding linear transfer matrix. These matrices can be manipulated in various ways; for example, they can be multiplied together to construct the matrices corresponding to a particular beamline.

Having generated the lattice of a complete ring, superperiod, cell, or transport line, one may obtain linear properties, especially the betatron functions, of the corresponding beamline; closed orbits and linear properties corresponding to momentum deviations and/or magnet misalignments can be determined; and particles with arbitrary initial conditions can be tracked repetitively around the machine. One may also calculate emittances, damping times, and other properties of electron rings.

To design machines, the program adjusts the lengths or strengths of certain elements in order to obtain specified orbit properties. Typical examples are:

Gradients of a cell's quadrupoles may be adjusted to obtain specified cell phase advances.

Lengths and/or gradients of quadrupoles and drifts in a long straight section insertion may be varied to obtain a match of the betatron functions to those of the adjacent cells and to produce a low-beta waist at its interaction point.

# 1.2 SYNCH Language

The input file for a **SYNCH** run consists of a user-determined sequence of statements, each containing a label or name, a command keyword specifying an operation or definition, and data. The data may be numerical or the names of previously defined statements. Most statements either define parts of a machine, invoke calculations, or both.

In order to scan systems over ranges of parameters, sets of statements can be placed together in subroutine-like blocks that may be called sequentially with different parameter values. These blocks are also used by the fitting commands.

## 1.3 History

SYNCH was first written in 1964–5, primarily for use in the 200 BeV design study. These versions did not have a general fitting procedure, but semi-analytic routines for designing cells and long straight sections were included. In 1966–7 the program was rewritten for the CDC 6600 and later adapted for the CDC 7600. The modular structure of **SYNCH** has facilitated addition of new features up to the present time, including a general fitting routine, calculations of electron-beam properties, thin-lens multipoles, orbit corrections and nonlinear calculations.

The original SYNCH version ran on IBM 704 series computers. In 1968 the CDC version was converted for use on IBM 360 computers, periodically updated to correspond to the current CDC version, and adapted for a Fujitsu computer in 1979. Subsequently a version for VAX computers was made, which was later used as the basis for another VAX version conforming to the ANSI FORTRAN 77 standard. In the period 1985–92 a machine-independent version was developed using the Code Management System (CMS), which permits one to maintain functional identity between versions for different platforms.

#### 1.4 Documentation

The first versions of the program were documented in a Berkeley Internal Report by Eusebio, Garren, and Kenney.<sup>[1]</sup> From time to time this document was informally updated.

The first edition of the present document, written primarily by M. Syphers,<sup>[2]</sup> was based on the rather fragmentary documentation then existing together with comments included in the FOR-TRAN listing. This second edition refers to the current standard FORTRAN 77 version of the program. It documents features in the program not discussed in the previous edition of the manual as well as features added to the program subsequently.

#### 1.5 Acknowledgments

The authors thank the many people who have contributed in various ways to **SYNCH**. J. Eusebio did much of the coding of the earliest version. Conversion to new platforms has been done by B. Miller, W. Trziack, B. Wu, A. King, K. Chiba. Graphics has been added by R. Hinkins, T. Barts, and T. Sen and coding on sextupoles and orbit correction by B. Autin. Many suggestions for enhancements were made by Trziack. Important tests have been made by K. Y. Ng and A. Ruggiero and a translator to MAD format was written by J. Niederer.

We especially thank David Johnson for his interest, suggestions, and other aid over many years, and Don Edwards and Helen Edwards for their strong support and encouragement. Finally, we thank the users who have transmitted their suggestions and observations about the program.

## 2.0 COMPUTER ENVIRONMENT

#### 2.1 Program Organization

SYNCH has been organized to be used in a very flexible manner. The user builds the synchrotron structure by a series of input statements that describe the accelerator. Other statements invoke specific calculations. These statements comprise a special-purpose language.

Each statement contains three components—a name or label, a command, and a set of data. The name is an arbitrary set of characters which can be used as data in subsequent statements to refer to the element defined by the statement. The command is a particular set of characters that characterize the nature of the element described and of the calculations to be performed. The data completes the specification of the element and provides input parameters for the command. The statement, together with quantities calculated, such as matrices, are stored for use by subsequent statements.

The statements are processed sequentially as entered in the input file. Labels or names that are referred to in a statement must have been previously defined if the command invokes any calculations.

A **SYNCH** subroutine is a set of statements that are grouped together by use of the **SUB** and END commands for execution, when invoked by certain commands, for example CALL, as a unit. A SYNCH subroutine must occur in the input file before any statement that invokes it.

## 2.2 Files

The SYNCH program is written in FORTRAN. Input and output are handled by associating files with the FORTRAN logical unit numbers used in the READ and WRITE statements. The details of establishing these associations are unique to each system (e.g., VAX, Cray, or Sun). Input and output files are assigned to logical units 2 and 3 respectively. A complete description of files generated is given in Appendix A.

## 3.0 CALCULATIONS PERFORMED

This section describes the calculations that may be performed. Detailed descriptions of individual commands are left to Chapter 5, SYNCH Commands. Details concerning the mathematical methods employed by the program, such as descriptions of beamline element matrices, may be found in Chapter 8, Mathematical Formulation. A complete list of all commands organized by topic is given in Table 3.1.

#### 3.1 Matrix Definition and Operations

SYNCH allows the definition of various standard beamline elements which act on the particle coordinates. Transfer matrices are calculated for linear elements upon execution of their defining statements. The MAG statement defines a bending, focusing, or combined-function magnet. Bending is in the horizontal plane. The MAGV statement is used to define a magnet which bends in the vertical plane. The  $\bf{DRF}$  statement is used to define a drift region. Other elements include the sextupole magnet  $\textbf{SXTP}$ , the *n*-pole thin lens  $\textbf{NPOL}$ , and the delta-function dipole kick KICK statements. The MAG, MAGV, DRF, and KICK commands generate matrices which act on a state vector  $(x, x', y, y', ds, dp/p)$ . The effects of the **SXTP** and **NPOL** commands on state vectors are not linear and are handled by separate subroutines in **SYNCH**. The user may also define linear or non-linear elements by use of the MAT, MAT3, DEQ and MAP statements.

Once defined, various operations may be performed upon the matrices of the linear elements. In particular, MMM multiplies two or more matrices and stores the result in a newly defined matrix; **INV** determines the inverse of a matrix; **MAGS** and **MOVE** misalign the element; **ROT** rotates a beam element about the beam direction; **REF** generates the matrix of the reflection of a beamline, and the \*\* command allows the repeated multiplication of a matrix with itself. A particular sequence of beamline elements, which may contain linear and non-linear elements, may be created using the **BML** statement. This statement may be used recursively, i.e., a **BML** statement may contain as part of its defining sequence the names of other BML statements.

The units used for input are arbitrary, but must be consistent throughout. For instance, one could enter all lengths in meters, all field strengths in Tesla, Tesla/meter, and so forth. In this case, the betatron functions that are calculated will be in units of meters, etc.

| ACT                                      | <b>DEACT</b>                             | <b>RUN</b>                                | <b>SIZE</b>                               | <b>STOP</b>  |
|------------------------------------------|------------------------------------------|-------------------------------------------|-------------------------------------------|--------------|
| <b>CALL</b><br><b>SUB</b>                | <b>END</b><br><b>VPAR</b>                | <b>INCR</b>                               | <b>MESH</b>                               | <b>REPL</b>  |
| <b>CALC</b><br><b>PARA</b>               | (SIN)<br><b>RAND</b>                     | <b>SQRT</b><br><b>SUM</b>                 | 1/X<br><b>VAR</b>                         | $etc.$ )     |
| <b>BML</b>                               | <b>LIST</b>                              |                                           |                                           |              |
| <b>DEQ</b><br><b>MAP</b>                 | <b>DRF</b><br><b>NPOL</b>                | <b>KICK</b><br><b>SOL</b>                 | <b>MAG</b><br><b>SXTP</b>                 | <b>MAGV</b>  |
| EQU<br><b>REF</b>                        | <b>INV</b><br><b>ROT</b>                 | INV <sub>2</sub><br><b>ROTZ</b>           | <b>MMM</b><br>$***$                       | <b>MXV</b>   |
| <b>MAT</b>                               | MAT3                                     | <b>VEC</b>                                |                                           |              |
| <b>BETA</b><br><b>TRKE</b>               | <b>CYA</b>                               | <b>CYC</b>                                | <b>IBET</b>                               | <b>TRKB</b>  |
| <b>BVAL</b>                              | <b>CYAE</b>                              | <b>CYEM</b>                               |                                           |              |
| <b>FITB</b><br><b>SOLV</b>               | <b>FITQ</b>                              | <b>FITR</b>                               | <b>FITV</b>                               | <b>SMIN</b>  |
| <b>FXPT</b>                              | <b>PVEC</b>                              | <b>TRK</b>                                | <b>TRKM</b>                               |              |
| <b>BMIS</b><br>SHF7                      | <b>EMIS</b>                              | <b>MAGS</b>                               | <b>MOVE</b>                               | <b>SHF</b>   |
| <b>ORBC</b>                              |                                          |                                           |                                           |              |
| <b>BEP</b>                               | <b>BEST</b>                              | <b>TRKB</b>                               |                                           |              |
| <b>IOUT</b>                              | <b>KEEP</b>                              | <b>OPEN</b>                               | <b>UPDAT</b>                              | <b>SELCT</b> |
| $\mathbf C$<br><b>PBML</b><br><b>REM</b> | <b>ECHO</b><br><b>PCYC</b><br><b>WBE</b> | <b>NECHO</b><br><b>PRNT</b><br><b>WFL</b> | $\mathbf{P}$<br><b>PRTV</b><br><b>WMA</b> | <b>PAGE</b>  |
|                                          |                                          |                                           |                                           |              |

Table 3.1. SYNCH Program Commands, by Topic.

## 3.2 Betatron Function Calculations

The linear betatron functions describe the amplitude and phase of the transverse betatron oscillations throughout an accelerator and/or beamline. The formal language of betatron motion used is that of Courant and Snyder.<sup>[4]</sup> See also Section 8.4, Betatron Functions.

The value of each betatron or dispersion function corresponding to a particular matrix may be obtained by use of a **BETA** statement. All of them may be printed out by use of the **WBE** command. Given an initial set of betatron functions, which may be input directly by **IBET** or obtained from a previously defined matrix, the betatron functions may be tracked through a beamline by using the **TRKB** command. The betatron functions at each point of a periodic section of a circular accelerator are generated by the CYC command.

## 3.3 Particle Beam Calculations

The beam envelopes are calculated by CYAE or TRKE using the betatron functions together with specified values of the emittances and momentum spread of the beam specified by **BVAL**. For electron machines, one can compute natural emittances, damping, rf quantities, etc. using the CYEM command.

## 3.4 Closed Orbit Calculations

SYNCH has the ability to compute the closed orbit through a circular accelerator or beamline period for a particle of any momentum. The accelerator may consist of linear and/or non-linear elements. The user must input an initial guess for the closed orbit at some azimuth using a PVEC statement. Then, with the FXPT statement, the closed orbit at that point is found and propagated through the entire accelerator. The transfer matrices of the beamline elements are linearized about this closed orbit and the betatron functions from these new matrices are printed out along with the closed orbit.

The **FXPT** calculation uses  $7 \times 7$  matrices and hence allows for the study of horizontal-vertical coupling of the betatron motion. The single-turn transfer matrix for the point in question is thus printed out as well as the eigenvalues and eigenvectors of the  $4 \times 4$  submatrix representing  $x-y$  motion. The eigenvectors may be tracked through the accelerator.

#### 3.5 Particle Tracking

A particle may be tracked repeatedly through a beamline using the TRK command. The initial trajectory and  $dp/p$  of the particle is input with the **PVEC** statement. The trajectory of the particle may be output at all points in the beamline each transit or at selected locations every so many transits. The beamline may consist of linear and/or non-linear elements.

# 3.6 Non-linear Transformation Calculations

Transformations, other than the standard linear ones, may be used in certain tracking and other operations by means of the MAP or DEQ statements. The former define point transformations, the latter those that result from integration of differential equations. Each transformation is implemented through a corresponding FORTRAN subroutine. **SYNCH** includes twenty subroutines of each type; ten reserved for built-in subroutines, and ten for user-defined ones. Some of the built-in subroutines are implemented, the rest of these and all of the user-defined ones are included in the form of dummy subroutines.

## MAP - Point Transformations

**SYNCH** has 10 subroutines **MAP0**, ..., **MAP9** reserved for built-in transformations and 10 subroutines  $\text{MAP10}, \ldots, \text{MAP19}$  for user-defined transformations. Any of the dummy user subroutines may be replaced by a FORTRAN subroutine that produces the desired transformation of particle coordinates, compiled and linked together with a SYNCH object module, thus producing a new executable module.

To access a **MAP** subroutine, the user defines a beamline element with the corresponding **MAP** command and includes it in the appropriate beamline defined by a BML command. Whenever this MAP element is encountered while tracking, the current particle state vector and parameters specified in the **MAP** statement are passed to the respective subroutine, which is then executed.

#### DEQ - Differential Equation Transformations

Parallel to the MAP subroutines, SYNCH has 10 subroutines DEQ0, ..., DEQ9 reserved for built-in transformations and 10 subroutines  $DEQ10, \ldots$ ,  $DEQ19$  reserved for user-defined transformations. A DEQ subroutine is invoked by the differential equation routine in SYNCH for each integration step.

To access a DEQ subroutine, one defines a beamline element using a DEQ statement. When this element is encountered while tracking, the particle coordinates and the parameters specified in the DEQ statement are passed to the respective internal DEQ subroutine and to the differential equation routine which performs the integration.

Use of the **MAP** and **DEQ** commands is described in Chapter 5, and examples of the internal FORTRAN subroutines are shown in Chapter 7.

#### 3.7 Element Misalignment Calculations

The effects of magnet misalignments on the closed orbit of the accelerator may be studied. There are two possible approaches to the problem. One approach involves the **MAGS** command, which defines a magnet with transverse misalignments. The **BMIS** command must first be issued. In this mode, the new closed orbit due to the misalignments is calculated using a  $CYC$  statement instead of the dispersion function. The EMIS command will end the misalignment mode.

The second approach requires the use of the **MOVE** command. Here, rotational misalignments about the s-axis as well as transverse misalignments may be invoked. This method uses a FXPT statement to find the new closed orbit and may be used to study coupling effects of the transverse motion in each plane.

For more information concerning these methods, see Section 8.8.

As aids for misalignment calculations, LIST and RAND were created. LIST allows one to generate a list of elements which can be used to substitute successive calls for a particular transfer matrix. **RAND** generates a random number uniformly distributed on the interval  $[-1/2, 1/2]$ .

#### 3.8 Orbit Correction Calculations

The ORBC command calculates the correction of the closed orbit through an accelerator with field errors. The name of a **FXPT** statement is used to define the initial orbit. The beamline used in the  $\text{FXPT}$  statement contains the name of the elements at which the displacements are measured and the name of the elements which are used for corrections. The optimized correction element strengths are calculated and printed out.

## 3.9 Fitting Routines

Several fitting routines are present allowing one to produce desired values of betatron functions at specified points. For instance, FITQ varies the parameters of specified magnets to create specific horizontal and vertical phase advances for a particular portion of a beamline. Likewise, **FITB** may be used to fit other betatron functions to desired values. The SOLV command is more general in that it can vary any number of parameters subject to constraints in order to generate desired values of several betatron functions at once.

The **SOLV** command uses the MINUIT<sup>[6]</sup> minimization routines. All MINUIT commands may be accessed by using the SMIN command.

## 4.0 SYNCH STATEMENTS

#### 4.1 Statements

SYNCH statements are implemented as 80-character records structured with specifically designated fields. Data must be appropriately right or left justified in their fields.

## 4.2 Conventions

A **SYNCH** input file is made up of a set of statements beginning with a **RUN** statement and ending with a **STOP** statement. The statements in between are composed of various parts: a label (or name), a command, and assorted input parameters which depend upon the nature of the statement. The purpose of Chapter 5 is to describe the statement associated with each command. The descriptions include a Statement Diagram, definitions of all the associated parameters, and a short paragraph about the command and its uses. Examples are included in many of the descriptions. Examples of runs are given in Appendix B. The commands are arranged alphabetically. For a cross-reference of commands organized by categories, see Table 3.1.

## 4.3 Statement Diagram Conventions

Each description of a command is preceded by a Statement Diagram. The conventions used in these diagrams to describe various types of elements, variables, and commands are as follows:

- 1. Input is fixed format. Data items must be aligned in specific fields. The lengths of the fields and the justification within the fields are determined by the type of data item (integer, floating point, character).
- 2. Items in upper case and special symbols (e.g., =) are keywords and must appear exactly as shown.
- 3. Items in lower case represent data to be supplied by the user.
- 4. Continuation records: certain commands require additional lines containing input data. Other commands, such as BML, may require them if there is too much data to fit on one line. These continuation lines must all be blank in columns 1–20. Data begins in column 21.

Note that **SYNCH** distinguishes between upper and lower case characters. Command names must always be entered in upper case. Case must always be used consistently for named data: XYZ, xyz, and XyZ are treated as three distinct names.

## 4.4 General Statement Format

----+----1----+----2----+----3----+----4----+----5----+----6----+----7----+----8 name cmd mmm nnn --- --- --- --- data --- --- -------+----1----+----2----+----3----+----4----+----5----+----6----+----7----+----8

## COLUMNS

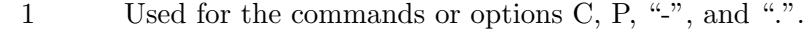

- 2-6 name—left justified. Label of the statement. Used by other statements to refer to this one. In general, names are unrestricted; however there must be an exact correspondence between the original name definition and subsequent references to it. If cmd is CALC, PARA, SUM, VAR, or  $=$ , the name should not have the appearance of a floating-point number. One should not use names of the internally defined matrices and constants (Sections 6.3–6.4).
- 8-12 cmd—left justified, upper case. The keyword of the particular command.
- 13-15 mmm—right justified Integer, up to 3 digits. Used to specify options.
- 17-19 nnn—right justified Integer, up to 3 digits. Used to specify options.
- 21-80 data—Input data for the particular command. The data may be alphanumeric, floating point, or integer depending upon the command:

alphanumeric—(CH) Names or labels, *left justified* in 5-column fields: 21-25, 26-30, 31-35, etc.

floating point—(FP) Decimal numbers, entered in 10-column fields 21- 30, 31-40, etc. The decimal point must be included and the string can be placed anywhere within the field.

integer—(IN) Integer values, *right justified* in 5-column fields 21-25, 26-30, 31-35, etc.

symbolic floating point— $(CH)$  Label of a floating-point parameter previously defined by a CALC, PARA, SUM, VAR, or " $=$ " statement. The character string must be left justified in the same 10-column data fields which would otherwise contain floating point numerical input.

special characters—The characters  $+, -, *, /$ , and  $#$  have special meanings when used within labels. In general, the characters  $+$ ,  $-$ ,  $*$  and  $/$  should not be used as the first character in a label. When used as the first character in a label, the  $\#$  symbol has special meaning to the **BEST**, CY..., and FXPT, commands. See the PCYC command for details. Also see Chapter 6 for use of other special symbols.

#### 5.0 SYNCH COMMANDS

 $ACT$  – Activate Statement(s)

The **ACT** statement activates a specified list of **SYNCH** statements.

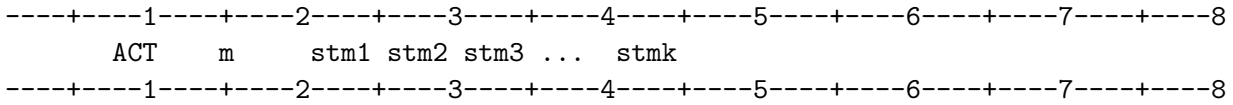

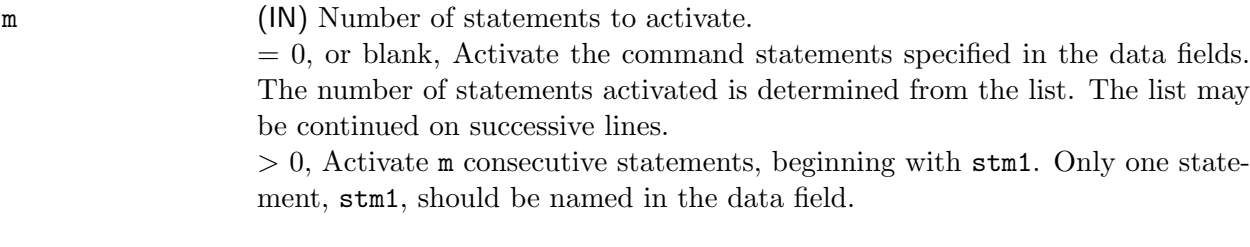

 $stm1$ , ... (CH) Name(s) of statement(s) to be activated.

ACT restores (activates) execution of a specified set of SYNCH command statements. During execution of the program, only active commands are executed.

The ACT statement acts only on previously defined inactive statements. The effect of the ACT statement is seen only if the newly activated statement is subsequently executed. This can occur only if the statement is contained in a SYNCH subroutine which is invoked after the ACT statement is processed.

SEE ALSO: Section 6.5, Initially Deactivated Statements DEACT

The **BEP** statement creates a plot of the  $\beta$  (amplitude) and  $\eta$  (dispersion) functions through a beamline and a schematic diagram of the magnet layout.

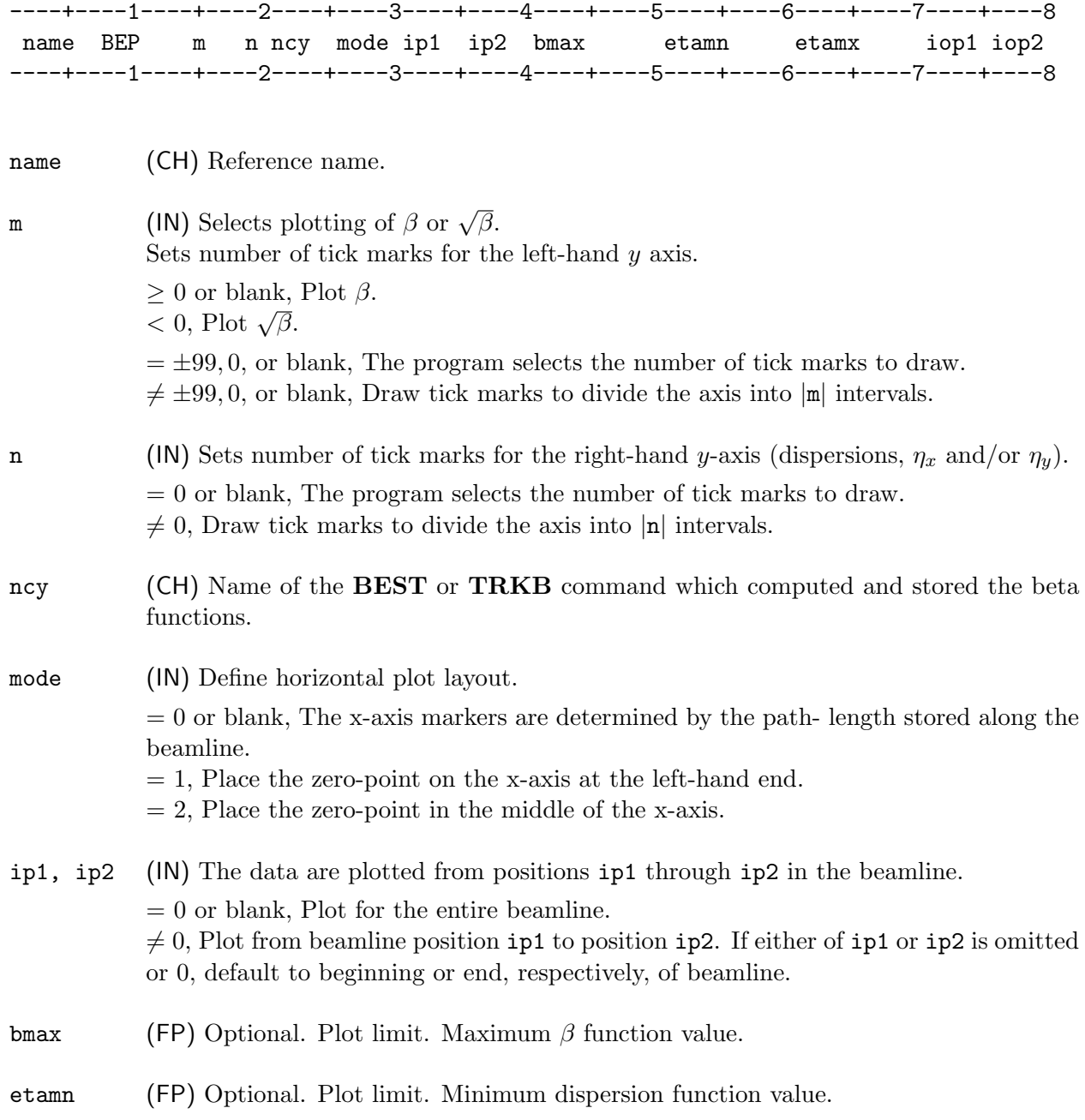

# CHAPTER 5 – SYNCH COMMANDS 15

#### BEP

etamx (FP) Optional. Maximum dispersion function value.

- Note: If a value is entered for any one of bmax, etamn or etamx then values must be entered for all three.
- iop1 (IN) Plot format selector. = 0 or blank, Annotates axes with labels and values.  $= 1$ , Axis labels are omitted but values are marked on the axes.  $= 2$ , There is no axis annotation. Labels and values are omitted. iop2 (IN) Select curves to plot. = 0 or blank, Plot all four functions  $\beta_x$ ,  $\beta_y$ ,  $\eta_x$ , and  $\eta_y$ . The curves are distinguished by line type and, where available, by color, as follows:  $\beta_x$ –Solid (red) line,  $\beta_y$ –Chain dash (blue) line,  $\eta_x$ -Dash (green) line,  $\eta_{y}$ –Chain dot (green) line.

 $= 1, 2, 3,$  or 4, Plot  $\beta_x$ ,  $\beta_y$ ,  $\eta_x$ , or  $\eta_y$ , respectively. The single curve is plotted as a solid black line.

The **BEP** statement creates a plot of the amplitude  $(\beta)$  and/or dispersion  $(\eta)$  function(s) through a (portion of a) beamline. The data values plotted are those calculated and stored by the most recently executed **BEST** or **TRKB** command. The name of this most recently executed BEST or TRKB command must be entered in the ncy field of the BEP command.

To obtain plots, **SYNCH** must be run interactively. A dialogue is presented on the screen enabling the user to select on- or off-line output. On-line output immediately draws the plots to the screen. If off-line output is selected, a file will be created which the user can subsequently route to a hard-copy device.

The axis ranges are determined by the parameters bmax, etamn, and etamx if they are given, and by the data otherwise. Axis tick marks are generated internally based on the total range. The range for the horizontal axis is adjusted to maximize the length of the plot consistent with the value of mode.

SEE ALSO: BEST TRKB  $\mathbf{BEST}$  – Periodic Beta Functions. Saved for Plotting

The BEST command is used to create lattice function data in a form to be plotted by BEP. The BEST statement is equivalent to CYC in input format and function. In addition, it saves data for plotting by BEP.

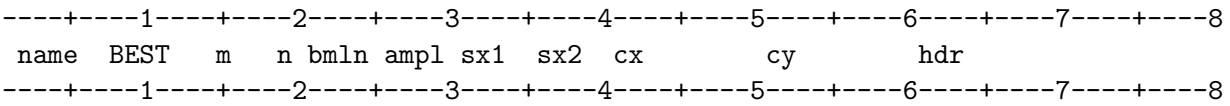

SEE ALSO: BEP CYC PCYC

# BETA – Betatron Function of a Matrix Representing a Period

The BETA command assigns the value of one of the periodic betatron functions of a beamline to a named variable.

----+----1----+----2----+----3----+----4----+----5----+----6----+----7----+----8 name BETA m mtrx ----+----1----+----2----+----3----+----4----+----5----+----6----+----7----+----8

name (CH) Reference name of the variable to which the value is assigned.

m (IN) Index value specifying the betatron function to be used.

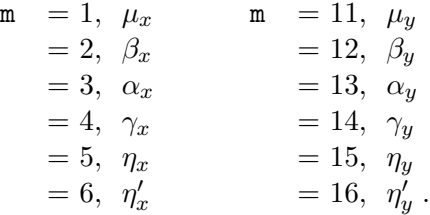

mtrx (CH) The name of the matrix defined by the beamline and calculated by an MMM or equivalent (e.g.,  $CYC$ ) command.

The matrix mtrx has been calculated using an **MMM** or equivalent command for a beamline defined by a BML statement. The betatron functions are computed for the beamline assuming periodic boundary conditions: the function values are equal at the beginning and end of the line. The BETA command assigns to the variable name the value (at the ends of the beamline) of the m-th betatron function derived from the matrix mtrx.

## CHAPTER 5 – SYNCH COMMANDS 19

# BMIS – Begin Misalignment Mode

The BMIS command invokes a special mode of operation of SYNCH to calculate the orbit distortions resulting from magnet misalignments.

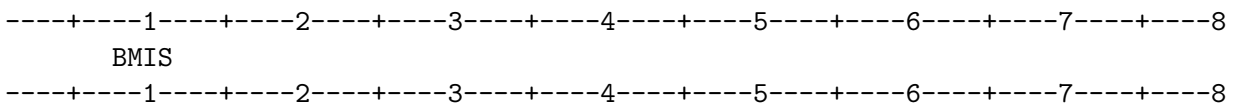

The BMIS command enables a special mode of operation of SYNCH which is used to calculate the orbit distortions which result from magnet misalignments. While in this special mode, magnets defined by MAG statements are assigned horizontal and vertical transfer matrix elements  $M_{13} = M_{23} = 0$ . The effects of magnet misalignments can then be simulated by appropriate translations of the particle's entrance and exit coordinates for the magnetic elements concerned.

The BMIS mode of operation is terminated and normal program operation restored by an EMIS statement.

SEE ALSO: EMIS MAGS Section 8.8, Magnet Misalignment Calculations

# BML – Beam Line Definition

The BML statement defines a beamline as a sequence of elements specified in the order in which they are encountered by the beam.

----+----1----+----2----+----3----+----4----+----5----+----6----+----7----+----8 name BML m a1 a2 a3 a4 ... ak ----+----1----+----2----+----3----+----4----+----5----+----6----+----7----+----8

name (CH) Reference name of the beamline.

m (IN) Reflection option selector.  $= 0$  or blank, No effect.  $= -1$ , Create a reflected version of the defining beamline.

a1, ... (CH) Names of elements or other beamlines.

The **BML** command defines a beamline as a series of elements, **a1**, **a2**, ..., **ak**, entered in order as "encountered by the beam." The individual elements may be primary elements (drifts, magnets, etc.), matrices representing other beamlines (see, e.g., MMM), or beamlines defined by other BML commands. (The name of the beamline being defined may not itself appear in the defining list: recursive definitions are not supported.) **BML** statements may occur in the input file before the elements making up the beamline are themselves defined. The **BML** command merely sets up a list of elements; it performs no calculations.

Blank fields in the input record are ignored. The beamline definition may be continued on successive lines.

When one beamline is included in the definition of another, the included beamline is expanded in place. The effect is as if the elements in the included beamline had been explicitly named. For example,

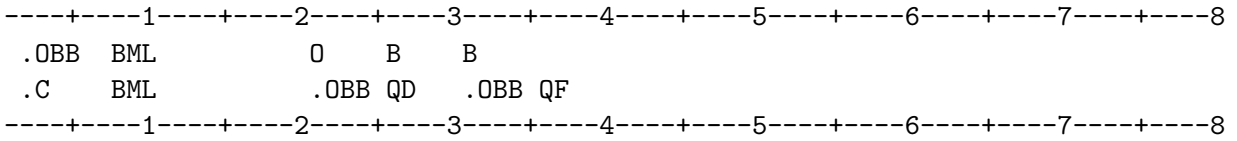

is completely equivalent to

----+----1----+----2----+----3----+----4----+----5----+----6----+----7----+----8 .C BML O B B QD O B B QF ----+----1----+----2----+----3----+----4----+----5----+----6----+----7----+----8

for the beamline .C.

## CHAPTER 5 – SYNCH COMMANDS 23

# BML

Included BML's are properly expanded into their constituent elements, but an included MMM statement will be used exactly as it stands: as a single element. Thus, building on the previous example, adding

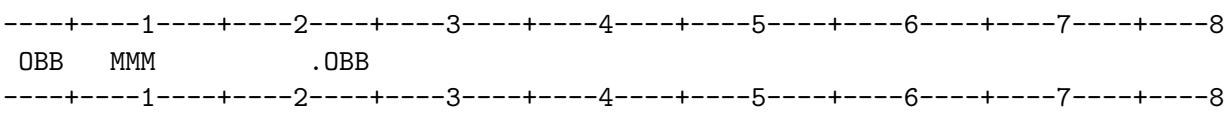

and defining

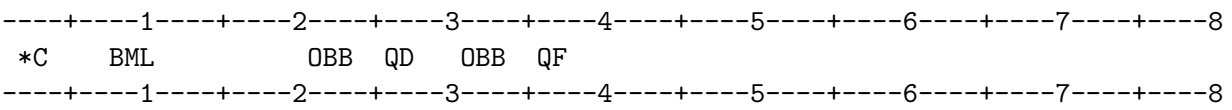

forces \*C to be used exactly as written: as a beamline containing just four elements including the lumped element OBB. \*C is NOT expanded to be equivalent to .C.

N (a positive integer) repetitions of a set of elements may be obtained by placing "N(" anywhere in the 5-column field to the left of the set and ")" anywhere in the field to the right. The other spaces in the 5-column fields must be blank. As an example, consider the following set of nested BML's

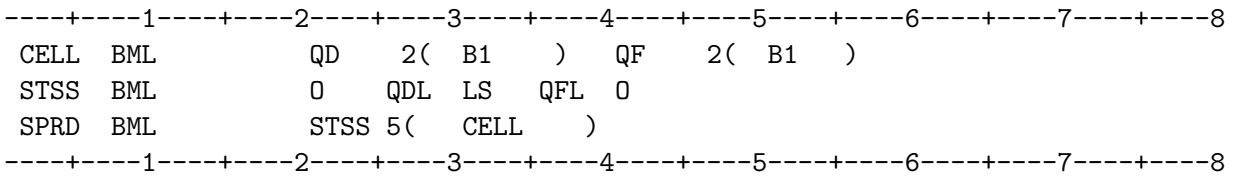

and the equivalent expanded form

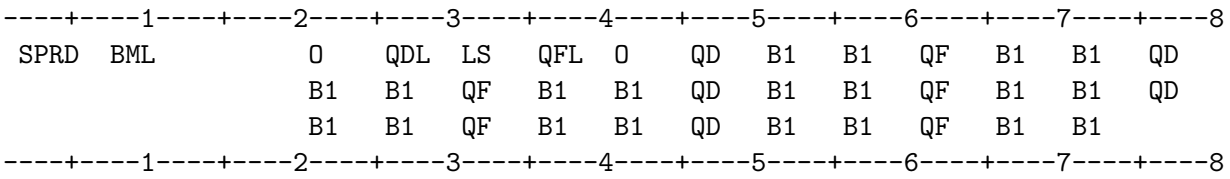

The beamline SPRD is exactly the same for both definitions; it comprises the 35 elements listed explicitly in the second example.

Another example of the use of repetition is provided by the following.

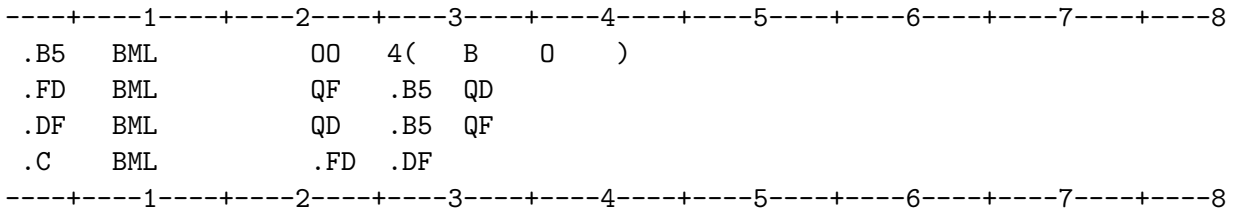

The beamline .C represents a FODO-type cell. The equivalent expanded definition is

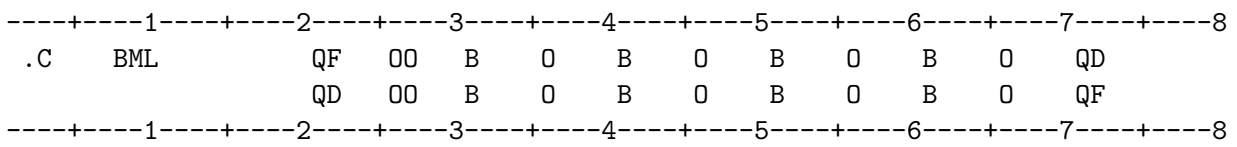

A reflected beamline is one in which the elements are traversed in the reverse order from the defining beamline. Reflection is obtained by setting  $m = -1$ . (Parameter m need not be entered except to define a reflected beamline.) Note, however, that **SYNCH** will not reflect any of the constituent elements. The constituent elements must all be self-reflecting—magnets with equal edge angles, drifts, or MMM's of symmetric beamlines—or the results will be incorrect.

# BVAL – Particle Beam Definition

The BVAL command specifies values of the emittances of a particle beam. The emittances are used by subsequent CYAE and TRKE statements for beam envelope calculations.

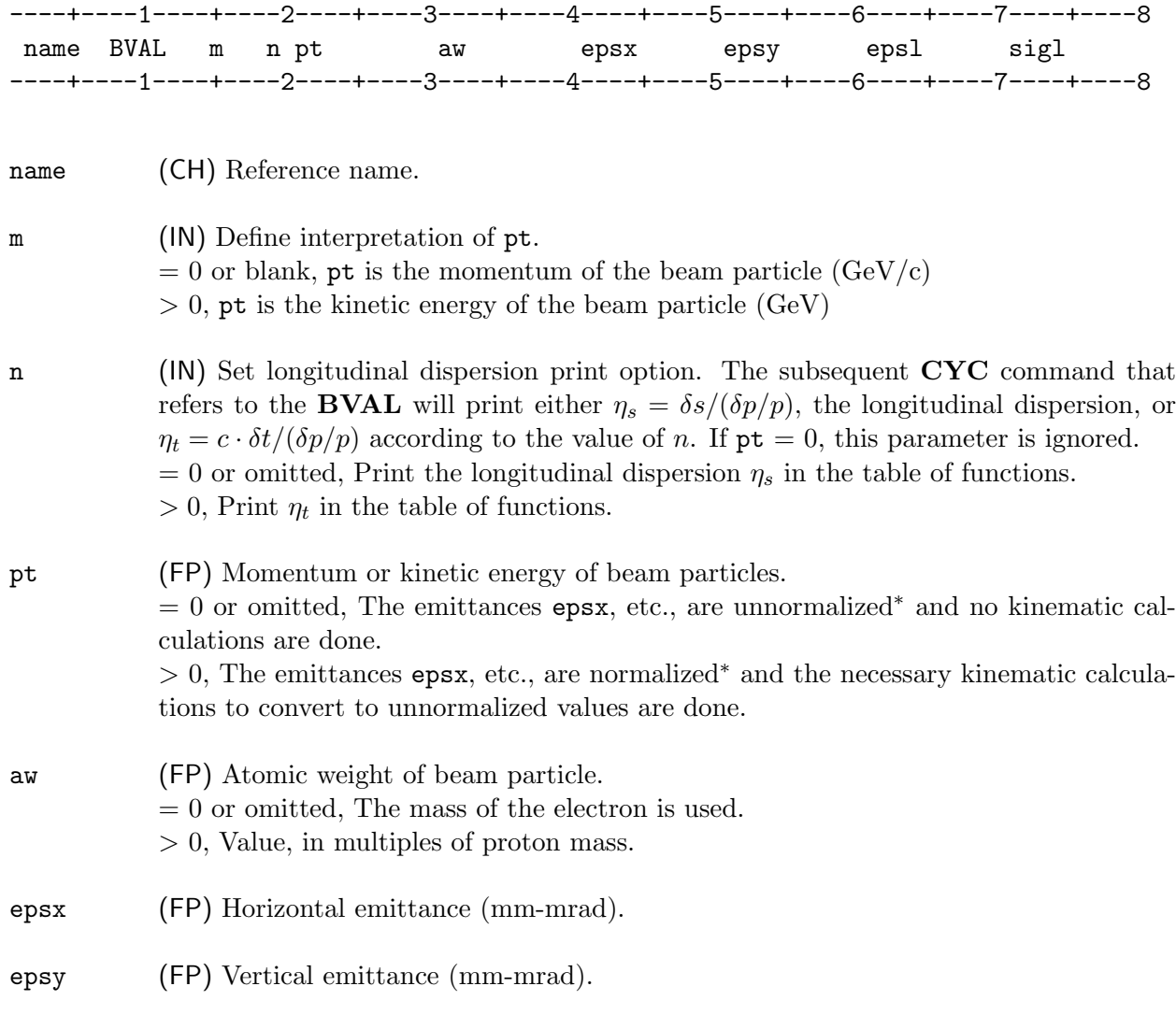

<sup>\*</sup> The unnormalized emittance is the phase space area of the beam defined by  $\epsilon = \int n(x, x') dx dx'$  and is not in general an invariant as the beam energy changes. The normalized emittance is defined by  $\epsilon_N = \int n(x, p) dx dp$ , where p is the momentum canonically conjugate to x. The two forms are related by  $\epsilon = (1/\beta \gamma) \epsilon_N$ , where  $\beta$  and  $\gamma$  are the usual relativistic factors.
# BVAL

- epsl (FP) Longitudinal emittance  $(mm-<sup>0</sup>/00)$ . Since epsl = sigl × sigp, one may input the rms value of  $dp/p$  directly by setting  $\epsilon p s1 = dp/p$  and  $\epsilon i g1 = 1$ .
- sigl (FP) Bunch length (mm).

 $C$  – Comment

The C statement inserts a line of text in the output listing.

Format 1:

----+----1----+----2----+----3----+----4----+----5----+----6----+----7----+----8 C<-------- text ---------> ----+----1----+----2----+----3----+----4----+----5----+----6----+----7----+----8

Format 2:

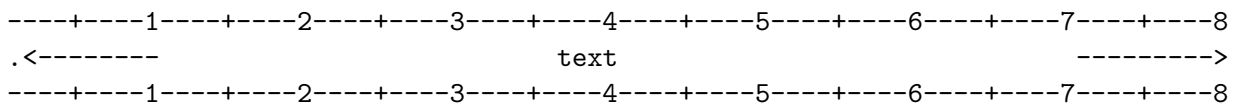

Format 3:

----+----1----+----2----+----3----+----4----+----5----+----6----+----7----+----8 Cs ----+----1----+----2----+----3----+----4----+----5----+----6----+----7----+----8

The comment commands, which do not conform to the **SYNCH** statement format standard, are used to insert a line of text in the output listing. Comments are indicated by a "C" or "." in column 1 of the record. Under formats 1 and 2, text from columns 2–80 is copied without change to the output file. The leading " $C$ " or "." is omitted. Under format 3, the text field contains only a single character in column 2. This character is replicated in columns 2–132 of the line in the output file. Any printable character may be used.

When used within a **SYNCH** subroutine, the  $C$  command enters the text in the output listing when the subroutine is defined and each time it is executed, except when it is invoked by a fitting command or when echoing is suppressed by the NECHO command. When using comments to document a subroutine, it is normally preferable to place the comments outside the subroutine.

SEE ALSO: REM PAGE .(Period)

#### CALC – Calculator Simulator

The CALC statement provides the functions of a hand calculator for use within a SYNCH program.

----+----1----+----2----+----3----+----4----+----5----+----6----+----7----+----8 name CALC m c1 c2 c3 ... ----+----1----+----2----+----3----+----4----+----5----+----6----+----7----+----8

name (CH) Name of quantity calculated.

m (IN) Print control switch.

- $= 0$  or blank, Do not print results from calculator stack.
- $= 1$ , Print calculator stack at end of calculation.
- $= 2$ , Print calculator stack after every step.

c1, ... (CH) Calculator key names and names of previously defined variables.

The CALC command makes available within a SYNCH program the functions typically provided by a scientific hand-calculator. The CALC command is implemented in Reverse Polish Notation (RPN) and patterned on the Hewlett-Packard family of calculators. The key names (calculator commands) are adapted from the HP scientific calculators. The available calculator key-names are:

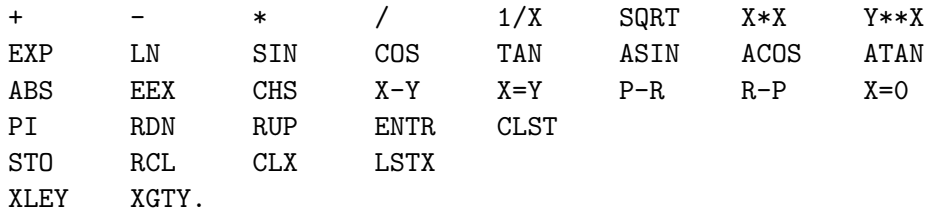

The calculator key-names are described in Table 4.1.

When issuing a STO (store to memory) or RCL (recall from memory) command, one must reference the name of a  $CALC$ ,  $=$ , or **PARA** statement to provide the storage buffer.

More generally, the **CALC** command can reference itself; that is, it can be used recursively. If name appears also as one of the  $c_i$  fields in the parameter string, the value associated with name is used. The value defaults initially to 0 and is updated only when the  $CALC$ ulation is completed.

The calculator is implemented using 5 registers, x, y, z, t, xl in a stack. The x-register always contains the results of the latest calculation. The final result of the calculation is stored in name. The intermediate results are preserved in the stack and may be used by later **CALC** statements.

#### CALC

#### Examples:

In the following examples, the lengths lb and ldr1 are subtracted from lhct and the result is stored as ldr2. They illustrate two completely equivalent ways of making the calculation.

Example 1:

----+----1----+----2----+----3----+----4----+----5----+----6----+----7----+----8  $1$  hct = 22.  $1b = 20.$  $1 dr1 = 0.5$  $1dr2 = 0.0$ CALC RCL lhct RCL lb - RCL ldr1 - STO ldr2 ----+----1----+----2----+----3----+----4----+----5----+----6----+----7----+----8

Example 2: The same result is obtained by replacing the last 2 lines of the example by the single line

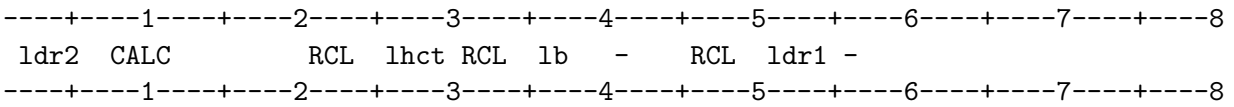

| $\hspace{0.1mm} +$                                                  | $(x1) \leftarrow (x), (x) \leftarrow (y) + (x), (y) \leftarrow (z), (z) \leftarrow (t)$           |
|---------------------------------------------------------------------|---------------------------------------------------------------------------------------------------|
|                                                                     | $(xl) \leftarrow (x), (x) \leftarrow (y) - (x), (y) \leftarrow (z), (z) \leftarrow (t)$           |
|                                                                     | $(x1) \leftarrow (x), (x) \leftarrow (y) * (x), (y) \leftarrow (z), (z) \leftarrow (t)$           |
|                                                                     | $(xl) \leftarrow (x), (x) \leftarrow (y) / (x), (y) \leftarrow (z), (z) \leftarrow (t)$           |
| 1/x                                                                 | $(xl) \leftarrow (x), (x) \leftarrow 1 / (x)$                                                     |
| SQRT                                                                | $(xl) \leftarrow (x), (x) \leftarrow \sqrt{x}$                                                    |
| $X^*X$                                                              | $(xl) \leftarrow (x), (x) \leftarrow (x)^{**}2$                                                   |
| ${\rm Y}^{**}{\rm X}$                                               | $(xl) \leftarrow (x), (x) \leftarrow (y)^{**}(x)$                                                 |
| <b>EXP</b>                                                          | $(xl) \leftarrow (x), (x) \leftarrow exp((x))$                                                    |
| LN                                                                  | $(xl) \leftarrow (x), (x) \leftarrow ln((x))$                                                     |
| $\rm SIN$                                                           | $(xl) \leftarrow (x), (x) \leftarrow \sin((x))$                                                   |
| $\cos$                                                              | $(xl) \leftarrow (x), (x) \leftarrow \cos((x))$                                                   |
| <b>TAN</b>                                                          | $(xl) \leftarrow (x), (x) \leftarrow \tan((x))$                                                   |
| <b>ASIN</b>                                                         | $(xl) \leftarrow (x), (x) \leftarrow \sin^{-1}((x))$                                              |
| <b>ACOS</b>                                                         | $(xl) \leftarrow (x), (x) \leftarrow \cos^{-1}((x))$                                              |
| <b>ATAN</b>                                                         | $(xl) \leftarrow (x), (x) \leftarrow \tan^{-1}((x))$                                              |
| ABS                                                                 | $(xl) \leftarrow (x),  (x) $                                                                      |
| <b>EEX</b>                                                          | $(x) \leftarrow (y) * 10^{**}(x)$                                                                 |
| <b>CHS</b>                                                          | $(x) \leftarrow - (x)$                                                                            |
| $X-Y$                                                               | $(x) \leftarrow (y), (y) \leftarrow (x)$                                                          |
| $X = Y$                                                             | Execute the following command if $(x) = (y)$ .                                                    |
| $\ensuremath{\mathrm{P}}\xspace\!-\!\ensuremath{\mathrm{R}}\xspace$ | Replace the polar $(r = (x), \theta = (y))$ coordinates of a point by its                         |
|                                                                     | Cartesian co-ordinates: $(x = r * cos(\theta), \theta = r * sin(\theta)).$                        |
|                                                                     | $r = (x), \theta = (y) : (x\mathbf{l}) \leftarrow (x), (x) \leftarrow x, (y) \leftarrow y.$       |
| $R-P$                                                               | Replace the Cartesian $(x, y)$ coordinates of a point by its polar $(r, \theta)$ coordinates.     |
|                                                                     | $x = (x), y = (y)$ : $(x) \leftarrow (x), (x) \leftarrow r, (y) \leftarrow \theta$ .              |
| $X=0$                                                               | Execute the following command if $(x) = 0$ .                                                      |
| PI                                                                  | $(x) \leftarrow pi = 3.141\ 592\ 653\ 589\ 79.$                                                   |
| <b>RDN</b>                                                          | Roll down. Move the values in the stack                                                           |
|                                                                     | thus: (t) $\leftarrow$ (x), (x) $\leftarrow$ (y), (y) $\leftarrow$ (z), and (z) $\leftarrow$ (t). |
| <b>RUP</b>                                                          | Roll up. Move the values in the stack thus:                                                       |
|                                                                     | $(x) \leftarrow (t), (t) \leftarrow (z), (z) \leftarrow (y), \text{ and } (y) \leftarrow (x).$    |
| <b>ENTR</b>                                                         | $(x) \leftarrow new_value.$                                                                       |
| <b>CLST</b>                                                         | Clear the stack.                                                                                  |
| <b>STO</b>                                                          | variable $\leftarrow$ (x).                                                                        |
| RCL                                                                 | $(x) \leftarrow$ variable.                                                                        |
| CLX                                                                 | $(x) \leftarrow 0.$                                                                               |
| <b>LSTX</b>                                                         | $(x) \leftarrow (x)$                                                                              |
| <b>XLEY</b>                                                         | Execute the following command if $(x) \leq (y)$ .                                                 |
|                                                                     |                                                                                                   |
| XGTY                                                                | Execute the following command if $(x) > (y)$ .                                                    |

Table 4.1. Commands for Simulated RPN Calculator. The notation  $(\dots)$  is used to denote the value contained in the  $\dots$  register.

# CALL – Invoke a SYNCH Subroutine

The **CALL** command is used to invoke a **SYNCH** subroutine.

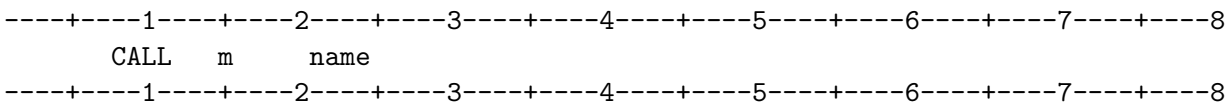

m (IN) Number of times to execute the subroutine. If absent, execute the subroutine once.

name (CH) Name of the **SYNCH** subroutine to be executed.

A SYNCH subroutine is a set of commands that are grouped together by SUB and END commands. When invoked by a CALL command, the commands in the subroutine are executed sequentially. A SYNCH subroutine may be executed repeatedly within a SYNCH program.

A CALL statement may be included in another SYNCH subroutine. However, a subroutine may not call itself.

By including **INCR** statements in the subroutine, the subroutine will be executed repeatedly using different values of the incremented variables.

SEE ALSO: SUB END INCR MESH REPL VPAR

 $\mathbf{CYA}$  – Beta Functions and Matrices of Cyclic Permutations of Elements

The CYA command computes the matrix products of the cyclic permutations of the matrices corresponding to the elements of a beamline, the associated betatron functions, and certain other properties of a synchrotron built utilizing the beamline as the superperiod. The table of betatron functions and other properties may be printed. The matrix products are available as named entities for subsequent use.

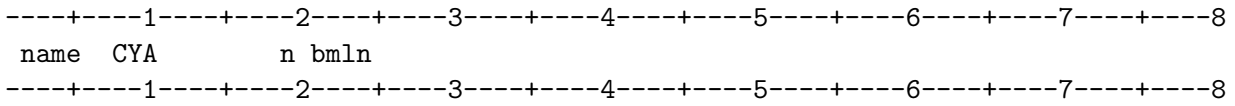

name (CH) Reference name. The names of the new matrices created by this command are derived from this name.

n (IN) Number of superperiods in the synchrotron. Optional.

bmln (CH) Name of a previously defined **BML** command.

The CYA command computes the k matrix products of the cyclic permutations of the matrices representing the k elements of the beamline bmln and the periodic betatron functions (the Twiss parameters) for the beamline. If the optional parameter m is specified, the beamline is used as the superperiod for a synchrotron built from m such superperiods and additional properties of the synchrotron are calculated.

A table of the betatron functions evaluated at the end of each element of the beamline is printed out. The other properties of the synchrotron are printed following the table of betatron functions. The horizontal and vertical chromaticities due to magnets which are explicitly included in the beamline are computed and printed.

The k matrices representing the cyclic permutations of the beamline elements are saved for future use. CYA uses the first letter of name and appends to it the integers  $1, \ldots, k$  to create names for the k cycled matrices. For example, if the first letter of name is  $N$ , then the names of the resulting matrices are  $N1, N2, \ldots, Nk$ . Permutation 1 is defined by the elements ordered as they are encountered by the beam.

The table of betatron functions is labelled from 0 (start of beamline) to k (end of beamline). The k lines 0 to  $k-1$  correspond to the matrices numbered 1 to k and line k again corresponds to matrix 1.

The CYA command creates the new named matrices without warning. The user is cautioned not to define other elements whose names duplicate those created by CYA for the cycled matrices.

#### CYA

An example will illustrate the use of the CYA command. If the following SYNCH statements are used,

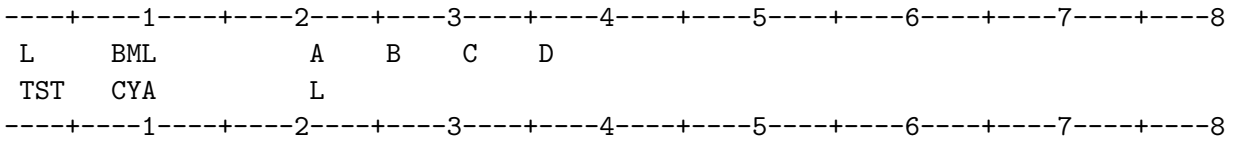

then four cycled matrices are

T1 = DCBA  $T2 = ADCB$  $T3 = BADC$  $T4 = CBAD.$ 

The matrix TST could also be referred to in a later SYNCH statement, TST being equivalent to T1.

#### CYAE – Beam Envelope Calculation

The **CYAE** command calculates the periodic betatron functions of the beamline and, using specified emittances, calculates the beam envelope through the beamline.

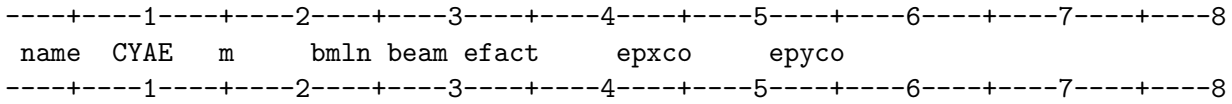

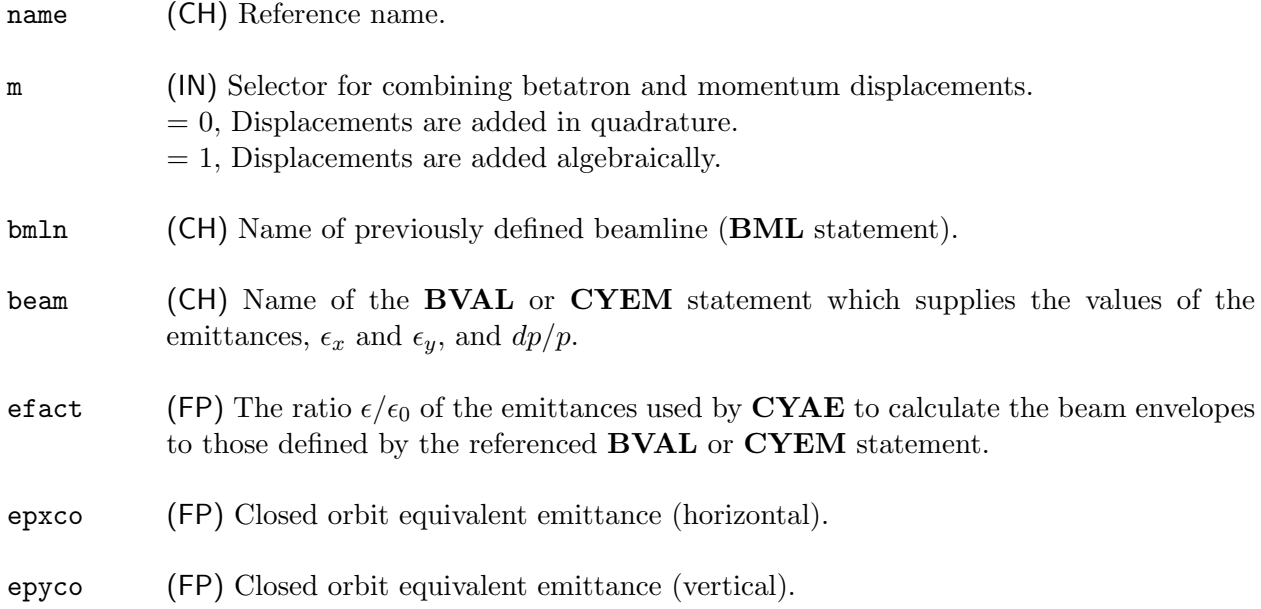

Given a beamline bmln together with beam emittances  $\epsilon_x$  and  $\epsilon_y$  and momentum error  $\delta p/p$ specified by a previous BVAL or CYEM statement, CYAE uses the periodic betatron functions for the beamline and the specified emittances to calculate the beam envelopes through the beamline.

The parameter efact is the ratio of the emittance,  $\epsilon$ , to be used by the CYAE command to the emittance obtained from the **BVAL** statement,  $\epsilon_0 = \sigma^2/\beta$ . This allows, for example, a  $1\sigma$  emittance to be used by **BVAL** while the beam envelopes are based on a  $6\sigma$  (95%) emittance. The displacements due to the betatron motion and to the momentum deviation are thus multiplied by  $\sqrt{\text{efact}}$ .

The "closed orbit equivalent emittances" are emittance-like parameters used to describe an ensemble of machines with closed orbit errors (cf., BVAL). The orbit distortions arising from placement errors vary as  $\sqrt{\beta}$  and may be combined with the betatron displacements to estimate the total beam displacement from the design orbit.

SEE ALSO: BVAL TRKE

#### CHAPTER 5 – SYNCH COMMANDS 39

#### CYC – Periodic Beta Functions Through a Lattice Period

The CYC command computes the periodic betatron functions for a beamline. The beamline may be used as the superperiod in a synchrotron built from  $n$  such superperiods. A table of the betatron functions evaluated at the end of each element is printed out. Some other properties of the synchrotron are printed following the table. The horizontal and vertical chromaticities due to magnets which are explicitly included in the beamline are computed and printed.

----+----1----+----2----+----3----+----4----+----5----+----6----+----7----+----8 name CYC m n bmln ampl sx1 sx2 cx cy hdr ----+----1----+----2----+----3----+----4----+----5----+----6----+----7----+----8

name (CH) Reference name.

m (IN) Output selector. Values of the betatron functions are printed at the downstream end of each element selected by the value of m.

> $m < 0$ , Print values only at those elements whose names begin with a special character (default is  $\#$ ). The **PCYC** command is used to specify an alternative special character or set of characters.

> $0 \leq |m| \leq 10$ , or  $m = 11, 13, 15$ : Print orbit functions at the downstream end of each beamline element (or those which have the names selected by negative m, see above).  $m = 12, 14, 16$ : Print only a summary of the global characteristics of the orbit.

> $|m| = 11, 12$ : Generate an external binary file JBIS = 15, which contains information about parameters and orbit functions for each element, and may be useful for external programs.

> $|m| = 13, 14$ : Generate an external BCD file CYBO = 20, which contains the dispersion functions.

> $|m| = 15, 16$ : Generate an external binary file FIL11 = 11, which contains element parameters and vertical orbit functions, to be used by the program  $DEPOL<sup>[13]</sup>$  for calculating the strengths of depolarizing resonances. To implement this feature, one must execute the command "OPEN FIL11" before the CYC. (Note that FXPT also can write FIL11).

#### $\rm CYC$

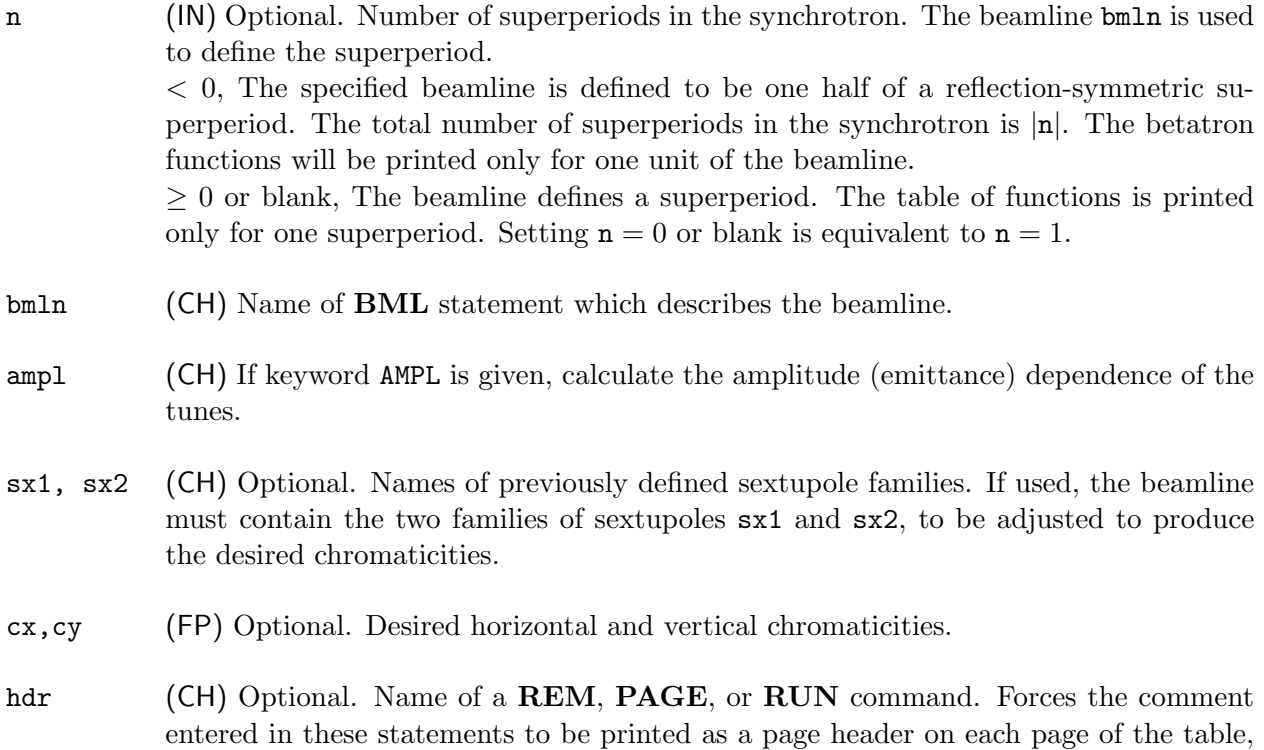

The CYC command calculates  $k$  matrices representing the cyclic products of the elements  $B_1, B_2, \ldots, B_k$  which comprise the beamline; only the product  $B_k * \ldots * B_2 * B_1$  is saved and may be referenced by name. (Compare  $CYA$ .) Using the cyclic-product matrices, the betatron functions  $\beta$ ,  $\alpha$  and  $\Sigma \psi / 2\pi$  ( $\Sigma \psi$  is the cumulative phase advance)<sup>\*</sup>, the dispersion function  $\eta$ , and the cumulative path length s are computed at the end of each element and printed out, followed by a list of the tunes of the entire synchrotron, the machine radius, the total bend angle of the machine, and the transition gamma. The betatron functions and dispersion have horizontal and vertical components. The dispersion in addition has a longitudinal component. If the CYC command is preceded by an BVAL command with the proper option, a time component is calculated. The horizontal and vertical chromaticities of the machine due to magnets which are explicitly used in the **BML** statement are calculated and printed. If none of  $B_1, B_2, \ldots, B_k$  are **MAG**'s, then no chromaticities will be computed.

and, if their m-value is 1, then the date and time are appended to the header.

The CYC command provides an option to adjust the chromaticity of the accelerator by varying the strengths of two families of sextupoles, sx1 and sx2. The beamline bmln may contain more than two families of sextupoles, but only the two specified are adjusted to set the chromaticities.

#### SEE ALSO: BEST, OPEN, PCYC, SXTP, BVAL

<sup>&</sup>lt;sup>\*</sup> If any of the matrices  $B_1, ..., B_k$  represent elements with phase advance  $\psi$  greater than  $2\pi$ , the integer part of  $\Sigma \psi / 2\pi$  may not be correct.

# CYEM – Beam Emittance Calculation

CYEM calculates the horizontal and vertical electron integrals, rf output, and emittance factors for a storage ring.

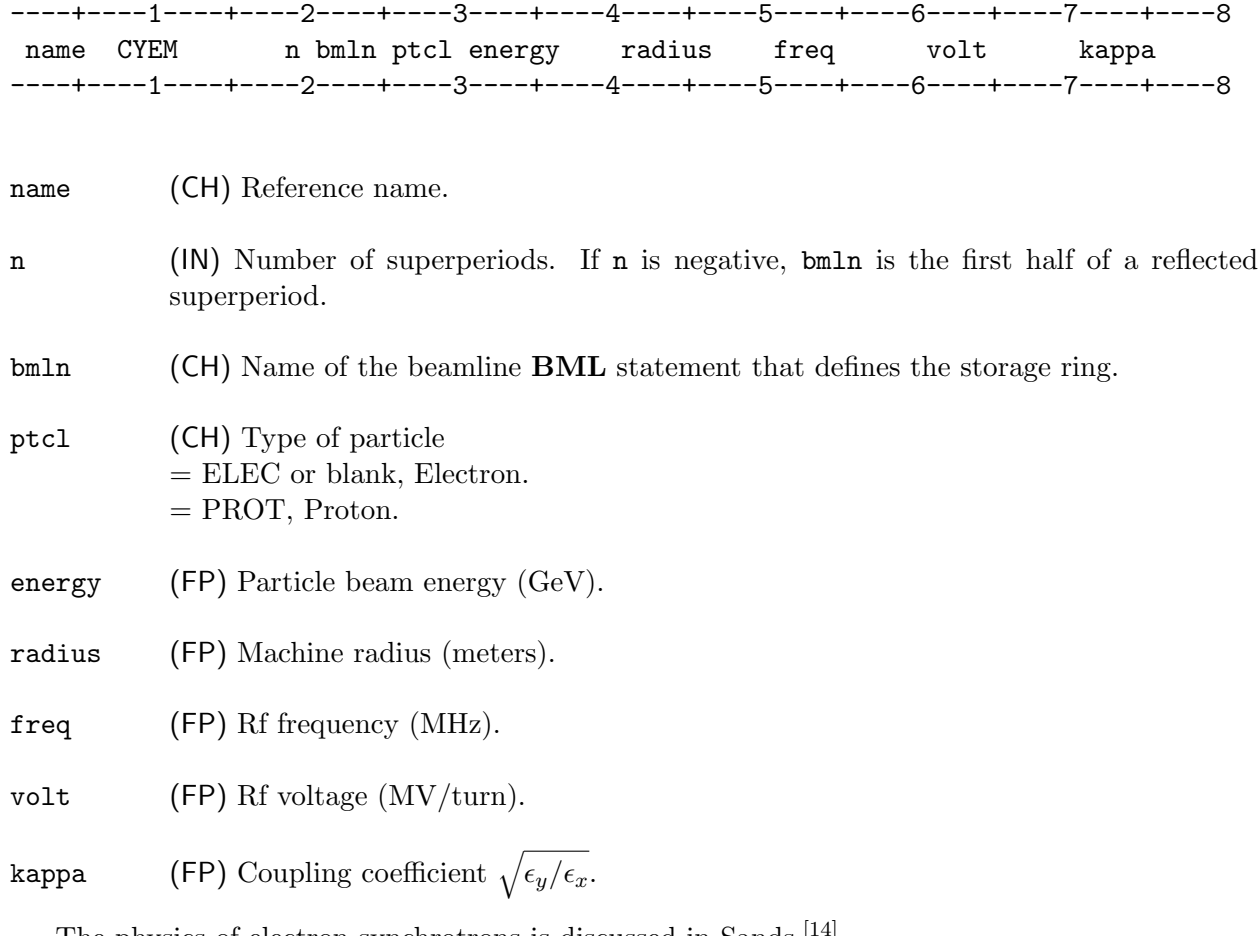

#### The physics of electron synchrotrons is discussed in Sands.<sup>[14]</sup>

# DEACT – Deactivate Statement(s)

The **DEACT** command deactivates a specified list of **SYNCH** statements.

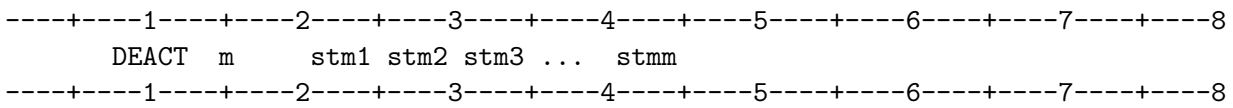

m (IN) Number of statements to deactivate.  $= 0$  or blank, Deactivate the command statements specified in the data fields. The number of statements deactivated is determined from the list. The list may be continued on successive lines.  $> 0$ , Deactivate m consecutive statements beginning with stm1. Only the one

 $stm1$ , ... (CH) Name(s) of statement(s) to be deactivated.

DEACT suspends execution of a specified set of SYNCH commands.

The principal use of the DEACT and ACT commands is to disable or enable calculation of matrices of elements included in SYNCH subroutines, to choose between different TRKB statements, etc.

statement, stm1, should be named in the data field.

SEE ALSO: Section 6.5, Initially Deactivated Statements ACT

 $DEQ$  – Transformations Defined by Differential Equation Integration

The DEQk commands allow the use of built-in or user-written FORTRAN subroutines that specify particle coordinate transformations for each integration step of a differential equation. Integration over a finite interval constitutes a special beamline element.

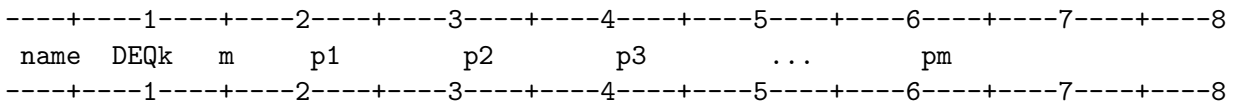

name (CH) Reference name of the element defined by the **DEQk** command.

k (IN) Identifies the internal FORTRAN subroutine DEQK that specifies the transformation of the particle coordinate vector. Values  $k = 0-9$  are reserved for built-in routines, and values  $k = 10-19$  are available for user-written routines.

m (IN) Number of parameters defined by the **DEQk** command.

p1, ... (FP) Input parameter values to be passed to the internal FORTRAN subroutine DEQK, and the length of the interval p1, and the step size p6, to be passed to the differential equation routine.

A DEQ element may be invoked by the commands TRK, FXPT, and TRKM. The element name operates on the particle state vector  $V = (x, x', y, y', -ds, dp/p, 1)$  by means of a differential equation integrator in SYNCH. This integrator invokes the subroutine DEQK, which calculates the increments in  $V$ .

Chapter 7 contains, as an example, the coding of the built-in FORTRAN subroutine DEQ4. The built-in DEQ routines are the following:

DEQ1: Integration through a wiggler magnet.

DEQ3: Integration of transverse and longitudinal beam envelopes.

DEQ4: Integration of transverse beam envelopes, linearized envelopes and single particles in a beam with space charge. This command can be used with FXPT to find envelopes in a periodic quadrupole array.

DEQ5: Integration through a sextupole magnet.

SEE ALSO: Section 3.6, Non-linear Transformation Calculations Chapter 7, Non-linear Transformations MAP, TRK, FXPT, TRKM

CHAPTER 5 – SYNCH COMMANDS 47

#### DRF – Drift Space Definition

The **DRF** command is used to define drift spaces in a lattice. The command implements three different ways to define the drift spaces.

METHOD 1 – Define a single drift length and calculate its transfer matrix.

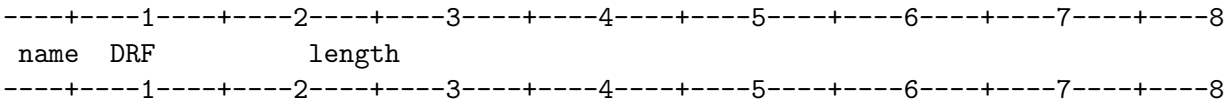

name (CH) Reference name.

length (FP) Length of the drift space.

This simplest use of **DRF** defines a single drift region of length length identified by name.

METHOD 2 – Define a series of drifts and the associated transfer matrices.

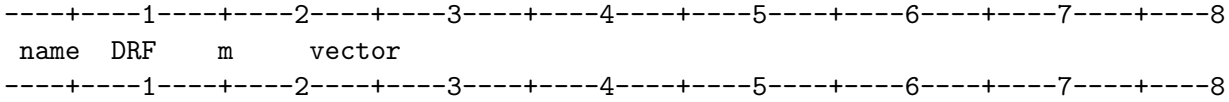

name (CH) Reference name

m (IN) Number of drift spaces to define.

vector (CH) Name of a vector with at least m components, defined by a **VEC** command. The values of the vector components are the lengths of the drift spaces.

This use of DRF defines a series of m drifts. The names of the drifts are constructed by appending to the first letter of name the digits  $1, 2, \ldots, m$ .

#### CHAPTER 5 – SYNCH COMMANDS 49

#### DRF

Example: The statements

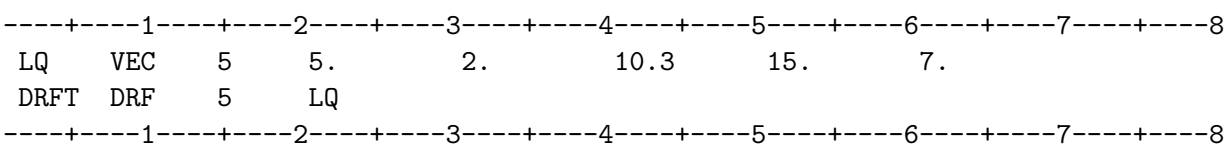

are equivalent to

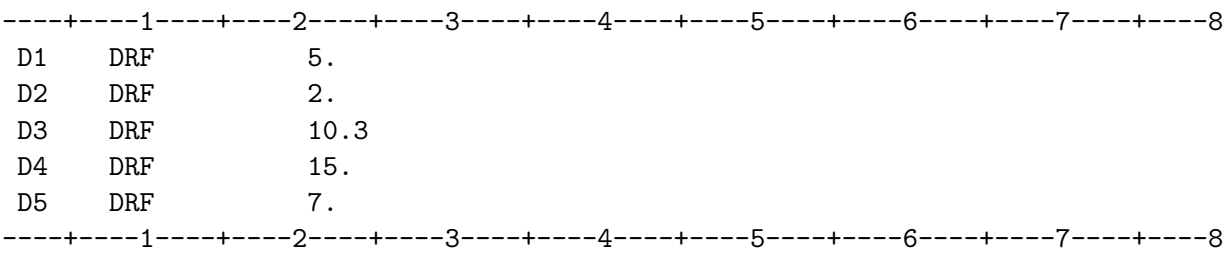

METHOD 3 – Define the length of a drift region so as to hold fixed the total length of a series of elements (drifts and magnets).

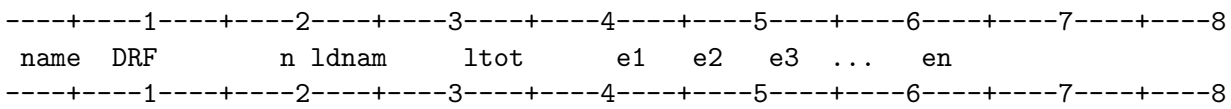

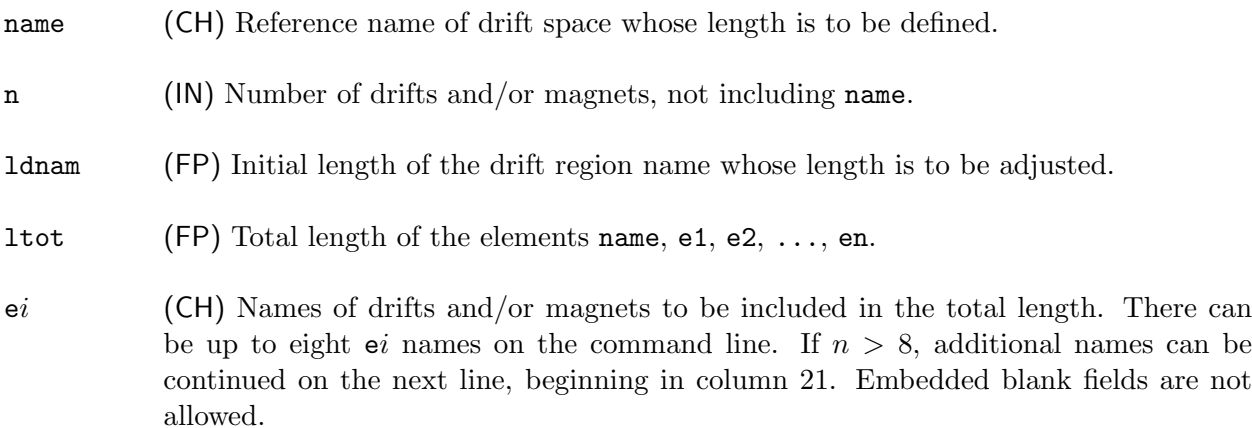

This variant of the DRF command is used to adjust the length of the drift name so as to hold constant the total length of a set of drifts and/or magnets by varying the length of name to compensate for changes in the lengths of e1 ... en. Typically such changes are made by a fitting routine, and name as well as e1... en are included in a **SYNCH** subroutine. If ltot  $\neq 0.0$ , ldnam is adjusted to make

$$
\mathtt{ldnam}+le_1+le_2+le_3+\ldots+le_n=\mathtt{ltot}
$$

where  $le_1$  is the length of element e1. In this instance, 1dnam may be left blank. If 1tot = 0.0 or blank in the statement definition, SYNCH calculates and stores its value from the formula

$$
\mathtt{ltot} = \mathtt{ldnam} + le_1 + le_2 + le_3 + \ldots + le_n
$$

where ldnam is the original value in the input statement.

When DRF is used in this fashion, with  $\text{ltot} = 0$ , within a SYNCH subroutine,  $\text{ltot}$  will be determined on the first invocation of the subroutine. On subsequent invocations, ldnam will be adjusted to keep ltot constant.

# ECHO – Print Out Input Statements

The ECHO command causes subsequent SYNCH input statements to be listed in the output file when they are read from the input file.

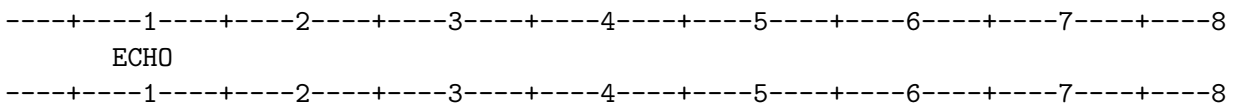

The ECHO command enables listing of the SYNCH input statements in the output file when they are read from the input file. The NECHO command is used to disable echoing. "ECHO" is the default mode.

SEE ALSO: NECHO

# EMIS – End Misalignment Mode

The EMIS command switches the operation of SYNCH from the magnet misalignment mode to the normal mode.

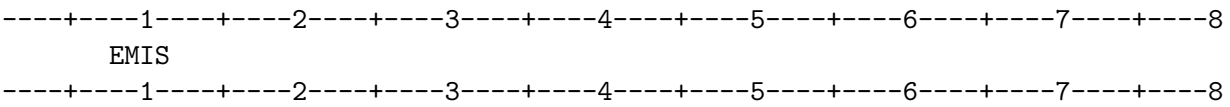

SEE ALSO: BMIS MAGS

Section 8.8, Magnet Misalignment Calculations

 $\mathbf{END}$  – Mark End of  $\mathbf{SYNCH}$  Subroutine

The END command marks the end of the definition of a SYNCH subroutine.

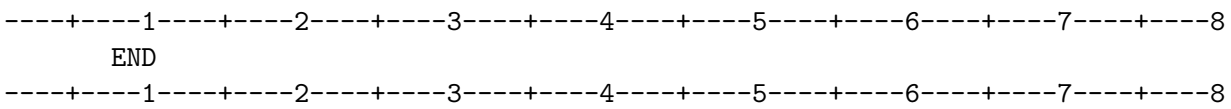

SEE ALSO: SUB CALL

# EQU – Alternate Name for Beamline Element

The EQU command creates an alias for another beamline element.

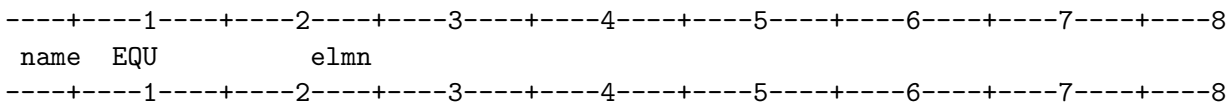

name (CH) Reference name of the alias statement.

elmn (CH) Name of the original statement.

Subsequent references to name will have the same effect as references to elmn, with the following exception: if subsequently the input contains a new statement also called elmn, the alias name will continue to reference the original elmn.

# FITB – Fit Betatron Functions

FITB invokes a two parameter fit to specified values of two betatron functions.

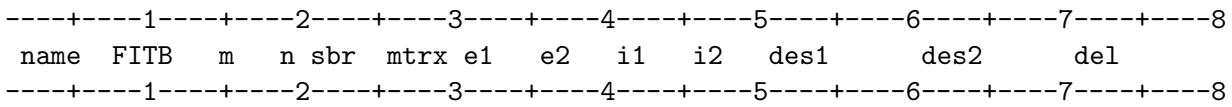

name (CH) Reference name.

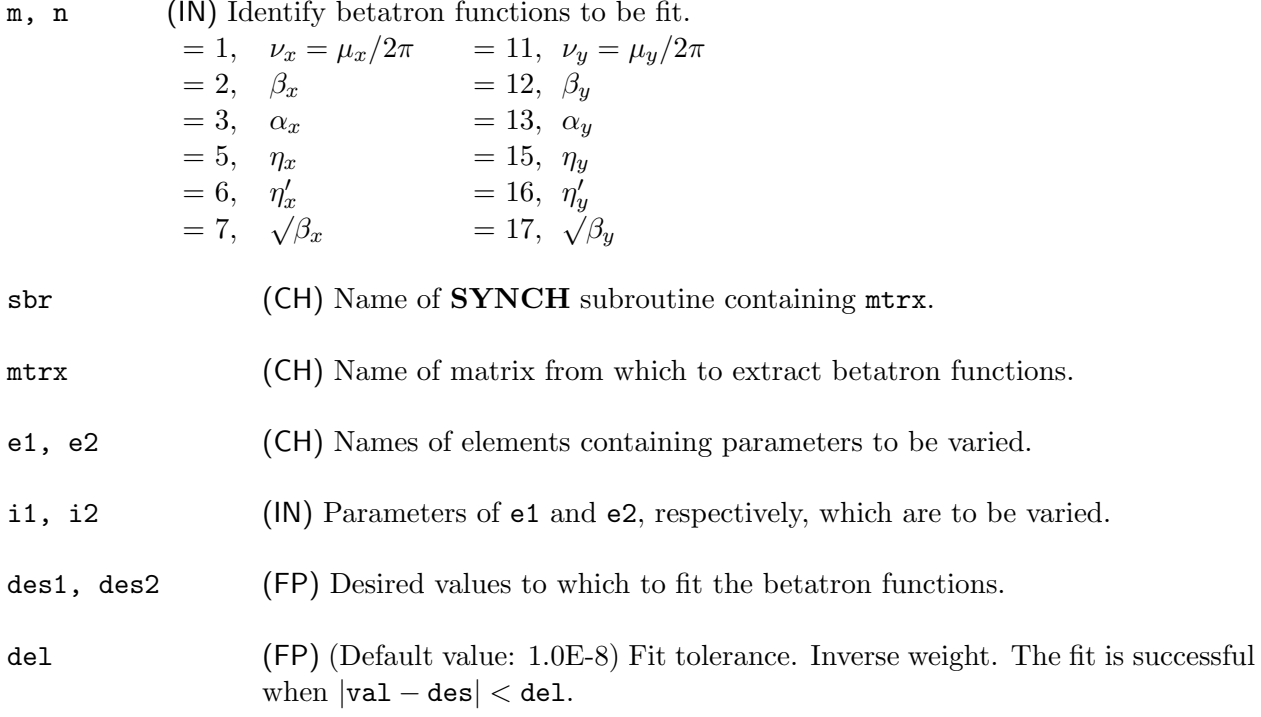

FITB iterates through subroutine sbr varying the parameters i1 and i2 of elements e1 and e2 to obtain desired values des1 and des2 of the betatron functions specified by m and n, respectively.

#### FITB

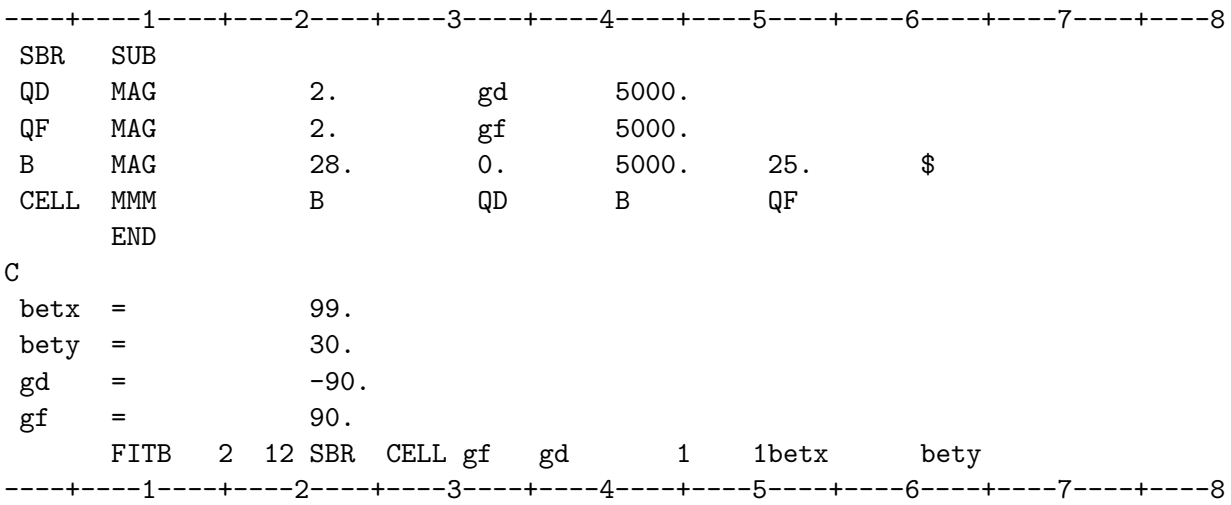

Example 1: Fit beta functions at ends of a standard FODO cell.

This code iterates through subroutine **SBR** varying the values of gd and gf until the values of the horizontal and vertical beta functions associated with matrix CELL become 99.0 and 30.0, respectively. The computed values of gf and gd are subsequently available for use elsewhere in the SYNCH program.

Example 2: Fit the beta functions at the end of a standard FODO cell. This case is a variation on Example 1.

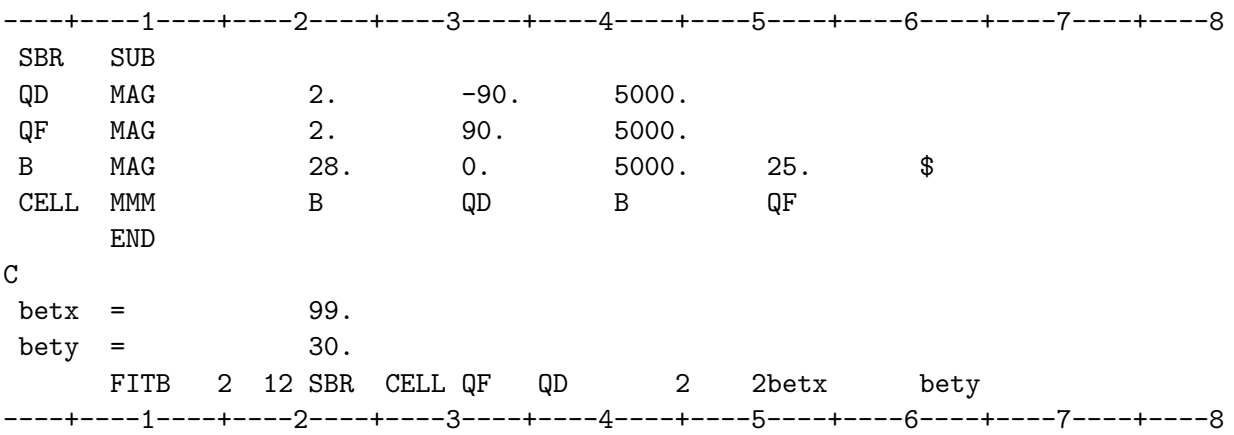

In this illustration, the values of parameter 2 of the magnets QF and QD are varied in exactly the same way as for Example 1. The distinction is that the values of the gradients are accessible only as parameters of the elements QF and QD.

SEE ALSO: FITQ

## FITQ – Fit Betatron Tunes

FITQ invokes a two parameter fit to specified values of the horizontal and vertical tunes of a beamline.

----+----1----+----2----+----3----+----4----+----5----+----6----+----7----+----8 name FITQ n sbr mtrx e1 e2 i1 i2 des1 des2 del ----+----1----+----2----+----3----+----4----+----5----+----6----+----7----+----8

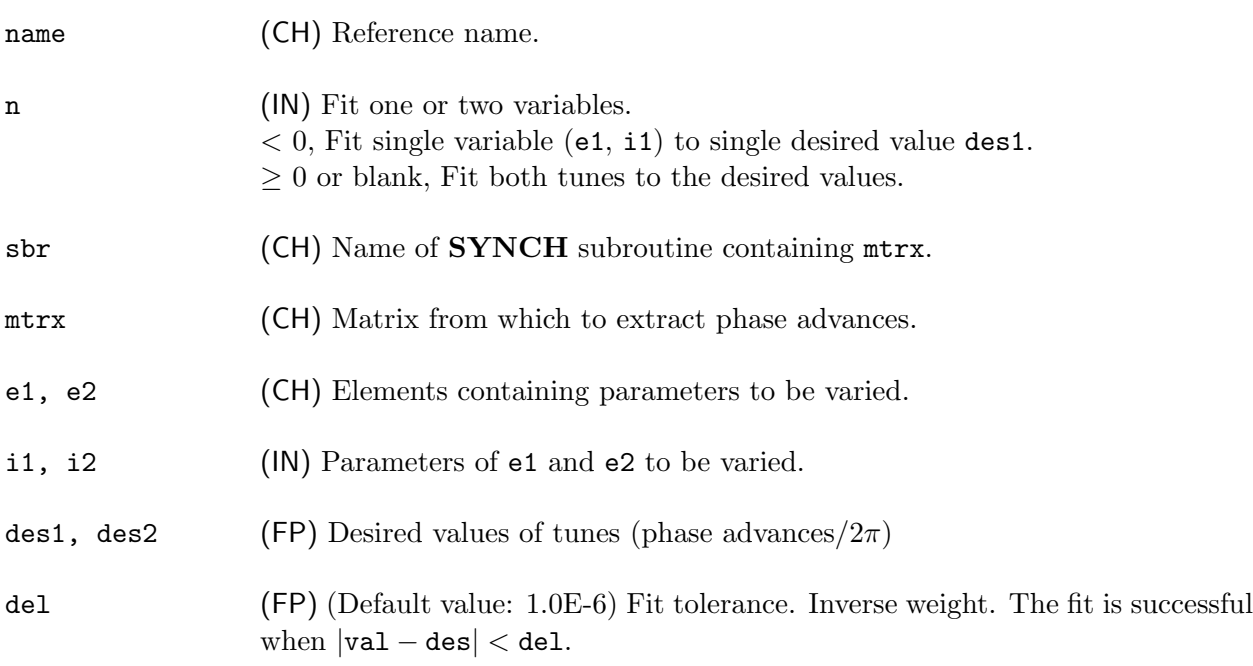

FITQ iterates through subroutine sbr varying parameters i1 and i2 of elements e1 and e2 respectively to obtain the desired values des1 and des2 of the horizontal and vertical tunes (= phase advances/ $2\pi$ ) through the elements composing mtrx.

FITQ obtains the tunes from the matrix mtrx representing the beamline. Only the fractional part of the tune can be determined from  $mtrx$  and the solution that is found by FITQ may correspond to tunes whose integer part is not what is desired.
## FITQ

Example: Vary the strengths of two quadrupoles in the cell represented by the beamline .C to obtain tune values equal to 0.4.

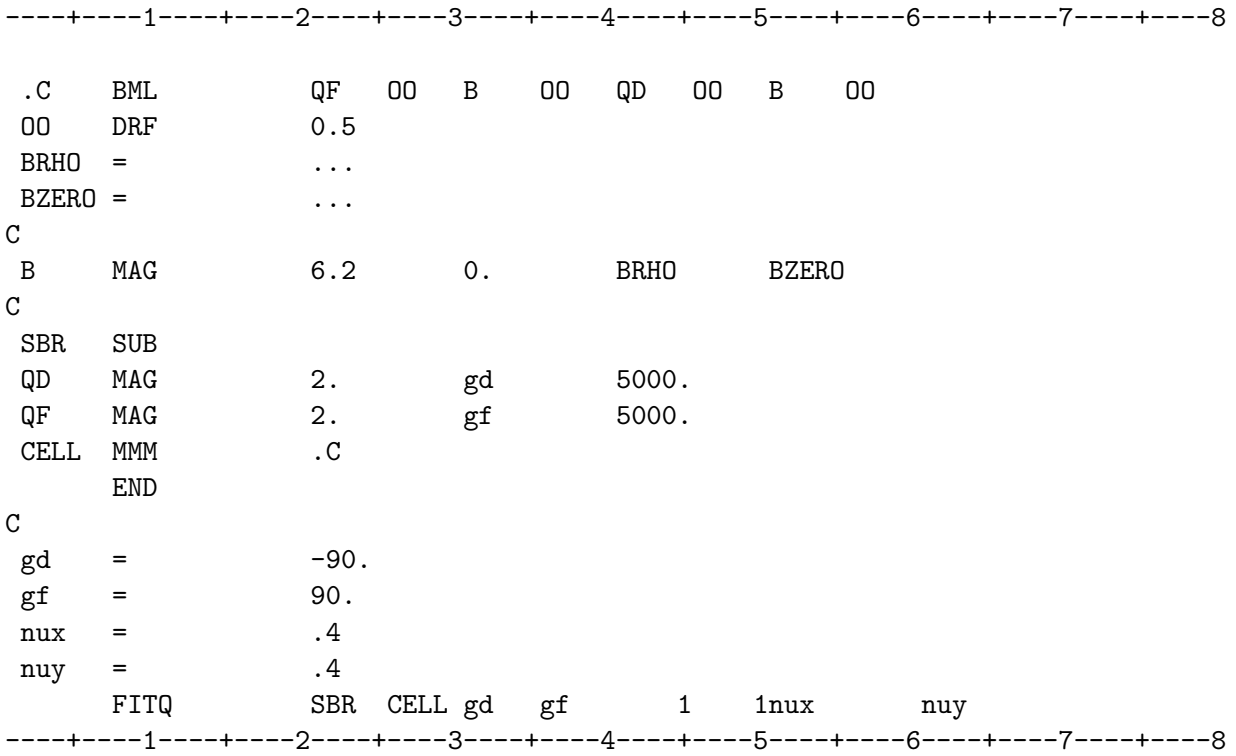

The computed values of the quadrupole strengths gf and gd replace their initial values and are available for use in subsequent statements.

SEE ALSO: FITB

# FITR – Fit matrix elements

FITR invokes a two parameter fit to specified values of two of the matrix elements of a transfer matrix.

----+----1----+----2----+----3----+----4----+----5----+----6----+----7----+----8 name FITR m n sbr mtrx e1 e2 i1 i2 des1 des2 del ----+----1----+----2----+----3----+----4----+----5----+----6----+----7----+----8

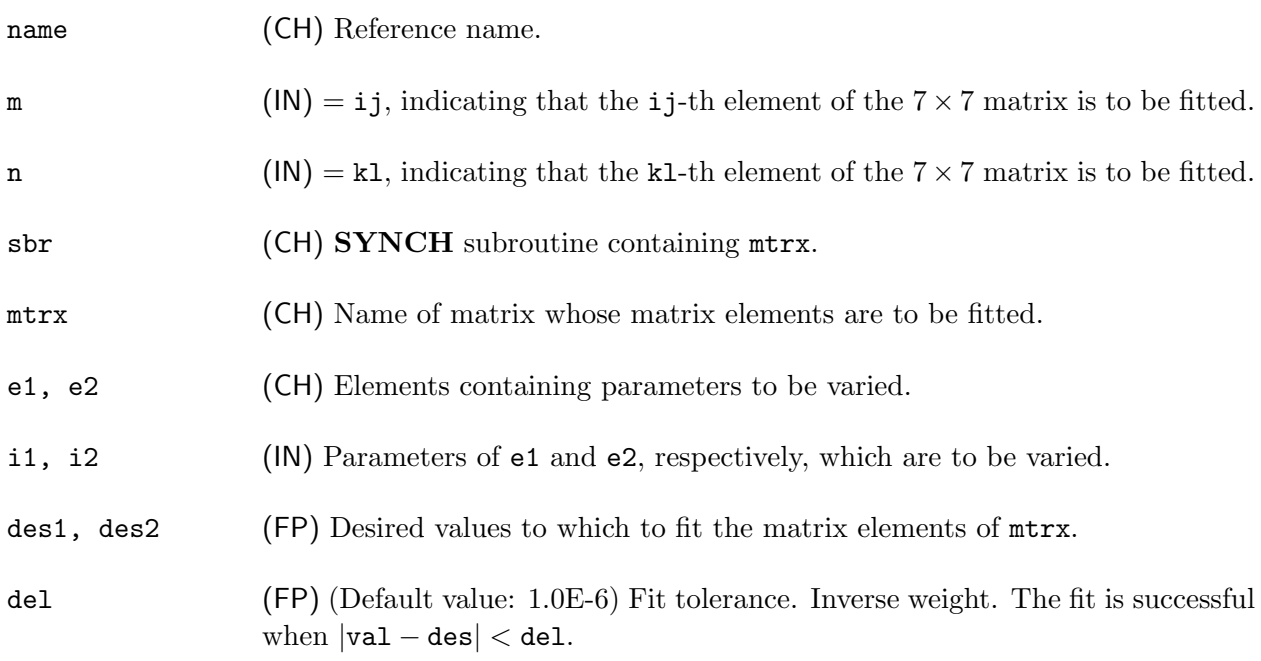

FITR iterates through subroutine sbr varying parameters i1 and i2 of elements e1 and e2 respectively to obtain the desired values des1 and des2 of the matrix elements of mtrx specified by m and n.

#### FITV – Vary Two Parameters to Fit Values of Beam Coordinates

The **FITV** command invokes a two-parameter fit so that two of the components of a particle state vector achieve specified values at the end of the beamline.

----+----1----+----2----+----3----+----4----+----5----+----6----+----7----+----8 name FITV m n sbr vf e1 e2 i1 i2 des1 des2 del ----+----1----+----2----+----3----+----4----+----5----+----6----+----7----+----8

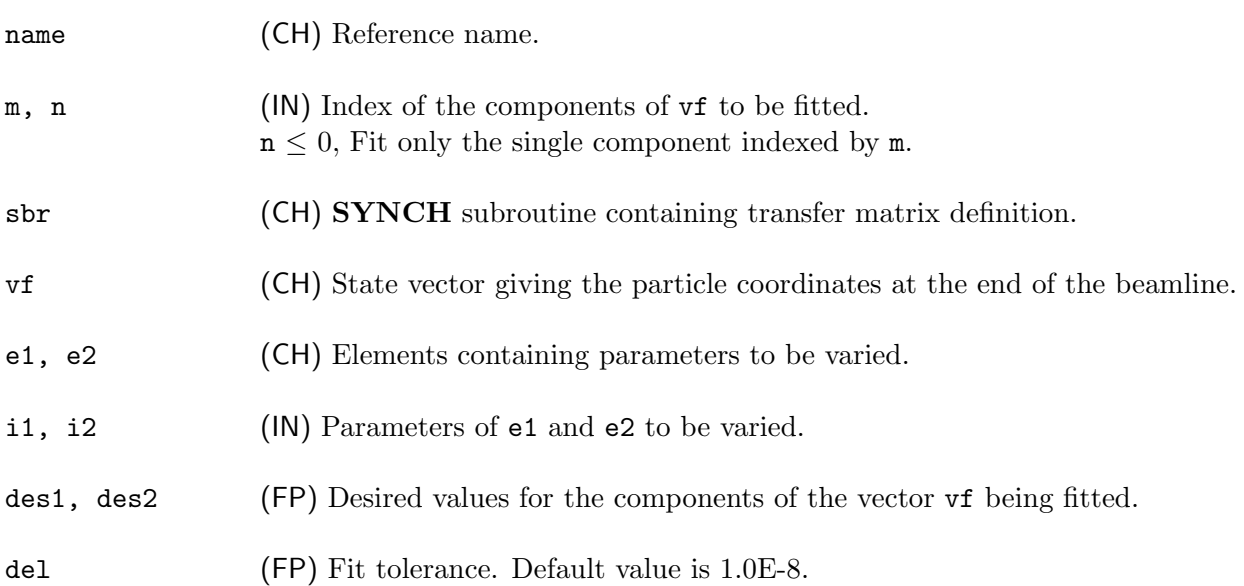

The FITV command iteratively invokes a subroutine to track a particle through a beamline and adjusts two parameters of the elements which comprise the beamline to obtain specified values for two components of the particle's phase space vector at the end of the beamline. The initial phase space vector of the particle must be defined before FITV is invoked.

#### CHAPTER 5 – SYNCH COMMANDS 67

#### **FITV**

In the example, VI and VF are the state vectors of the particle at the beginning and end of the beamline. The FITV command iteratively invokes subroutine SBR to track VI through the beamline and varies two parameters until the desired values of the components of VF are obtained.

#### Example:

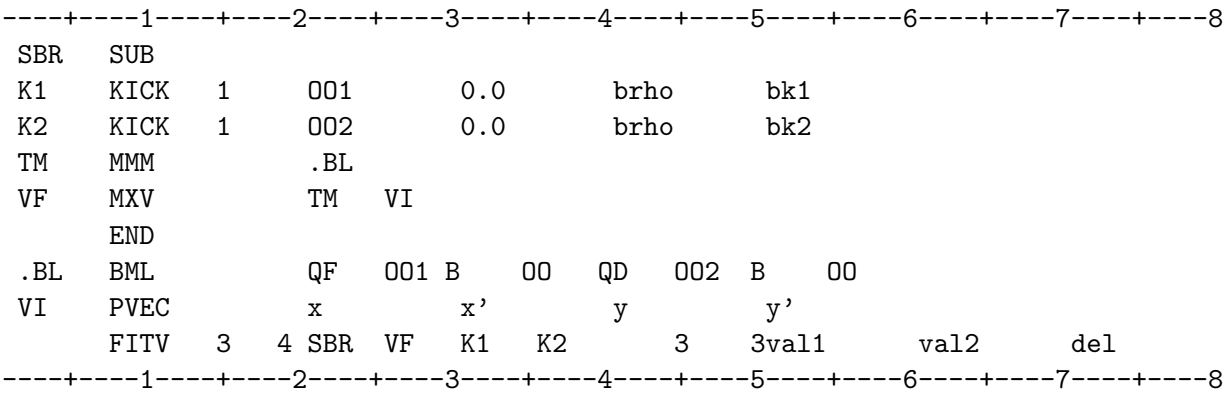

In this example, the field strengths, bk1 and bk2, of the kicks K1 and K2 are adjusted to make the 3rd and 4th components of VF equal to the desired values des1 and des2.

FXPT – Closed Orbit Calculation

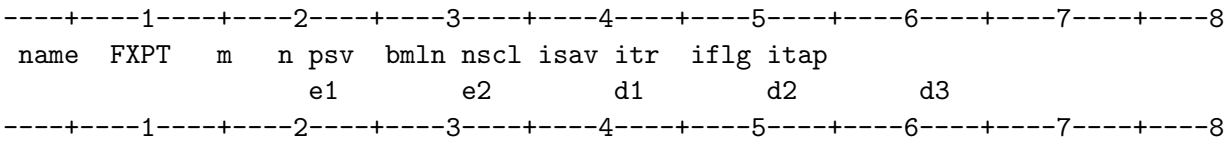

NOTE: The second record must be included with the FXPT command even if all the fields are blank.

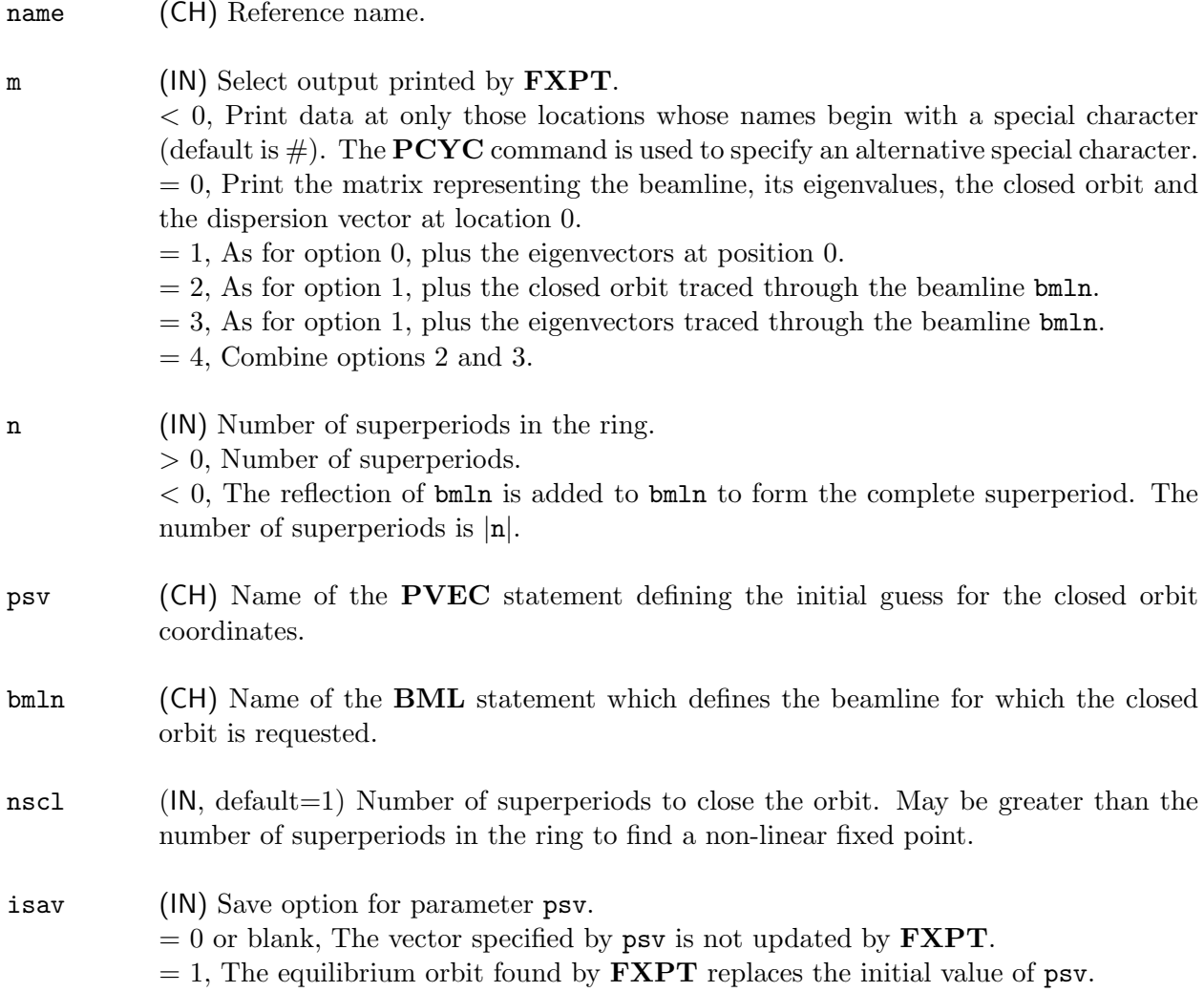

# CHAPTER 5 – SYNCH COMMANDS 69

#### FXPT

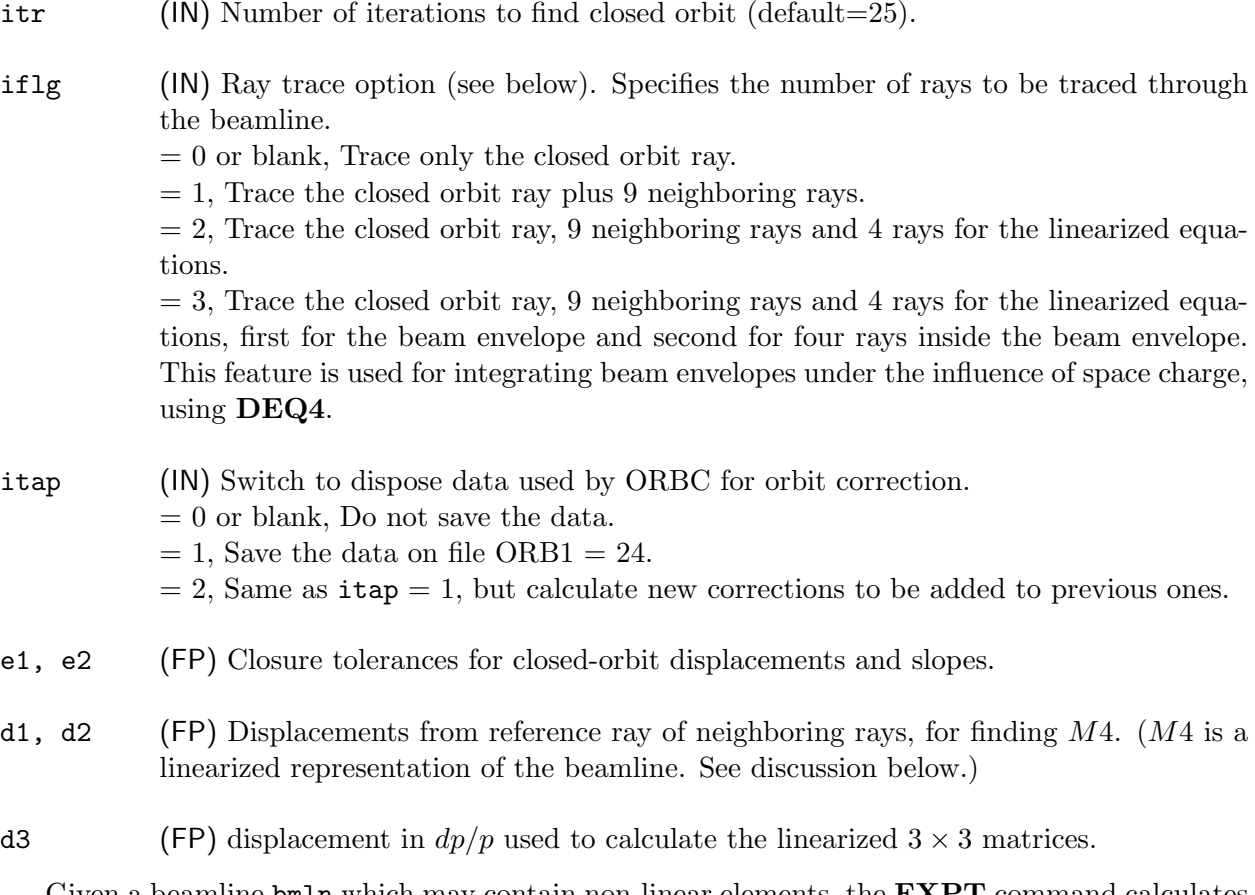

Given a beamline bmln which may contain non-linear elements, the  $\textbf{F} \textbf{X} \textbf{P} \textbf{T}$  command calculates and prints the positions through bmln of the closed orbit for particles with momentum error  $dp/p$ . The beamline may be made up of any linear transformations,  $\textbf{SXTP}, \textbf{NPOL},$  and  $\textbf{MOVE}$  elements and user defined MAP or DEQ elements. The second line of the **FXPT** statement may be left blank if no MAP or DEQ statements are encountered in the beamline.

Each non-linear element is linearized in a neighborhood of the closed orbit and the betatron functions of the resulting linear system are calculated and printed. A by-product of the closed orbit calculations is a  $4 \times 4$  matrix, M<sub>4</sub>, representing the beamline. M<sub>4</sub> acts on column vectors of the form  $\{X - Xe, X' - X'e, Y - Ye, Y' - Y'e\}$ , where  $\{Xe, X'e, Ye, Y'e\}$  is the closed orbit. This matrix as well as its eigenvalues and eigenvectors are printed.

As a first guess for the closed orbit, one starts with the particle state vector psv (defined by a **PVEC** statement) which contains  $dp/p$  as its 6-th element. The particle is tracked through bmln and recalculated until after i iterations

$$
\begin{aligned} |X_i - X_{i-1}| &< e_1, \quad |X'_i - X'_{i-1}| < e_2\\ |Y_i - Y_{i-1}| &< e_1, \quad |Y'_i - Y'_{i-1}| < e_2 \end{aligned}
$$

or until the maximum number of iterations, itr, is reached (default:  $itr = 25$ ). The ray starting from  $(X_i, X'_i, Y_i, Y'_i)$  defines the closed orbit.

FXPT assumes that horizontal-vertical coupling may be present. Coupling is automatically present whenever the orbit contains vertical displacements together with nonlinearities, or vertical or tilted deflecting magnets, tilted quadrupoles, or solenoids. Beta functions and phases for the normal modes are computed using the formalism of Edwards and Teng<sup>[10]</sup> as well as the coupling angle, the angle between the normal-mode axes and the horizontal and vertical axes. The theory is described in Section 8.9.

**FXPT** also can generate the binary file FIL11 = 11, containing element parameters and vertical orbit functions, to be used by the program  $\text{DEPOL}^{[13]}$  for calculating the strengths of depolarizing resonances. To implement this feature, one must execute the command "OPEN FIL11" before the FXPT command.

SEE ALSO: PVEC

# $\mathbf{IBET}$  – Enter Initial Values of Betatron Functions

The IBET command provides one method to enter the initial values of the betatron functions which are needed by TRKB, TRKE or TRKM commands.

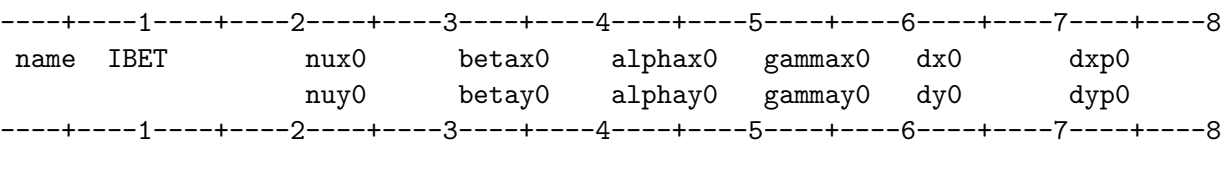

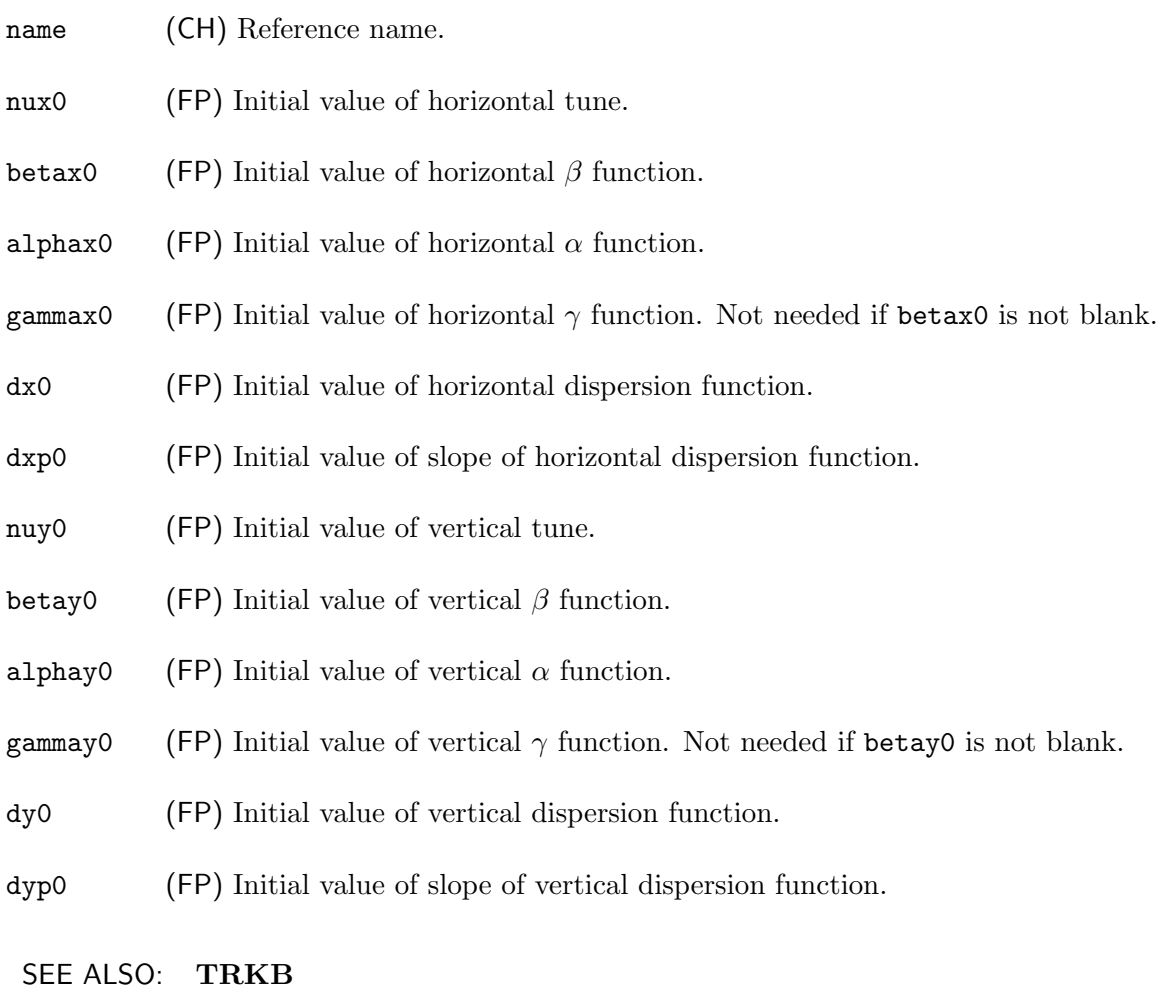

# TRKE TRKM

#### CHAPTER 5 – SYNCH COMMANDS 73

### INCR – Increment an Input Parameter

The INCR command causes one parameter of a specified command to be incremented by a designated amount.

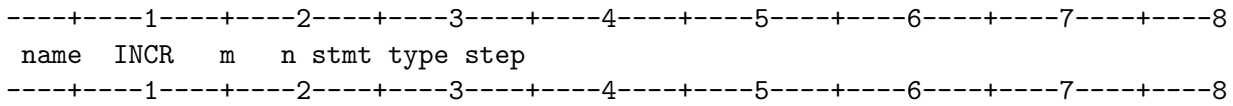

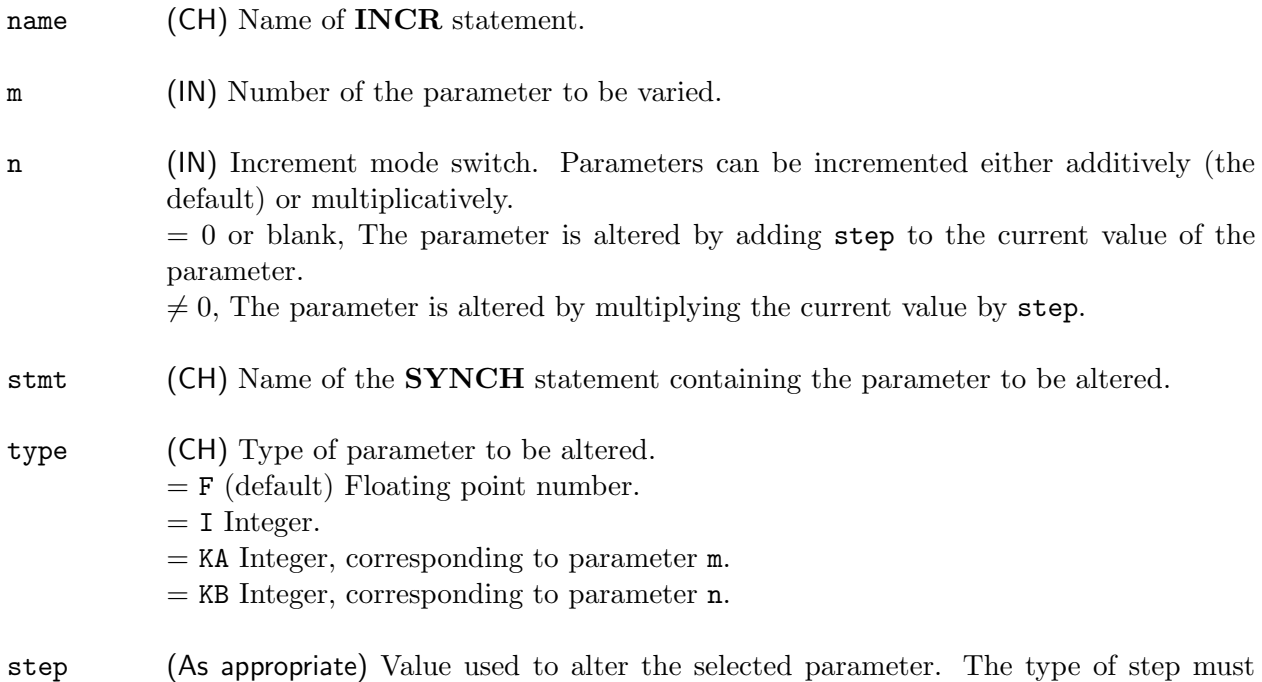

The **INCR** command increments or multiplies the m-th parameter of type type in stmt by step. The INCR command is often used by placing it within a SYNCH subroutine, which is subsequently invoked repetitively by a CALL command. Upon completion of the CALL command the incremented variable is restored to its original value. Note that a matrix depending on the incremented variable is modified only when the defining command is re-executed.

agree with that of the parameter being altered. The value may be positive or negative.

#### INCR

Example:

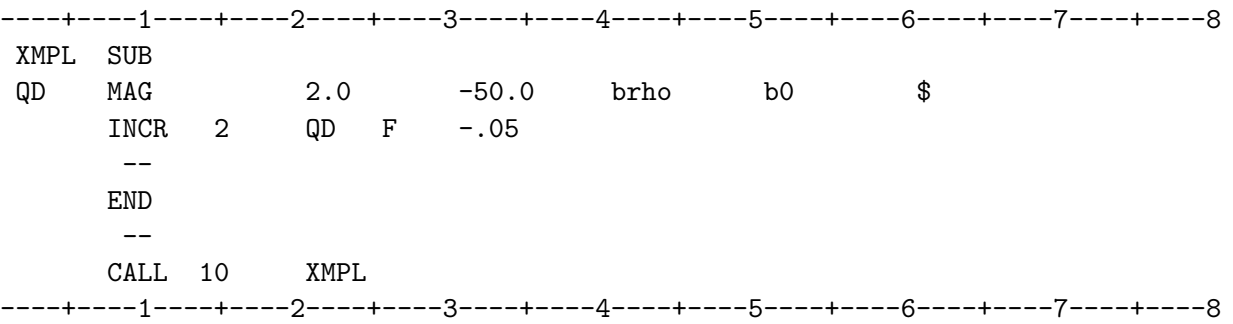

Here, the second parameter (the gradient) of the MAG statement QD has initially the value  $-50.0$ and is incremented by  $-0.05$  on each of ten invocations of XMPL. After the **INCR** statement is executed, reference to parameter 2 of the MAG statement would use the properly incremented value. However, the matrix corresponding to QD is not updated until the MAG statement is executed on the next iteration.

SEE ALSO: MESH REPL VPAR

# INV – Invert a Matrix

The INV command computes the inverse of a matrix.

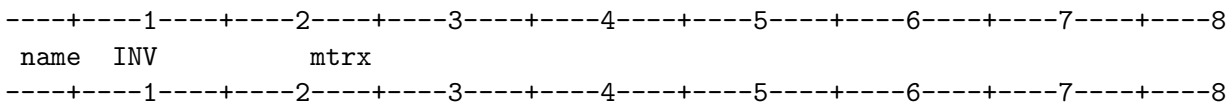

name (CH) Reference name of the inverted matrix.

mtrx (CH) Name of the matrix to be inverted.

The matrix name is defined to be the inverse of the matrix mtrx.

SEE ALSO: Section 6.2, Symbolic Entry for Inverse of a Matrix

# INV2 – Rotate a Beamline 180◦ and Reflect It

The INV2 command produces the matrix representing a beamline rotated through 180◦ about the longitudinal axis and reflected.

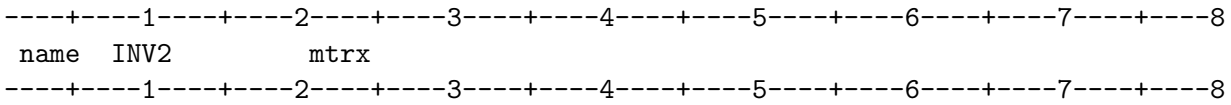

name (CH) Reference name of the rotated-reflected matrix.

mtrx (CH) Name of the matrix to be rotated and reflected.

The INV2 command rotates mtrx through  $180^\circ$  about the longitudinal axis and mirror-reflects the result.

#### Example:

The INV2 command is equivalent to a ROT command followed by a REF command. Thus, if

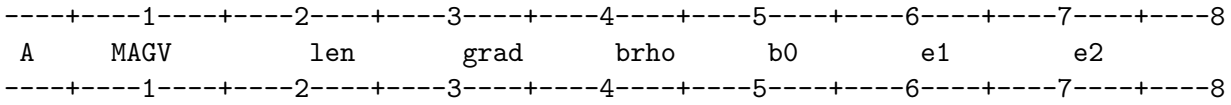

then

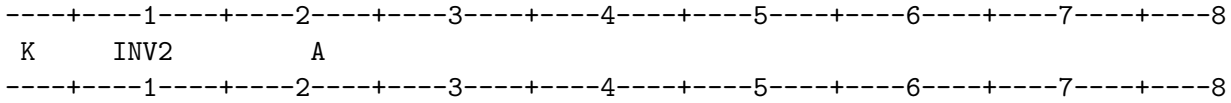

is equivalent to

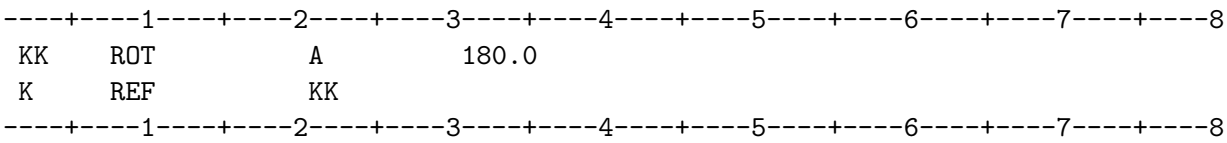

#### CHAPTER 5 – SYNCH COMMANDS 79

#### IOUT – Write a compressed lattice file

The **IOUT** statement writes a new **SYNCH** input file containing current definitions and values. Action commands and comments are omitted from the file.

----+----1----+----2----+----3----+----4----+----5----+----6----+----7----+----8 IOUT m n ----+----1----+----2----+----3----+----4----+----5----+----6----+----7----+----8

m (IN) Controls statements to be written to the file.

 $= 0$  or blank (default), Write parameters, beam elements and beamlines. The original BML definitions are preserved.

 $= 1$ , Like  $m = 0$ , but omit **MMM**, **REF**, and **BML** statements. The resulting file contains only the parameter and element definitions.

 $= 2$ , Like  $m = 0$  with the beam lines expanded, except that parentheses, indicating repeated structures, are retained. This can be a long file.

 $= 3$ , Like  $m = 2$ , but beamlines **BML**s are completely expanded into a flat file. This file is often very long.

n (IN) Controls the definition of a reflected beam line.

 $= 0$  or blank, Replace a REF statement with a BML statement with  $n = -1$ .

 $= 1$ , Retain command **REF** as it was defined.

The **IOUT** command extracts from the input data stream the commands  $=$ , **PARA**, **CALC**, DRF, MAG, MAGS, MAGV, MMM, NPOL, REF, SXTP, and BML current at the time the **IOUT** command is invoked. The output is written to file LFIL = 70.

The CALC command is always translated into a **PARA** command. The  $=$  command is translated into a PARA unless its value is 0 or a Symbolic Floating Point datum.

Like commands are grouped together and alphabetized by name.

Record 1 of LFIL contains the text 'setops synch' in columns 1-13. This line is required as part of the input to the **SYNCH**-to-**MAD** translator incorporated in versions 6 and 7 of the **MAD**<sup>[11]</sup> program. This translator does not translate irregular edge angles (fifth and sixth parameters of the MAG statements) if these are different from blank, 0, or \$. Subsequent lines contain the RUN command from the input data set and the commands listed above, ending with the BMLs.

The output file, LFIL, provides a handy listing of parameter values and beam line elements for reference or checking. It can be used, as it stands, for input to the translator. It can be used as SYNCH input by removing the first line, appending SYNCH action commands, e.g. SOLV, CYC, and a STOP statement.

# $\mathbf{KEEP}$  – Save selected files

Force selected files to be saved at job completion for further use.

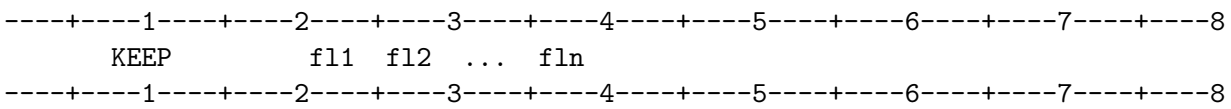

 $f1i$  (CH) Name(s) of the file(s) which are to be saved at completion of job.

A number of files written by SYNCH are normally deleted at completion of the job. Using the KEEP command, one can force such files to be retained for subsequent use. The files which may be saved by use of KEEP are: SVOUT (logical unit 4) and ORB1 (logical unit 24).

SEE ALSO: Appendix A, Files FXPT SOLV

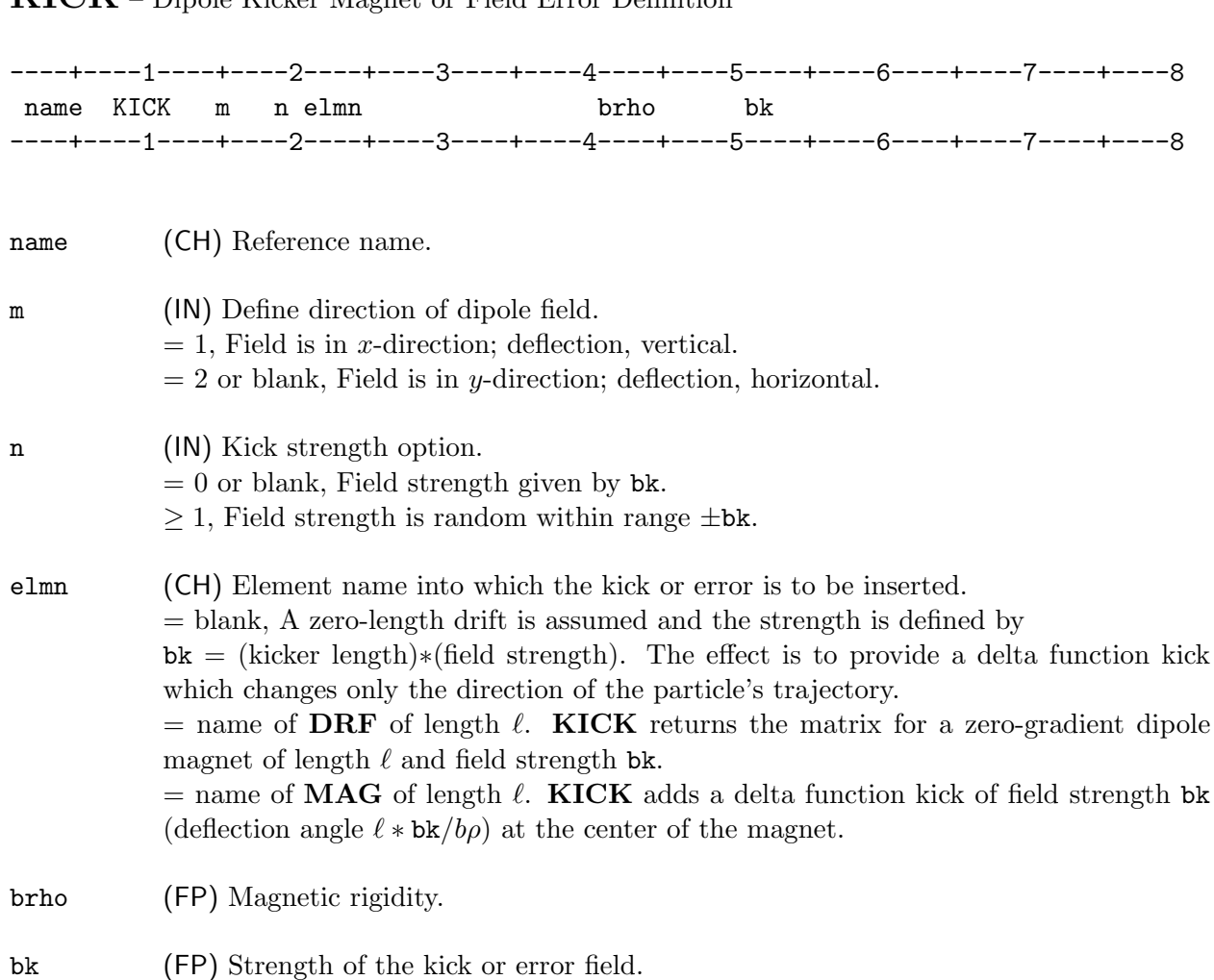

 $\boldsymbol{KICK}$  – Dipole Kicker Magnet or Field Error Definition

The **KICK** command creates the matrix representing either a dipole kick or a magnet having a dipole field error.

If elmn is blank or is that of a zero-length drift a matrix representing a delta function kick is created. The net effect of this matrix is to change only the direction of the particle's trajectory.

If elmn refers to a drift of nonzero length, KICK produces the matrix of a dipole magnet having the same length as elmn.

If elmn refers to a magnet, KICK produces the matrix of the magnet with a dipole field error.

# LIST – Define List of Elements

The LIST statement defines a list of elements which will replace successive instances of a named element in a beamline.

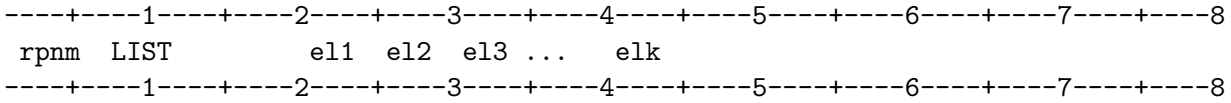

- rpnm (CH) Name of the lattice element to be replaced, on successive occurrences in the beamline, by the listed elements.
- $e1i$  (CH) Name of the specific elements which are to be substituted.

The LIST command defines a list of elements  $e11, \ldots, e1k$  which will replace successive instances of the element rpnm in a beamline.

The LIST command is useful when studying the effects of magnet errors and misalignments on particle orbits in a beamline, including the closed orbits in a circular machine. A beamline is normally defined to consist of ideal, perfectly aligned elements. To study the orbit distortions caused by magnet imperfections and misalignments, modified elements which incorporate the errors can be defined using, for example, the KICK, MAGS and/or MOVE commands. Then, when named in a **LIST** command, these modified elements can replace the ideal elements which define the beamline.

### LIST

Example:

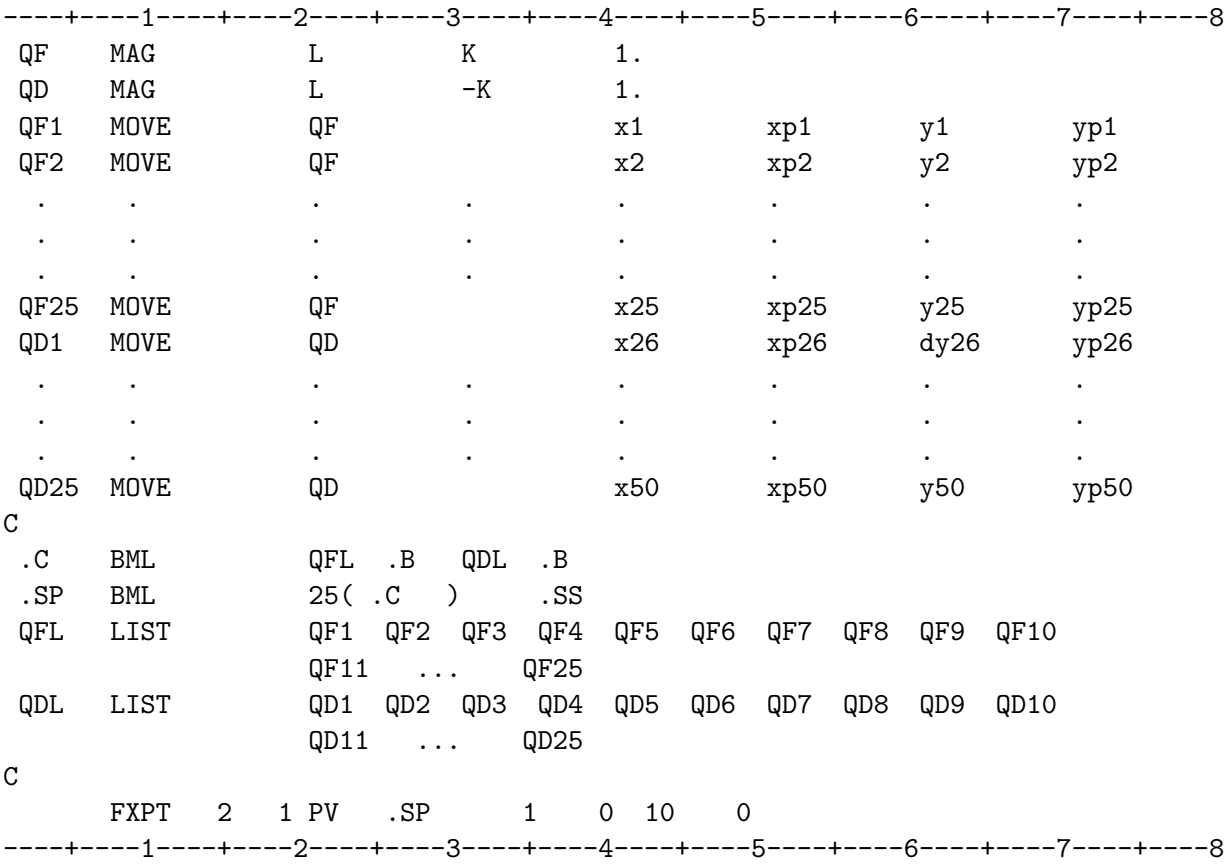

In this example, the beamline .SP is made up of 25 standard cells and a long straight section. When the **FXPT** command is invoked, the beamline will use elements  $QF1, \ldots$  and  $QD1, \ldots$  from the LIST commands in place of the elements QFL and QDL when calculating the closed orbit.

# MAG – Magnet Definition

The MAG statement defines the transfer matrix of a dipole, quadrupole, or combined function magnet, or of several magnets of the same type.

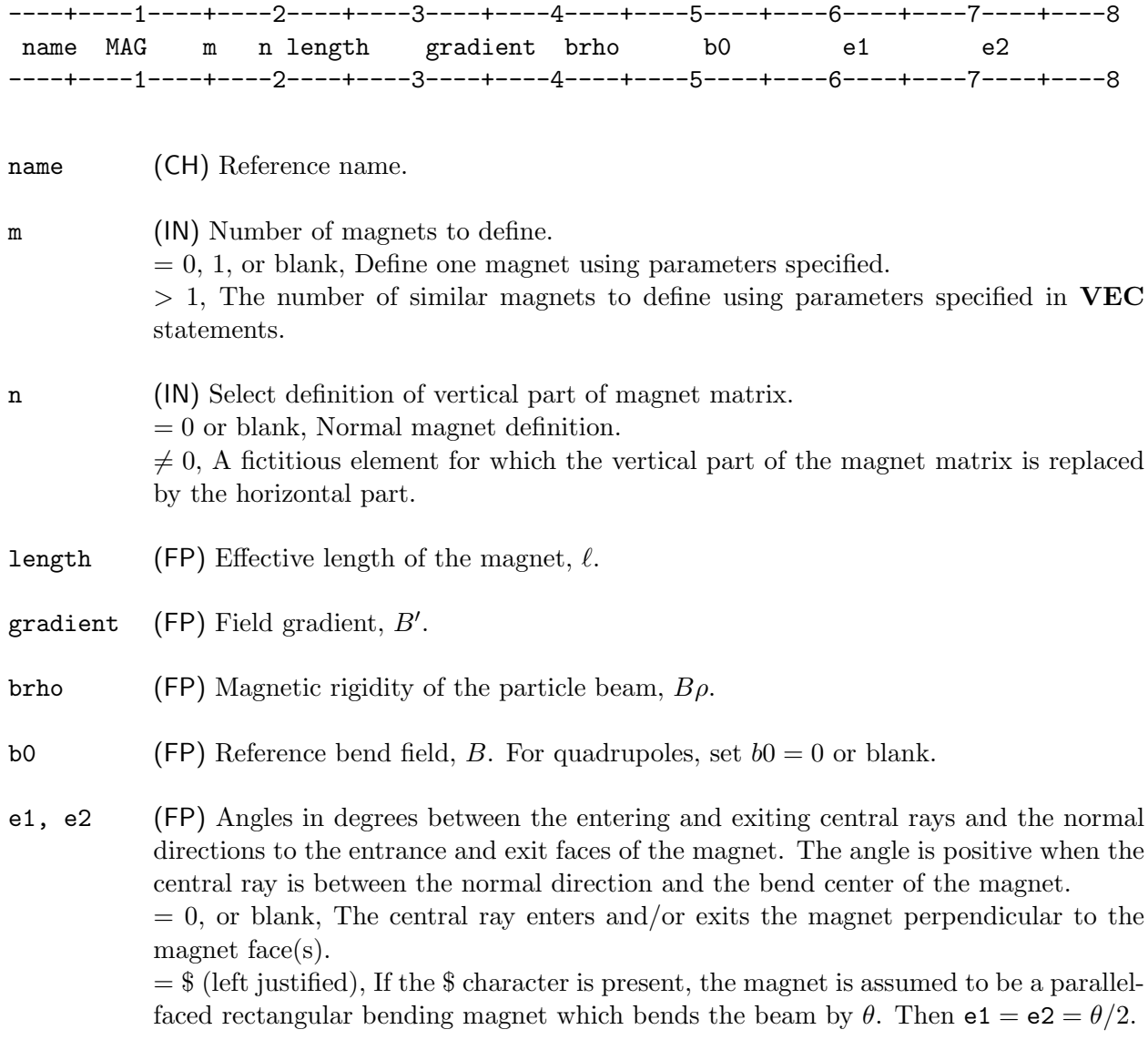

The MAG command calculates the transfer matrix for a magnet of the specified length, gradient, magnetic rigidity brho, reference bend field b0, and entrance and exit angles e1 and e2. The gradient,  $B' = dB_y/dx$ , is evaluated at the reference orbit.

#### CHAPTER 5 – SYNCH COMMANDS 89

#### $MAG$

The gradient, magnetic rigidity and reference bend field may be scaled by an arbitrary factor leading to equivalent definitions of a magnet. The choice is dictated by convenience. Three particularly convenient choices which emphasize the geometric nature of the problem are illustrated.

1. As multiples of brho:

gradient =  $(B'/B\rho)(B\rho) = K(B\rho) \leftarrow K = k k$ brho = 1.0  $(B\rho) \leftarrow 1.0$ b0 =  $(B/B\rho)(B\rho) = (1/\rho)(B\rho) \leftarrow (1/\rho) = 1/\text{rho}$ 

Then

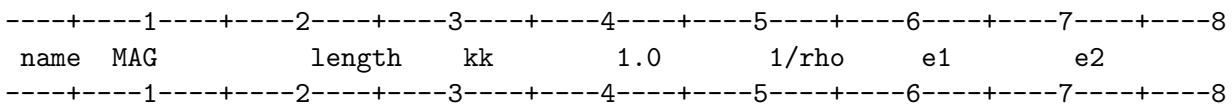

where rho is the radius of curvature of the particle trajectory in the reference bend field.

2. As multiples of brho/length:

The focal length,  $f$ , and quadrupole strength,  $q$ , of the equivalent thin lens quadrupole may be written

$$
(1/f) = q = K\ell = B'\ell/B\rho.
$$

Then,

 $\texttt{gradient} = (B'\ell/B\rho)(B\rho/\ell) = q(B\rho/\ell) \leftarrow q$ brho =  $\ell(B\rho/\ell) \leftarrow \ell$ b0 =  $(B\ell/B\rho)(B\rho/\ell) \leftarrow (B\ell/(B\rho) = \theta$ 

where  $\theta$  is the dipole bend angle. Then

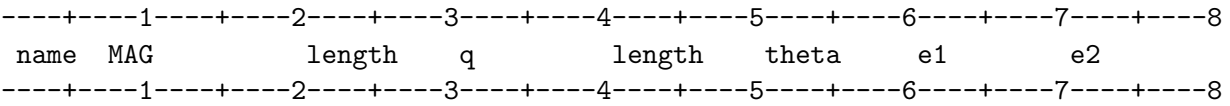

Here, the length of the magnet is entered twice, but using the bend angle,  $\theta$ , as an input parameter emphasizes the geometric nature of the problem and is often useful.

3. As multiples of b0:

gradient =  $(B'/B)B = kB \leftarrow k = k$ brho =  $B\rho \leftarrow \rho$  = rho  $\mathsf{b0} \leftarrow \omega$  (relative horizontal curvature)  $\omega = 0$ , for a quadrupole  $\omega = 1, -1$ , for dipole

where  $\omega$ , the relative horizontal curvature, is defined by  $\omega =$  curvature  $\times \rho$ . The sign of  $\omega$  is defined so that  $\omega$  is positive when the center of curvature of the bend lies in the negative x direction. Then,

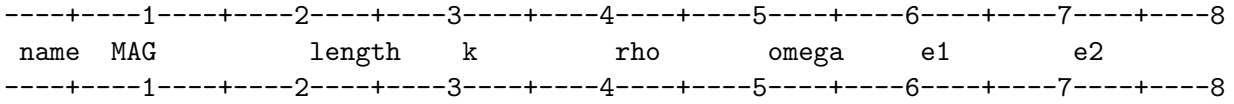

where omega is the value of  $\omega$ .

#### Multiple magnets defined by one command line.

A series of lengths and/or gradients may be defined as the elements of vectors using the  $VEC$ command. The vectors can then be used to define several magnets with a single MAG statement (cf., DRF). The procedure is illustrated schematically as

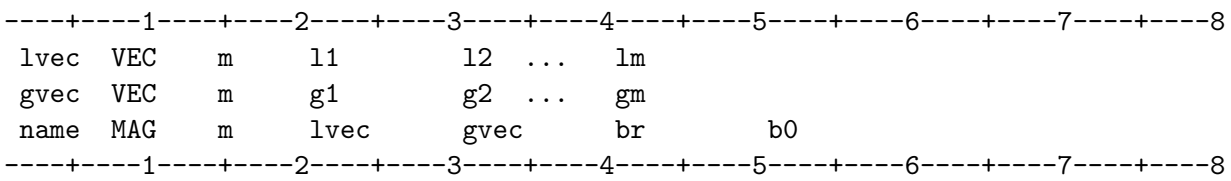

The magnet names are constructed by appending to the first letter of name the digits  $1, 2, \ldots$  The length of any vector used in this way must at least be equal to the number of requested magnets.

Several examples will illustrate this method.

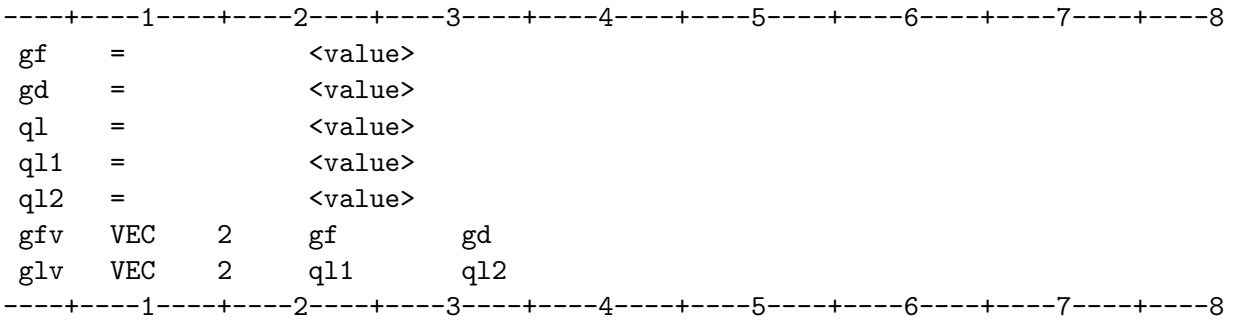

#### CHAPTER 5 – SYNCH COMMANDS 91

# $MAG$

(a) The following statement

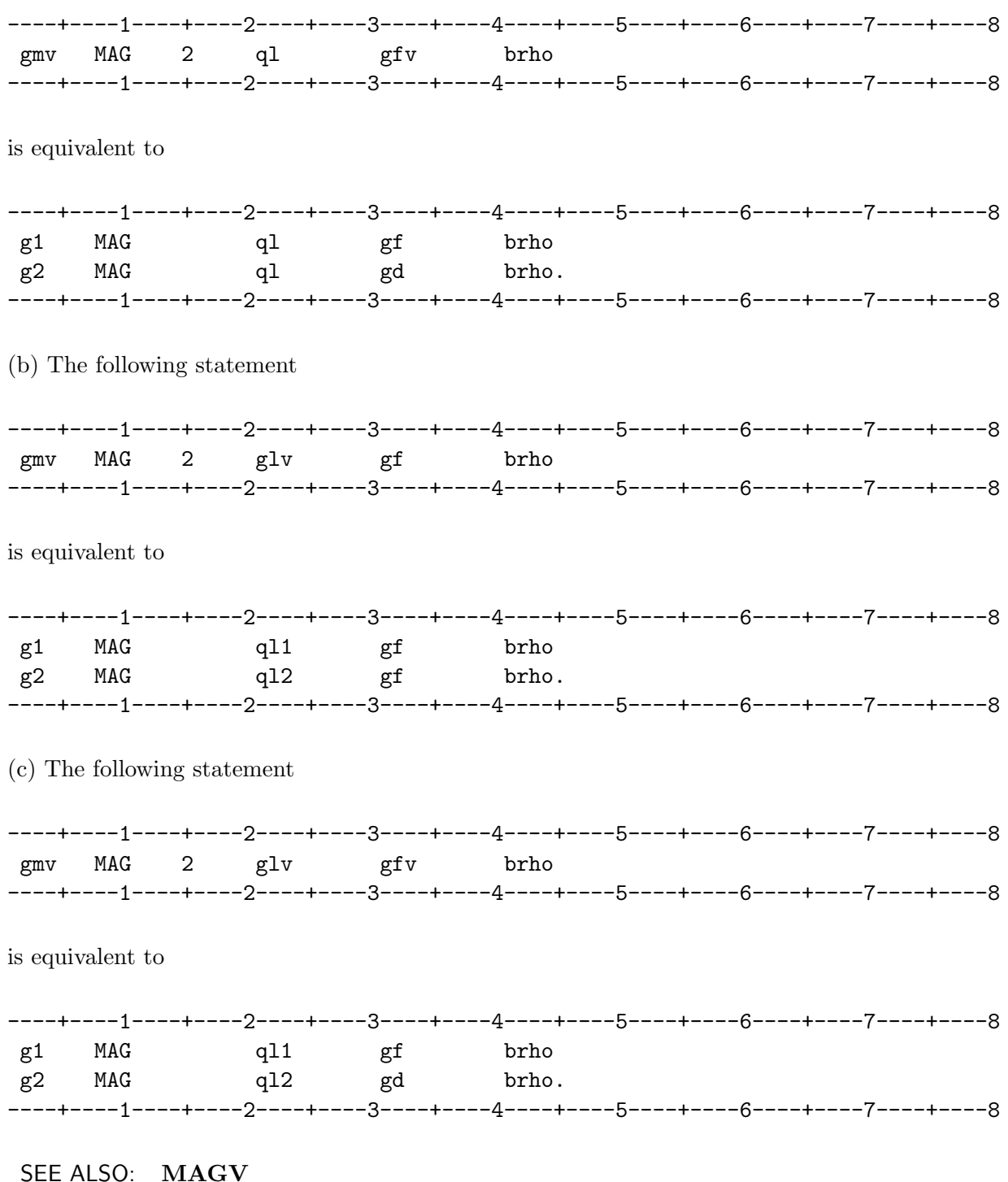

# MAGS – Magnet definition with errors

The MAGS command defines the transfer matrix representing a previously defined magnet with the effects of dipole field errors and/or misalignments added.

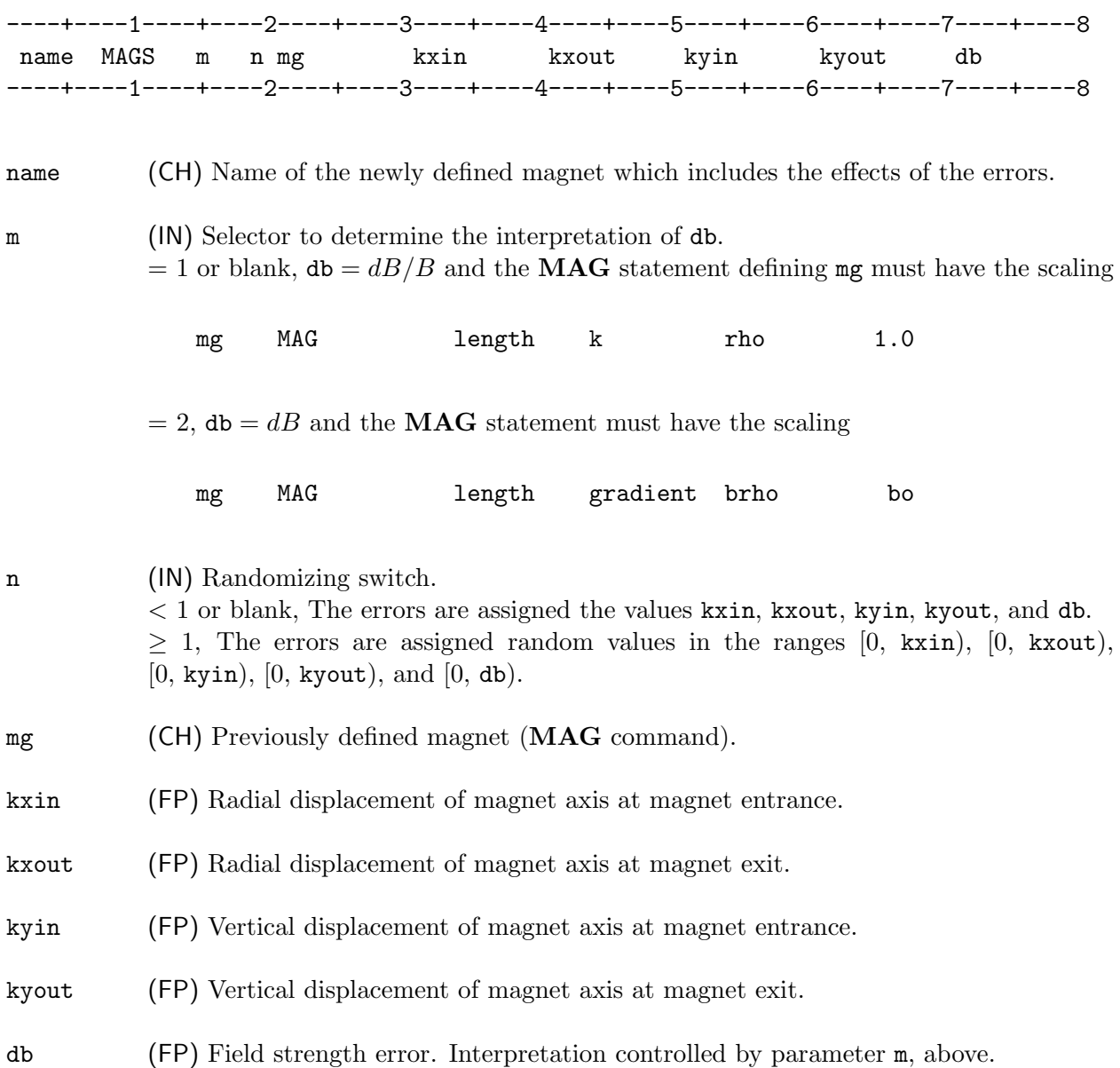

Given the previously defined magnet mg, the transfer matrix for a new magnet, name, is calculated. Magnet name has the same magnet properties as mg, modified to account for the field error db  $(dB/B \text{ or } dB)$  and misalignments.

#### CHAPTER 5 – SYNCH COMMANDS 93

#### MAGS

The MAGS command is used in conjuction with the BMIS and EMIS statements. The resulting closed orbit is found using a CYC command, in the columns containing the  $x, y$  dispersions and their slopes.

Alternate method: A more general approach, which also includes coupling effects, is to use the MOVE and FXPT commands.

SEE ALSO: BMIS, EMIS, CYC MOVE, FXPT Section 8.8, Magnet Misalignment Calculations

# $\mathbf{MAGV}$  – Vertical Bending Magnet Definition

The MAGV command defines the transfer matrix for a vertically bending magnet.

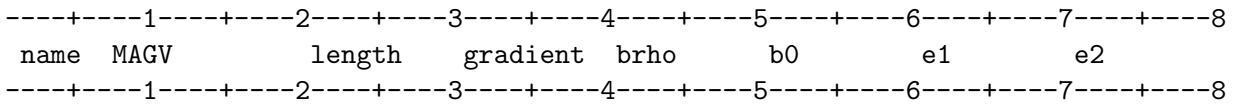

The parameter specifications for the MAGV command are identical to those for the MAG command, to which the user is referred for details.

The matrix created by the MAGV command is identical to that produced by the following sequence of commands

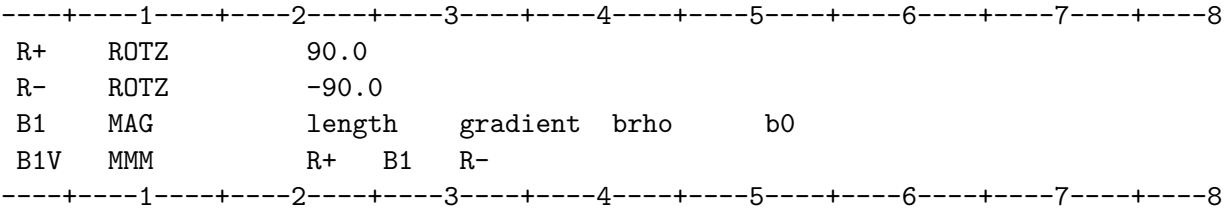

SEE ALSO: MAG

#### MAP – Non-linear Transformation Definition

The **MAPk** commands allow use of built-in or user-written FORTRAN subroutines that specify particle coordinate transformations corresponding to special (usually nonlinear) beamline elements.

----+----1----+----2----+----3----+----4----+----5----+----6----+----7----+----8 name MAPk m p1 p2 p3 ... pm ----+----1----+----2----+----3----+----4----+----5----+----6----+----7----+----8

name (CH) Reference name of the element defined by the MAPk command.

k (IN) Identifies the internal FORTRAN subroutine MAPk that specifies the transformation of the particle coordinate vector. Values  $k = 0-9$  are reserved for built-in routines, and values  $k = 10-19$  are available for user-written routines.

m (IN) Number of parameters defined by the MAPk command.

p1, ... (FP) The input parameter values. They are passed to the internal FORTRAN subroutine MAPk.

The element name operates on the particle state vector  $V = (x, x', y, y', -ds, dp/p, 1)$  by means of the internal FORTRAN subroutine MAPk. It is included in a BML statement and invoked by a TRK, FXPT, or TRKM statement.

The use of the **MAPk** commands is explained further in Section 3.6. Chapter 7 contains an example with the FORTRAN subroutine MAP0, a quadratic mapping. SYNCH includes two built-in routines: MAP0 and MAP3, which simulates the beam-beam force of a round beam.

SEE ALSO: Section 3.6, Non-linear Transformation Calculations Chapter 7, Non-linear Transformations DEQ, TRK, FXPT, TRKM

# $\mathbf{MAT}$  – General Matrix Definition

The MAT command is used to define an arbitrary matrix.

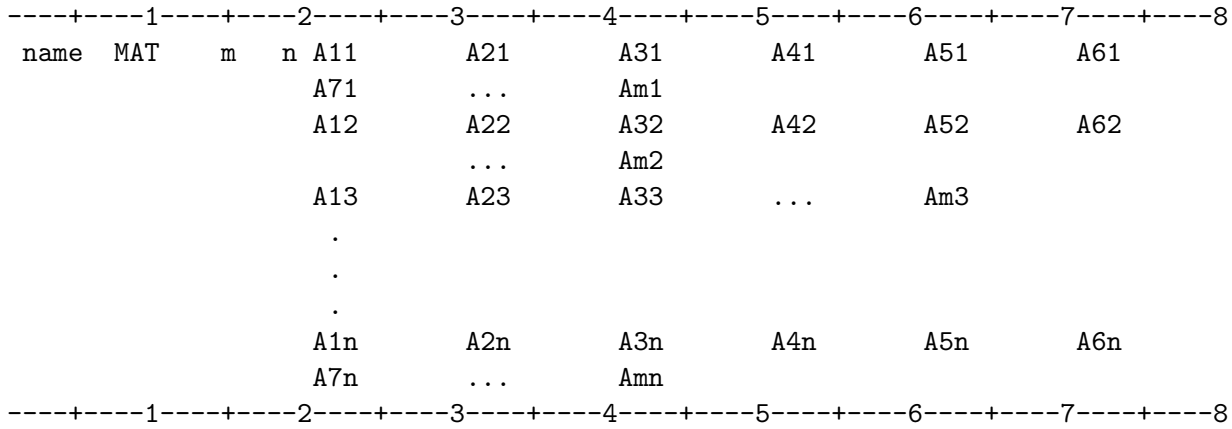

name (CH) Reference name of the matrix.

m (IN) Row dimension of matrix.

n (IN) Column dimension of matrix.

Aij (FP) The ij-th element of the matrix. Each column of the matrix must begin on a new line.

The **MAT** command is used to define an arbitrary m-row by n-column matrix. The matrix elements are read in sequentially by columns. Note that each column must start on a new line.
# $\mathbf{MAT3}$  – Define Transfer Matrix

The MAT3 command defines a transfer matrix in terms of the  $3 \times 3$  submatrices describing uncoupled motion.

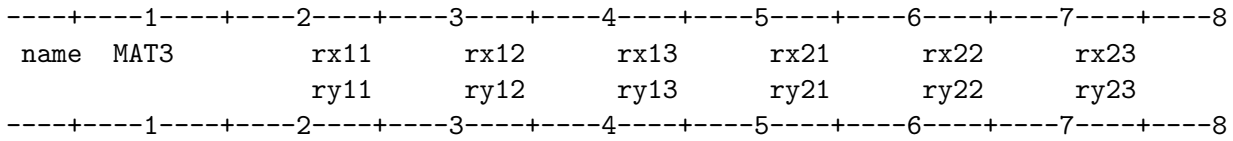

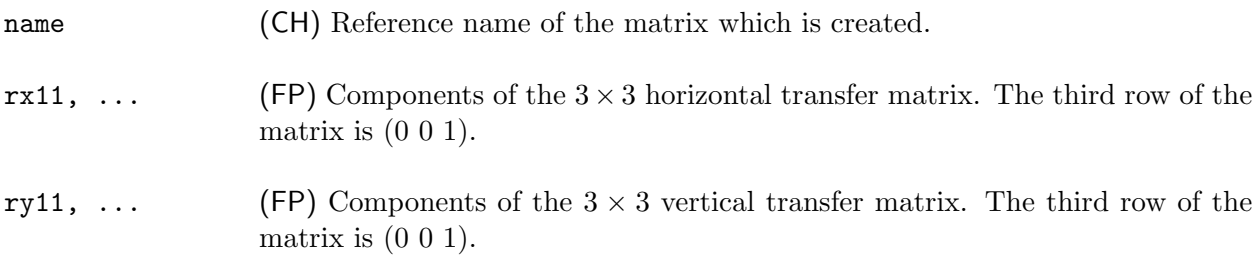

### MESH – Loop Through SYNCH Subroutine Variables

The MESH command is used to repeatedly invoke a SYNCH subroutine while incrementing a specified set of defining variables.

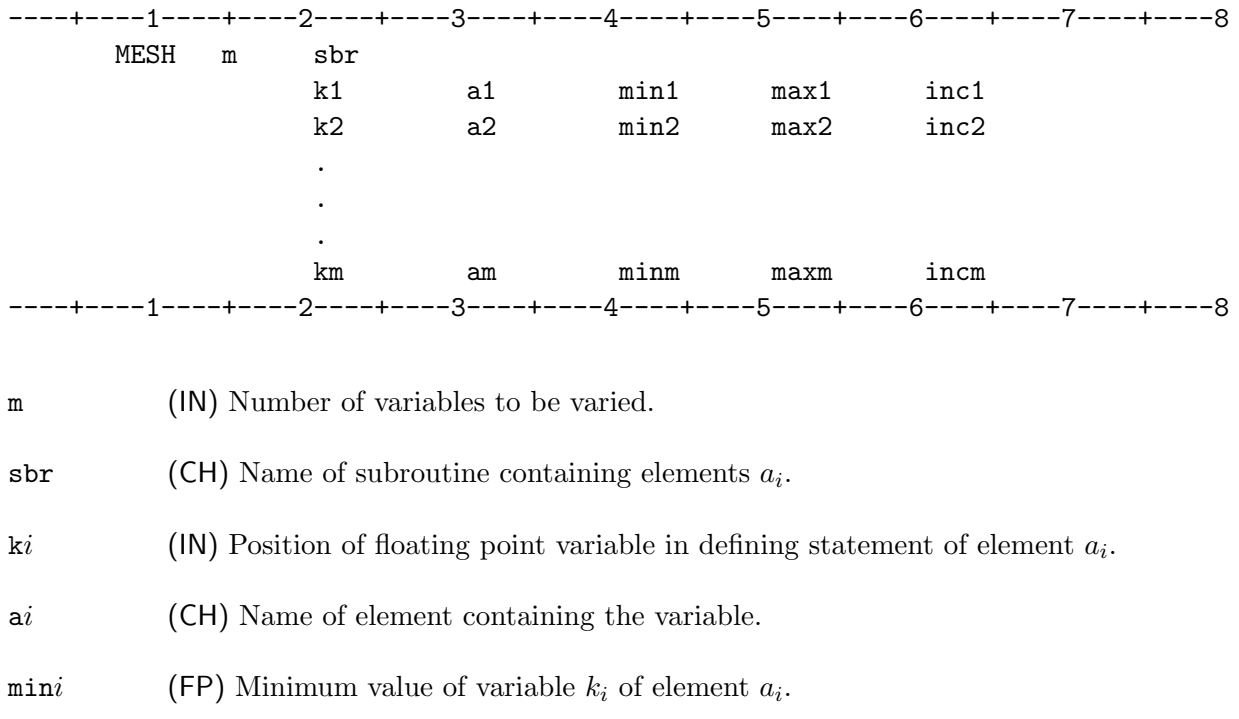

maxi (FP) Maximum value of variable  $k_i$  of element  $a_i$ .

### inci (FP) Increment of the variable  $k_i$  of element  $a_i$ .

The MESH command simulates a nested FORTRAN Do-loop. The subroutine sbr is executed repeatedly while the control variables  $ki$  of elements  $ai$  are incremented by  $inci$ . The first variable controls the outer loop; the m-th, the innermost loop.

### MESH

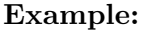

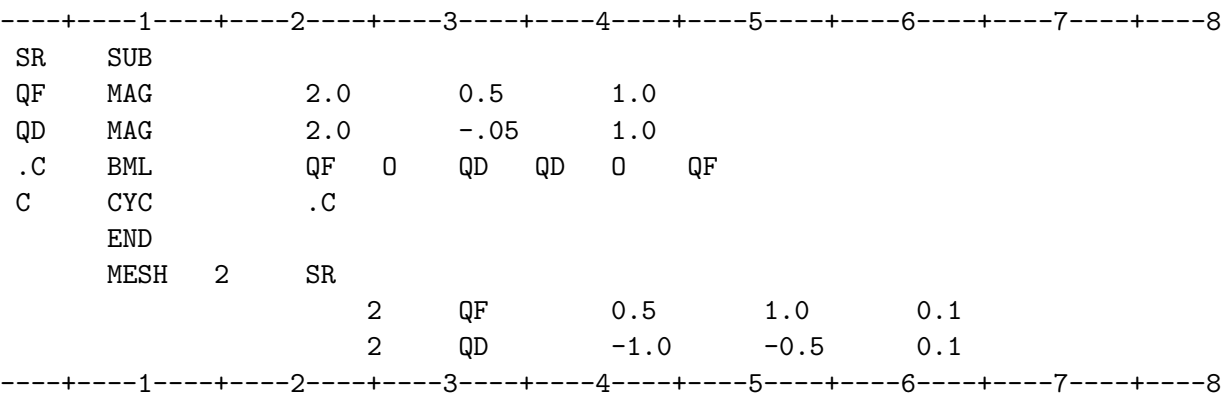

This example will produce a CYC printout of the cell C for all of the combinations of the gradients of the magnets QF and QD from 0.5 to 1.0 for QF and  $-1.0$  to  $-0.5$  for QD.

SEE ALSO: INCR VPAR

### $\textbf{MM}$  – Matrix Multiplication

The MMM command multiplies together a series of matrices representing magnets, drifts, other beamline elements, or whole beamlines to create a single matrix representing the sequence.

----+----1----+----2----+----3----+----4----+----5----+----6----+----7----+----8 name MMM m n q1 q2 q3 q4 ... qm ----+----1----+----2----+----3----+----4----+----5----+----6----+----7----+----8

name (CH) Reference name.

- m (IN) Control variable. Number of matrices to be multiplied. The use of this variable is optional.
- n (IN) Control variable.  $= 0$  or blank, Create a matrix representing the beamline by multiplying the matrices of the given elements  $q1, \ldots, qm$ . < 0, A matrix corresponding to the reflection of the input beamline is appended to the input beamline. Thus only half of a symmetric superperiod need be specified.  $|n| > 1$ , The resulting matrix is raised to the  $|n|$ <sup>th</sup> power.

q1, ... (CH) Names of previously defined elements (drifts, magnets, etc.) or beamlines.

For many purposes it is not necessary to step through a beamline element by element. Instead, a single matrix can be used to transport the particles through the beamline. The MMM command multiplies the matrices of q1, q2, ..., qm taken in beamline order, and stores the result  $M(\text{name}) =$  $M(\text{cm}) M(\text{cm} - 1) \dots M(\text{d}1)$  in the matrix name. The names  $\text{d}1, \dots$ ,  $\text{cm}$  represent the constituents (drifts, magnets, other MMMs, or beamlines) which comprise the beamline.

### MOVE – Perform an Element Misalignment

The **MOVE** command defines a new element as an existing element that has been misaligned by translations along and/or rotations about one or more of the x, y, and s axes. Coupling effects are included automatically.

### Format 1–

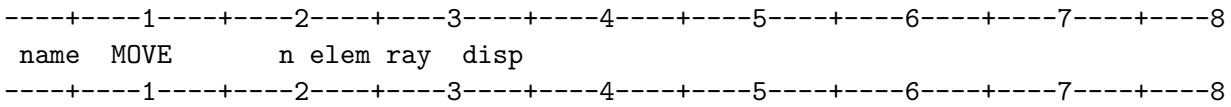

name (CH) Reference name.

n (IN) Control variable to use specified or randomly generated misalignments.

 $= 0$  or blank, Use misalignments specified by command line parameters.

= 1, Values of the misalignment parameters are randomly generated in the ranges  $[-hx/2, hx/2]$ , etc. New values are generated on subsequent invocations of the **MOVE** command.

 $= 2$ , For the first execution of the command, random values are generated as for  $n = 1$ . For subsequent invocations, as in a repeatedly executed subroutine, the same (random) values are used. That is, the random number seed is preserved and used to restart the random number generator each time, thus generating the same sequence of random numbers and the same displacements.

- elem (CH) Name of the element to be misaligned.
- ray (CH) (Optional) Name of a particle vector defined by a PVEC command. The ray is mapped by the MOVE command to illustrate the effects of the misalignment; it is used in tracking and closed orbit calculations by, e.g., the  $\text{TRK}, \text{TRKB}$ , and  $\text{FXPT}$ commands.
- disp  $(CH)$  Name of a vector (defined by a previous **VEC** command) which specifies the misalignment parameters. The six component vector is  $(hx, dhx, hy, dhy, hs, dhs)$ , where

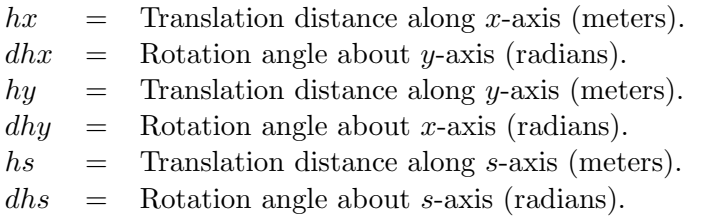

### CHAPTER 5 – SYNCH COMMANDS 107

### MOVE

### Format 2–

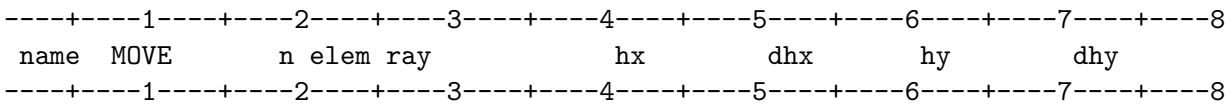

All command parameter definitions are the same as those for Format 1 except that the disp field must be blank and the transverse displacements are specified on the command line. Format 2 cannot be used to specify longitudinal moves.

The **MOVE** command defines a new element, name, which represents the element elem when misaligned as specified by the vector disp. The misalignment vector disp must be defined by a VEC command.

When using the **MOVE** statement, closed orbit calculations are to be made using the **FXPT** command. The effects of coupling are included.

Alternate method: Element misalignments can also be studied using the BMIS-EMIS-MAGS commands; then the closed orbit calculations are done using a CYC command This method does not allow for coupling between the horizontal and vertical motion.

SEE ALSO: Section 8.8, Magnet Misalignment Calculations BMIS EMIS FXPT MAGS TRK

MXV – Matrix-Vector Multiplication

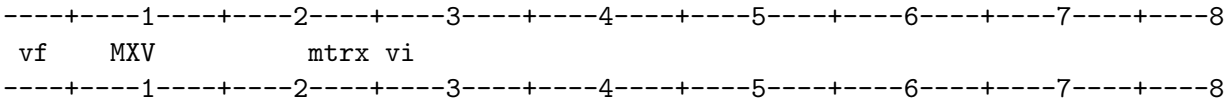

vf (CH) Name of the 7-component product vector.

mtrx (CH) Name of a matrix.

vi (CH) Name of a particle vector defined by a **PVEC** or by another **MXV** command.

The MXV command transports the particle represented by vi through the beamline represented by mtrx, by multiplying the particle coordinate vector vi by mtrx. The particle's state vector after traversing the beamline is vf.

SEE ALSO: PVEC TRK

### NECHO – Suppress Printing of Input Statements

The NECHO command disables echoing of SYNCH input commands to the output file.

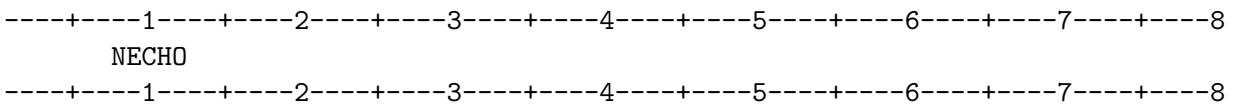

SYNCH normally echoes commands in the input stream to the output stream. The NECHO command disables echoing. Echoing may be restored using the ECHO command.

SEE ALSO: ECHO

### NPOL – Define N-pole Magnet

The **NPOL** command defines the particle-coordinate transformation through an  $N$ -pole magnet.

----+----1----+----2----+----3----+----4----+----5----+----6----+----7----+----8 name NPOL m k length coeff brho ----+----1----+----2----+----3----+----4----+----5----+----6----+----7----+----8

name (CH) Reference name of element created.

m (IN) Order of perturbation in Hamiltonian, defined as  $m = N/2$ . The corresponding multipole order is  $n = m - 1$ . Some examples are given in the table.

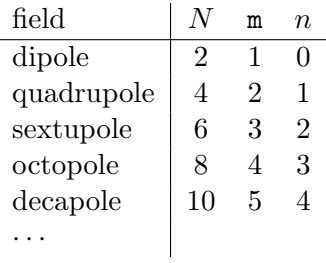

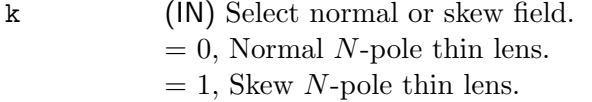

length (FP) Effective length of element.

coeff (FP) Taylor series expansion coefficient  $b_n$  of the median-plane field. The strength of the thin-lens kick is given by

$$
S = \left\{ \begin{array}{ll} \frac{\texttt{coeff}}{\texttt{brho}} & \texttt{length} = 0 \\ \frac{\texttt{length} \; \times \; \texttt{coeff}}{\texttt{brho}} & \texttt{length} \neq 0 \end{array} \right.
$$

brho (FP) Magnetic rigidity.

The **NPOL** command is used to define the particle-coordinate transformation through an N-pole magnet. The multipole field itself is represented by thin-lens approximation. If the element has non-zero length, the transformation is obtained by concatenating a drift, the thin-lens transformation, and another drift. Each drift is half the length of the element.

### CHAPTER 5 – SYNCH COMMANDS 113

### NPOL

The thin-lens multipole field is expressed as the term of appropriate order in the Taylor series expansion of the (median plane) field:

$$
B_y + iB_x = \begin{cases} 1 \\ i \end{cases} B_n \begin{cases} \text{normal; } k = 0 \\ \text{skew; } k = 1 \end{cases}
$$

where  $B_n = [b_n/n!]z^n$  and  $z = x + iy$ . The N-pole thin-lens magnet changes the particle momenta according to:

$$
p_z \to p_z - (1+i)(B_n/B\rho),
$$

where

$$
p_z = p_x + ip_y.
$$

In general, **NPOL** is used to implement a nonlinear beamline element. For closed orbit and other calculations performed by FXPT, which map rays slightly displaced from the reference ray, the transformation is linearized and represented by the matrix:

$$
\left(\begin{array}{cccc} 1 & 0 & 0 & 0 \\ -Q & 1 & -iQ & 0 \\ 0 & 0 & 1 & 0 \\ -iQ & 0 & 0 & 1 \end{array}\right)
$$

where

$$
Q = \begin{cases} 1 \\ i \end{cases} \frac{b_n}{(n-1)!} z^{n-1} \begin{cases} \text{normal; } k = 0 \\ \text{skew; } k = 1 \end{cases}
$$

SEE ALSO: SXTP

## OPEN – Open special output files

The OPEN command opens files intended to receive output from particular commands and to be saved at completion of the job.

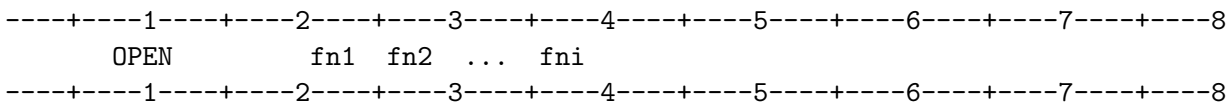

fn1, ... (CH) Names of the files to be opened.

It is sometimes convenient to write files required for input to another program. The OPEN command allows such files to be created only when needed.

The files controlled by OPEN are FIL11 (logical unit 11) and PLFIL (logical unit 17).

SEE ALSO: Appendix A, Files BEST FXPT

## ORBC – Calculate Closed Orbit Corrections

The ORBC command calculates optimized correction element strengths necessary to correct a given closed orbit in an accelerator with field errors.

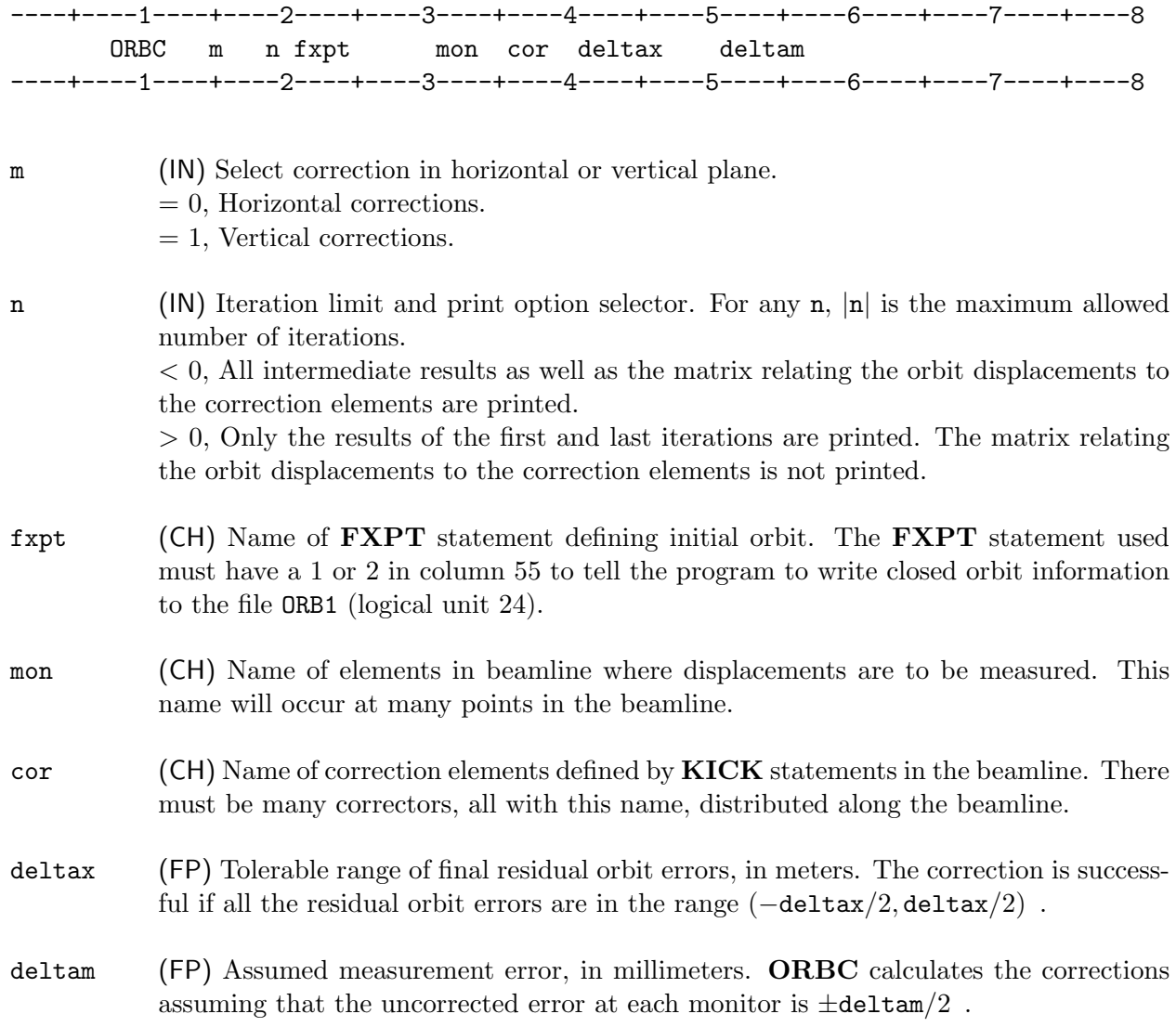

NOTE: ORBC makes specific assumptions about the units used for deltax and deltam (m and mm, respectively). Meters must be used as the unit for all lengths in the lattice description.

### CHAPTER 5 – SYNCH COMMANDS 117

### ORBC

The ORBC command calculates optimized correction element strengths necessary to correct a given closed orbit in an accelerator with field errors. The command uses the MICADO<sup>[9]</sup> procedure.

The orbit to be corrected is obtained using the **FXPT** command. The beamline submitted to FXPT must contain not more than 150 identically named elements at which the orbit is measured, and some number of identically named correction elements, defined by a **KICK** command, where the correction kicks are to be applied. The **FXPT** parameter  $\text{itap}$  (col. 55) must be set to 1 or 2. Before the first use (or pair of uses—see below) of ORBC it should be set to 1; this causes the corrections to be calculated for the original closed orbit with its errors. If only one iteration of corrections is desired, invoke **FXPT** with  $\text{itap} = 2$  and then run **ORBC** again; this will cause further corrections to be superimposed on the ones calculated in the previous pass. To see the corrected orbit, invoke **FXPT** with  $\text{itap} = 0$  or 2 (not 1) after the last **ORBC**.

The correction calculations are performed when **ORBC** is invoked following the **FXPT** calculation with itap = 1 or 2. ORBC only calculates corrections for one plane (x or y) in each invocation; therefore if both horizontal and vertical corrections are wanted, two separate ORBC commands are needed after each FXPT.

The maximum number of iterations is  $|n|$  and must not exceed the lesser of 150 and the number of correctors. If n is negative, all intermediate iterations as well as the matrix relating orbit displacements to correction elements is printed out. If n is positive, only first and last iterations are printed and matrix print is suppressed.

Iteration is terminated when the iteration limit is reached, or when the residual errors in the corrected orbit are in the range  $(-\text{delta} x/2, \text{delta} x/2)$ .

The final corrected orbit is computed using another  $\mathbf{F} \mathbf{X} \mathbf{P} \mathbf{T}$  command, this time with  $\mathbf{itap} = 0$ .

SEE ALSO: FXPT KEEP KICK

### PAGE – Skip to Start of Next Page

The **PAGE** or **P** command forces output to skip to the beginning of the next page. Header text may be inserted and a date-time stamp printed.

#### Format 1:

Format 1 (P in col. 1) is used to insert a line of text at the top of the next page. The output then continues normally. The date-time stamp option is not available with this format.

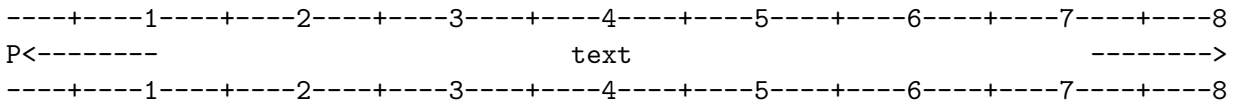

### Format 2:

In addition to inserting a line of text at the top of the next page, this statement may be referenced by CYC to insert header text for its output, as well as the time/date stamp on option.

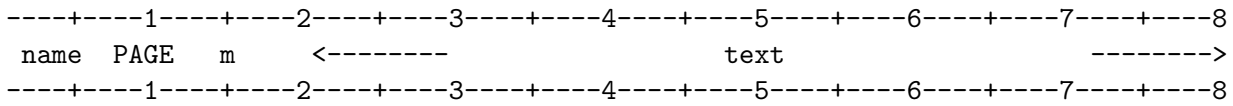

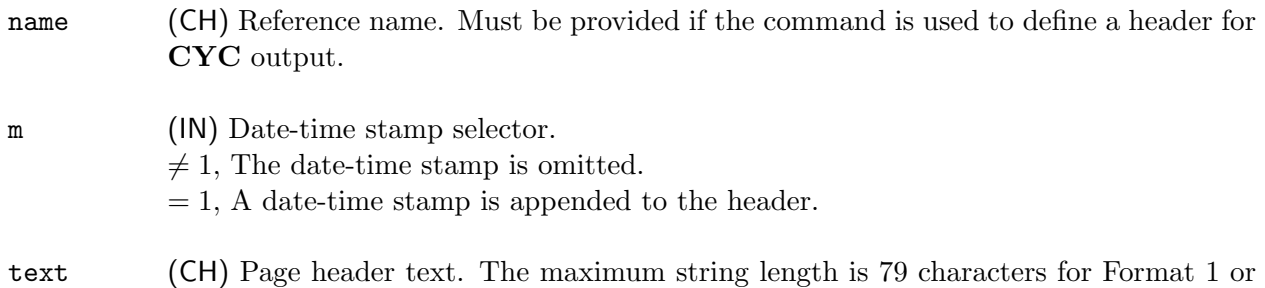

60 characters for Format 2. The text field may be blank.

When **PAGE** or **P** is in a **SYNCH** subroutine, a page will be ejected each time the subroutine is invoked by a **CALL** command. If the subroutine is invoked by an iterative process, e.g.  $\textbf{FITQ}$ , SOLV, etc., the PAGE or P command is bypassed. It is recommended that these commands only be used outside subroutines.

SEE ALSO: REM  $\mathbf C$ · RUN

### CHAPTER 5 – SYNCH COMMANDS 119

## PARA – Define a Parameter Value

----+----1----+----2----+----3----+----4----+----5----+----6----+----7----+----8 name PARA fpval exp ----+----1----+----2----+----3----+----4----+----5----+----6----+----7----+----8

name (CH) Reference name.

fpval (FP) A floating point number.

exp  $(N)$  An exponent. If exp  $= 0$  or blank, the floating point value itself is stored. If  $exp \neq 0$ , then the value of fpval times 10 to the power exp is stored for use by the program.

The parameter values specified by PARA commands may be updated in the output when a new SYNCH input file is created by the UPDAT command. Otherwise, the PARA command functions like the  $=$  command.

SEE ALSO: SELCT UPDAT =

# PBML – Print Beamline

The PBML command prints a sequential list of the elements that comprise the beamline, together with their position, name, cumulative and element lengths, command, and input data.

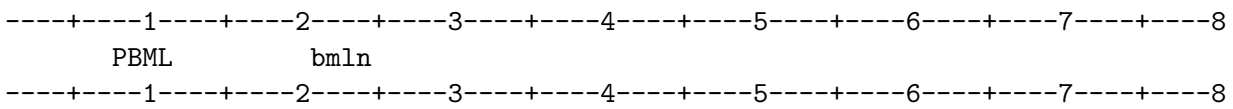

bmln (CH) Name of beamline.

## PCYC – Select Restricted CYC Print List

The **PCYC** command defines the initial characters of the names of elements to be printed in the CYC or FXPT output when abbreviated output is requested.

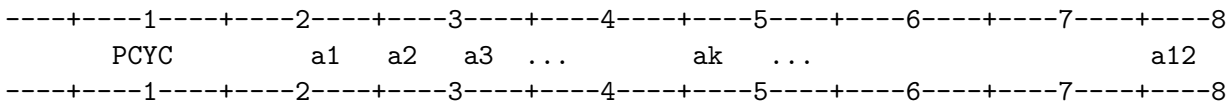

a1, ... (CH) Any single letter or special character.

The PCYC command defines a list of characters used to select elements at which output is to be produced. If, in the CYC or  $\mathbf{FXPT}$  commands, the m parameter is negative, output is suppressed except at elements whose names begin with one of the characters in the list. Up to 12 characters can be specified in a PCYC command. Only one PCYC list is active at a time; the last one defined will be used.

If a PCYC command is placed in a subroutine, it is not active until the subroutine is invoked.

If no PCYC command precedes the CYC or FXPT command, the default character for selective printing, the  $#$  character, is used.

SEE ALSO: CYC FXPT

### PRNT – Print Element Parameter

The PRNT command causes printing of specified parameters of a list of elements.

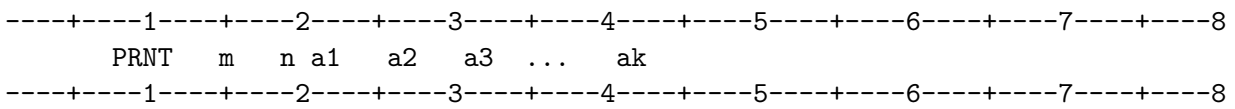

m (IN) Number of the parameter to be printed for each element **a**1 ... The default is  $m = 1$ .

n (IN) Parameter type identifier

- $= 1$ , Floating point input number in the statement defining  $a1 \ldots$ .
- $= 2$ , Alphanumeric input character string in the statement defining  $a_1 \ldots$
- $= 3$ , Integer input number in the statement defining  $a1$ ...
- $= 4$ , Not used.
- $= 5$  or blank, Internally calculated floating point number of  $a_1 \ldots$  (Default).
- $= 7$ , Floating point number from LQ2 storage (for debugging use).
- $= 8$ , Floating point number from LQ3 storage (for debugging use).

a1 ... (CH) Names of statements for which data is to be printed.

The **PRNT** command prints out the current value of the m-th parameter of type n of each element or variable listed,  $a1$ ,  $a2$ ,  $a3$ , ...,  $ak$ .

Example 1: Printing parameter values:

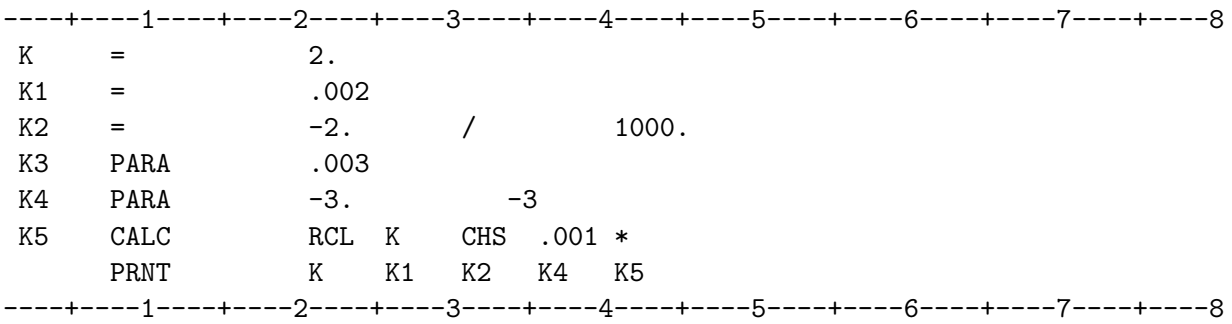

The above PRNT command generates the following output:

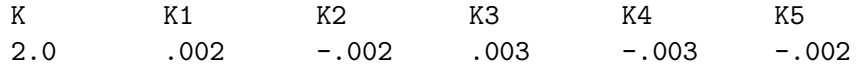

### CHAPTER 5 – SYNCH COMMANDS 127

### PRNT

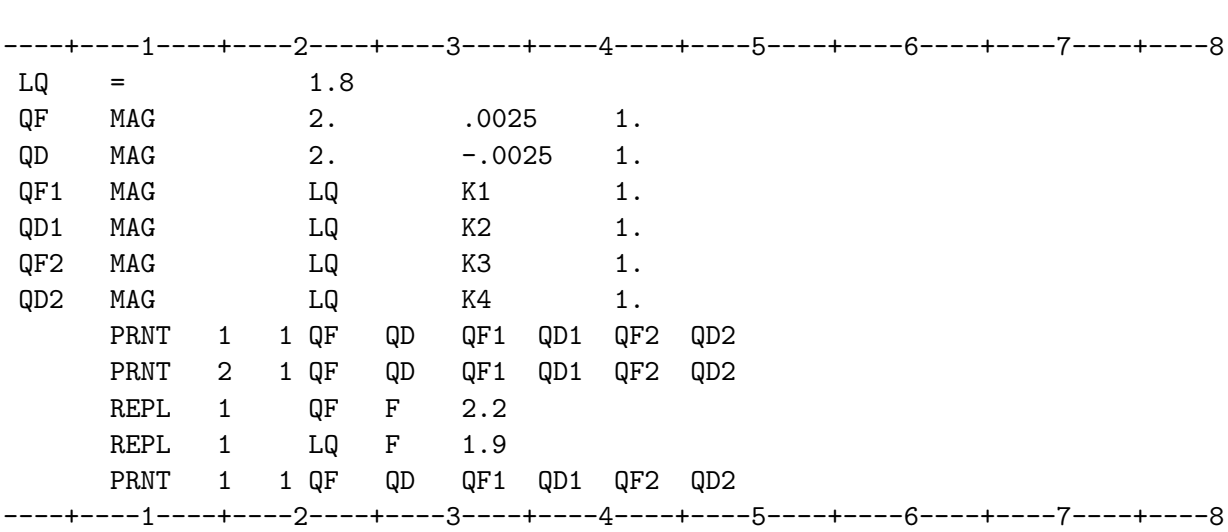

**Example 2:** In order to print out magnet parameters, etc., one uses the  $n = 1$  option:

The above three PRNT statements generate the following output:

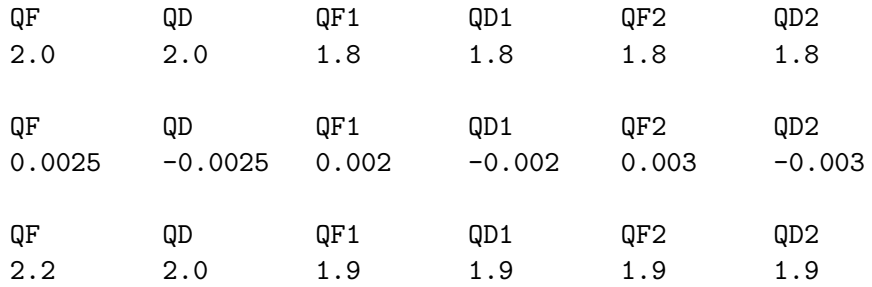

### PRTV – Print a List of Vectors

The **PRTV** command prints the values of the components of a list of vectors defined by **VEC** statements.

----+----1----+----2----+----3----+----4----+----5----+----6----+----7----+----8 PRTV v1 v2 v3 ... vm ----+----1----+----2----+----3----+----4----+----5----+----6----+----7----+----8

vi (CH) Names of the vectors to be printed.

The VEC command is used to define vectors of any length. The PRTV command is used to display their values.

The command pair (VEC, PRTV) is to be distinguished from the pair (PVEC, PRV7).

SEE ALSO: VEC PVEC PRV7

### PRV7 – Print a List of Particle Vectors

The PRV7 command prints the values of the components of a list of particle vectors defined by PVEC statements.

----+----1----+----2----+----3----+----4----+----5----+----6----+----7----+----8 PRV7 v1 v2 v3 ... vm ----+----1----+----2----+----3----+----4----+----5----+----6----+----7----+----8

vi (CH) Names of the particle vectors to be printed.

The PVEC command is used to define seven-component particle vectors. The PRV7 command is used to display the values of these vectors.

The command pair (VEC, PRTV) is to be distinguished from the pair (PVEC, PRV7).

SEE ALSO: VEC PVEC PRTV

## PVEC – Define Particle Vectors

The PVEC command is used to define phase space state vectors for one or more particles.

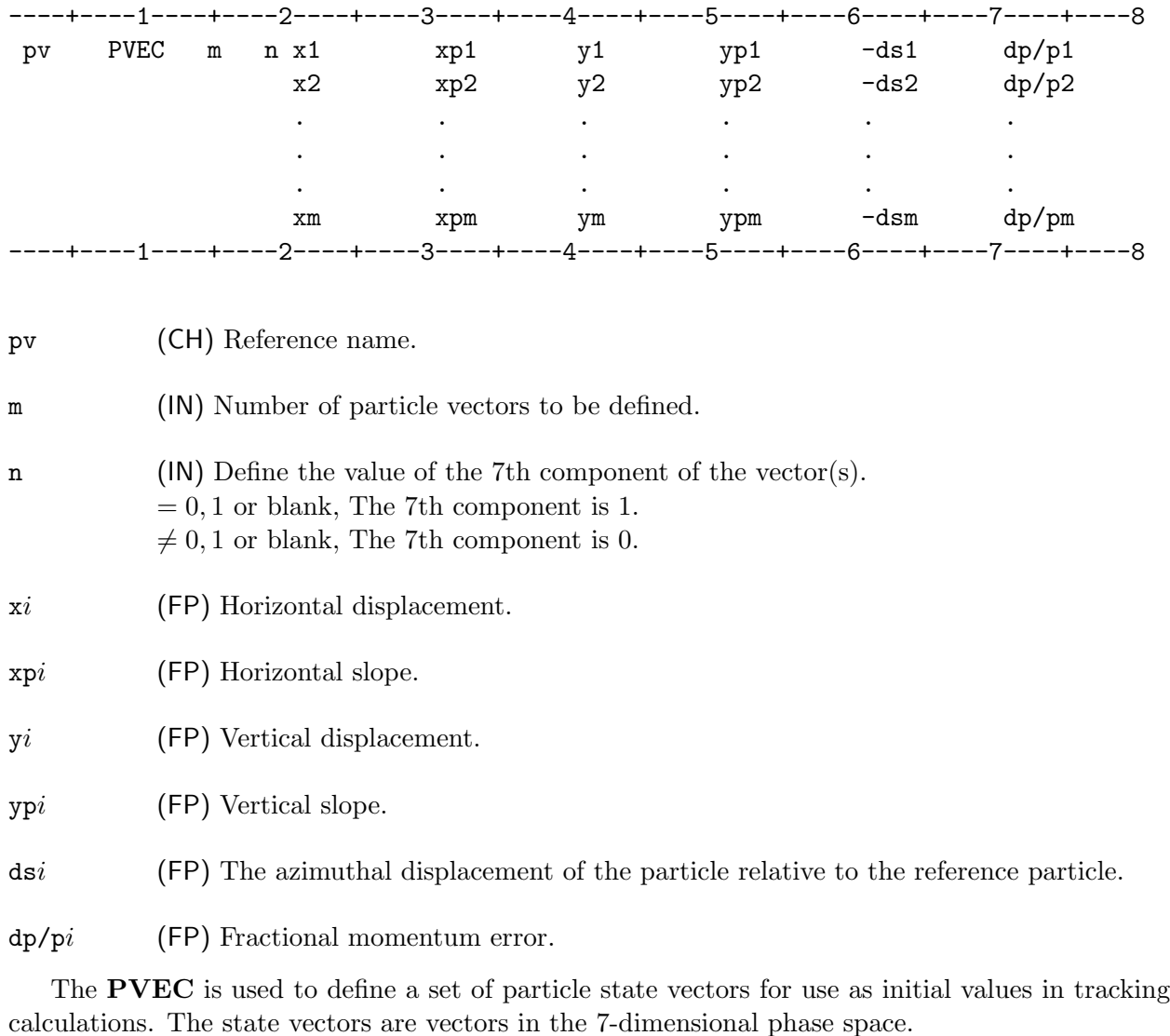

Particle vectors may be displayed by using the PRV7 command.

Particle vectors are to be distinguished from more general vectors defined by the VEC command.

SEE ALSO: FXPT PRV7 VEC

### CHAPTER 5 – SYNCH COMMANDS 133

## RAND – Generate Random Number

RAND returns a pseudo-random number in a range defined by the user.

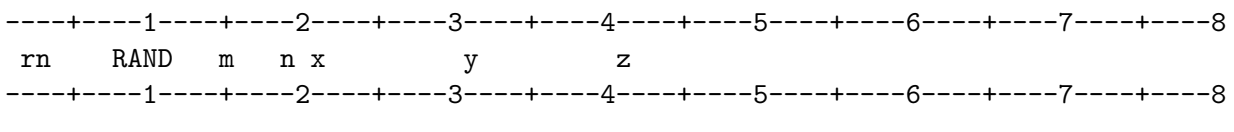

- rn (CH) Name of variable to be assigned the value of the random number.
- m, n Repetition counters.  $m = 0$ ,  $n = 0$ , Run the random number generator once.  $m \neq 0$ ,  $n \neq 0$ , Run the random number generator  $m * n$  times so as to obtain a new seed for the next use of random numbers. x, y (FP) Scale factors to determine the range of values returned in rn. The returned value is determined by  $rn = x + (q - .5) * y$ where  $g$  is a random number in the range  $[0, 1)$ . Then the range of values spanned by rn is  $[x - y/2, x + y/2)$ : an interval of width y centered at x.
- z (FP) Initialization value to reset the seed for random number generator. The seed is reset before any random numbers are generated. Seed values should be large odd integers, with a decimal point included.

The internal random number generator generates pseudo-random numbers in the range  $[0, 1)$ . The input parameters x and y are used to scale the internal value into the range required for the calculations.
### REF – Matrix Reflection

REF creates the transfer matrix of the beamline that is the mirror reflection of another beamline.

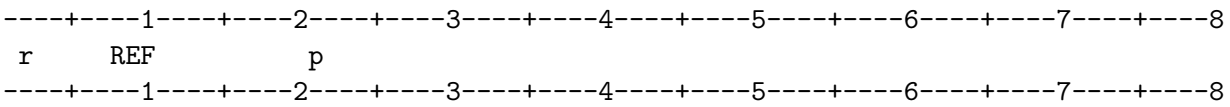

r (CH) Name of the transfer matrix of the mirror-reflected beamline.

#### p (CH) Name of the transfer matrix to be reflected.

**REF** creates a new transfer matrix  $\mathbf r$  which represents the reflection of  $\mathbf p$ ; i.e., if  $\mathbf p$  represents the transfer matrix corresponding to the sequence of elements  $A_1, A_2, \ldots, A_n$ , then r represents the transfer matrix corresponding to the sequence  $\bar{A}_n, \bar{A}_{n-1}, \ldots, \bar{A}_2, \bar{A}_1$ , where  $\bar{A}_i$  is the matrix corresponding to the reflection of  $A_i$ . Thus, if the horizontal portion of  $p$  is represented by

$$
P_x = \left[ \begin{array}{ccc} a & b & e \\ c & d & f \\ 0 & 0 & 1 \end{array} \right] \,,
$$

then

$$
R_x = \left[ \begin{array}{rrr} d & b & -de + bf \\ c & a & -ce + af \\ 0 & 0 & 1 \end{array} \right] .
$$

is the matrix for the reflected beamline.

The primitive elements, magnets and drifts, which comprise a beamline are naturally selfreflecting. It is possible, however, that a beamline may include in its definition a matrix representing a portion of another beamline that is not self-reflecting. But even in this case, the r matrix will be a correct representation of the reflected beamline, thought of in terms of its primitive elements.

#### CHAPTER 5 – SYNCH COMMANDS 137

### REM – Insert Remark in Output Listing

The REM command inserts a comment in the output file and/or defines headers for tables of lattice functions written by CYC commands. A date-time stamp in the table header is optional.

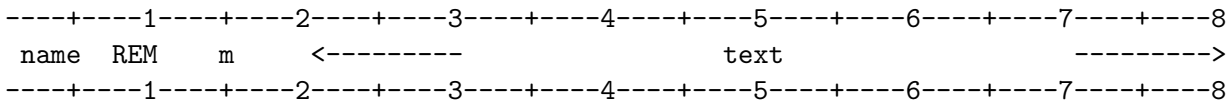

name (CH) Reference name. Used by CYC to reference the REM statement.

m (IN) Date-time stamp option switch.

 $\neq$  1, No date-time stamp is appended.

 $= 1$ , A date-time stamp is appended to header on each page of the tables written by CYC commands.

text (CH) Comment text. Maximum of 60 characters.

The **REM** command inserts the text string in the output listing, as do the **C** and . commands.

SEE ALSO: C

PAGE P CYC

.

### REPL – Replace One Parameter With Another

REPL substitutes a new value for a parameter of another statement.

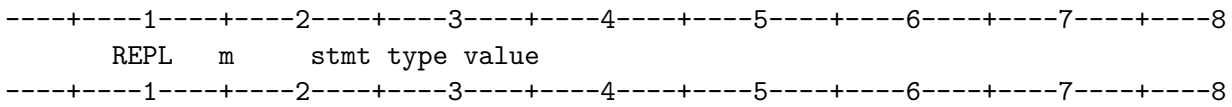

m (IN) Index number of the parameter to be replaced.

stmt (CH) Reference name of the statement for which the parameter is to be replaced.

type (CH) The type of data value to be replaced. The new value replaces the m-th parameter of the corresponding type.

- $=$  F, (Default) The new data value is type FLOATING POINT.
- $=$  C, The new data value is type CHARacter.
- $=$  I, The new data value is type INTEGER.
- $=$  KA, The new data value is an INTEGER value for the parameter  $m$ .
- $=$  KB, The new data value is an INTEGER value for the parameter n.

= SF, The new data value is a SYMBOLIC FLOATING POINT value, which replaces a floating point value (either type F or SF).

value Numeric or symbolic value as required by type defining the replacement value for the parameter.

REPL causes the value of the m-th parameter of type type associated with stmt to be replaced by value.

REPL changes only the input data, not the corresponding matrix. The matrix will be updated only if the command is re-executed, as in a SYNCH subroutine.

REPL

Example:

----+----1----+----2----+----3----+----4----+----5----+----6----+----7----+----8 QD MAG 2.0 -50.0 brho b0 \$ . . . REPL 2 QD F -50.05 ----+----1----+----2----+----3----+----4----+----5----+----6----+----7----+----8

Here, the second parameter (gradient =  $-50.0$ ) of the MAG statement QD is replaced by  $-50.05$ .

The following example shows the use of a Symbolic Floating Point value to effect the same change.

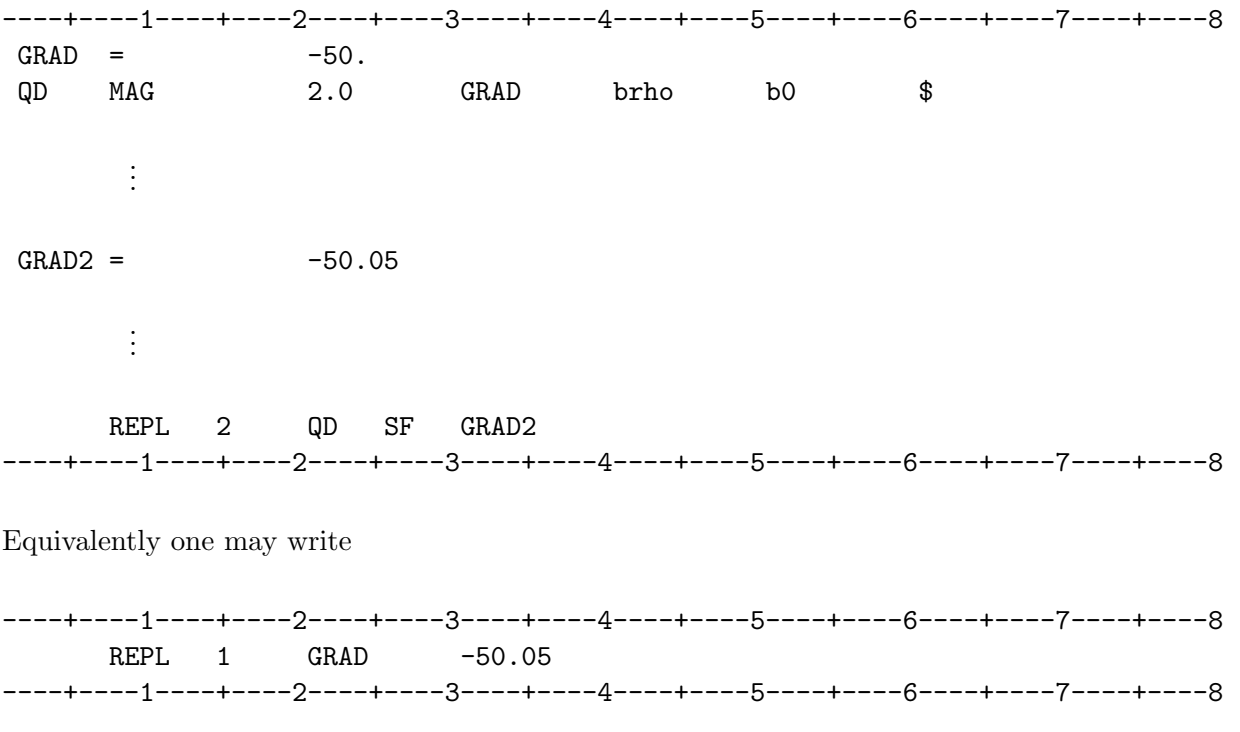

In both examples, the matrix associated with QD is not updated until the MAG command is re-executed.

SEE ALSO: INCR

The ROT command calculates the transfer matrix of a beamline element, rotated about the longitudinal s-axis.

----+----1----+----2----+----3----+----4----+----5----+----6----+----7----+----8 name ROT elmn theta ----+----1----+----2----+----3----+----4----+----5----+----6----+----7----+----8

- name (CH) Reference name of the rotated element.
- elmn (CH) Reference name of the element which is to be rotated.
- theta  $(FP)$  Value of the rotation angle, in degrees. In the right-handed  $xys$  system, a positive theta rotates the  $x$ -axis towards the  $y$ -axis.
- SEE ALSO: ROTZ

Section 8.2, Linear Elements

# ROTZ – Define Rotation Matrix

The **ROTZ** command defines a matrix representing a rotation in the transverse  $x-y$  plane about the longitudinal s axis.

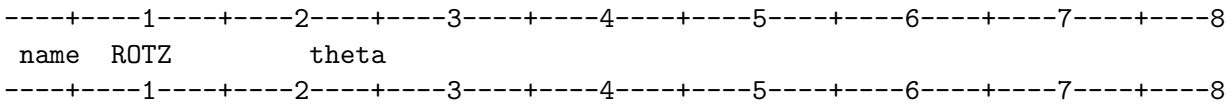

name (CH) Reference name of the matrix representing the rotation.

theta (FP) Angle of rotation about the s-axis, in degrees.

#### SEE ALSO: ROT

Section 8.2, Linear Elements

## RUN – Start of Run

The RUN statement signals the start of a **SYNCH** run, and must be the first of the set of statements that comprise the input.

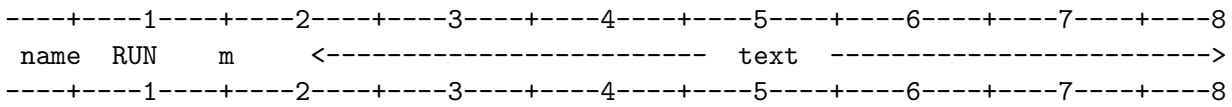

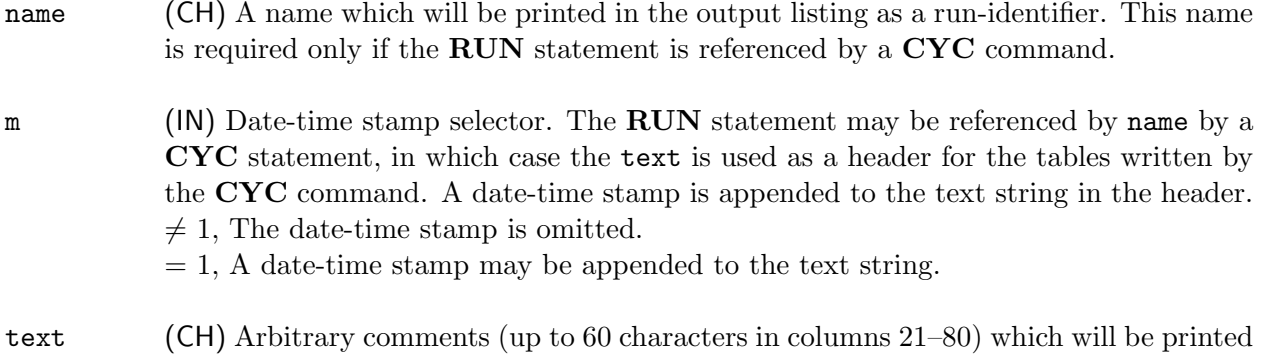

The RUN statement must be used to signal the start of a SYNCH run. The name and any comments in the text field are printed at the beginning and end of the output listing for identification. The date and time are also printed at the start of the output listing.

SEE ALSO: STOP

in the output listing.

### SELCT – Delimiter Marker

The **SELCT** command is a marker to delimit a set of **PARA** commands, which may be updated by an UPDAT command.

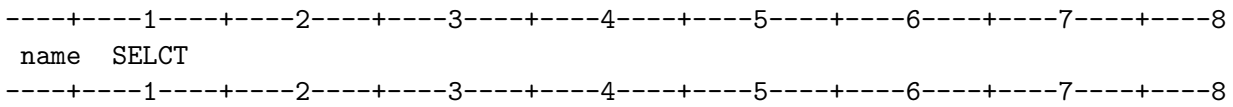

name (CH) Reference name to identify a group of **PARA** commands which may be updated. The group must be enclosed by a pair of **SELCT** commands having the same reference name.

The **SELCT** command is used to delimit groups of one or more **PARA** commands, the parameter values of which are to be updated by the results of the current run before being written to a file by an UPDAT command. The group to be updated is identified by preceding and following it by SELCT commands bearing the same name.

SELCT commands cannot be nested.

Each pair of SELCT commands must have a unique name.

SEE ALSO: UPDAT

## $\mathbf{SHF}$  – Define a  $3\times 3$  Shift Matrix

The **SHF** command defines  $3 \times 3$  shift matrices in the transverse dimensions.

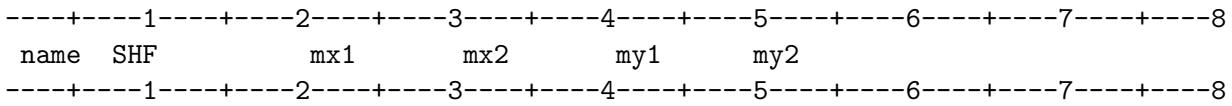

The SHF command defines shift matrices, used to describe alignment errors, in the transverse coordinates. The matrices are of the form

$$
S_x = \begin{bmatrix} 1 & 0 & \text{mx1} \\ 0 & 1 & \text{mx2} \\ 0 & 0 & 1 \end{bmatrix}, \qquad S_y = \begin{bmatrix} 1 & 0 & \text{my1} \\ 0 & 1 & \text{my2} \\ 0 & 0 & 1 \end{bmatrix}.
$$

The equivalent  $7\times7$  matrix is

$$
S = \left[\begin{array}{cccccc} 1 & 0 & 0 & 0 & 0 & 0 & \text{m} \times 1 \\ 0 & 1 & 0 & 0 & 0 & 0 & \text{m} \times 2 \\ 0 & 0 & 1 & 0 & 0 & 0 & \text{m} \text{y} \, 1 \\ 0 & 0 & 0 & 1 & 0 & 0 & \text{m} \text{y} \, 2 \\ 0 & 0 & 0 & 0 & 1 & 0 & 0 \\ 0 & 0 & 0 & 0 & 0 & 1 & 0 \\ 0 & 0 & 0 & 0 & 0 & 0 & 1 \end{array}\right]
$$

.

#### SEE ALSO: SHF7

Section 8.8, Magnet Misalignment Calculations

## ${\bf SHF7}$  – Define a  $7\times7$  Shift Matrix

The **SHF7** command defines a  $7 \times 7$  shift matrix, used for misalignment calculations.

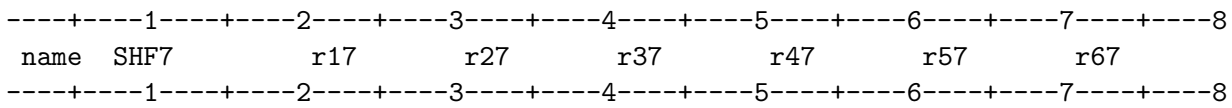

The shift matrix defined by SHF7 is of the form

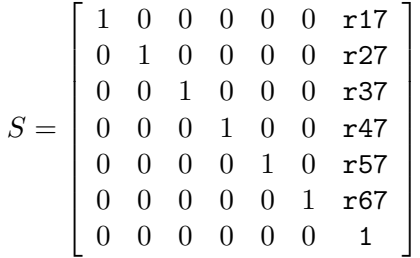

### SEE ALSO: SHF

Section 8.8, Magnet Misalignment Calculations

### SIZE – Define Size of Matrices

The **SIZE** command is used to override or reset the default specification for the dimensionality of the state vectors and transformation matrices used by SYNCH and to control the formatting of printed output.

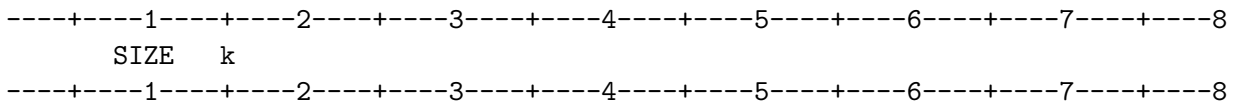

- k (IN) Defines the dimension of matrices and state vectors used within SYNCH.  $=$  3, The state vectors are 3-dimensional and the matrices,  $3 \times 3$ . This is the default size with most commands.
	- $= 7$ , The state vectors are 7-dimensional and the matrices,  $7 \times 7$ .

The matrices and state vectors used by **SYNCH** are, for some commands, intrinsically 3-dimensional and for others, 7-dimensional. Internally, **SYNCH** elevates 3-dimensional entities to 7-dimensions and performs all calculations in a 7-dimensional space.

The MMM command provides an exception to this general rule. When a matrix is defined by **MMM** to be the product of a set of intrinsically  $3 \times 3$  matrices (for example, drifts, dipoles and quadrupoles) the matrix will be stored as a  $7 \times 7$  matrix if **SIZE** has been used to specify 7-dimensional vectors/matrices. This provides for improved efficiency of execution at the expense of larger required memory. If any of the matrices referenced by the **MMM** command are  $7 \times 7$ , the resulting matrix will be  $7 \times 7$  regardless of any **SIZE** command.

When **SYNCH** is instructed to print a state vector or a matrix, it will by default print the entity in its intrinsic dimension. This may be inconvenient when comparing results. In this case, using the SIZE command allows the user to force all the matrices and state vectors to be printed as either 3- or 7-dimensional entities. It is only with the WMA command that this is a concern.

#### SIZE

The state vectors on which SYNCH operates are, in 3-dimensions, defined to be,

$$
\left[\begin{array}{c} x \\ x' \\ \delta \end{array}\right], \left[\begin{array}{c} y \\ y' \\ \delta \end{array}\right]
$$

and, in 7 dimensions,

$$
\left[\begin{array}{c} x \\ x' \\ y \\ y' \\ h \\ \delta \\ 1 \end{array}\right]
$$

where  $x, y =$  displacements,  $x', y' =$  slopes,  $\delta = dp/p$ , the fractional momentum error, and  $h =$  $-ds = -(\text{azimuthal position of particle relative to position of reference particle}).$ 

### SEE ALSO: WMA

### SMIN – Access MINUIT from SYNCH

The **SMIN** command allows the user to directly submit  $MINUIT^{[6]}$  commands from within a SYNCH program.

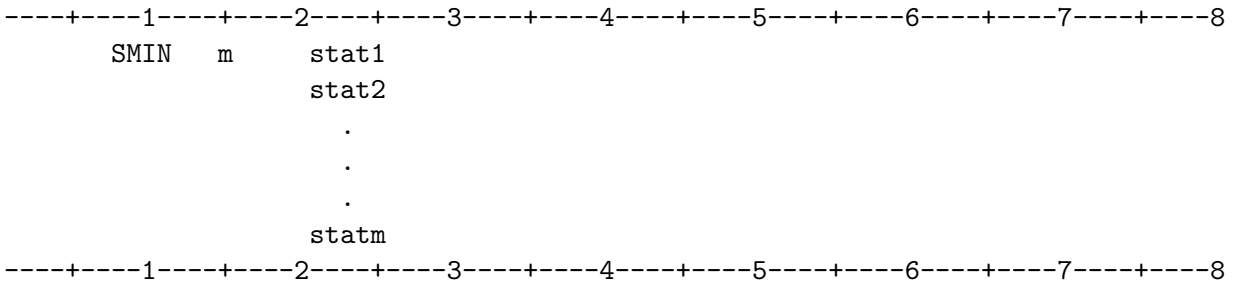

m (IN) The total number of MINUIT commands to be submitted.

stati MINUIT command string. The data are formatted like the corresponding MINUIT command: a 10-character field for the command name followed by 5 floating point data, each in a field 10 characters wide, all offset to start in column 21 rather than column 1. See the **MINUIT** manual for descriptions of the available commands.

MINUIT is a standard fitting package, distributed by CERN, used by the SYNCH command SOLV. The SMIN command allows the user to control the use of MINUIT by SOLV. If the input does not contain an SMIN statement, the MINUIT commands

> PRINTOUT 0. MINIMIZE 1000. 1.0 END RETURN.

will be executed by **SOLV**.

Example:

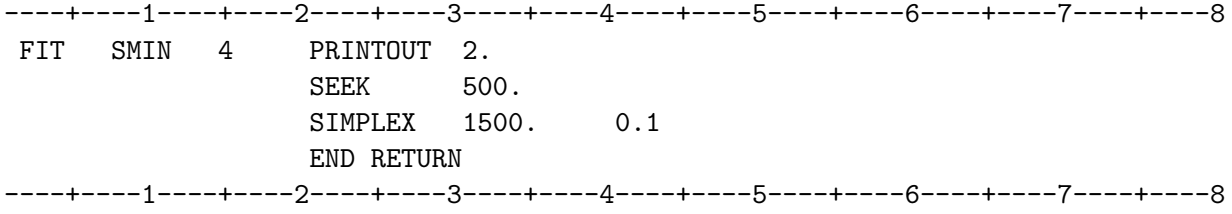

SEE ALSO: SOLV

#### CHAPTER 5 – SYNCH COMMANDS 157

### SOL – Solenoid

The **SOL** command defines a solenoid magnet.

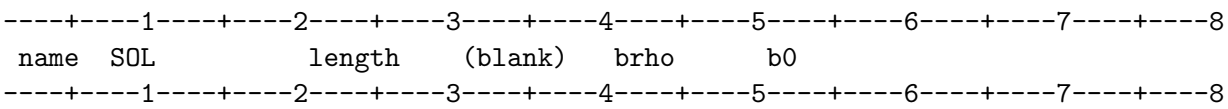

name (CH) Reference name of the element defined by the **SOL** command.

length (FP) Effective solenoid length.

brho (FP) Magnetic rigidity of the particle beam,  $B\rho$ .

b0 (FP) Solenoid magnetic field, B.

**SOL** computes a transfer matrix (which effects  $x-y$  coupling and focusing) for a solenoid.

As in the case of MAG, the parameters brho and b0 may be scaled by an arbitrary factor without changing the actual computational result; only the ratio of these two quantities is significant. Convenient choices are:

1. ----+----1----+----2----+----3----+----4----+----5----+----6----+----7----+----8 name SOL length (blank) brho b0 ----+----1----+----2----+----3----+----4----+----5----+----6----+----7----+----8

 $b$ rho  $=$  magnetic rigidity  $b0 =$ solenoid field

2.

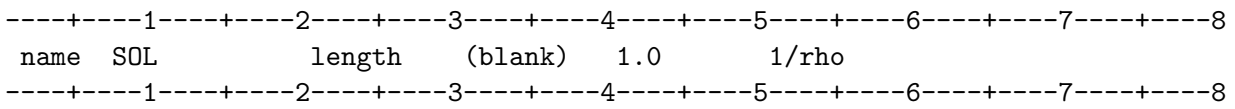

 $b$ rho = 1

 $1/r$ ho = field/rigidity =  $1/(r$ adius of curvature of particle in field of solenoid)

#### CHAPTER 5 – SYNCH COMMANDS 159

SOL

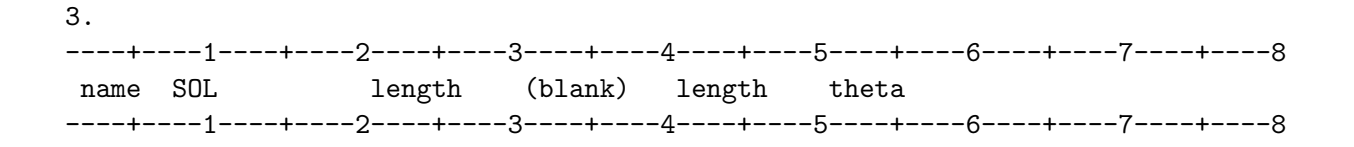

theta = length  $\times$  field/rigidity

 $=$  deflection angle of the particle if it were to traverse the distance length in a transverse field equal to the solenoid′ s longitudinal field

### SEE ALSO: TRK

FXPT

Section 8.2, Linear Elements

SOLV is used to obtain specified values of the betatron functions at various points along a beamline. The betatron functions are tracked from given initial values through the beamline by TRKB, then SOLV invokes the MINUIT optimization program to minimize a goodness-of-fit function, FCN. SOLV may also be used to fit matrix elements or parameters defining non-linear MAP or DEQ statements.

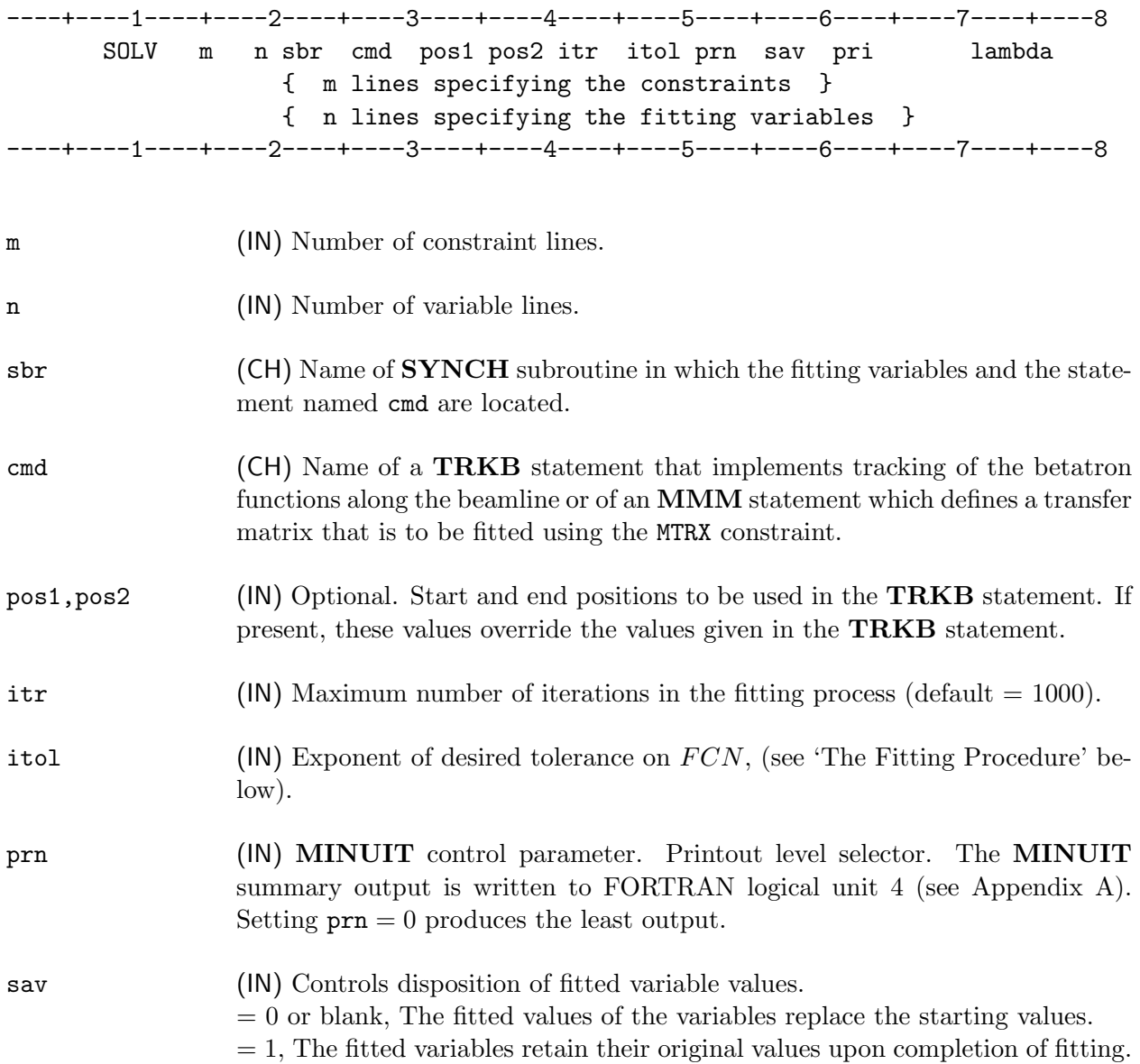

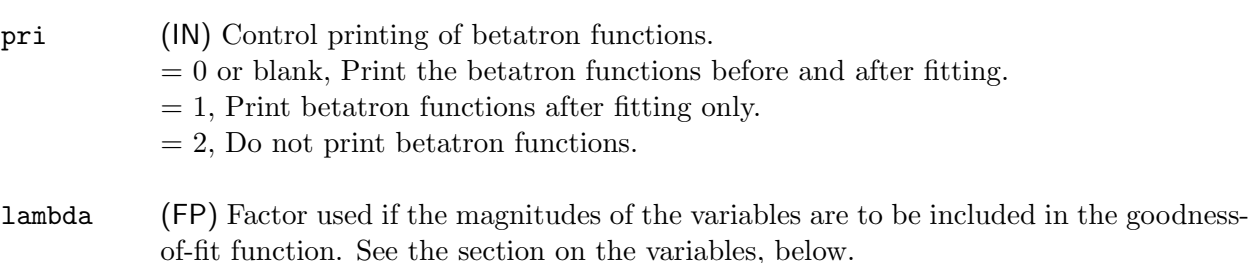

### Specifying the Constraints

SOLV

The m lines following the **SOLV** command line specify the fitting constraints. Each constraint line has the following format.

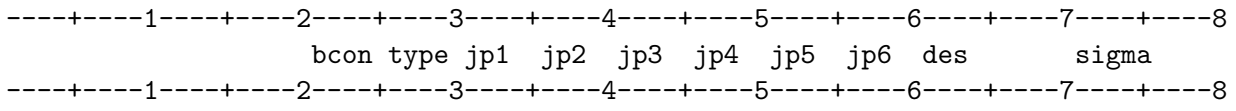

bcon (CH) Name of the quantity or quantities fitted to the value des at location(s) jp1, jp2, .... Listed below are the possible choices for bcon (with one exception to be explained below, under type).

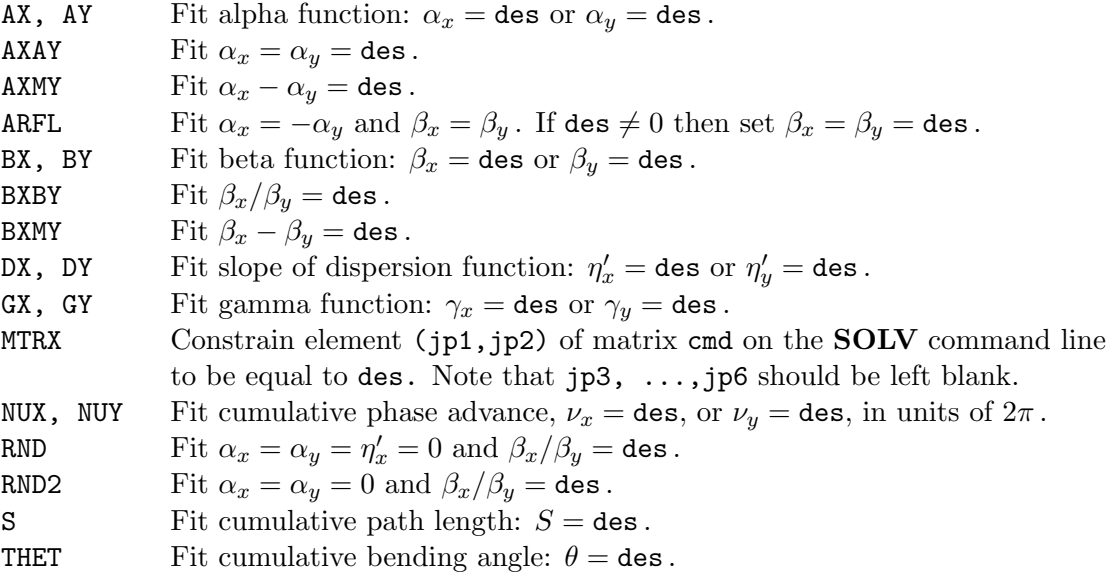

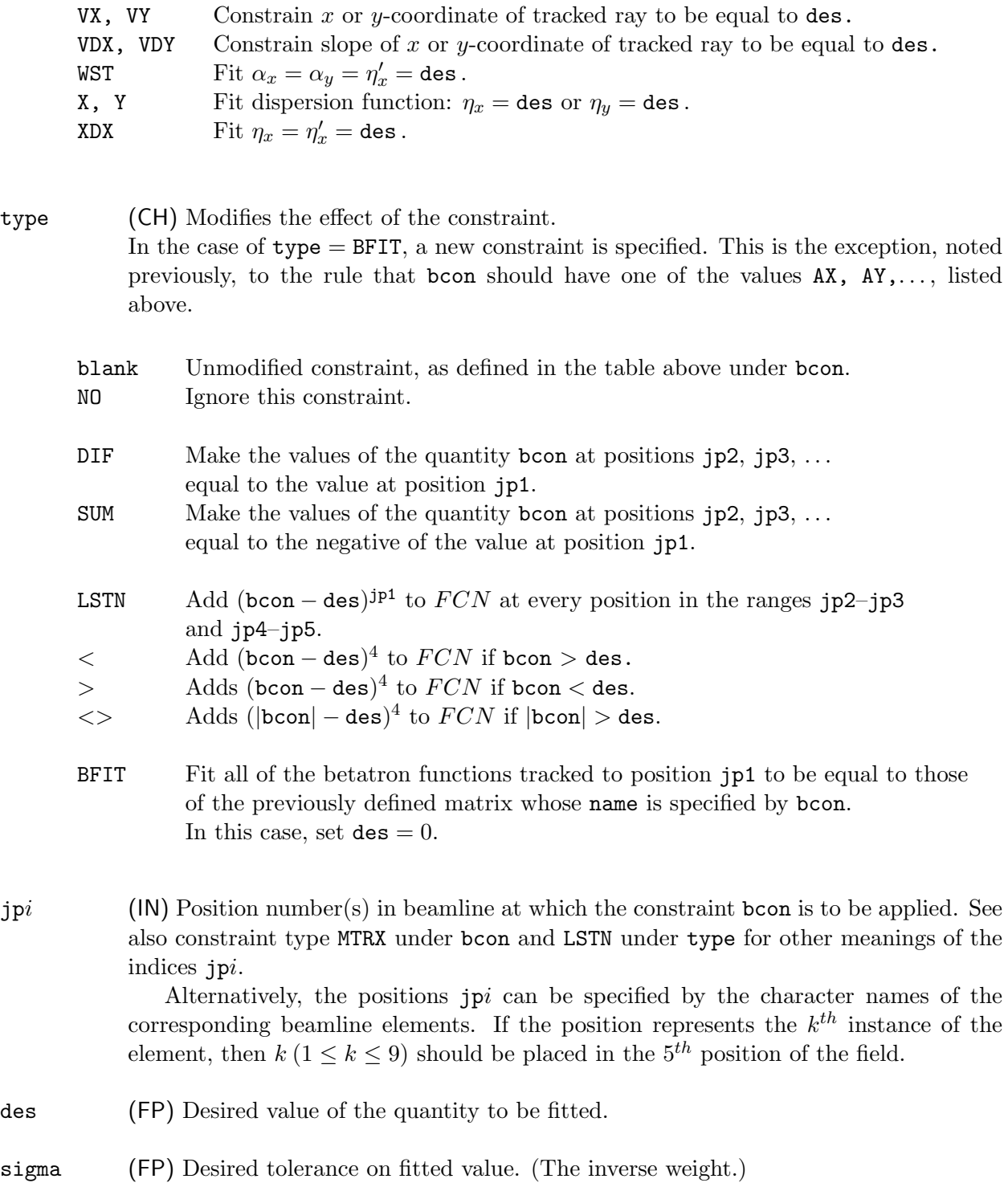

## CHAPTER 5 – SYNCH COMMANDS 163

#### SOLV

Each of the m constraint lines specifies a constraint to be applied at one or more beamline positions. If no positions are specified on a constraint line, those positions which have been most recently given on a preceding constraint line will be used.

If the constraint name, bcon, is not recognized, the constraint will be ignored. However, any positions entered on such a line will be available for use by subsequent lines.

#### Specifying the Variables

Each variable (element) has one or more associated parameters. For example, the parameters associated with a magnet are its length, gradient, beam rigidity, strength, and entrance- and exitface angles. Each parameter is referred to by its sequence number in the defining command.

The next n lines specify the variables (parameters) that are to be varied in the fitting.

There are two formats available to specify the variables. Each Format 1 line can specify up to five variables and the number of the parameter to be fitted. (The number of the parameter is the same for each of the variables.) Each Format 2 record specifies one variable and up to five of its parameters. Each record also specifies the upper and lower bound on the fitting variables and the step size to be used.

#### Format 1:

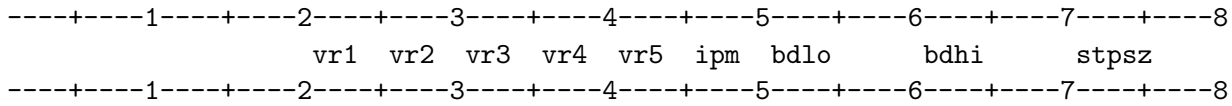

### Format 2:

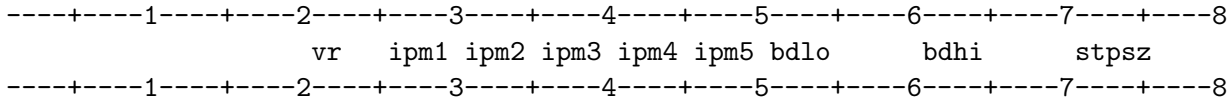

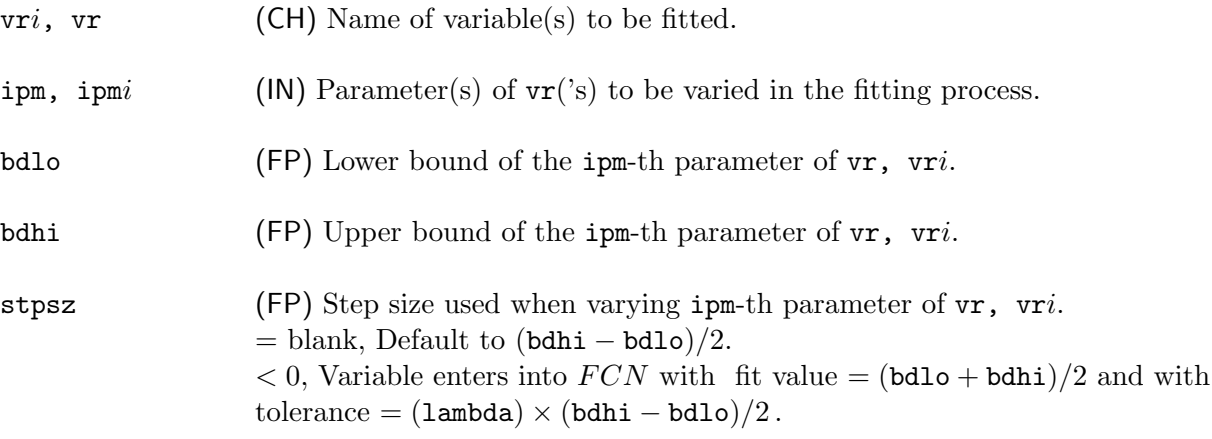

#### The Fitting Procedure

The ipm-th parameters of the vr are varied through various minimization routines to satisfy the constraints, bcon. A fit has been accomplished when the value of the function

 $FCN = \Sigma\{[(\mathtt{value}-\mathtt{des}) / \mathtt{sigma}]^2\}/m$ 

where m, the number of fitting constraints,<sup>\*</sup> is below  $10^{2 \times 10^{1}}$ . If the value of  $FCN$  does not reach  $10^{2\times i}$ <sup>tol</sup> within itr calls to **MINUIT**, execution of the **SOLV** statement is halted.

If the parameter to be fitted, the  $\text{ipm}^{th}$  of the variable vr, was originally defined symbolically, then it is preferable to fit the first parameter of the symbol. Thus, use

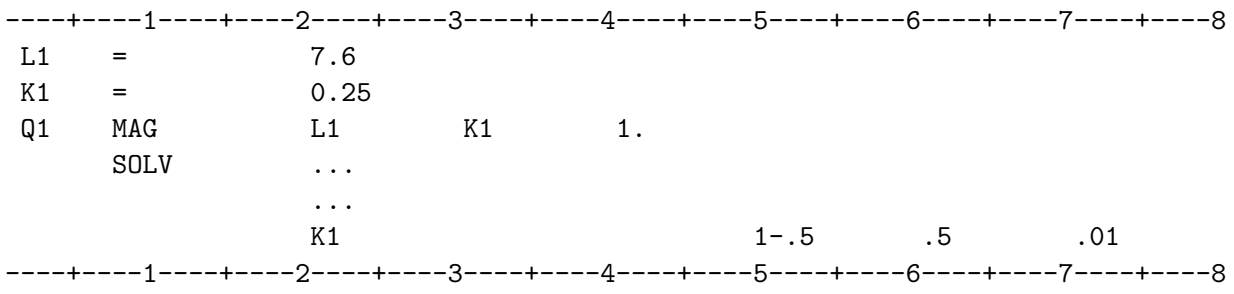

rather than

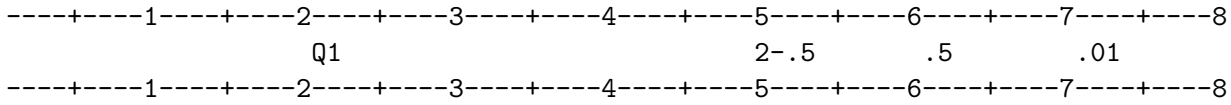

since in the latter case the symbol K1 in the Q1 definition will be replaced with the numerical value obtained in the optimization.

The default MINUIT commands for the SOLV statement are

PRINTOUT 0. MINIMIZE 1000. 1.0 END RETURN.

These defaults may be changed by the SMIN command.

SEE ALSO: SMIN Appendix B, Sample SYNCH programs

<sup>∗</sup> Some of the constraint lines, e.g. AXAY, generate more than one fitting constraint.

## STOP – End of Job

The **STOP** command terminates a **SYNCH** job.

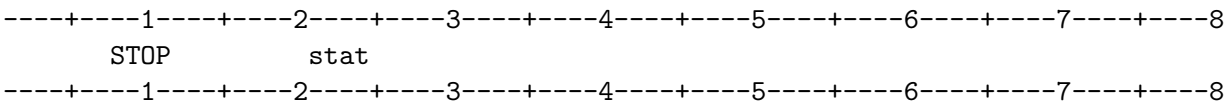

A SYNCH job consists of one run, which is initiated by a RUN command and terminated by a STOP command. The STOP command also marks the end of the job.

stat (CH) If the keyword STAT is present, a summary table of storage usage will be printed at the end of the output.

STOP closes various files while complying with any KEEP requests.

NOTE: In earlier versions of SYNCH, a FIN command terminated the run, allowing one to stack multiple runs in one job. This feature has been eliminated.

SEE ALSO: RUN

### SUB – Define a SYNCH Subroutine

The **SUB** command marks the beginning of a **SYNCH** subroutine.

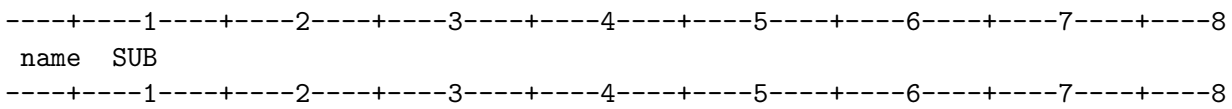

name (CH) Name by which the subroutine is referenced.

A SYNCH subroutine is a set of commands that are included between SUB and END commands. These commands are not executed until name is invoked by a command such as **CALL**, FITQ, MESH, SOLV, VPAR. When the subroutine is invoked, the included commands are executed sequentially.

A SYNCH subroutine may be executed repeatedly within a SYNCH program when referenced by **CALL**, ... statements or by appearing in other commands. When the name of a subroutine is used as input to a command other than a **CALL**, the named subroutine is called during execution of that command. By including INCR commands and calling the subroutine repetitively, one may perform calculations over a range of variable values.

A CALL statement may be included in a SYNCH subroutine but a subroutine may not call itself. CALL statements may be deactivated but SUB and END statements should never be deactivated.

Any **SYNCH** commands except **RUN** and **STOP** may be included in a subroutine to be invoked by CALL, MESH, VPAR, but it is preferable to include in the SYNCH subroutine only commands that cause some calculation to be made. Commands that only store information, like

BML EQU MAT3 PAGE PARA REM VEC

are best placed outside of SYNCH subroutines.

If the subroutine is to be invoked by any other commands, e.g.  $\textbf{FITQ}, \textbf{SOLV},$  then only the following commands may be included in the **SYNCH** subroutine:

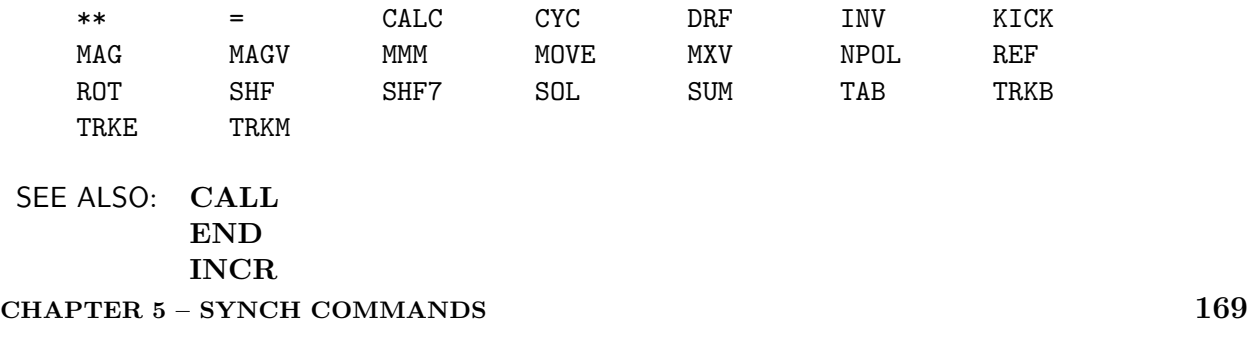

## SUM – Scalar Summation

The SUM command calculates the sum of a set of scalars.

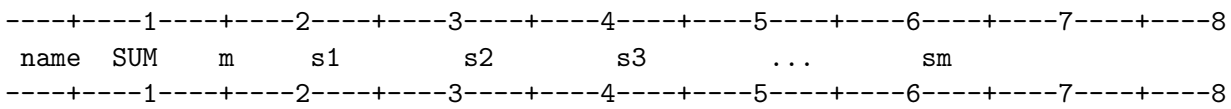

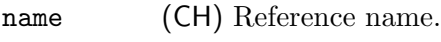

m (IN) Number of values to be summed.

 $si$  (FP) Numbers to be summed.

SEE ALSO: CALC
# SXTP – Sextupole Definition

The SXTP command is used to define a sextupole magnet.

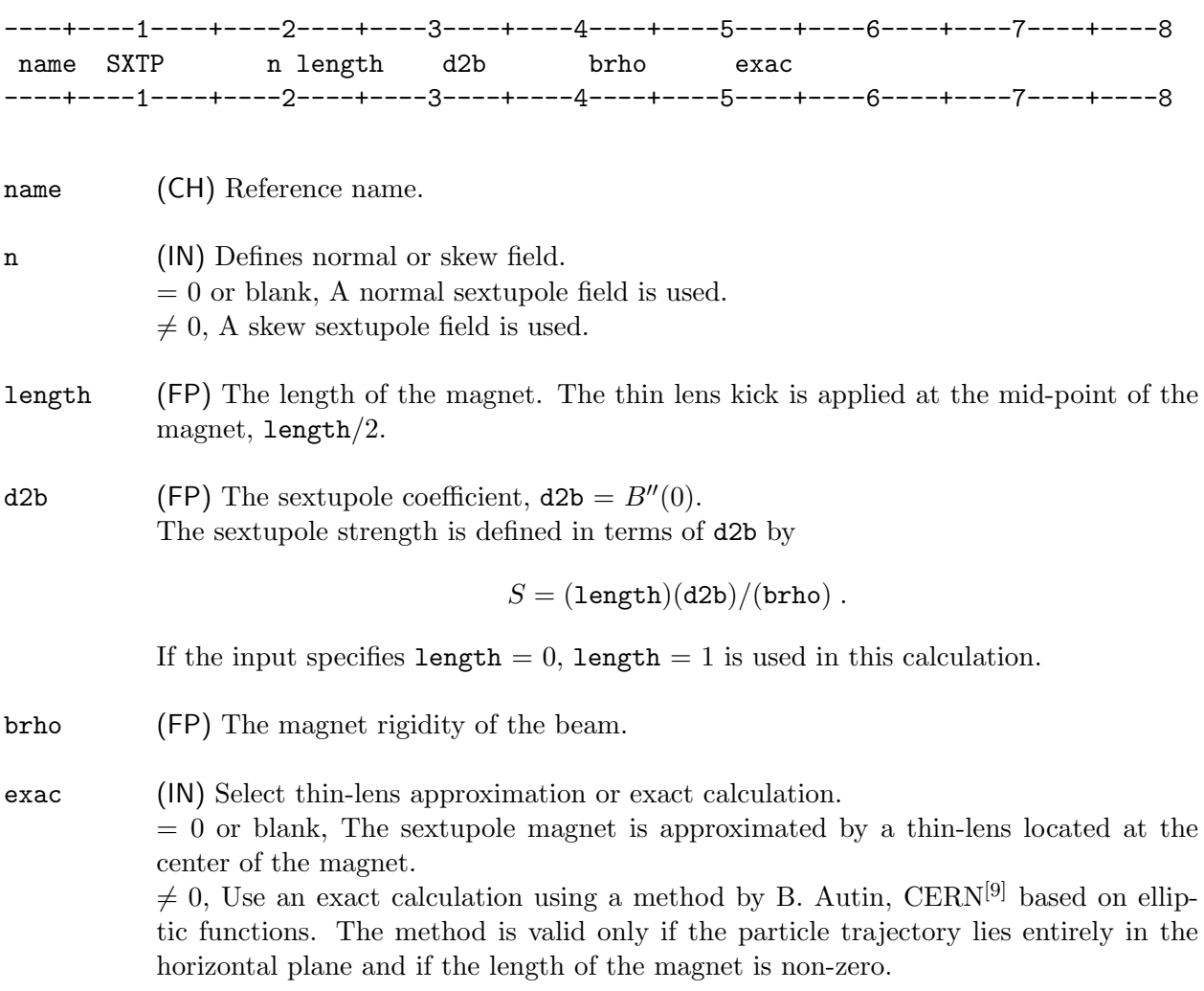

The SXTP command defines a sextupole magnet, usually in the thin-lens approximation. In the thin lens approximation the parameter length may take any non-negative value. If length  $> 0$ the thin lens acts at the center of the magnet.

A more exact approximation<sup>[9]</sup> is available when  $\texttt{length} > 0$  and the particle trajectory is in the horizontal  $(y = 0)$  plane. It is invoked by setting exac  $\neq 0$ .

SEE ALSO: NPOL CYC

### CHAPTER 5 – SYNCH COMMANDS 173

The TRK command tracks particles, one at a time, through a series of linear and nonlinear transformations which comprise a beamline.

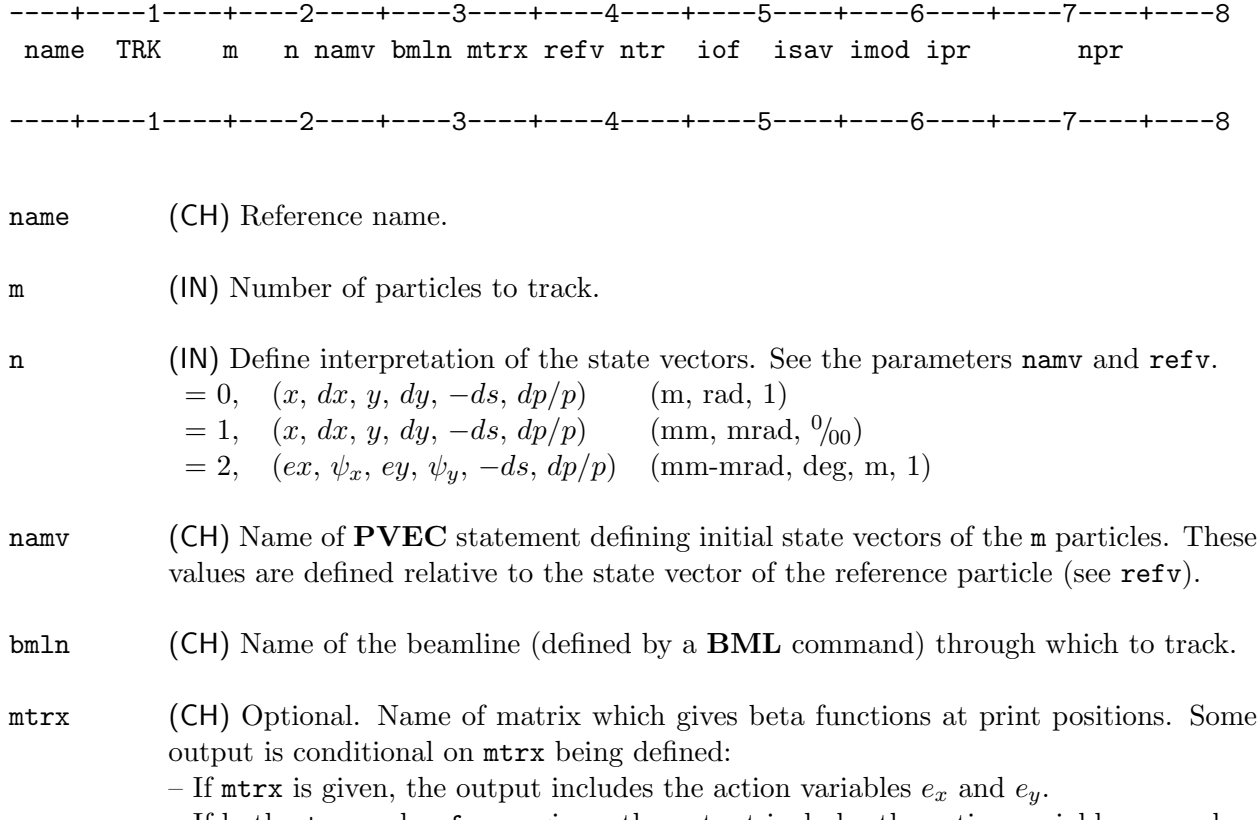

– If both mtrx and refv are given, the output includes the action variables  $e_x$  and  $e_y$ and the phases  $\psi_x$  and  $\psi_y$ .

- refv (CH) Optional. Name of PVEC statement specifying the initial state vector of the reference particle to be tracked through the beamline.
- ntr (IN) Number of transits of bmln to be made by each particle.
- iof (IN) Output frequency. = 00001, Write output at each position of the beamline each transit.  $=$  0r00p, Write output at the p-th position every r-th transit.

### CHAPTER 5 – SYNCH COMMANDS 175

## TRK

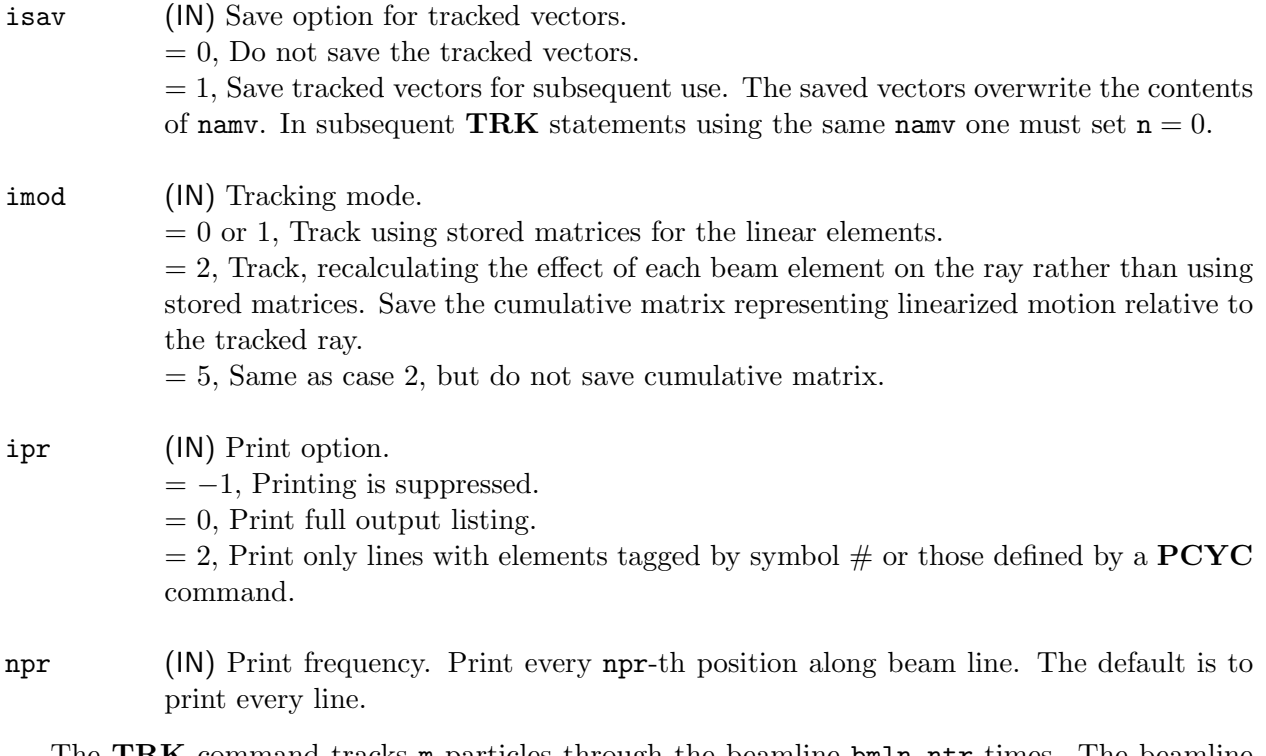

The TRK command tracks **m** particles through the beamline bmln ntr times. The beamline may contain non-linear elements.

WARNING: A blank line MUST be included after the TRK line of the input.

SEE ALSO: FXPT

# TRKB – Track Betatron Functions

The TRKB command tracks the values of the betatron functions through a beamline. Initial values must be specified at the beginning of the beamline.

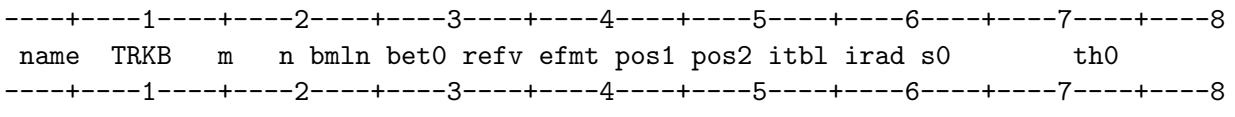

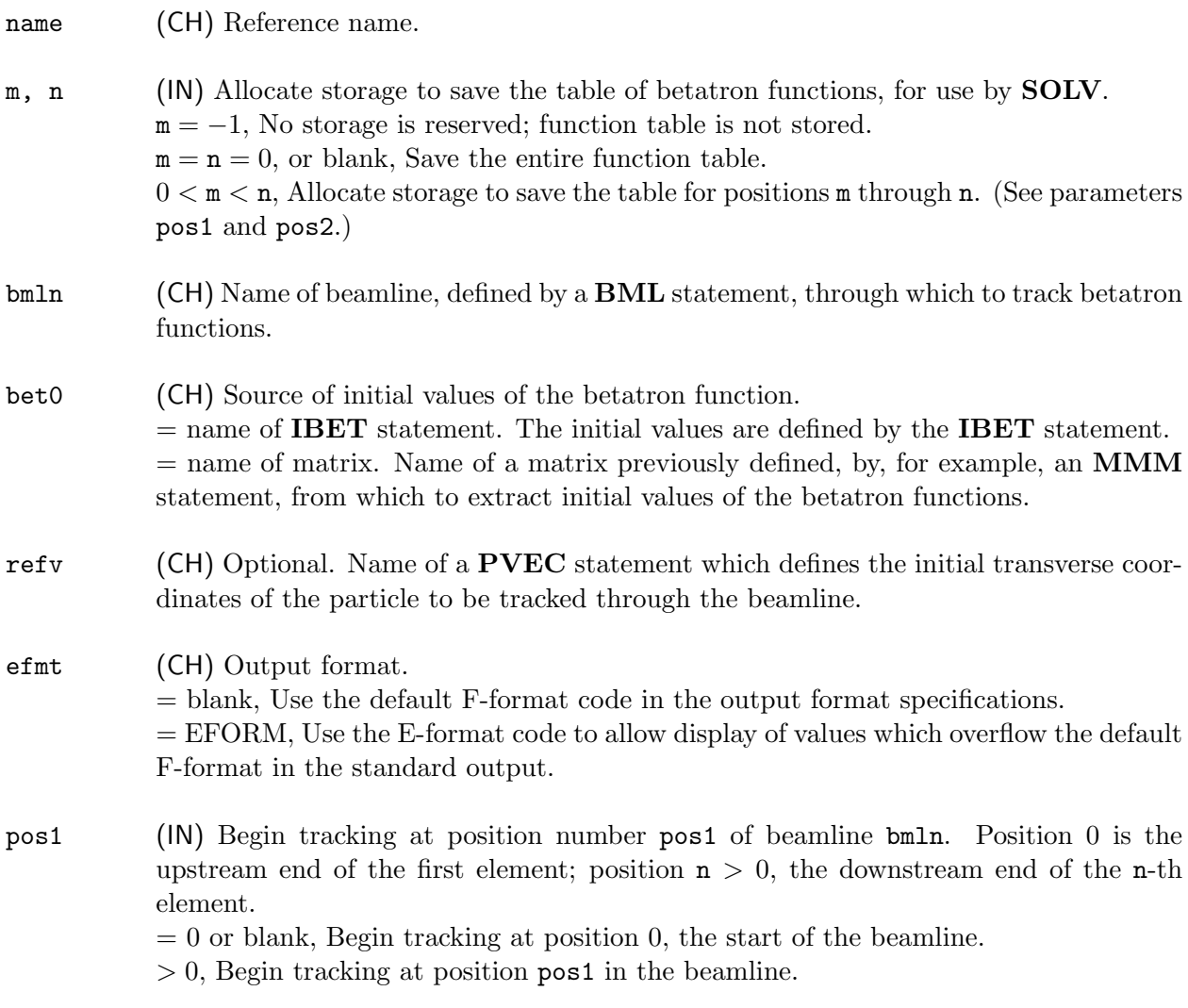

Note: If a value  $pos1 > 0$  is given then a value  $pos2 > 0$  must also be given.

#### TRKB

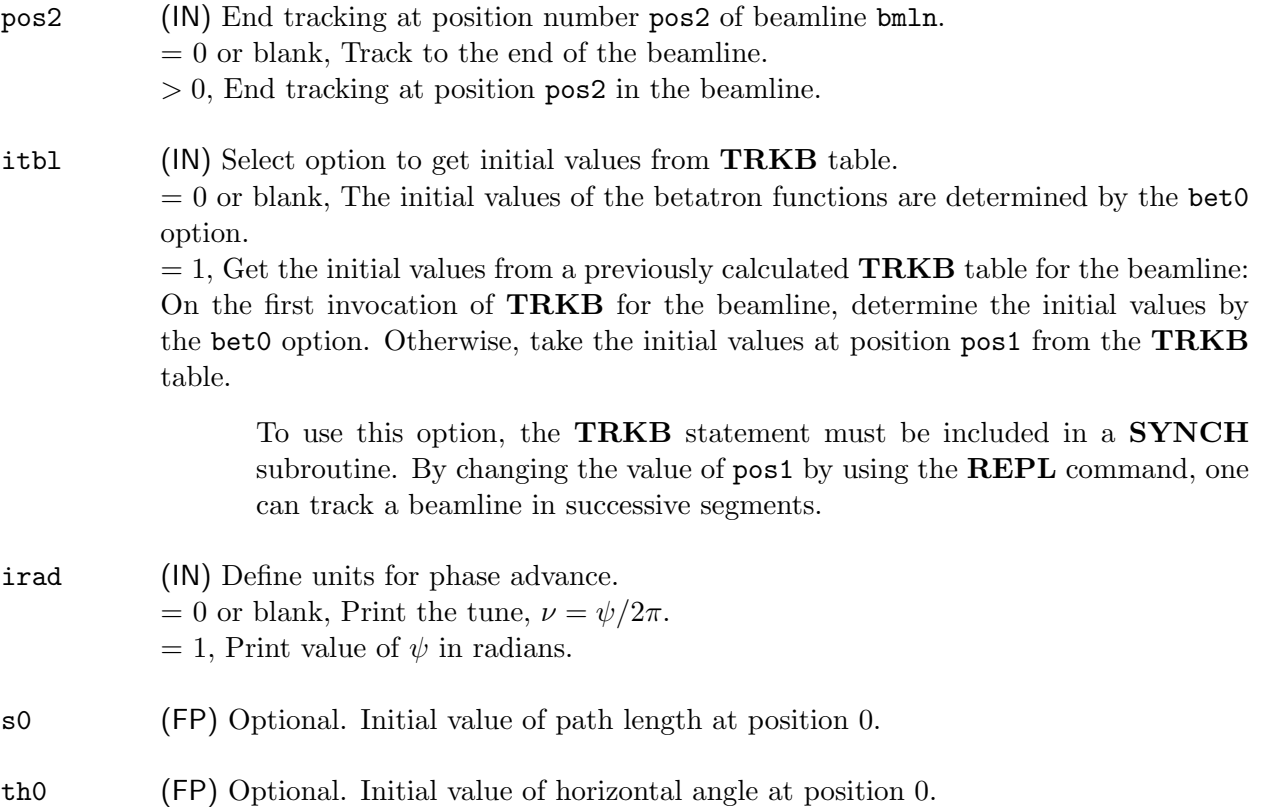

TRKB propagates the initial values of the betatron functions through the specified beamline. No periodicity conditions are implied for the betatron functions. One may think of this as describing the evolution of a prescribed phase space ellipse through the beamline.

The values of the functions are printed at the beginning of the beamline and at the end of each element. They may also be saved for use by a SOLV command.

The table produced by TRKB lists the position sequence number, the element name, the accumulated path length, and, for both horizontal and vertical planes, the tune,  $\beta$ ,  $\alpha$ ,  $\eta$ , and  $\eta'$ . In addition, if the parameter refv is given, the table is extended to include the coordinates of a particle vector that evolve from the initial values given by the PVEC statement. If there is no particle vector specified, the quantity  $\mathcal{H} = \gamma_x \eta_x^2 + 2\alpha_x \eta_x \eta_x' + \beta_x \eta_x'^2$ , the Courant-Snyder invariant [4] of the dispersion, is printed.

SEE ALSO: SOLV

# $\mathbf{TRKE}$  – Track Beam Envelopes

The TRKE command calculates the beam envelopes defined by the betatron functions and the (transverse) beam emittances through a beamline.

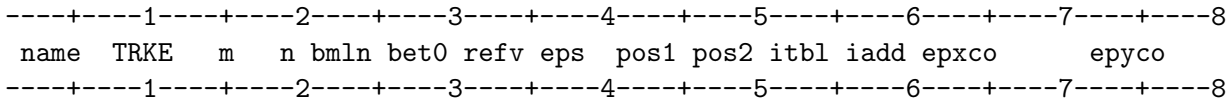

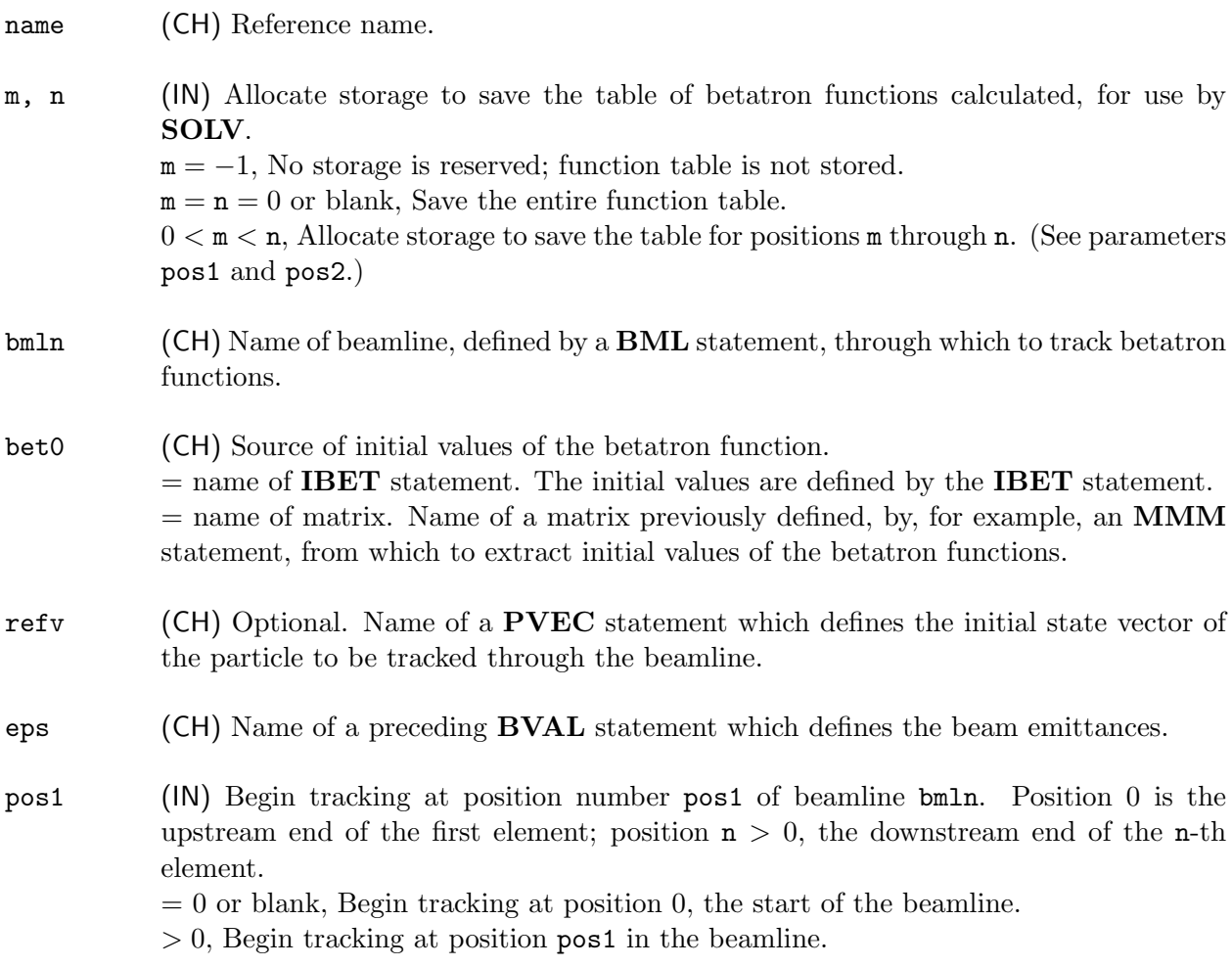

Note: If a value  $pos1 > 0$  is given then a value  $pos2 > 0$  must also be given.

## CHAPTER 5 – SYNCH COMMANDS 179

## TRKE

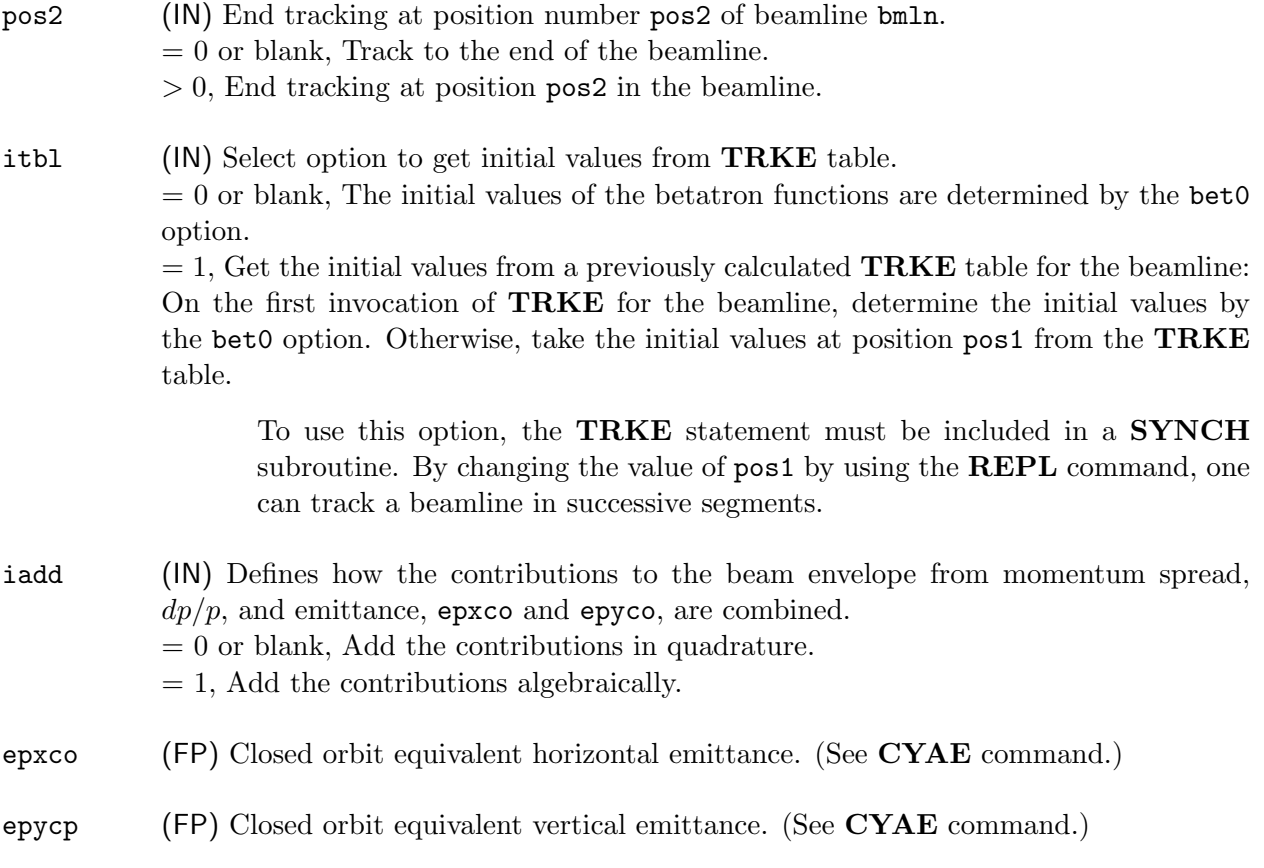

TRKE, like TRKB, propagates the betatron functions through the specified beamline. The betatron functions and beam emittances are then used to calculate the beam sizes  $\sigma_x = \sqrt{\beta_x \epsilon_x}$  and  $\sigma_y = \sqrt{\beta_y \epsilon_y}$ , which are displayed in the printed output.

The parameters epxco and epyco are equivalent emittances for an ensemble of machines which allow the contribution to the beam envelope size due to misalignments to be estimated. See the command CYAE for discussion.

SEE ALSO: CYAE TRKB

# TRKM – Track Through Non-linear Elements

The TRKM command tracks particles or beam envelopes through a beamline containing elements defined by DEQ statements.

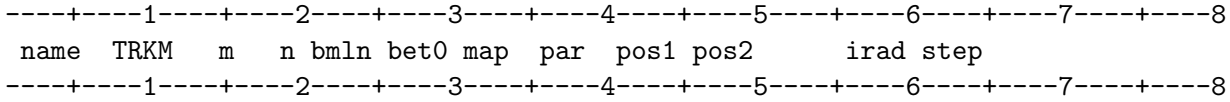

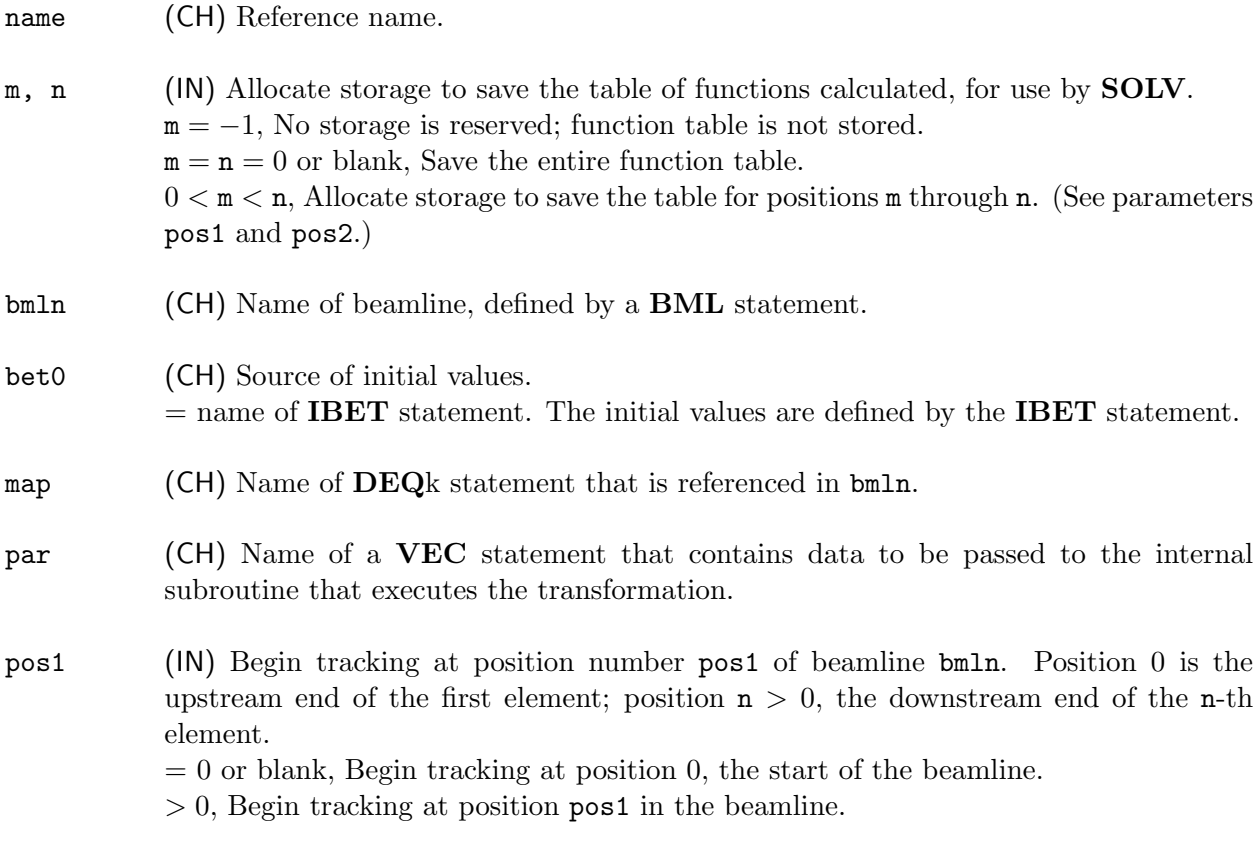

Note: If a value  $pos1 > 0$  is given then a value  $pos2 > 0$  must also be given.

## TRKM

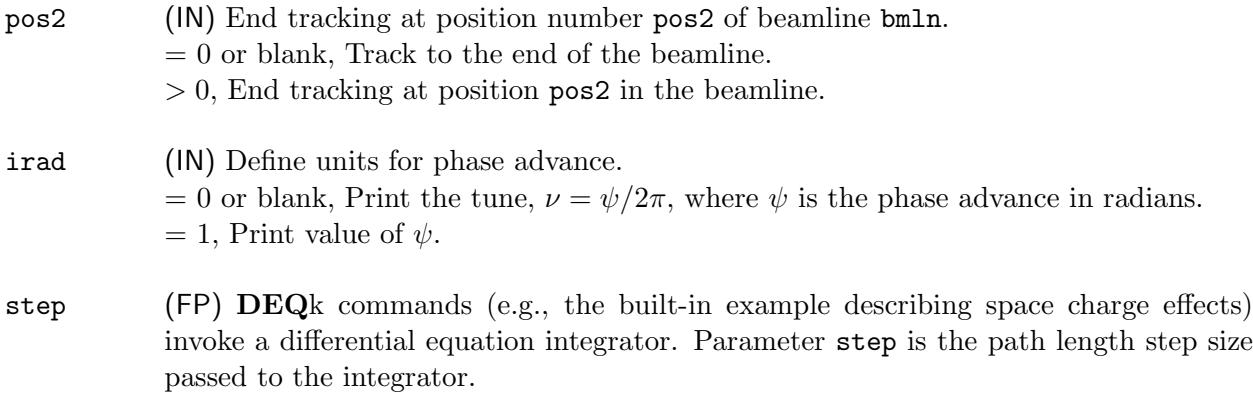

The TRKM command is used to track a particle through a beamline all of whose elements are defined by the same MAPk or DEQk subroutine. TRKM can be used in conjunction with SOLV to fit associated parameters to desired values.

One use of **TRKM** with **SOLV** is to design a quadrupole beamline to focus a beam influenced by space charge. The DEQ4 command, which integrates the Kapchinsky-Vladimirsky envelope equations, is used. The particle coordinates in this case represent the quantities  $(\sigma_x, \sigma'_x, \sigma_y, \sigma'_y)$  of the beam envelope.

SEE ALSO: Section 7.2, DEQ–Differential Equation Transformations

## UPDAT – Create New Input File

The UPDAT command creates a new SYNCH input file by copying the original one and updating it with values resulting from the current run.

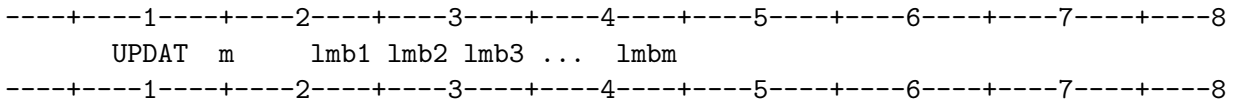

m (IN) Select option for updating **PARA** statements.  $= 0$  or blank, All **PARA** instructions are updated by replacing the initial parameter values by the latest values. > 0, Number of groups of **PARA** statements, delimited by named **SELCT** statements, to be updated.

**lmb1, ...** (CH) Names of the **SELCT** commands which delimit groups of **PARA** statements.

Parameter values specified by PARA commands in the input file may be updated, either selectively or in total, by the results of the current run. The new file may be used as input for a subsequent SYNCH run.

SEE ALSO: SELCT PARA

VAR – Define Variable by Current Value in Another Statement

The **VAR** command assigns to a named variable the current value of a specified parameter in a particular instance of a statement.

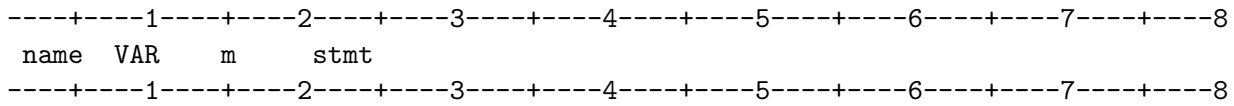

name (CH) Name of the variable to which the extracted value is to be assigned.

- m (IN) Parameter position within the named statement from which the value is to be extracted.
- stmt (CH) Reference name of the statement from which the parameter value is to be extracted.

The **VAR** command provides another means to copy the value of a particular parameter from one statement to another.

#### Example 1–

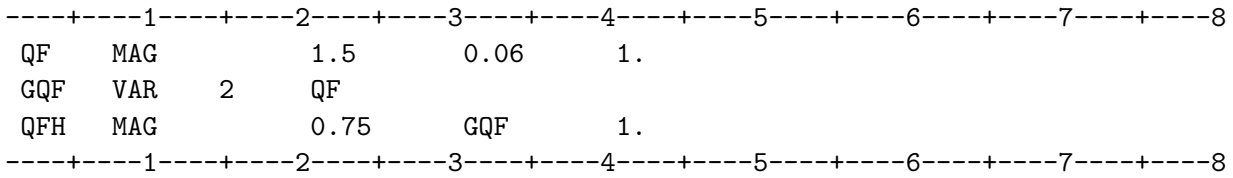

In this example, the value of the gradient, parameter 2, of magnet QF is extracted to define the value assigned to GQF which is then used to define QFH, a half length version of QF.

### CHAPTER 5 – SYNCH COMMANDS 185

# VAR

Example 2–

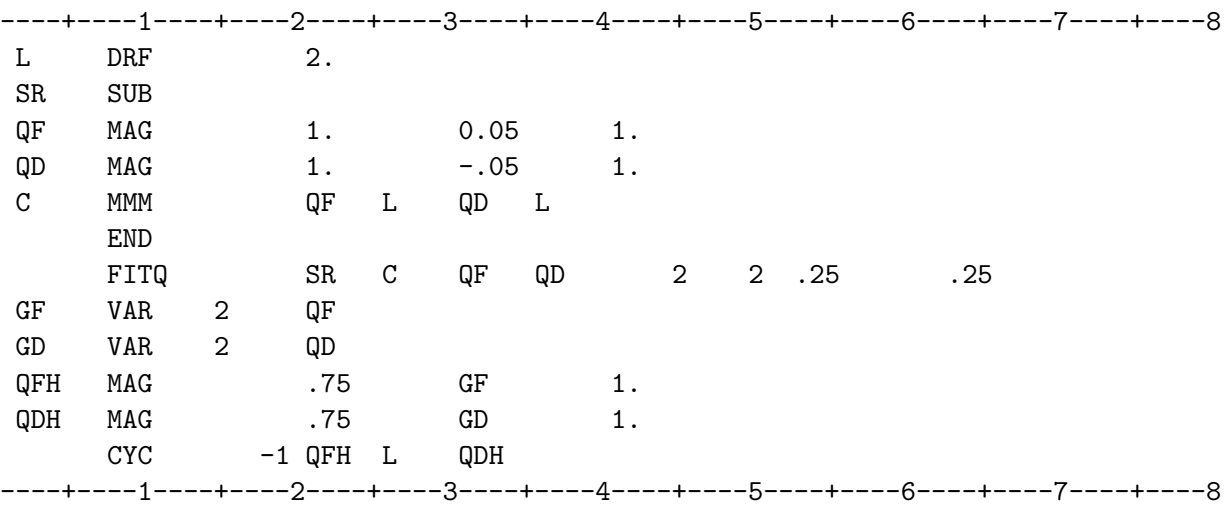

The values of the gradients of  $QF$  and  $QD$  are not in fact the original values  $\pm 0.05$  indicated but rather the values that result from the FITQ. The use of the VAR statement ensures that the adjusted values are transferred to the half-length magnets QFH and QDH.

## VEC – Vector Definition

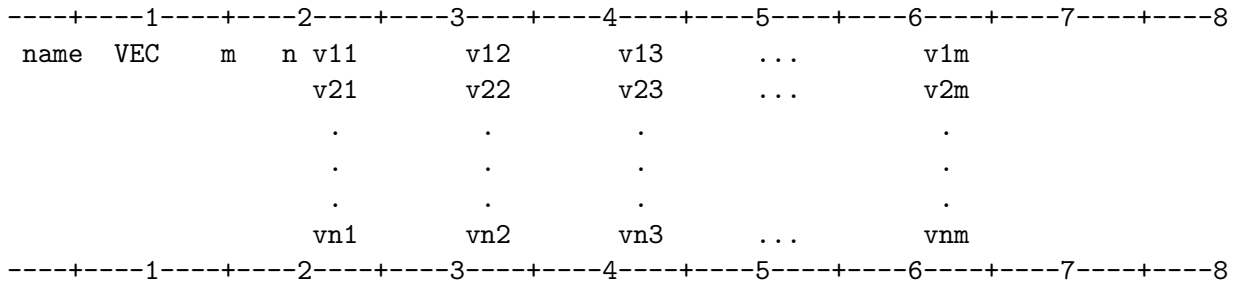

name (CH) Reference name.

#### m (IN) Dimension of the vectors being defined.

- n (IN) Number of independent vectors being defined. Each vector must begin on a new line.
	- $=$  blank, 0, or 1, Define one  $m$ -component vector.
	- $> 1$ , Define **n** m-component vectors.

 $vij$  (FP) Values of the vector components.

The VEC command is used to define one or more vectors of dimension m. The vectors are arranged consecutively in storage. To refer to the  $i$ -th component of the  $k$ -th vector one must refer to the  $(m * (k-1) + i)$ -th parameter of the VEC command.

SEE ALSO: PVEC

## VPAR – Loop Through SYNCH Subroutine on a Diagonal

The VPAR command repeatedly invokes a SYNCH subroutine while simultaneously incrementing several variables.

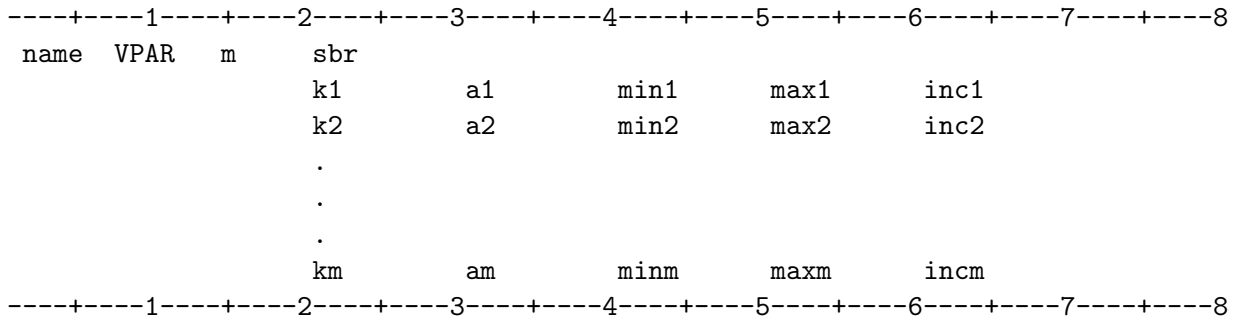

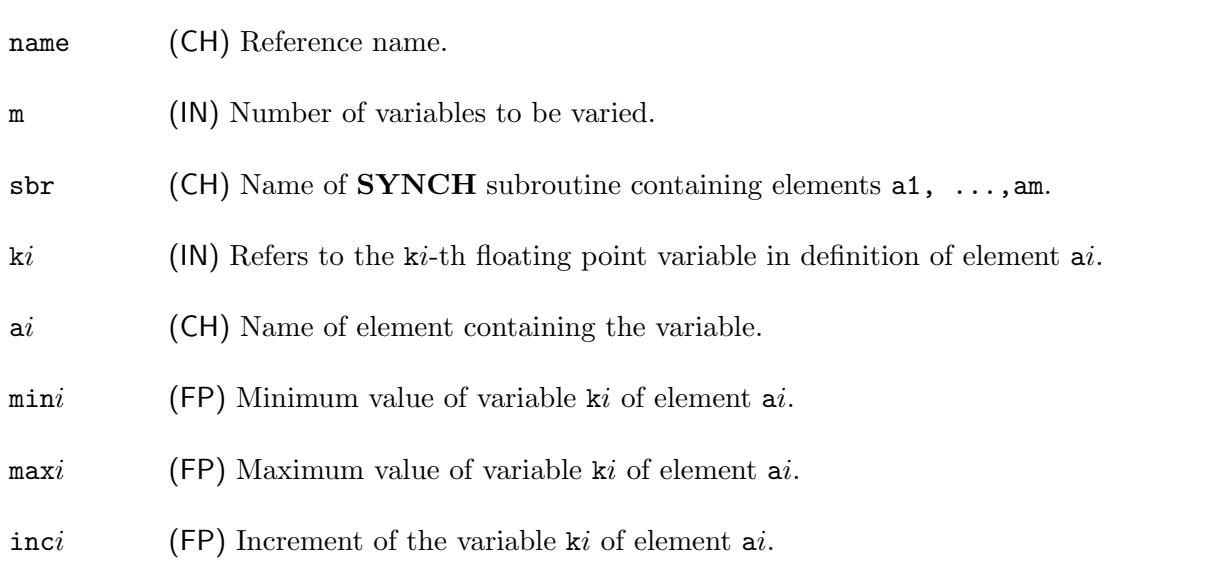

The VPAR command implements the logical structure of a single FORTRAN DO-loop. The subroutine sbr is executed repeatedly while the control variables  $k_i$  of elements ai are incremented by inci. All m variables are incremented for each invocation of sbr. Compare this command to MESH wherein the variables are incremented one by one as in a nested DO-loop structure.

The number of steps required to satisfy the range is calculated for each variable and the largest value determines the number of steps actually calculated. If the intervals are not integer multiples of the increments some truncation of the range may occur.

## VPAR

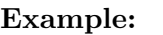

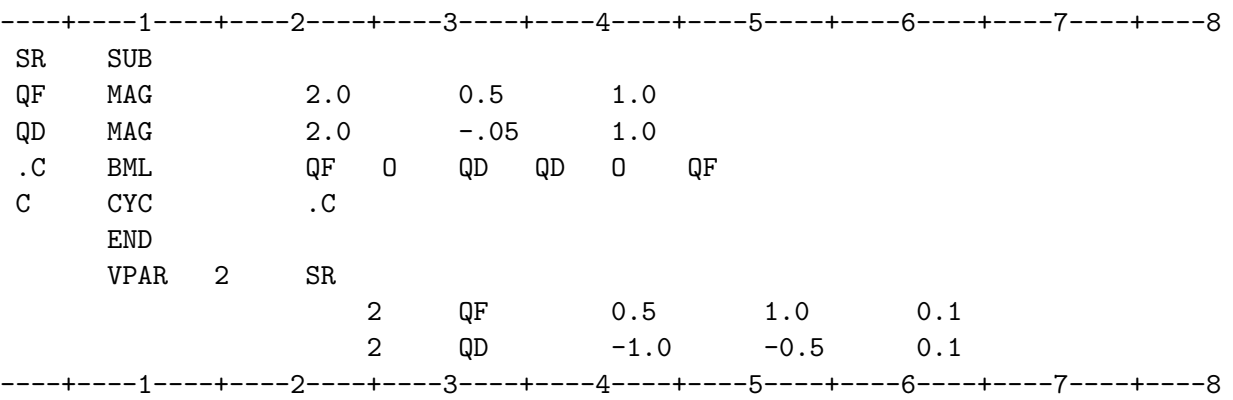

The above code will produce a CYC print-out of the cell C for the following combinations of the gradients of the magnets QF and QD:  $(0.5, -1.0)$ ,  $(0.6, -0.9)$ ,  $(0.7, -0.8)$ ,  $(0.8, -0.7)$ ,  $(0.9, -0.6)$ , and  $(1.0, -0.5)$ .

## SEE ALSO: MESH

WBE – Write Betatron Functions of Matrices

The **WBE** command writes out the betatron functions corresponding to a list of transfer matrices.

----+----1----+----2----+----3----+----4----+----5----+----6----+----7----+----8 WBE n A1 A2 A3 ... Am ----+----1----+----2----+----3----+----4----+----5----+----6----+----7----+----8

- n Print option selector. The betatron functions  $\beta$ ,  $\alpha$ ,  $\mu/2\pi$ ,  $D$ ,  $D'$ , and W (defined below) for each plane are printed.
	- = 0, Use  $W = \sqrt{\beta}$ . If  $|\cos \mu| > 1$ , all the functions are set to 0.
	- = 1, Use  $W = \text{Tr } A/2$ . The functions are not set to 0 when  $|\cos \mu| > 1$ .

A1, ... (CH) Names of the matrices from which the betatron functions are determined.

The WBE command writes out the betatron functions for the transfer matrices labelled A1, A2, A3, . . . , Am. Each transfer matrix can be represented as

$$
A = \begin{bmatrix} A_{11} & A_{12} & A_{13} \\ A_{21} & A_{22} & A_{23} \\ A_{31} & A_{32} & A_{33} \end{bmatrix} = \begin{bmatrix} \cos \mu + \alpha \sin \mu & \beta \sin \mu & A_{13} \\ -[(1 + \alpha^2)/\beta] \sin \mu & \cos \mu - \alpha \sin \mu & A_{23} \\ 0 & 0 & 1 \end{bmatrix}
$$

in terms of the betatron functions and from this the function values can be determined. The other functions are

$$
W = \begin{cases} \sqrt{\beta} \,, & \text{if } \mathbf{n} = 0\\ \text{Tr A}/2 = (A_{11} + A_{22})/2 \,, & \text{if } \mathbf{n} = 1 \end{cases}
$$

and

$$
D = \frac{1}{2} [A_{13} + (A^{-1})_{13}] / [1 - \cos \mu],
$$
  
\n
$$
D' = \frac{1}{2} [A_{23} + (A^{-1})_{23}] / [1 - \cos \mu].
$$

Here,  $(A^{-1})$  is the inverse of A.

The betatron phase advance is determined from  $\cos \mu = \text{Tr } A/2 = (A_{11} + A_{22})/2$ , where

$$
\mu = \begin{cases} \arccos(\text{Tr } A/2), & \text{if } |\text{Tr } A| \leq 2; \\ \arccosh(\text{Tr } A/2), & \text{if } |\text{Tr } A| > 2. \end{cases}
$$

#### CHAPTER 5 – SYNCH COMMANDS 191

## WFL – Print Out Internal Storage

The **WFL** command is used to print details of the internal storage used by **SYNCH**.

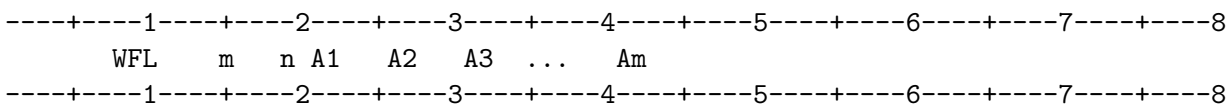

m (IN) Select time/condition for execution.  $= 0$  or blank, Execute only on error.  $= 1$ , Execute immediately.

n (IN) Select information to be printed. = 0 or blank, Print portions of arrays CINFF and INFF relating to instructions named in this command. These arrays contain the command name, the reference name, the storage locations of input integer, floating point and character data, how many of each, and the value of each datum.

> $= 1$ , Print as for  $n = 0$  plus storage allocated for the instructions. The storage contains the matrices and/or whatever calculated output has been stored for the command.  $= 2$ , Print as for  $n = 1$  plus the contents of the working scratch storage area.

A1, ... (CH) Names of commands for which the internal storage data are required. If no names are listed, data for all instructions encountered prior to the WFL command are printed, including that of the internally defined matrices.

# WMA – Write Matrices

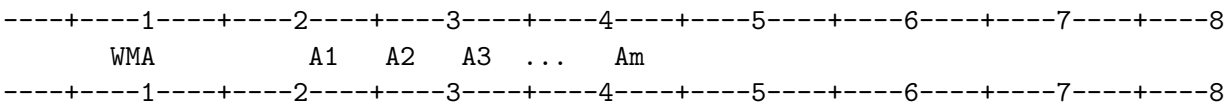

A1, ... (CH) Names of previously defined transfer matrices.

The WMA command writes out the previously defined pairs of transfer matrices labelled A1, A2,  $A3, \ldots$ , Am. If a SIZE command is in effect when WMA is invoked, the matrices will be printed accordingly. If no **SIZE** command has been issued, the matrices will be printed in  $3 \times 3$  format if all the matrices in the list are represented internally as  $3 \times 3$  structures. If any one of them is represented internally as a  $7 \times 7$  structure, all the matrices in the list are printed in  $7 \times 7$  format.

SEE ALSO: SIZE

 $=$  – Equate to Floating Point Number

The = command is used to define a scalar variable by equating it to a floating point numeric value, to another scalar variable, or to the result of an arithmetic operation on two such data.

#### Use 1:

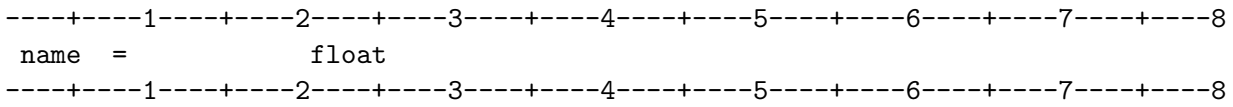

name (CH) Reference name of the variable being defined or replaced.

float (FP) A floating point number or the name of a previously defined scalar variable.

The variable name is given the value float. The variable name may be substituted for a floating point variable in any **SYNCH** input statement and the value float will be used.

#### Use 2: Arithmetic Operations

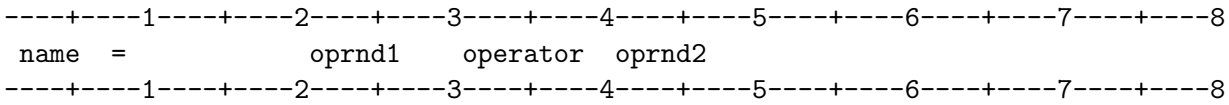

name (CH) Reference name.

oprnd1, oprnd2 (FP) The operands. Floating point numbers, or names of previously defined scalar variables.

operator (CH) Operator identifying the operation to be performed. The allowed operators are  $+$ ,  $-$ ,  $*$ ,  $/$ , or  $**$  indicating the operations of addition, subtraction, multiplication, division, and exponentiation, respectively.

The  $=$  command assigns to name the value resulting from performing the designated operation on the operands. Operands can be either numerical values or the names of other variables.

#### SEE ALSO: PARA CALC

#### CHAPTER 5 – SYNCH COMMANDS 197

 $\mathbf{***}-\mathbf{R}$  ise a Matrix to a Power

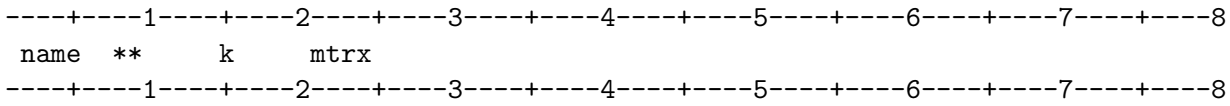

name (CH) Name of the matrix which is created by the operation.

k (IN) Power to which the matrix mtrx is to be raised.

mtrx (CH) Name of the matrix to be raised to the k-th power.

SEE ALSO: MMM

# Period (.) – Comment

A period (.) in column 1 of any line identifies the line as a comment.

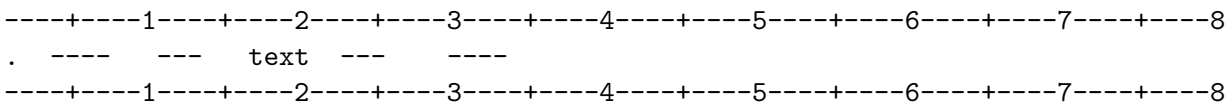

A period (.) in column 1 of a line causes any text entered in columns 2 through 80 to be treated as a comment. See the C command for more details.

SEE ALSO: C REM P PAGE

#### 6.0 MISCELLANEOUS FEATURES

#### 6.1 The Negative of a Symbolic Floating Point Number

If a Symbolic Floating Point variable,  $V$ , has been previously defined, the negative of that variable can be used in a **SYNCH** statement by denoting it by  $-V$ .

Use of this feature requires that the variable name contain not more than 4 characters.

#### Example:

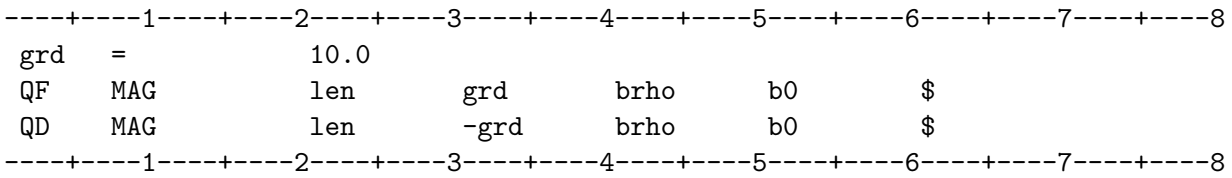

Here, magnet QF will have gradient 10.0 and magnet QD will have gradient  $-10.0$ .

#### 6.2 Symbolic Entry for Inverse of a Matrix

If a matrix has been previously defined, its inverse may be used in a computation by preceding its name with a slash  $($ .

Use of this feature requires that the variable name contain not more than 4 characters.

#### Example:

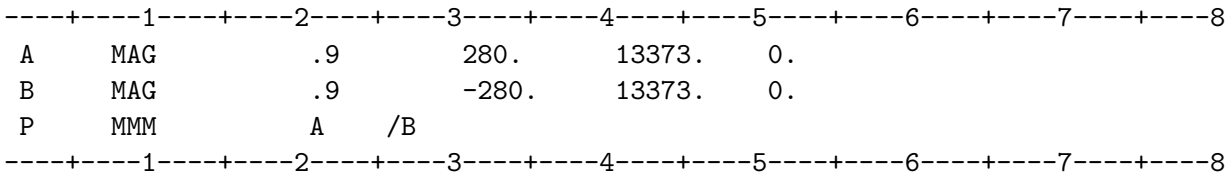

Here, the matrix multiplication will be  $P = inv(B) \times A$ .

#### 6.3 Internally Defined Matrices

a) Unit matrix,  $(1)$ :

$$
(1) = \left[\begin{array}{ccccccc} 1 & 0 & 0 & 0 & 0 & 0 & 0 \\ 0 & 1 & 0 & 0 & 0 & 0 & 0 \\ 0 & 0 & 1 & 0 & 0 & 0 & 0 \\ 0 & 0 & 0 & 1 & 0 & 0 & 0 \\ 0 & 0 & 0 & 1 & 0 & 0 & 0 \\ 0 & 0 & 0 & 0 & 0 & 1 & 0 \\ 0 & 0 & 0 & 0 & 0 & 0 & 1 \end{array}\right]
$$

Ē.

b) Symplectic matrix, (S):

$$
\mathbf{(S)} = \left[ \begin{array}{ccccccc} 0 & -1 & 0 & 0 & 0 & 0 & 0 \\ 1 & 0 & 0 & 0 & 0 & 0 & 0 \\ 0 & 0 & 0 & -1 & 0 & 0 & 0 \\ 0 & 0 & 1 & 0 & 0 & 0 & 0 \\ 0 & 0 & 0 & 0 & 0 & -1 & 0 \\ 0 & 0 & 0 & 0 & 1 & 0 & 0 \\ 0 & 0 & 0 & 0 & 0 & 0 & 1 \end{array} \right]
$$

.

The parentheses are part of the name and must be included when referring to these matrices.

## 6.4 Predefined Constants

The following constants are defined in **SYNCH** and may be referenced by name in the user's data sets.

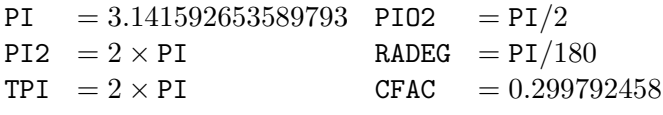

## 6.5 Initially Deactivated Statements

A SYNCH statement can be initially placed in the deactivated state (see DEACT) by having a dash (−) in column 1 of the statement line. The statement will not be executed unless it has been activated by an ACT statement (see ACT). Execution of SYNCH subroutines can be bypassed until needed by placing a dash in front of the CALL statement.

#### 7.0 NON-LINEAR TRANSFORMATIONS

#### 7.1 MAP - Point Transformations

The MAP subroutines all have the form  $\text{MAPk}(V, PAR)$  where:

k is an integer,  $0 \leq k \leq 9$  for built-in subroutines,  $10 \leq k \leq 19$  for user defined subroutines.

V is a 7-dimensional particle state vector  $(x, x', y, y', -ds, dp/p, 1)$  on which transformations will be made. At the end of the routine, the transformed values will replace the original ones in the array  $V$ .

PAR is an array containing parameters needed for the transformation. The dimension depends on the transformation. The input variable  $m$  in the  $\mathbf{MAP}$  statement corresponds to the dimension of PAR.

As an example, consider the following non-linear transformation, which is included in the code as MAP0:

$$
X = x
$$
  
\n
$$
X' = x' - (3Ax^2 + 2Bxy + Cy^2)
$$
  
\n
$$
Y = y
$$
  
\n
$$
Y' = y' - (Bx^2 + 2Cxy + 3Dy^2)
$$
  
\n
$$
-dS = -ds
$$
  
\n
$$
dP/P = dp/p
$$
  
\n
$$
1 = 1
$$

where  $A, B, C$ , and  $D$  are four parameters associated with the transformation. The subroutine that accomplishes the above transformation follows:

```
SUBROUTINE MAP0(V,PAR)
     DIMENSION V(7),W(7),PAR(4)
C Compute the transformed values...
     W(1) = V(1)W(2) = V(2) - (3.*PAR(1)*V(1)*V(1) + 2.*PAR(2)*V(1)*V(3)1 + PAR(3) *V(3)*V(3) )
     W(3) = V(3)W(4) = V(4) - (PAR(2)*V(1)*V(1) + 2.*PAR(3)*V(1)*V(3)1 + 3. * PAR(4) * V(3) * V(3) )
     W(5) = V(5)W(6) = V(6)W(7) = V(7)
```
CHAPTER 7 – NON-LINEAR TRANSFORMATIONS 205

```
C Put transformed values in V array...
     DO 2 L=1,7
2 V(L) = W(L)RETURN
     END
```
Having compiled and linked this routine, one includes the following statement in the SYNCH input file:

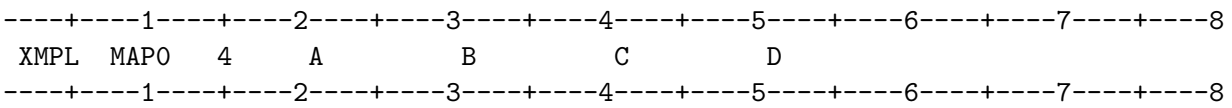

with appropriate values for A, B, C, and D, as well as beamline statements that reference XMPL. Initial values of the components of  $V$  are specified by a  $PVEC$  statement, which in turn is referenced by a command such as TRK or FXPT.

## 7.2 DEQ - Differential Equation Transformations

The DEQ subroutines all have the form  $DEQk(S, W, DW)$  where:

k is an integer,  $0 \le k \le 10$  for built-in subroutines,  $10 \le k \le 20$  for user defined subroutines.

 $S$  is the cumulative path length.

W is an array giving the state vectors of a set of particles.

 $DW$  is an array giving increments to the particle state vectors  $W$  in one integration step.

An example is the following differential equation routine, which is included in the code as DEQ4. It is used to integrate envelopes of beams with space charge, as well as of single particles within such beams through drifts or quadrupoles.

```
SUBROUTINE DEQ4(S,W,DW)
IMPLICIT DOUBLE PRECISION (A-H,O-Z)
COMMON/CDERIV/IFLAG,MR,NR,DP,NV(11),DAT(20),UZ,STOT,
1 DAT2(7),MP2FLG,NF,H0,LOCALF,NUMALF,NPR
EQUIVALENCE (L,DAT(1)),(GRAD,DAT(2)),(BRHO,DAT(3)),
1 (EPS,DAT(4)),(Q,DAT(5))
DIMENSION W(4,1), DW(4,1)DOUBLE PRECISION L,K,KX,KY,KBX,KBY
```

```
IF (IFLAG) 1,1,2
 1 BRHO = BRHO*(1+DP)K = GRAD/BRHOEPS2 = EPS*EPSRETURN
C ENVELOPE EQUATIONS
 2 AX=W(1,1)
      AY=W(3,1)AX3=AX*AX*AX
      AY3=AY*AY*AY
      A = AX + AYEAX3=EPS2/AX3
      EAY3=EPS2/AY3
      QA=Q/A
      DW(1,1) = W(2,1)DW(3,1) = W(4,1)DW(2, 1) = -K*AX + EAX3 + QADW(4, 1) = K*AY + EAY3 + QAGO TO (7,3,3,5), IFLAG
C LINEARIZED ENVELOPE EQUATIONS
 3 EAX4=3*EAX3/AX
      EAY4=3*EAY3/AY
      QA2=QA/A
      KBX=-K-EAX4-QA2
      KBY= K-EAY4-QA2
      DO 4 J=2,NR
      DW(1, J) = W(2, J)DW(3, J) = W(4, J)DW(2, J) = KBX*W(1, J) - QA2*W(3, J)4 DW(4, J) = KBY*W(3, J) - QA2*W(1, J)
```

```
7 RETURN
```
```
C SINGLE PARTICLE EQUATIONS
5 QAX=QA/AX
      QAY=QA/AY
     KX=-K+QAXKY= K+QAY
     DO 6 J=2,NR
     DW(1, J) = W(2, J)DW(3, J) = W(4, J)DW(2, J) = KX*W(1, J)6 DW(4, J) = KY*W(3, J)RETURN
     END
```
Note that the first 'particle' in this application is the beam envelope. To use this routine, one includes the following statement in the SYNCH input file:

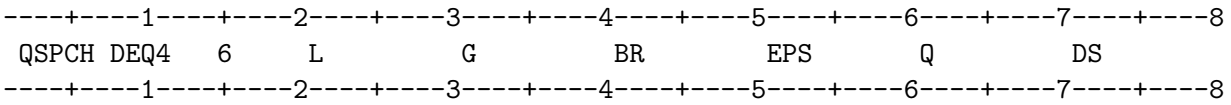

where QSPCH is the name of the element, L and G are its length and gradient, BR is the rigidity of the particles, EPS the beam emittance, Q a factor proportional to the beam current and DS is the integration step size. The quantities L and DS are passed to the differential equation routine, and the other parameters to DEQ4 through the array DAT.

# 8.0 MATHEMATICAL FORMULATION

#### 8.1 Transfer Matrices and Beamlines

The coordinate system employed by **SYNCH** is a curvilinear system of right-handed orthogonal coordinates  $x - y - s$  where s is the longitudinal position along the reference orbit, x is the horizontal (radial) displacement from the reference orbit, and  $y$  is the vertical displacement from the reference orbit. The trajectory, or state of a particle in this coordinate system is represented by the vectors  $X = (x, x', dp/p)$ , and  $Y = (y, y', dp/p)$ , where  $x' = dx/ds$ ,  $y' = dy/ds$  and  $dp/p$  is the momentum error with respect to the reference particle. Most accelerator or beamline elements can be represented by a pair of  $3 \times 3$  transfer matrices  $R_x$  and  $R_y$  which act on the above particle state vectors:

$$
X_{\text{out}} = R_x X_{\text{in}}
$$
  

$$
Y_{\text{out}} = R_y Y_{\text{in}}
$$

where the matrices are of the form

$$
R = \left[ \begin{array}{ccc} R_{11} & R_{12} & R_{13} \\ R_{21} & R_{22} & R_{23} \\ 0 & 0 & 1 \end{array} \right]
$$

and

 $\det(R) = 1$ .

For some types of calculations one may wish to investigate coupling between horizontal and vertical motion. For these cases, a  $7 \times 7$  matrix is used to describe each beamline element. This matrix, M, acts on the particle state vector  $X = (x, x', y, y', -ds, dp/p, 1)$ :

$$
X_{\text{out}} = M X_{\text{in}}.
$$

The matrix M for a non-rotated magnet, for example, would be of the form

$$
M = \begin{bmatrix} (R_x)_{11} & (R_x)_{12} & 0 & 0 & 0 & (R_x)_{13} & 0 \\ (R_x)_{21} & (R_x)_{22} & 0 & 0 & 0 & (R_x)_{23} & 0 \\ 0 & 0 & (R_y)_{11} & (R_y)_{12} & 0 & (R_y)_{13} & 0 \\ 0 & 0 & (R_y)_{21} & (R_y)_{22} & 0 & (R_y)_{23} & 0 \\ M_{51} & M_{52} & M_{53} & M_{54} & 1 & M_{56} & 0 \\ 0 & 0 & 0 & 0 & 0 & 1 & 0 \\ 0 & 0 & 0 & 0 & 0 & 0 & 1 \end{bmatrix}
$$

# CHAPTER 8 – MATHEMATICAL FORMULATION 209

.

 $(A \times 7 \text{ matrix})$  is used in order to facilitate magnet misalignment calculations; see Section 8.8.) Bending magnets defined by MAG are assumed to bend the orbit in the horizontal plane. The matrix for a vertical bending magnet is defined by the **MAGV** command should be used to in effect perform 90<sup>°</sup> rotations of coordinates before entering and upon exiting the magnet. (See below.)

For simplicity the  $3\times3$  matrix formulation is used in the following text to describe various types of elements. **SYNCH** usually stores matrices in this form, but expands them to  $7 \times 7$  matrices before using them. For drifts, non-rotated magnets and other simple linear elements, SYNCH stores the first two rows of the horizontal and vertical  $3 \times 3$  matrices  $R_x$  and  $R_y$ . For all matrices, including this kind, it stores in addition the length, the bending angle and the  $M_{56}$  matrix element:  $L_p = -dL/dp = M_{56}$ , which is the negative of the integral of  $(R_x)_{13}$  with respect to the bending angle.  $L_p$  is zero except for bending magnets. Its expression is given below together with the analytic expressions for  $3 \times 3$  matrices for the various types of bending magnets.

The first four elements of the 5th row of the  $7 \times 7$  matrices are calculated by SYNCH whenever it must obtain that matrix from the  $3 \times 3$  matrices stored, by using the symplectic condition

$$
M^{tr}SM=S
$$

where  $M^{tr}$  is the transpose of M and S is the symplectic matrix. If one equates the 61, 62, 63 and 64 elements of the two sides of this equation, one finds that the 4-element column vector  $q = (M_{51}, M_{52}, M_{53}, M_{54})$  is given by

$$
q = (-SM)p
$$

where here, S and M are upper left  $4 \times 4$  submatrices,  $p = (M_{16}, M_{26}, M_{36}, M_{46})$ , and

$$
-SM = \begin{bmatrix} M_{21} & -M_{11} & M_{41} & -M_{31} \\ M_{22} & -M_{12} & M_{42} & -M_{32} \\ M_{23} & -M_{13} & M_{43} & -M_{33} \\ M_{24} & -M_{14} & M_{44} & -M_{34} \end{bmatrix}.
$$

For an uncoupled matrix, we have  $p = ((R_x)_{13}, (R_x)_{23}, (R_y)_{13}, (R_y)_{23})$ , and

$$
-SM = \begin{bmatrix} (R_x)_{21} & -(R_x)_{11} & 0 & 0 \ (R_x)_{22} & -(R_x)_{12} & 0 & 0 \ 0 & 0 & (R_y)_{21} & -(R_y)_{22} \ 0 & 0 & (R_y)_{22} & -(R_y)_{12} \end{bmatrix}
$$

### Beamlines

A beamline is defined as a particular sequence of accelerator elements. These elements can include primitive ones such as drifts and magnets, compound elements represented by a single matrix, or other beamlines. Beamlines are defined in **SYNCH** by **BML** statements; compound elements, by MMM statements.

.

# 8.2 Linear Elements

Drift Region - length  $\ell$ 

$$
R_x = \begin{bmatrix} 1 & \ell & 0 \\ 0 & 1 & 0 \\ 0 & 0 & 1 \end{bmatrix} \qquad R_y = \begin{bmatrix} 1 & \ell & 0 \\ 0 & 1 & 0 \\ 0 & 0 & 1 \end{bmatrix}
$$

Magnets

$$
B' = (dB_y/dR) \text{ at } R_0
$$
  
\n
$$
B_0 = (B_y) \text{ at } R_0
$$
  
\n
$$
k = B'/B_0
$$

where  $R_0$  is the reference orbit and the radius of curvature,  $\rho = (B\rho)/B_0$ , the magnetic rigidity divided by the magnetic field of the bending magnet. (See Figure 1.) Then

$$
k_x = k + 1/\rho \qquad k_y = -k
$$
  
\n
$$
K_x = |k_x/\rho| \qquad K_y = |k_y/\rho|
$$
  
\n
$$
\Phi_x = \sqrt{K_x} \ell \qquad \Phi_y = \sqrt{K_y} \ell
$$
  
\n
$$
\theta = \ell/\rho
$$

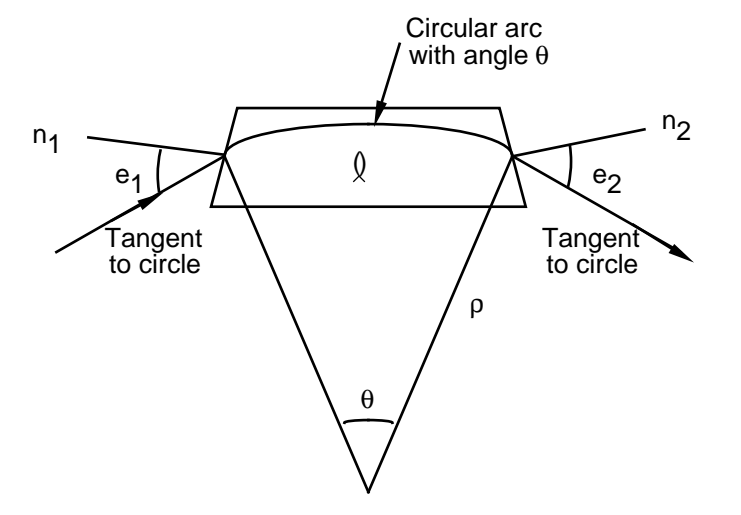

Figure 1. Geometry Through Bending Magnet.

CHAPTER 8 - MATHEMATICAL FORMULATION 211

It is useful to separate the description of motion through a magnet into matrices describing the body field of the magnet and the edge effects. The transfer matrices  $R_x$  and  $R_y$  for motion through a magnet are then given by

$$
R_x = E_{2x} T_x E_{1x}
$$

$$
R_y = E_{2y} T_y E_{1y}
$$

where the  $T$ -matrices describe the body of the magnet and the  $E$ -matrices, the edge-focusing effects. For wedge magnets the entrance and exit angles are zero, so the E-matrices are the identity and  $R_x = T_x; R_y = T_y.$ 

The  $T$ -matrices for various magnets and the  $E$ -matrices as calculated by **SYNCH** are shown below.

# Horizontally (Radially) Focusing Combined-Function Magnet:

$$
T_x = \begin{bmatrix} \cos \Phi_x & \ell \frac{\sin \Phi_x}{\Phi_x} & \ell \theta \frac{1 - \cos \Phi_x}{\Phi_x^2} \\ -\frac{\Phi_x \sin \Phi_x}{\ell} & \cos \Phi_x & \theta \frac{\sin \Phi_x}{\Phi_x} \\ 0 & 0 & 1 \end{bmatrix}
$$
  

$$
T_y = \begin{bmatrix} \cosh \Phi_y & \ell \frac{\sinh \Phi_y}{\Phi_y} & 0 \\ \frac{\Phi_y \sinh \Phi_y}{\ell} & \cosh \Phi_y & 0 \\ 0 & 0 & 1 \end{bmatrix}
$$
  

$$
L_p = -\frac{\Phi_x - \sin \Phi_x}{\rho^2 K_x^{3/2}}
$$

Vertically Focusing Combined-Function Magnet:

$$
T_x = \begin{bmatrix} \cosh \Phi_x & \ell \frac{\sinh \Phi_x}{\Phi_x} & \ell \theta \frac{\cosh \Phi_x - 1}{\Phi_x^2} \\ \frac{\Phi_x \sinh \Phi_x}{\ell} & \cosh \Phi_x & \theta \frac{\sinh \Phi_x}{\Phi_x} \\ 0 & 0 & 1 \end{bmatrix}
$$

$$
T_y = \begin{bmatrix} \cos \Phi_y & \ell \frac{\sin \Phi_y}{\Phi_y} & 0 \\ -\frac{\Phi_y \sin \Phi_y}{\ell} & \cos \Phi_y & 0 \\ 0 & 0 & 1 \end{bmatrix}
$$

$$
L_p = -\frac{\sinh \Phi_x - \Phi_x}{\rho^2 K_x{}^{3/2}}
$$

Zero Gradient Bending Magnet  $(k = 0)$ :

$$
T_x = \begin{bmatrix} \cos \theta & \ell \frac{\sin \theta}{\theta} & \ell \frac{1 - \cos \theta}{\theta} \\ -\frac{\theta \sin \theta}{\ell} & \cos \theta & \sin \theta \\ 0 & 0 & 1 \end{bmatrix}
$$

$$
T_y = \begin{bmatrix} 1 & \ell & 0 \\ 0 & 1 & 0 \\ 0 & 0 & 1 \end{bmatrix}
$$

$$
L_p = -\ell(1 - \frac{\sin \theta}{\theta}).
$$

# Rectangular Bending Magnets:

The transfer matrices for a rectangular bending magnet are constructed using the T-matrices for a horizontally bending wedge magnet and edge matrices corresponding to  $e_1 = e_2 = \theta/2$ . See Figure 1.

# Horizontally (radially) Focusing Quadrupole Magnet:

$$
T_x = \begin{bmatrix} \cos \Phi_x & \frac{1}{\sqrt{K_x}} \sin \Phi_x & 0\\ -\sqrt{K_x} \sin \Phi_x & \cos \Phi_x & 0\\ 0 & 0 & 1 \end{bmatrix}
$$

$$
T_y = \begin{bmatrix} \cosh \Phi_y & \frac{1}{\sqrt{K_y}} \sinh \Phi_y & 0 \\ \sqrt{K_y} \sinh \Phi_y & \cosh \Phi_y & 0 \\ 0 & 0 & 1 \end{bmatrix}.
$$

Vertically Focusing Quadrupole Magnet:

$$
T_x = \begin{bmatrix} \cosh \Phi_x & \frac{1}{\sqrt{K_x}} \sinh \Phi_x & 0\\ \sqrt{K_x} \sinh \Phi_x & \cosh \Phi_x & 0\\ 0 & 0 & 1 \end{bmatrix}
$$

$$
T_y = \begin{bmatrix} \cos \Phi_y & \frac{1}{\sqrt{K_y}} \sin \Phi_y & 0 \\ -\sqrt{K_y} \sin \Phi_y & \cos \Phi_y & 0 \\ 0 & 0 & 1 \end{bmatrix}.
$$

# CHAPTER 8 - MATHEMATICAL FORMULATION 213

# Edge Focusing Matrices:

$$
E_1 = \begin{bmatrix} 1 & 0 & 0 \\ \pm \frac{1}{\rho} \tan e_1 & 1 & 0 \\ 0 & 0 & 1 \end{bmatrix}
$$
  

$$
E_2 = \begin{bmatrix} 1 & 0 & 0 \\ \pm \frac{1}{\rho} \tan e_2 & 1 & 0 \\ 0 & 0 & 1 \end{bmatrix},
$$

where  $+$  is used for  $x$ ,  $-$  is used for  $y$ .

#### Rotated Magnet:

The matrix for a rotated magnet is obtained by altering the coordinate system by a rotational transformation. To perform this calculation,  $7 \times 7$  matrices are used. In the  $7 \times 7$  mode, a rotation of the coordinates of  $\theta$  radians about the s-axis is represented by

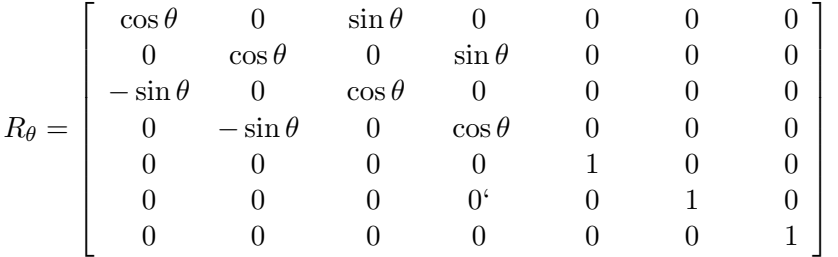

If  $R_{\theta}$  represents a rotation  $\theta$  and  $R_{-\theta}$  represents a rotation  $-\theta$  then the transfer matrix of a rotated magnet is given by  $M = R_{-\theta}M_0R_{\theta}$ , where  $M_0$  is the original magnet matrix. Thus, a vertically bending magnet would be represented by the matrix

$$
M_v = R_{-\pi/2} M_0 R_{\pi/2} .
$$

Any previously defined beamline element (including those defined by **MMM** and **REF** commands) may be rotated in this fashion by using the **ROT** command. A rotation matrix  $R_{\theta}$  may be defined using ROTZ.

.

#### Kicker Magnet:

 $\mathbf{r}$ 

The effect of the KICK command is to introduce a delta-function kick in the center of a previously defined zero-length drift region, or produce a field error in a previously defined magnet. If the element was defined as a zero-length drift, then the specified slope  $(x' \text{ or } y')$  will be changed by the amount  $\theta$ . The corresponding matrix (shown here for vertical deflection) would be

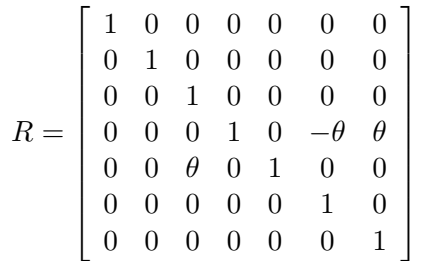

.

If the original element was a magnet, then the KICK statement will alter the transfer matrix to represent a magnet with a field error of  $dB/B$ . This is accomplished by changing the matrix elements  $R_{17} = 0$  to  $R_{17} = (\ell^2/2\rho)(dB/B)$  and  $R_{27} = 0$  to  $R_{27} = (\ell/\rho)(dB/B)$ .

On the other hand, if the element was previously defined as a drift region of length  $\ell$ , then the KICK statement turns the drift into a bending (zero-gradient dipole) magnet, neglecting any edge focusing. The transfer matrix for this new element is

$$
R = \begin{bmatrix} 1 & \ell & 0 & 0 & 0 & \ell\theta/2 & -\ell\theta/2 \\ 0 & 1 & 0 & 0 & 0 & \theta & -\theta \\ 0 & 0 & 1 & \ell & 0 & 0 & 0 \\ -\theta & -\ell\theta/2 & 0 & 0 & 1 & \ell\theta^2/3 & -\ell\theta^2/6 \\ 0 & 0 & 0 & 0 & 0 & 1 & 0 \\ 0 & 0 & 0 & 0 & 0 & 0 & 1 \end{bmatrix}
$$
 (horizontal kick)  
\n
$$
R = \begin{bmatrix} 1 & \ell & 0 & 0 & 0 & 0 & 0 \\ 0 & 1 & 0 & 0 & 0 & 0 & 0 \\ 0 & 0 & 1 & \ell & 0 & -\ell\theta/2 & \ell\theta/2 \\ 0 & 0 & 0 & 1 & \ell & 0 & -\ell\theta/2 & \ell\theta/2 \\ 0 & 0 & 0 & 0 & 1 & 0 & -\theta & \theta \\ 0 & 0 & 0 & 0 & 0 & 1 & 0 \\ 0 & 0 & 0 & 0 & 0 & 0 & 1 \end{bmatrix}
$$
 (vertical kick).

# 8.3 Multipole Magnets

## Sextupole Magnet:

The effect of a sextupole on the reference ray V is to replace  $x'$  and  $y'$  with  $x' - P$  and  $y' + Q$ , where

$$
V = (x, x', y, y', ds, dp/p, 1)
$$

and

$$
P = \bar{S}(x^2 - y^2)/2
$$
  
\n
$$
Q = \bar{S}xy
$$
  
\n
$$
\bar{S} = S/(1 + dp/p)
$$
  
\n
$$
S = \ell B''/B\rho.
$$

The effect of the sextupole on rays near the reference ray, V, is given by the following  $7 \times 7$  matrix:

$$
T = \begin{bmatrix} 1 & 0 & 0 & 0 & 0 & 0 & 0 \\ -\bar{S}x & 1 & \bar{S}y & 0 & 0 & P & P \\ 0 & 0 & 1 & 0 & 0 & 0 & 0 \\ \bar{S}y & 0 & \bar{S}x & 1 & 0 & -Q & -Q \\ -P & 0 & Q & 0 & 1 & 0 & 0 \\ 0 & 0 & 0 & 0 & 0 & 1 & 0 \\ 0 & 0 & 0 & 0 & 0 & 0 & 1 \end{bmatrix}.
$$

#### N-Pole Magnet:

The effect of a thin-lens multipole kick of  $m$ -th order can be accommodated by **SYNCH** using the **NPOL** statement. The user enters the order of the multipole,  $m$ , the effective length of the element, L, and its Taylor series expansion coefficient,  $b_n$ , where  $m = n - 1$ . The magnetic field is then given by

$$
B = B_y + iB_x = \left(\begin{array}{c} 1 \\ i \end{array}\right) \frac{b_n}{n!} z^n , \quad \text{for } \left(\begin{array}{c} \text{normal} \\ \text{skew} \end{array}\right) \text{ fields,}
$$

where  $z = x + iy$ . A particle being tracked through such an element is then subject to this field over the distance  $\ell$ .

#### Solenoid Magnet:

A solenoid magnet has the following transfer matrix:

$$
R = \left[\begin{array}{ccccc} c^2 & 2\rho sc & sc & 2\rho s^2 & 0 & 0 & 0 \\ -sc/2\rho & c^2 & -s^2/2\rho & sc & 0 & 0 & 0 \\ -sc & -2\rho s^2 & c^2 & 2\rho sc & 0 & 0 & 0 \\ s^2/2\rho & -sc & -sc/2\rho & c^2 & 1 & 0 & 0 \\ 0 & 0 & 0 & 0 & 0 & 1 & 0 \\ 0 & 0 & 0 & 0 & 0 & 0 & 1 \end{array}\right]
$$

.

where, with  $B =$  solenoid field,  $l =$  its length,  $B\rho =$  particle rigidity,

$$
\rho = B\rho/B
$$
  
\n
$$
\theta = l/\rho
$$
  
\n
$$
c = \cos \theta/2
$$
  
\n
$$
s = \sin \theta/2
$$

Note that  $\rho$  is the radius of curvature in a dipole field B.

### 8.4 Betatron Functions and Dispersion

Consider a beamline representing an accelerator (or a part of one) made up of  $p$  identical periodic sections. Each section is composed of N elements, each represented by a  $2 \times 2$  transfer matrix,  $R(i)$ . The matrix  $M_0$  corresponding to one passage through a period (neglecting coupling) is given by

$$
M_0 = R(N) R(N-1) R(N-2) \dots R(2) R(1) .
$$

Here, the matrices are taken to act on the vectors  $(x, x')$  or  $(y, y')$ . These matrices are submatrices of the corresponding  $3 \times 3$  matrices used earlier in this section. The elements of these submatrices may be parameterized as follows:

$$
M = \begin{pmatrix} a & b \\ c & d \end{pmatrix} = \begin{pmatrix} \cos \mu + \alpha \sin \mu & \beta \sin \mu \\ -\gamma \sin \mu & \cos \mu - \alpha \sin \mu \end{pmatrix} ,
$$

where  $\alpha$ ,  $\beta$ ,  $\gamma = (1 + \alpha^2)/\beta$ , and  $\mu$  are the betatron functions as defined by Courant and Snyder.<sup>[4]</sup> Thus, the values of the betatron functions at point 0 of the accelerator (i.e., at the entrance to element 1, exit of element  $N$ ) are given by

$$
\mu = \arccos[(a+d)/2]
$$
  
\n
$$
\beta = b/\sin \mu
$$
  
\n
$$
\alpha = (a-d)/(2\sin \mu).
$$

CHAPTER 8 – MATHEMATICAL FORMULATION 217

The parameter  $\mu$  represents the phase advance of the betatron oscillation for one passage through the period and can be denoted as  $\mu = 2\pi \nu / p$ , where p is the number of periods in the machine and  $\nu$  is the tune of the accelerator. The amplitude of the betatron oscillation is proportional to  $\sqrt{\beta}$ . The slope of the function  $\beta$  is given by  $d\beta/ds = -2\alpha$ . The betatron oscillations which a particle undergoes while traversing the accelerator may be expressed as

$$
x(s) = A_x \sqrt{\beta_x(s)} \cos[\psi_x(s) + \phi_x]
$$
  

$$
y(s) = A_y \sqrt{\beta_y(s)} \cos[\psi_y(s) + \phi_y]
$$

where  $A_x$ ,  $A_y$ ,  $\phi_x$ , and  $\phi_y$  are arbitrary constants, and  $\psi_x(s)$ ,  $\psi_y(s)$  are the horizontal and vertical phase advances of the betatron oscillations from the arbitrary  $s = 0$  point in the accelerator.

To calculate the values of  $\alpha$ ,  $\beta$ , and  $\psi$  for all points in the machine, **SYNCH** computes the matrices representing a single pass through a period starting at the end of each element. Once the single-pass transfer matrix,  $M_0$ , for point 0 has been found, the values of  $\beta(i)$  and  $\alpha(i)$  at the end of the i-th element can be found from the matrix

$$
M_i = R(i) M_{i-1} R^{-1}(i) , \qquad i = 1, 2, ..., N .
$$

Here,  $R(i)$  is the transfer matrix for element i. The phase advance through the *i*-th element is given by

$$
\mu(i) = \arctan\{R_{12}(i)/[\beta(i-1)R_{11}(i) - \alpha(i-1)R_{12}(i)]\}
$$

and the phase advance from point  $0$  to the end of the *i*-th element is given by

$$
\psi(i) = \sum_{k=1}^i \mu(k) .
$$

The tunes of the accelerator are given by  $\nu_x = p\psi_x/2\pi$ ,  $\nu_y = p\psi_y/2\pi$  where  $\psi_x$  and  $\psi_y$  are the phase advances through a full period.

The third row and column of each  $3\times 3$  transfer matrix is used to compute the closed orbit for an off-momentum particle. If M is the matrix for one complete revolution (i.e., through  $p$  periods), then the particle state vector  $X_{eq} = (x, x', dp/p)$  representing a closed orbit must satisfy  $X_{eq} = M X_{eq}$ , from which

$$
X_{eq} = \left( \begin{array}{c} (M_{13} + M_{13}^{-1})/(2 - M_{11} - M_{22}) \\ (M_{23} + M_{23}^{-1})/(2 - M_{11} - M_{22}) \\ 1 \end{array} \right) .
$$

The dispersion function,  $\eta(s)$ , is given by

$$
X_{eq} = (dp/p)\eta_x \t Y_{eq} = (dp/p)\eta_y
$$
  
\n
$$
X'_{eq} = (dp/p)\eta'_x \t Y'_{eq} = (dp/p)\eta'_y
$$

Thus,

$$
\eta = (M_{13} + M_{13}^{-1})/(2 - M_{11} - M_{22})
$$
  
\n
$$
\eta' = (M_{23} + M_{23}^{-1})/(2 - M_{11} - M_{22}).
$$

Hence, the dispersion function can be calculated at the end of each element in the accelerator using the  $3 \times 3$  matrices corresponding to the matrices  $M_i$  described earlier.

It must be stressed that in the above treatment of betatron function calculations, coupling between horizontal and vertical motion has been completely ignored. This is true for most **SYNCH** computations of  $\beta$  and  $\alpha$  functions. However, accurate values for the machine tunes and dispersion functions may be obtained by using  $7 \times 7$  matrices and performing a **FXPT** calculation. This is discussed under "Closed Orbit Calculations" later in this section.

Other machine parameters calculated by SYNCH are the transition energy and the natural chromaticities. The transition energy is that energy of the particle beam for which the period of revolution about the machine is independent of particle momentum. This energy is given by  $E = \gamma_t m_0$ , where  $m_0$  is the rest mass of the orbiting particles. The parameter  $\gamma_t$ , called the transition gamma, is found from the relationship

$$
\gamma_t = 1/\sqrt{\alpha} \; ,
$$

where  $\alpha$  represents, for this discussion only, the momentum compaction factor

$$
\alpha = (dC/C)/(dp/p)
$$
,  $C =$  the machine's circumference.

By tracking the vector  $(\eta_x, \eta'_x, \eta_y, \eta'_y, 0, 1, 0)$  through a superperiod of ideal length  $S_0$ , where  $\eta$  represents the momentum dispersion function, the change in path length,  $\Delta S$ , for a particle with  $dp/p = 1$  can be found. The resulting vector at the end of the superperiod will be  $(\eta_x, \eta'_x, \eta_y, \eta'_y, -\Delta S, 1, 0)$ . Hence, the value of the transition gamma will be given by

$$
\gamma_t = \sqrt{S_0/\Delta S} \ .
$$

Since it can occur that  $\alpha < 0$ , the complex root of  $\gamma_t^2$  is taken. This root is displayed at the end of the CYC output.

#### CHAPTER 8 – MATHEMATICAL FORMULATION 219

Chromaticity is defined, in either the horizontal or vertical plane, as the change in the tune of the accelerator per unit change in  $dp/p$ . It can be shown<sup>[4]</sup> that the tune change,  $\Delta \nu$ , due to errors, k, in the field gradient function  $K = B'/B\rho$  (i.e.,  $K = K_0 + k$ ), is given by

$$
\Delta \nu = \frac{1}{4\pi} \int k \beta ds .
$$

If  $K = K_0(1 - dp/p)$ , then the chromaticity can be written as

$$
\xi_Q = -\frac{1}{4\pi} \int K \beta \, ds \qquad \text{(due to quadrupoles)}.
$$

Likewise, an expression for the chromaticity due to sextupoles can be obtained:

$$
\xi_S = \frac{1}{4\pi} \int K' \eta \beta \, ds \qquad \text{(due to sextupoles)}.
$$

In a similar fashion, chromatic effects due to the edge focusing of the bending magnets can be taken into account. SYNCH calculates the total machine chromaticity due to these three effects and displays the result at the end of the CYC output. The chromaticities computed are due only to magnets which are *explicitly* listed in the beamline used in the  $CYC$  statement.

Another method for studying chromatic properties is to perform an FXPT calculation for various values of  $dp/p$  and look at the behavior of the total machine tunes.

#### Tracking Betatron Functions Through a Beamline

The  $2 \times 2$  matrix M representing passage through one periodic section of the accelerator may be written as

$$
M = I\cos\mu + J\sin\mu,
$$

where  $I$  is the identity matrix, and  $J$  is given by

$$
J = \begin{pmatrix} \alpha & \beta \\ -\gamma & -\alpha \end{pmatrix} .
$$

Let R represent the transfer matrix from point 0 to point 1,  $J_0$  the above matrix with betatron functions evaluated at point  $0$ , and  $J$  the above matrix with betatron functions evaluated at point 1. Then the two J-matrices are related by

$$
J=R J_0 R^{-1}.
$$

If R has the matrix elements

$$
R = \begin{pmatrix} a & b \\ c & d \end{pmatrix} ,
$$

then the betatron functions at point 1 in terms of the betatron functions at point 0 are given by the relations

$$
\alpha_1 = (ad + bc)\alpha_0 - ac\beta_0 - bd\gamma_0
$$
  
\n
$$
\beta_1 = a^2\beta_0 - 2ab\alpha_0 + b^2\gamma_0
$$
  
\n
$$
\gamma_1 = d^2\gamma_0 - 2cd\alpha_0 + c^2\beta_0
$$
  
\n
$$
\psi_1 = \psi_0 + \arctan\{b/[a\beta_0 - b\alpha_0]\}.
$$

Using these relationships, the betatron functions can be tracked through a beamline given their initial values.

Dispersion functions are tracked through a beamline using the relations

$$
\eta_1 = a\eta_0 + b\eta'_0 + e
$$
  

$$
\eta'_1 = c\eta_0 + d\eta'_0 + f
$$

where e and f are the 1-3 and 2-3 elements of the  $3 \times 3$  transfer matrices.

#### 8.5 Particle Beam Envelopes

Particle beam envelopes are calculated by **SYNCH** using betatron functions computed by the program and beam emittances specified by the user. The beam emittance is defined as the area of the  $xx'$  (or  $yy'$ ) phase space ellipse which contains some certain fraction of the beam  $(95\%, \text{ say})$ . The user may enter his/her own favorite value of the beam emittance for the machine in question. If  $\beta$ ,  $\alpha$  and  $\gamma$  are the betatron functions at a particular longitudinal location in the accelerator, then the phase space ellipse representing the beam at that point will have the form shown in the figure below:

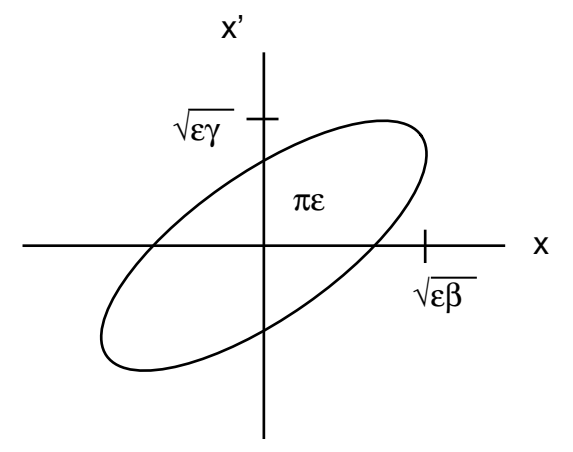

Figure 2. Phase Space Ellipse.

CHAPTER 8 – MATHEMATICAL FORMULATION 221

Here, the area is represented by  $\pi\epsilon$ , where  $\epsilon$  is the beam emittance. The beam size,  $\sigma$ , as measured from the reference orbit, is thus given by

$$
\sigma=\sqrt{\epsilon\beta} .
$$

If the beam has an average momentum error of  $dp/p$ , then this ellipse will be translated along the x-axis by an amount  $\eta(dp/p)$  and translated along the x'-axis by an amount  $\eta'(dp/p)$ .  $\eta$  and  $\eta'$  are the dispersion function and its slope. The closed orbit may not lie on the reference orbit if magnet misalignments and errors are taken into account, and so the beam ellipse may be displaced even further. The total beam envelope displayed by the  $\mathbf{CVAE}$  command is given either by

$$
\sigma = \sqrt{\epsilon \beta} [1 + \sqrt{\epsilon_{co}/\epsilon}] + |\eta \, dp/p|
$$

$$
\sigma' = \sqrt{\epsilon \gamma} [1 + \sqrt{\epsilon_{co}/\epsilon}] + |\eta' \, dp/p|
$$

or by

$$
\sigma = \sqrt{\epsilon \beta + (\eta \, dp/p)^2} + \sqrt{\epsilon_{co} \beta}
$$

$$
\sigma' = \sqrt{\epsilon \gamma + (\eta' \, dp/p)^2} + \sqrt{\epsilon_{co} \gamma}
$$

depending upon the option chosen. Here,  $\epsilon_{co}$  is the equivalent emittance representing the closed orbit:

$$
\epsilon_{co} = (X_{co})^2/\beta.
$$

The calculation is performed for both planes.

For electron machines, the CYEM statement may be used to calculate beam emittances, rf integrals, etc. For these calculations, **SYNCH** follows the conventions of Morton.<sup>[5]</sup>

# 8.6 Closed Orbit Calculations

To calculate the closed orbit around an accelerator composed of various linear and non-linear elements, SYNCH begins by tracking an initial "first guess" particle state vector through one complete revolution. This initial vector will be denoted as  $V_0$ , while the particle state vector after one revolution will be called  $V_1$ . Next, all of the transfer matrices of the accelerator elements are linearized about this initial single-turn trajectory, generating new transfer matrices, R. For details of how the various element matrices are modified on this step, the reader is referred to [3].

One may now track a particle vector, X, in the neighborhood of V (i.e.,  $X = V + Z$ , where  $Z \ll V$ ) around the machine. Let  $Z_0$  be the initial difference vector,  $Z_0 = X_0 - V_0$ , which is input by the user. After one revolution, the vector  $Z_1 = X_1 - V_1$  will be given by  $Z_1 = TZ_0$ , where T is the linearized single-turn transfer matrix found by  $T = R_N R_{N-1} \dots R_2 R_1$ .

For the trajectory to be a closed orbit,

$$
X_1 = V_1 + Z_1 = X_0 = V_0 + Z_0
$$

or,

$$
X_0 = V_1 + T Z_0 = V_1 + T(X_0 - V_0)
$$

or,

$$
X_0 = -(T+I)^{-1}(V_1 - V) = X_{eq}
$$

where I is the identity matrix. Hence, the vector  $X_{eq}$  may be used as a new "best guess"  $V_0$  for the closed orbit and the entire operation described above may be repeated n times until  $|X_{eq}(n) X_{eq}(n-1) = Z_0(n)$  is less than some tolerance.

Once the final vector  $X_{eq}$  is found, the closed orbit throughout the machine is given by the last tracking of the particle. Also, the betatron functions about this closed orbit may be extracted from the matrices  $T$  and  $R_i$  in the manner described earlier in this section. Again, the computations of  $\beta$  and  $\alpha$  functions ignore coupling between horizontal and vertical motion.

Generalized momentum dispersion functions may also be extracted from T and  $R_i$ , since  $TD =$ D, where  $D = (x, x', y, y', 0, 1, 1)$ . This computation of D gives the change in the closed orbit from  $X_{eq}$  per unit  $dp/p$ .

The program also calculates eigenvalues and eigenvectors of the  $4 \times 4$  submatrix M, the singleturn matrix which operates on  $(x, x', y, y')$ . The eigenvalues and eigenvectors will contain any coupling information and hence will provide the user with accurate values for the "eigen" tunes of the machine. The eigenvectors may be tracked around the accelerator as an output option of the FXPT statement.

# 8.7 Particle Tracking

The procedure for particle tracking with the **SYNCH** program is rather straightforward. The options allowed by the  $TRK$  command allows one to track a particle through a beamline consisting only of linear elements, or to track a particle through a beamline consisting of linear and nonlinear elements. In the first case, the single-turn transfer matrix corresponding to the location of interest is computed and used in the calculation. In the second case, the trajectory of the particle through each individual sub-beamline (previously defined BML or MMM) and non-linear element obviously must be computed upon every passage.

# CHAPTER 8 – MATHEMATICAL FORMULATION 223

mf3.tex

# 8.8 Magnet Misalignment Calculations

SYNCH provides two methods of generating magnet misalignments. One method employs the MAGS command in conjunction with the BMIS, EMIS and SHF commands. In this procedure, the user may specify transverse misalignments but not rotations about the s-axis. If this method is used, the orbit distortions brought about by the misalignments are shown in the  $CYC$  output in the columns which usually contain the momentum dispersion functions. The second method employs the MOVE command. This method allows for both  $x$  and  $y$  translations as well as rotational misalignments about the s-axis. In this procedure, the FXPT statement is used to compute the new closed orbit of the machine.

The MAGS procedure was developed first. The MOVE procedure, developed subsequently, is more commonly used today.

# The MAGS Method

One way to perform magnet misalignment calculations is to think of the element matrices as acting on the particle state vectors  $(x, x', 1)$  or  $(y, y', 1)$ . One sees from Figure 3 that the coordinates relative to the element's centerline must be transformed in the following manner when entering or exiting a misaligned element.

At entrance to the misaligned element:

$$
x \to x - a \; ; \; x' \to x' - \theta \; .
$$

At exit from the misaligned element:

$$
x \to x + b \; ; \; x' \to x' + \theta \; .
$$

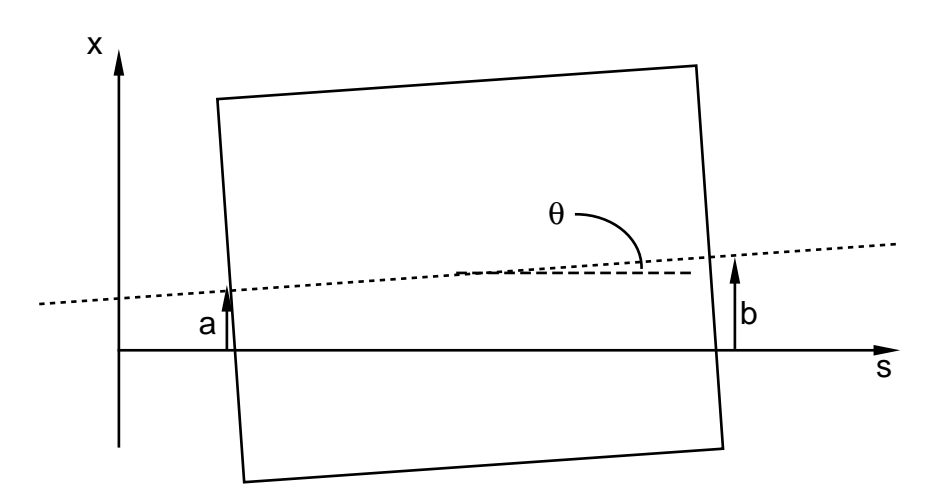

Figure 3. Misaligned Magnet.

Thus, if the coordinates are transformed upon entrance to and exit from the magnet by the "shift" matrices  $\mathbf{H}^{\text{max}}$  $\mathbf{r}$ 

$$
S_i = \begin{bmatrix} 1 & 0 & -a \\ 0 & 1 & -\theta \\ 0 & 0 & 1 \end{bmatrix}, S_o = \begin{bmatrix} 1 & 0 & b \\ 0 & 1 & \theta \\ 0 & 0 & 1 \end{bmatrix},
$$

then the transfer matrix for the misaligned magnet is given by  $M = S_0 M_0 S_i$ , where  $M_0$  is the original  $3 \times 3$  matrix representing the aligned magnet with  $M_o(1,3)$  and  $M_o(2,3)$  set to zero.

In this manner, the same procedure used to calculate the closed orbit for an off-momentum particle in an aligned accelerator may be followed to calculate the closed orbit in the misaligned accelerator. Hence, CYC is used.

#### The MOVE Method

The other procedure for studying the effects of misaligned elements is to invoke the **MOVE** and SHF7 commands and calculate the new closed orbit using FXPT. This method requires the use of  $7 \times 7$  matrices and allows the study of horizontal and vertical coupling. The seventh column of these matrices is the analog of the third column in the BMIS method. Again, shift matrices are employed as well as rotation matrices to handle rotations about the s-axis. The appropriate  $7 \times 7$  shift matrices are of the form

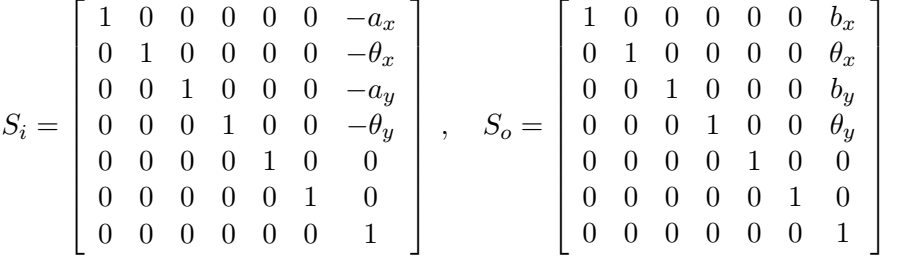

## 8.9 Parameterization of Transport and Period Matrices with X-Y Coupling

A parameterization of  $4\times4$  matrices describing linear beam transport systems has been obtained by Edwards and Teng.<sup>[10]</sup> Here we extend their formalism<sup>[12]</sup> to include dispersive effects, and give prescriptions for incorporating it in the program SYNCH. A period of a beam transport system, or an element or segment of such a system (periodic or not) is characterized by a  $6 \times 6$  transfer matrix, which we write in the form

$$
\mathbf{T} = \begin{pmatrix} \mathbf{M} & \mathbf{n} & \mathbf{d}_1 \\ \mathbf{m} & \mathbf{N} & \mathbf{d}_2 \\ \mathbf{e}_1 & \mathbf{e}_2 & \mathbf{F} \end{pmatrix} .
$$
 (1)

.

Here we have written the  $6 \times 6$  matrix **T** in terms of  $2 \times 2$  submatrices **M**, **m**, etc. The dynamic variables are taken to be  $x, x' \equiv dx/ds, y, y', -\Delta s, \Delta p/p$ , in that order. We consider only transport systems without acceleration or damping; then the elements in the fifth column and sixth row of **T** vanish except for  $T_{55} = T_{66} = 1$ , and the matrix **T** is symplectic, which means that the inverse of  $T$  is given by

$$
\mathbf{T}^{-1} = \overline{\mathbf{T}} \equiv \begin{pmatrix} \mathbf{M} & \overline{\mathbf{m}} & \overline{\mathbf{e}}_1 \\ \overline{\mathbf{n}} & \overline{\mathbf{N}} & \overline{\mathbf{e}}_2 \\ \overline{\mathbf{d}}_1 & \overline{\mathbf{d}}_2 & \overline{\mathbf{F}} \end{pmatrix}
$$
(2)

where the "symplectic conjugate"  $\bar{a}$  of any  $2 \times 2$  matrix **a** is defined as

$$
\overline{\mathbf{a}} \equiv \begin{pmatrix} a_{22} & -a_{12} \\ -a_{21} & a_{11} \end{pmatrix} \tag{3}
$$

and the symplectic conjugate of a  $4 \times 4$  or  $6 \times 6$  matrix is defined by (2).

### Parameterization of  $4 \times 4$  Matrices for a Complete Period

When **T** is a matrix describing a complete period (a circular accelerator or storage ring, or a cell of a periodic system), Edwards and Teng find a similarity transformation that transforms the  $x - y$  4 × 4 submatrix of **T** (which we also designate by **T**) into uncoupled form:

$$
\mathbf{T} = \mathbf{R} \mathbf{U} \overline{\mathbf{R}} \qquad \text{with} \qquad \mathbf{U} = \begin{pmatrix} \mathbf{A} & \mathbf{0} \\ \mathbf{0} & \mathbf{B} \end{pmatrix} \tag{4}
$$

where R has the form

$$
\mathbf{R} = \begin{pmatrix} \mathbf{I}\cos\varphi & \mathbf{D}\sin\varphi \\ -\mathbf{D}\sin\varphi & \mathbf{I}\cos\varphi \end{pmatrix}
$$
 (5)

and A, B and D are  $2 \times 2$  unimodular (symplectic) matrices, I and 0 are the  $2 \times 2$  unit and null matrices, and  $\varphi$  is an equivalent rotation angle. The eigenvalues of **T** and the matrix **D** and the angle  $\varphi$  are determined as follows:<sup>[4]</sup> Eigenvalues are  $\exp(\pm i\mu_1), \exp(\pm i\mu_2)$ , where  $\mu_1$  and  $\mu_2$  are the phase advances of the normal modes, with

$$
\cos \mu_1 + \cos \mu_2 = \text{Tr} \mathbf{T}/2 = \text{Tr} (\mathbf{M} + \mathbf{N})/2. \tag{6}
$$

Define

$$
t = \text{Tr}(\mathbf{M} - \mathbf{N})/2; \qquad \Delta = \det(\mathbf{m} + \overline{\mathbf{n}}); \tag{7}
$$

then

$$
\cos \mu_1 - \cos \mu_2 = \delta \equiv t \sqrt{1 + \Delta/t^2}
$$
\n(8)

and

$$
\mathbf{D} = -\frac{\mathbf{m} + \overline{\mathbf{n}}}{\sqrt{\Delta}}; \qquad \mathbf{D}\sin\varphi = -\frac{\mathbf{m} + \overline{\mathbf{n}}}{\sqrt{2\delta(\delta + t)}}; \tag{9}
$$

with

$$
\cos \varphi = \sqrt{\frac{\delta+t}{2\delta}}; \qquad \sin \varphi = \sqrt{\frac{\delta-t}{2\delta}}.
$$

226 SYNCH USER'S GUIDE 1993

We confine ourselves to the case where the phase advances are real, i.e. the motion is stable; then  $\Delta + t^2$  has to be positive so that  $\delta$  is real. Note that we resolve the ambiguity of the sign of square roots by requiring  $\delta$  to have the same sign as t. (If  $\Delta$  is negative then sin  $\varphi$  and  $\mathbf D$  are imaginary, but  $\mathbf{D} \sin \varphi$  is still real, which is all that really matters). In [10] it is shown that the transfer matrices Aand B for the uncoupled normal modes are given by

$$
\mathbf{A} = \mathbf{M} + \frac{\mathbf{n}(\mathbf{m} + \overline{\mathbf{n}})}{\delta + t}; \qquad \mathbf{B} = \mathbf{N} - \frac{\mathbf{m}(\mathbf{n} + \overline{\mathbf{m}})}{\delta + t}.
$$
 (10)

These are  $2 \times 2$  unimodular matrices, and can be parameterized in terms of phase advances and Twiss (Courant-Snyder) parameters in the usual way:

$$
\mathbf{A} = \begin{pmatrix} \cos \mu_x + \alpha_x \sin \mu_x & \beta_x \sin \mu_x \\ -\gamma_x \sin \mu_x & \cos \mu_x - \alpha_x \sin \mu_x \end{pmatrix}
$$
(11)

$$
\mathbf{B} = \begin{pmatrix} \cos \mu_y + \alpha_y \sin \mu_y & \beta_y \sin \mu_y \\ -\gamma_y \sin \mu_y & \cos \mu_y - \alpha_y \sin \mu_y \end{pmatrix} . \tag{12}
$$

The parameters  $\alpha, \beta, \gamma$ , and  $\mu$  in (11) and (12) may be taken as the definitions of the generalized Twiss parameters of the matrix T.

## Parameterization of Elements of a Periodic System

The parameterization just found applies to the matrix for a complete period. It does not apply to the individual elements or components of the period, since when the beam traverses an element the  $\alpha$  and  $\beta$  functions are generally different at the beginning and the end.

Consider a periodic system  $\bf G$ . The matrix elements of  $\bf G$  are periodic in s, as are the parameters  $\alpha, \beta, \gamma$ . At each azimuth s the parameters can be determined as detailed above. Now suppose the matrix for going from azimuth  $s_1$  to  $s_2$  is **T**, so that

 $U_2 = VU_1\overline{V}$ 

$$
\mathbf{G}_2 = \mathbf{T} \mathbf{G}_1 \overline{\mathbf{T}}.\tag{13}
$$

We reduce  $G_1$  and  $G_2$  to semi-diagonal form by the methods of the previous section:

$$
\mathbf{G}_1 = \mathbf{R}_1 \mathbf{U} \mathbf{R}_1; \qquad \mathbf{G}_2 = \mathbf{R}_2 \mathbf{U} \mathbf{R}_2. \tag{14}
$$

Then **T** may be written as

$$
\mathbf{T} = \mathbf{R}_2 \mathbf{V} \overline{\mathbf{R}}_1 \tag{15}
$$

so that

$$
\mathbf{V} = \overline{\mathbf{R}}_2 \mathbf{T} \mathbf{R}_1 \tag{16}
$$

which, with  $(13)$  and  $(14)$ , gives

or

$$
U_2 V = V U_1. \tag{17}
$$

# CHAPTER 8 - MATHEMATICAL FORMULATION 227

Since  $U_1$  and  $U_2$  are semi-diagonal, so is V, i.e. V may be regarded as the semi-diagonalization of the component matrix  $T$  in the context of  $T$  as an element of  $G$ .

To find V explicitly we write  $\mathbf{R}_1$  and  $\mathbf{R}_2$  in the form (5), and use (15) in the form  $\mathbf{R}_2 \mathbf{V} = \mathbf{T} \mathbf{R}_1$ with  $\bf{T}$  in the form (1):

$$
\mathbf{A}\cos\varphi_2 = \mathbf{M}\cos\varphi_1 - \mathbf{n}\mathbf{D}_1\sin\varphi; \tag{18a}
$$

$$
\mathbf{B}\cos\varphi_2 = \mathbf{N}\cos\varphi_1 + \mathbf{m}\overline{\mathbf{D}}_1\sin\varphi_1. \tag{18b}
$$

Thus the element matrix  $\bf{T}$  is semi-diagonalized, with the help of the semi-diagonalization parameters of  $G_1$  and  $G_2$ .

For computational purposes it would be preferable if one did not first have to carry out the procedure for both the matrices  $G_1$  and  $G_2$ . In fact the explicit computation of cos  $\varphi_2$  can be avoided: We note that the uncoupled matrices  $A$  and  $B$  must be unimodular. Therefore we may simply compute the right-hand sides of (18), and then normalize by dividing by the square root of the determinant of the resulting matrices. Using (9) we have

$$
\mathbf{M}\cos\varphi_1 - \mathbf{n}\mathbf{D}_1\sin\varphi_1 = \left[\mathbf{M} + \frac{\mathbf{n}(\mathbf{m}_1 + \overline{\mathbf{n}}_1)}{\delta + t_1}\right] \sqrt{\frac{\delta + t_1}{2\delta}}\tag{19}
$$

and similarly for the second line of (18). Here the subscript 1 refers to the global matrix  $\mathbf{G}_1$  and its components, while  $M, N, m, n$  without subscripts are the  $2 \times 2$  submatrices of the matrix **T**. Thus the uncoupled transfer matrices  $A$  and  $B$  for the two normal modes for the matrix  $T$  are found as follows:

Find  $t_1$  and  $\delta$  for the global matrix  $\mathbf{G}_1$ . From the  $2 \times 2$  submatrices of  $\mathbf{G}_1$  and T form the matrices

$$
\mathbf{A}' = \mathbf{M} + \mathbf{n}(\mathbf{m}_1 + \overline{\mathbf{n}}_1) / (\delta + t_1)
$$
\n(20)

$$
\mathbf{B}' = \mathbf{N} - \mathbf{m}(\mathbf{n}_1 + \overline{\mathbf{m}}_1) / (\delta + t_1).
$$
 (21)

Find the determinants of these matrices (they should be equal). The uncoupled matrices  $\bf{A}$  and  $\bf{B}$ are the unimodular  $2 \times 2$  matrices

$$
\mathbf{A} = \mathbf{A}' / \sqrt{\det(\mathbf{A}')} \qquad \mathbf{B} = \mathbf{B}' / \sqrt{\det(\mathbf{B}')}.
$$
 (22)

The phase advances for going through  $T$  can be found using the parameterization

$$
\mathbf{A} = \begin{pmatrix} \sqrt{\frac{\beta_{x2}}{\beta_{x1}}} (\cos \psi_x + \alpha_{x1} \sin \psi_x) & \sqrt{\beta_{x1} \beta_{x2}} \sin \psi \\ \dots & \sqrt{\frac{\beta_{x1}}{\beta_{x2}}} (\cos \psi_x - \alpha_{x2} \sin \psi_x) \end{pmatrix}
$$
(23)

where the  $(21)$  element is obtained by requiring **A** to be unimodular; the **B** matrix has the same form with the y parameters. The phase advances are therefore

$$
\psi_x = \arctan[A_{12}/(\beta_{x1}A_{11} - \alpha_{x1}A_{12})]
$$
\n(24)

$$
\psi_y = \arctan[B_{12}/(\beta_{y1}B_{11} - \alpha_{y1}B_{12})]
$$
\n(25)

which are again expressed in terms of the parameters of the previous global matrix  $\mathbf{G}_1$  and of **T**.

## 228 SYNCH USER'S GUIDE 1993

#### Dispersion

The fifth and sixth rows and columns of the full matrices refer to the change in path length  $-\Delta s$  and to relative momentum deviation  $\Delta p/p$ . In the uncoupled case, the x-variables still depend on momentum; this is customarily described (as in the SYNCH program), by augmenting the  $2 \times 2$  matrix with a third column, where the elements  $A_{13}$  and  $A_{23}$  describe the dependence of excursion and slope on momentum. The corresponding elements in the decoupled matrices developed here can be obtained by augmenting the matrices  **effecting the similarity transformations with** fifth and sixth rows and columns, all zero except for  $R_{55} = R_{66} = 1$ .

#### Printed Output

In the SYNCH program matrices with  $x - y$  coupling are generally formulated in a  $7 \times 7$ format (the seventh column describes perturbations, and need not concern us here). However, in the CYC and FXPT operations, which calculate the betatron functions at the end of each element of a lattice or transport line, all  $7\times7$  matrices are truncated in previous versions of **SYNCH** to two  $2 \times 3$  matrices each, with coupling information lost. We have attempted to remedy this truncation algorithm in the present version of SYNCH. In the FXPT operation in the new version, the results of the previous sections are used to generate  $\alpha$  and  $\beta$  functions, dispersion functions, and phase advances pertaining to the normal oscillation modes of the coupled system (called  $x$  and  $y$ but not necessarily horizontal and vertical in space), while the closed orbit **FXPT** produces should still be in space coordinates. The transformations between normal modes and space coordinates (e.g. the matrix **D**) are not exhibited in the **SYNCH** output, but the coupling angle  $\varphi$  is printed out at each point of the lattice, together with the other orbit functions.

# SYNCH USER'S GUIDE 1993

## REFERENCES

- 1. A. A. Garren, A. S. Kenney, J. W. Eusebio, SYNCH–A Computer System for Synchrotron Design and Orbit Analysis, LBL Internal Report UCID-10153, 1965.
- 2. A. A. Garren, A. S. Kenney, E. D. Courant, M. J. Syphers, A Users Guide to SYNCH, Fermilab Report, unpublished, June, 1985
- 3. A. A. Garren, SYNCH Closed Orbit and Related Calculations, PEP Technical Memo 49, 1977. A discussion of the methods used in SYNCH to calculate closed orbit information.
- 4. E. D. Courant, H. S. Snyder, Theory of the Alternating Gradient Synchrotron, Annals of Physics, Vol. 3, No. 1, 1958.
- 5. P. L. Morton, Effects of Transverse Coupling in the SLAC Storage Ring, SLAC-PUB-863, 1971 Particle Accelerator Conference, Chicago, Illinois.
- 6. F. James, M. Roos, MINUIT–Function Minimization and Error Analysis, CERN Computer Center Program Library, D506, 1967, revised 1983. CERN write-up referring to FORTRAN 77 and FORTRAN 4 implementation of MINUIT.
- 7. Proceedings from the 1981–1989 Summer Schools on High Energy Particle Accelerators. Provide many excellent articles, tutorials, problems in accelerator physics.
- 8. Theoretical Aspects of the Behavior of Beams in Accelerators and Storage Rings, Proceedings of the First Course of the International School of Particle Accelerators, November 1976; CERN, 1977.
- 9. B. Autin and Y. Marti, Closed Orbit Correction of Alternating Gradient Machines Using a Small Number of Magnets, CERN/ISR-MA/73-17, CERN, 1973.
- 10. D. A. Edwards, L. C. Teng, Parameterization of Linear Coupled Motion in Periodic Systems. IEEE Trans. Nucl. Sci., 20, No. 3, 85 (1973)
- 11. H. Grote, F. Christoph Iselin, The MAD Program User's Reference Manual, Version 8.4, CERN/SL/90-13 (AP) (Revision 2). Some earlier versions of MAD contained a SYNCH to MAD translator.
- 12. E. D. Courant, Parameterization of Transport and Period Matrices with X-Y Coupling, BNL Report, to be published.
- 13. DEPOL is an unpublished program to compute depolarization effects written by E. D. Courant.
- 14. M. Sands, The Physics of Electron Storage Rings, An Introduction, SLAC-121, Nov. 1970

#### REFERENCES 231

# SYNCH USER'S GUIDE 1993

# APPENDIX A FILES

This Appendix describes disk files used by the program during execution and some special purpose files that may contain diagnostic information or data for user-written post-processors.

Files generated by commands whose major purpose is to create them are automatically saved. Some files are made as option requests in action-type commands or by OPEN. Other files are deleted unless a save request is made by **KEEP**. See **OPEN** and **KEEP** for internal files names to be used as their data. Files saved are identified by the corresponding FORTRAN logical unit number and have names of the form determined by the default conventions of the computer system in use. For example, if xx is the logical unit number, VAX names are of the form FOR0xx.DAT; Sun names, of the form fort.xx.

The files used by SYNCH are listed in Table A below.

#### APPENDIX  $A-1$

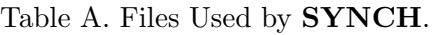

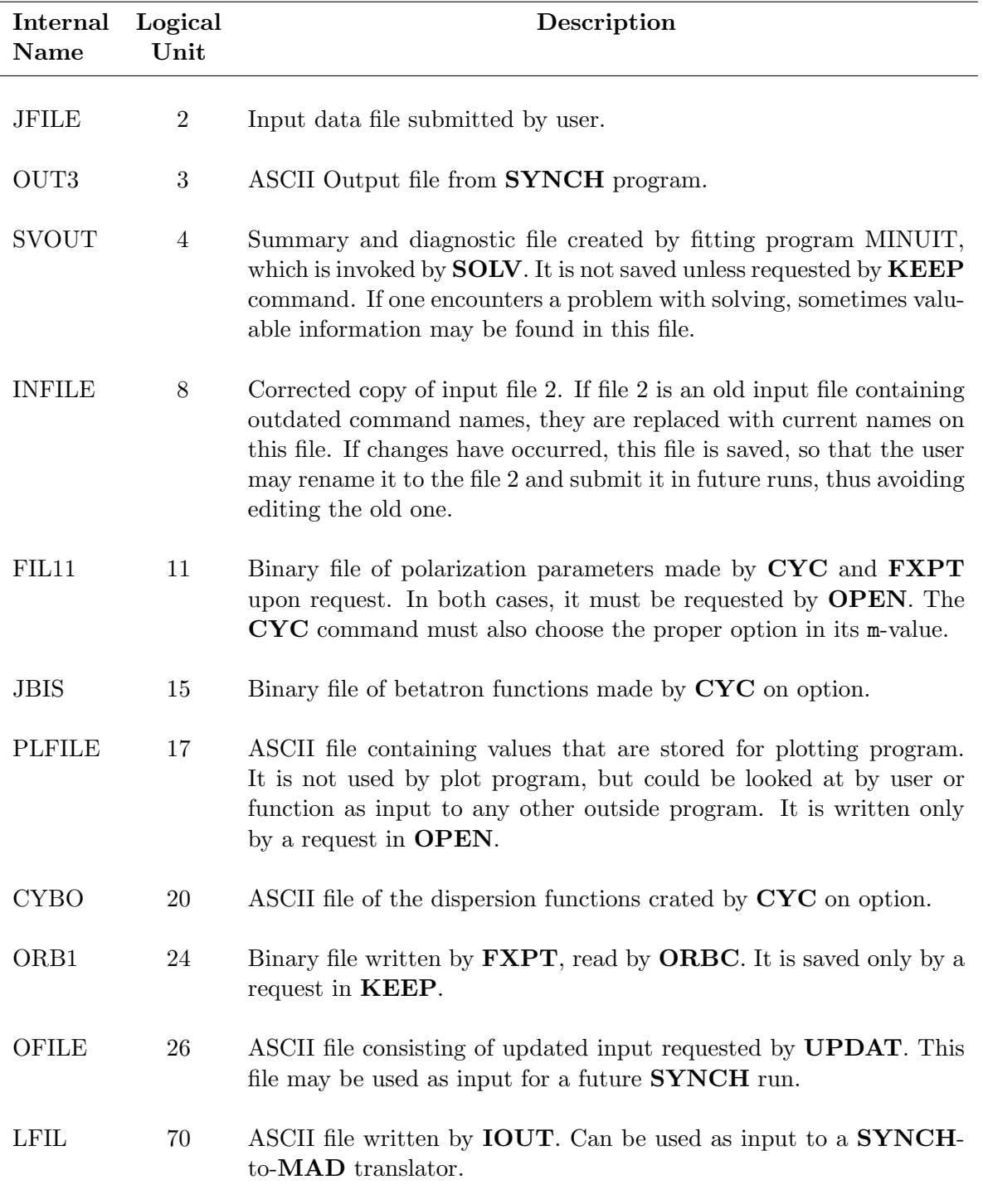

L,

 $\overline{\phantom{a}}$ 

# APPENDIX B SAMPLE RUNS

This section provides examples of SYNCH runs, which have been run on a VAX. Both the input and output files are included.

- B.1 Calculation of Periodic Lattice Functions
- B.2 Fitting of Tunes in a Phase Trombone
- B.3 Closed Orbit Calculations

# B.1 Calculation of Periodic Lattice Functions

This example illustrates the way in which magnetic elements and beamlines are defined and how periodic accelerator lattice functions can be computed. A standard cell of the Fermilab Tevatron is used. Also exhibited is the use of the "matrix multiply" command MMM.

```
TEVC RUN Tevatron Standard Cell
_{\rm C}^{\rm C}C This particular SYNCH run calculates the betatron<br>C functions through a Tevatron standard FODO cell.
              functions through a Tevatron standard FODO cell.
\overline{C}C
C - C - CC-------------------------------------------------------------------------
_{\rm C}^{\rm C}Lengths in meters, field strengths in kG, kG/m, etc.
C
C Magnetic Rigidity at 1 TeV ...
C<br>BRHO =
                    BRHO = 33387.702
C
C Bend field strength ...
C<br>BY
       = 44.27664
C
C Quadrupole gradients ...
_{\rm GF}^{\rm C}GF = 760.32056<br>GD = -760.3205-760.32056C
C Magnet lengths ...
_{\rm BL}^{\rm C}BL = 6.1214<br>QL = 1.67894QL = 1.67894
\mathtt{C}\mathsf CC<br>C
           Drift Definitions
C<br>O
 0 DRF 0.2794<br>00 DRF 2.2961
 00 DRF 2.29616<br>000 DRF 0.4445
                    0.4445C<br>C
         Magnet Definitions
\rm C<br>B
 B MAG BL 0.0 BRHO BY $
 QF MAG QL GF BRHO
 QD MAG QL GD BRHO
C<br>C
           Standard Cell Beamline Definition
\rm _{HC}^CHC BML OO B O B O B O B OOO
C
CELL BML HC QF HC QD
C
```
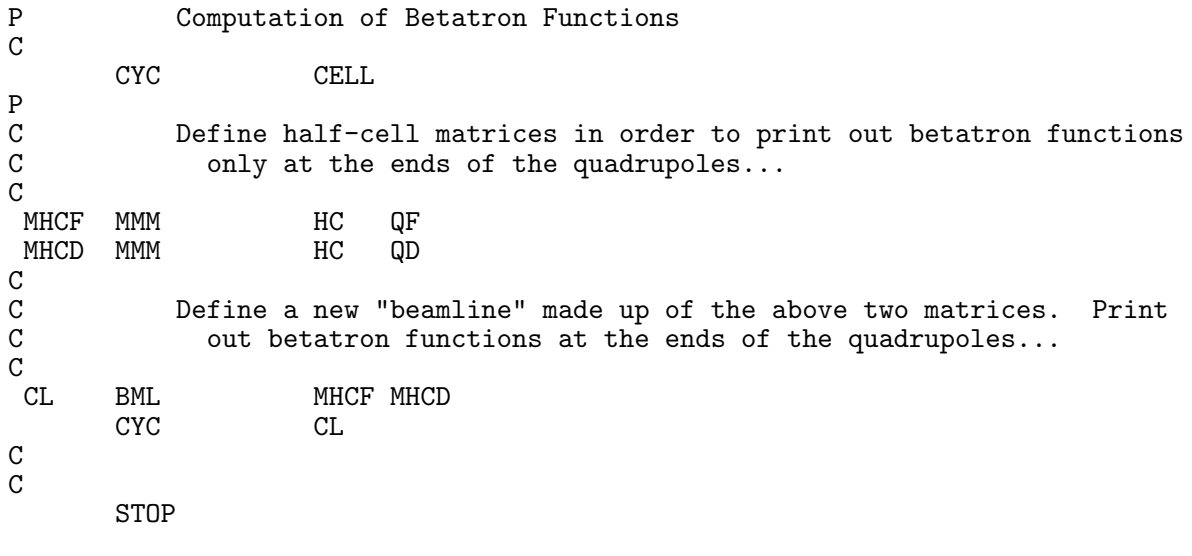

# APPENDIX B.1-3

SYNCH RUN TEVC Tevatron Standard Cell 17-Jan-94 12:45:14

#### ==================================================================================================================================

This particular SYNCH run calculates the betatron functions through a Tevatron standard FODO cell.

-------------------------------------------------------------------------

Lengths in meters, field strengths in kG, kG/m, etc. Magnetic Rigidity at 1 TeV ... \*\*\* BRHO = // 33387.702 Bend field strength ...

\*\*\* BY =  $\frac{1}{44.27664}$ 

Quadrupole gradients ...

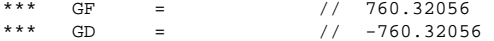

Magnet lengths ...

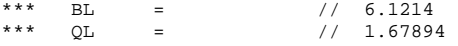

#### Drift Definitions

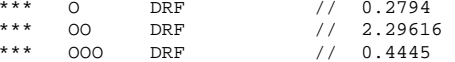

#### Magnet Definitions

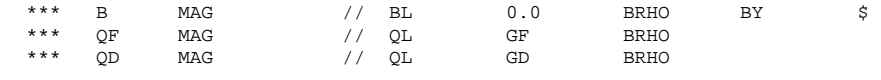

#### Standard Cell Beamline Definition

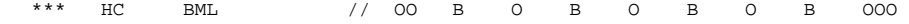

\*\*\* CELL BML // HC QF HC QD

#### Computation of Betatron Functions

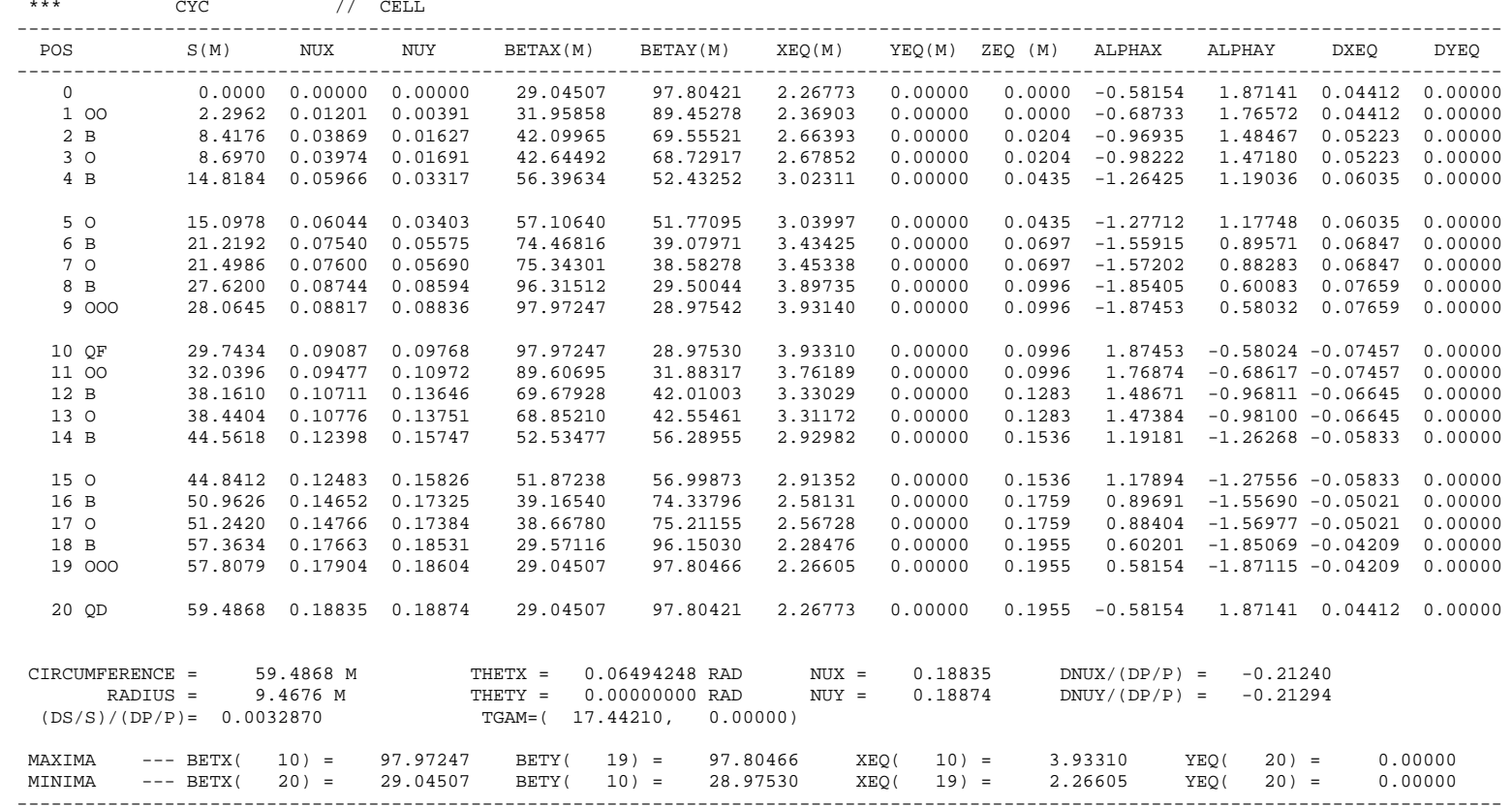

APPENDIX APPENDIX Define a new "beamline" made up of the above two matrices. Print out betatron functions at the ends of the quadrupoles...

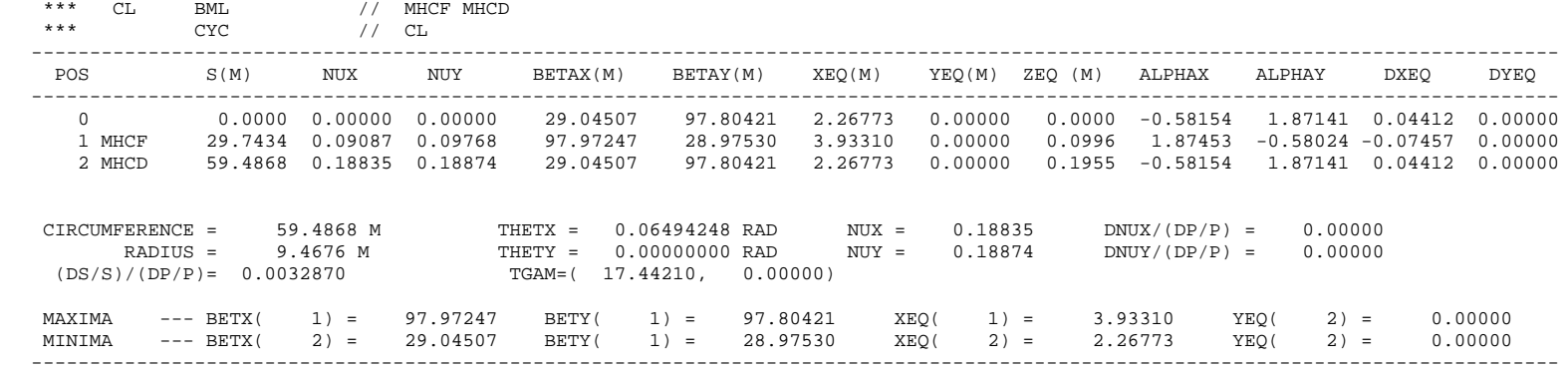

==================================================================================================================================END OF SYNCH RUN TEVC

# B.2 Fitting of Tunes in a Phase Trombone

In the following example, a "trombone" is constructed: a beam line in which quadrupoles can be varied so as to adjust the tunes (phase advances) to any desired value while preserving the values of the orbit functions at the ends of the beam line—thus such a trombone can be inserted in a lattice without changing the optical properties of the rest of the lattice. This is accomplished using the **SOLV** command. The quadrupoles are initially set the same as those in the standard cell (which gives a phase advance of  $5/6$  times 2pi), and then adjusted by **SOLV** so as to vary this phase advance while maintaining the orbit function matching.

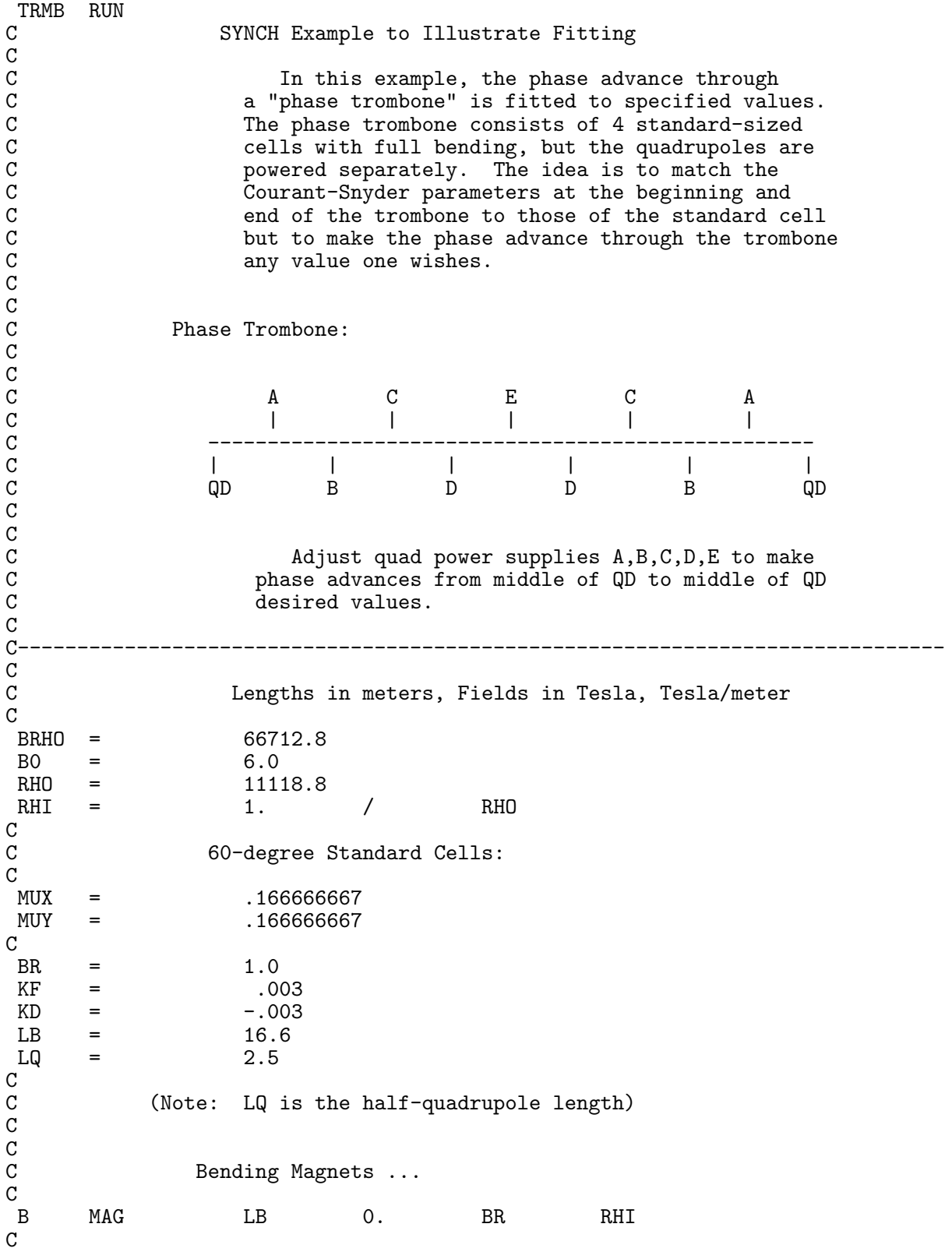
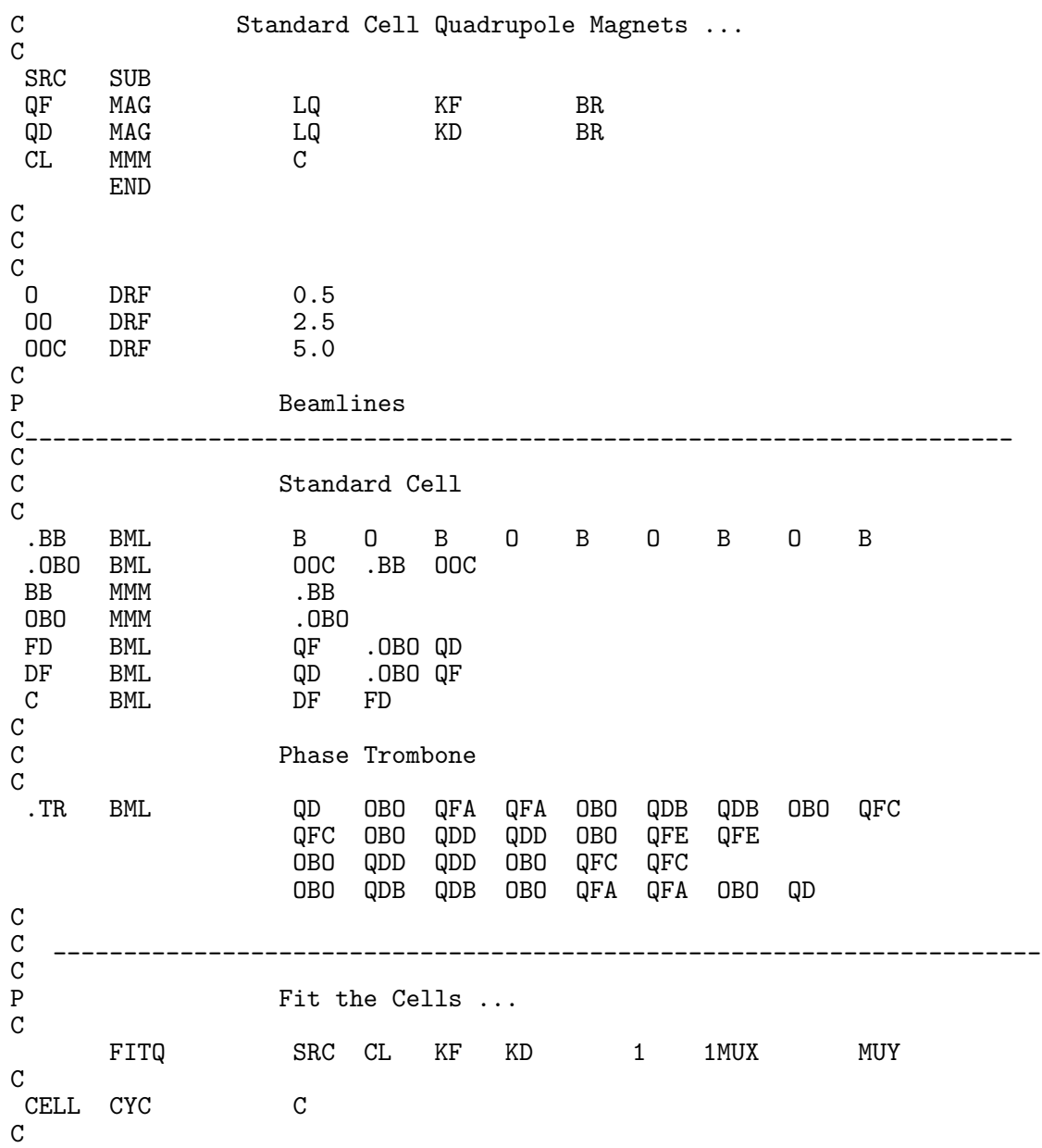

## APPENDIX B.2-3

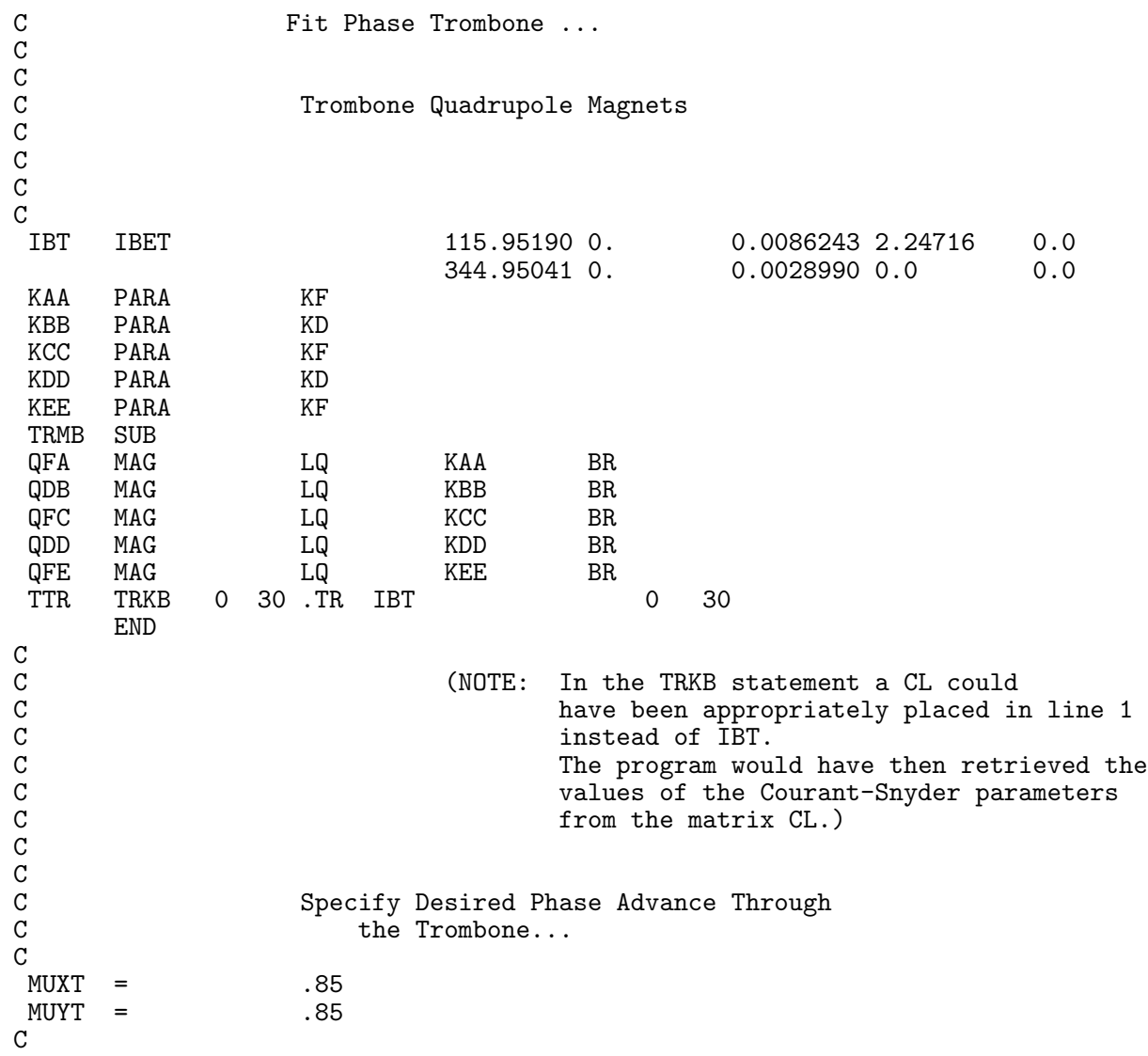

C Vary trombone parameters so as to obtain the desired phase advance. Repeat C with different values of the phase advance. C C (The following line may optionally be inserted anywhere in an input file to C assist the programmer in finding the appropriate columns for entries)  $C...;...1...;...;...2...;...3...;...$ VARPH SUB S 1 TRMB TTR 3000 -3 2<br>AX 15 0.0 AX 15 0.0 0.0 0001 AY 15 0.0 .0001 DX 15 0.0 0.0 0001 NUX 30 30 MUXT .001 NUY 30 MUYT .001 KAA KBB KCC KDD KEE 1 -.004 .004 .00001 INS CYC -1 .TR INCR 1 MUXT .05 INCR 1 MUYT .05 END<br>CALL 3 VARPH PAGE TRMB C STOP

#### SYNCH RUN TRMB 9-Feb-94 10:32:10

==================================================================================================================================SYNCH Example to Illustrate Fitting

> In this example, the phase advance through a "phase trombone" is fitted to specified values. The phase trombone consists of 4 standard-sized cells with full bending, but the quadrupoles are powered separately. The idea is to match the Courant-Snyder parameters at the beginning and end of the trombone to those of the standard cell but to make the phase advance through the trombone any value one wishes.

Phase Trombone:

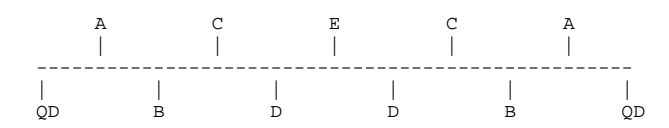

Adjust quad power supplies A,B,C,D,E to make phase advances from middle of QD to middle of QD desired values.

------------------------------------------------------------------------------

Lengths in meters, Fields in Tesla, Tesla/meter

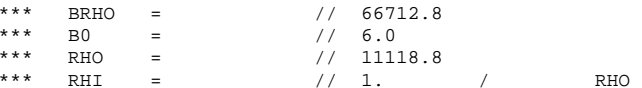

#### 60-degree Standard Cells:

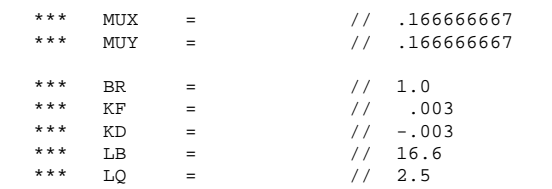

(Note: LQ is the half-quadrupole length)

#### Bending Magnets ...

 $***$  B MAG // LB 0. BR RHI

## Standard Cell Quadrupole Magnets ...

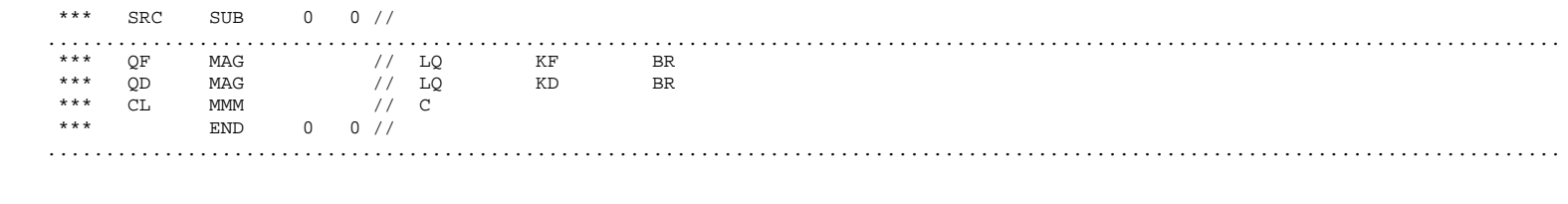

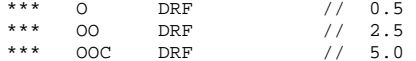

Beamlines

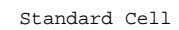

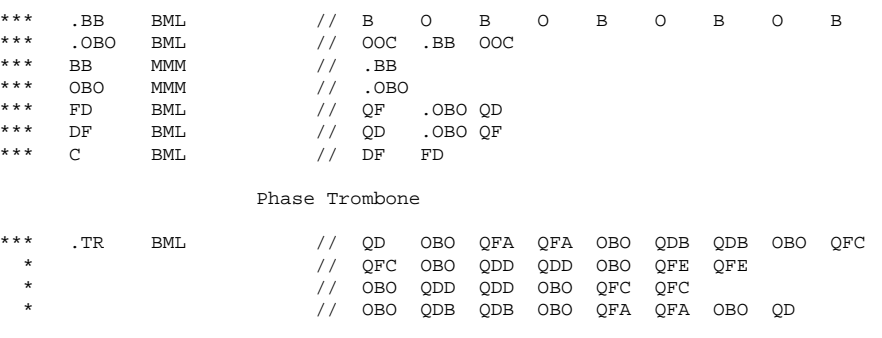

\_\_\_\_\_\_\_\_\_\_\_\_\_\_\_\_\_\_\_\_\_\_\_\_\_\_\_\_\_\_\_\_\_\_\_\_\_\_\_\_\_\_\_\_\_\_\_\_\_\_\_\_\_\_\_\_\_\_\_\_\_\_\_\_\_\_\_\_\_\_

\_\_\_\_\_\_\_\_\_\_\_\_\_\_\_\_\_\_\_\_\_\_\_\_\_\_\_\_\_\_\_\_\_\_\_\_\_\_\_\_\_\_\_\_\_\_\_\_\_\_\_\_\_\_\_\_\_\_\_\_\_\_\_\_\_\_\_\_\_\_

Fit the Cells ...

### \*\*\* FITQ // SRC CL KF KD 1 1MUX MUY

#### PARAMETER REPLACEMENTS MADE BY FITTING

#### 1 OF KF = 0.002034033492 1 OF KD = -0.002034156078

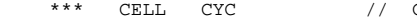

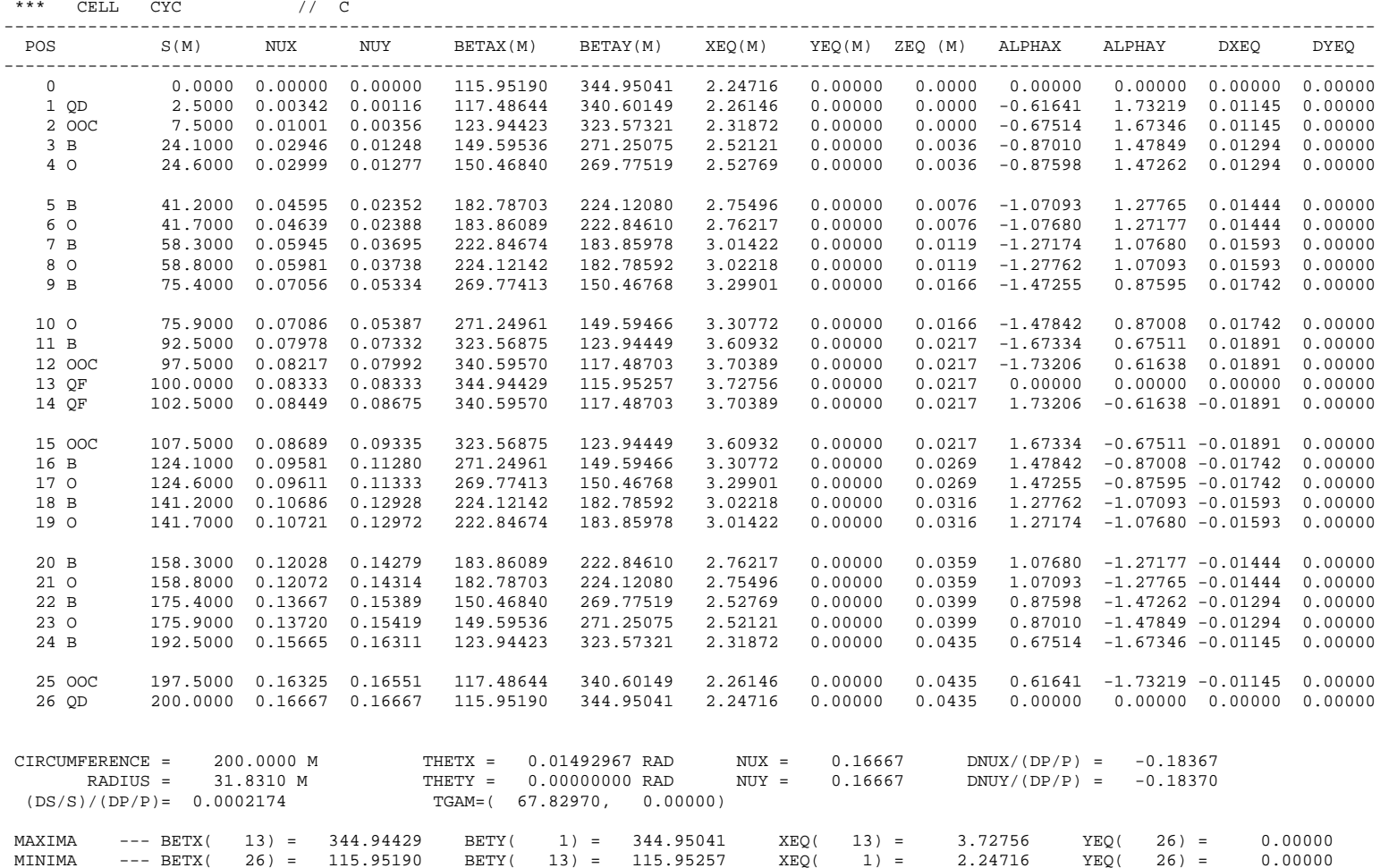

-----------------------------------------------------------------------------------------------------------------------------------

#### Fit Phase Trombone ...

#### Trombone Quadrupole Magnets

\*\*\* IBT IBET // 115.95190 0. 0.0086243 2.24716 0.0  $0.0$ \* // 344.95041 0. 0.0028990 0.0 0.0 \*\*\* KAA PARA // KF \*\*\* KBB PARA // KD \*\*\* KCC PARA // KF \*\*\* KDD PARA // KD \*\*\* KEE PARA // KF \*\*\* TRMB SUB 0 0 // ..................................................................................................................................\*\*\* QFA MAG // LQ KAA BR BR  $***$  QDB MAG // LQ KBB BR \*\*\* OFC MAG // LO KCC BR \*\*\* ODD MAG // LO KDD **BR**  $***$  QFE MAG // LQ KEE \*\*\* TTR TRKB 0 30 // .TR IBT 0 30 \*\*\* END 0 0 // ..................................................................................................................................(NOTE: In the TRKB statement a CL could

 have been appropriately placed in line 1 instead of IBT. The program would have then retrieved the values of the Courant-Snyder parameters from the matrix CL.)

Specify Desired Phase Advance Through the Trombone...

\*\*\* MUXT =  $\frac{1}{2}$  .85  $1/35$  $***$  MIIYT  $=$ 

\*\*\* VARPH SUB 0 0 //

Vary trombone parameters so as to obtain the desired phase advance. Repeat with different values of the phase advance.

(The following line may optionally be inserted anywhere in an input file to assist the programmer in finding the appropriate columns for entries) ...;....1....;....2....;....3....;....4....;....5....;....6....;....7....;....

 ..................................................................................................................................\*\*\* SOLV 5 1 // TRMB TTR 3000 -3 2  $0.0$ \*  $\sim$  // AX  $\sim$  15 0.0 .0001  $.0001$  $^{\star}$   $^{\star}$  0.0 .0001  $.0001$ \*  $\sim$  // DX  $\sim$  15 0.0 .0001 \* // NUX 30 MUXT .001 .001 \* // NUY 30 MUYT .001  $.004-.00001$  $*$   $*/$  KAA KBB KCC KDD KEE  $1 - .004$ \*\*\* INS CYC -1 // .TR \*\*\* INCR 1 // MUXT .05 .05  $***$  INCR 1 // MUYT \*\*\* END 0 0 // ..................................................................................................................................

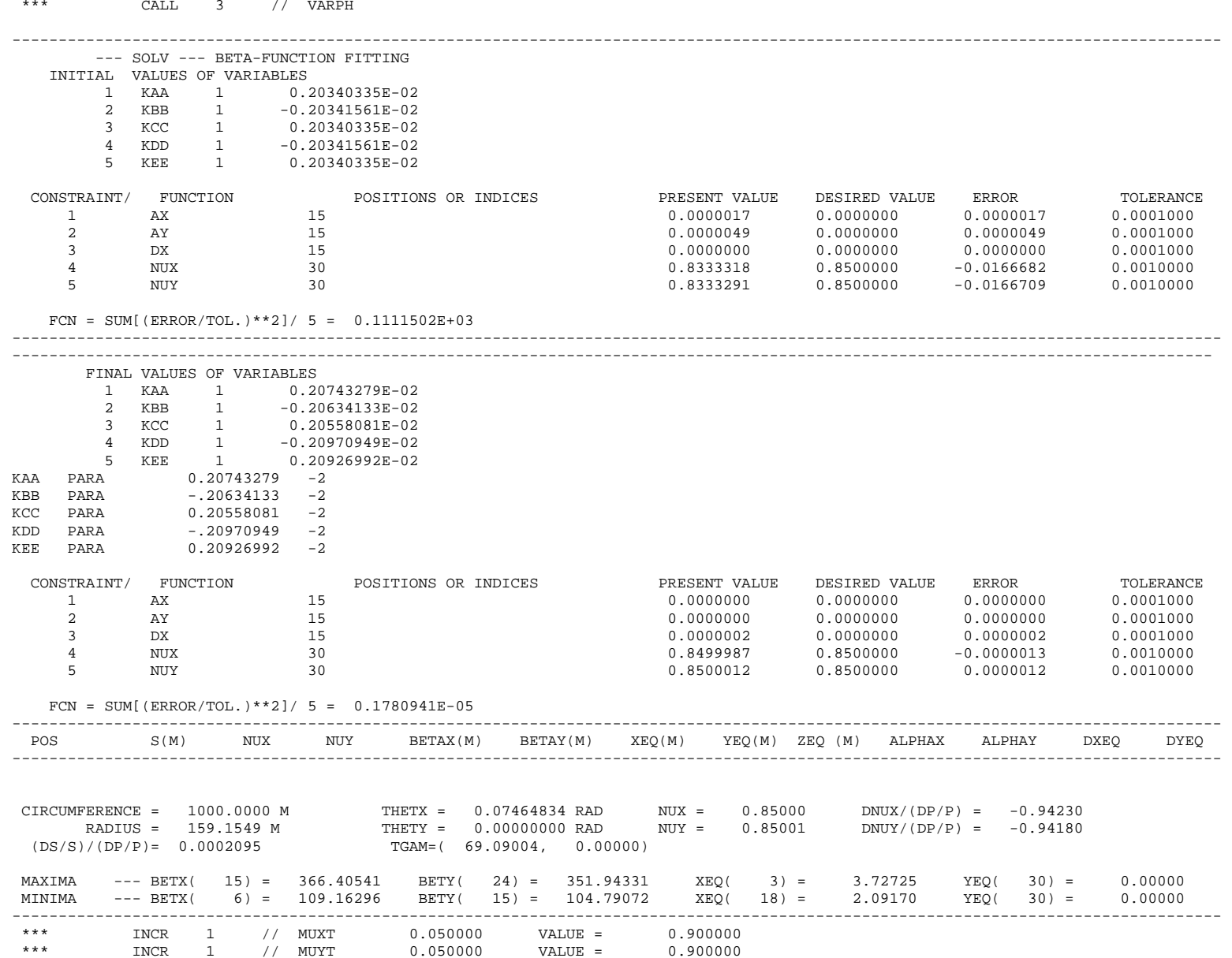

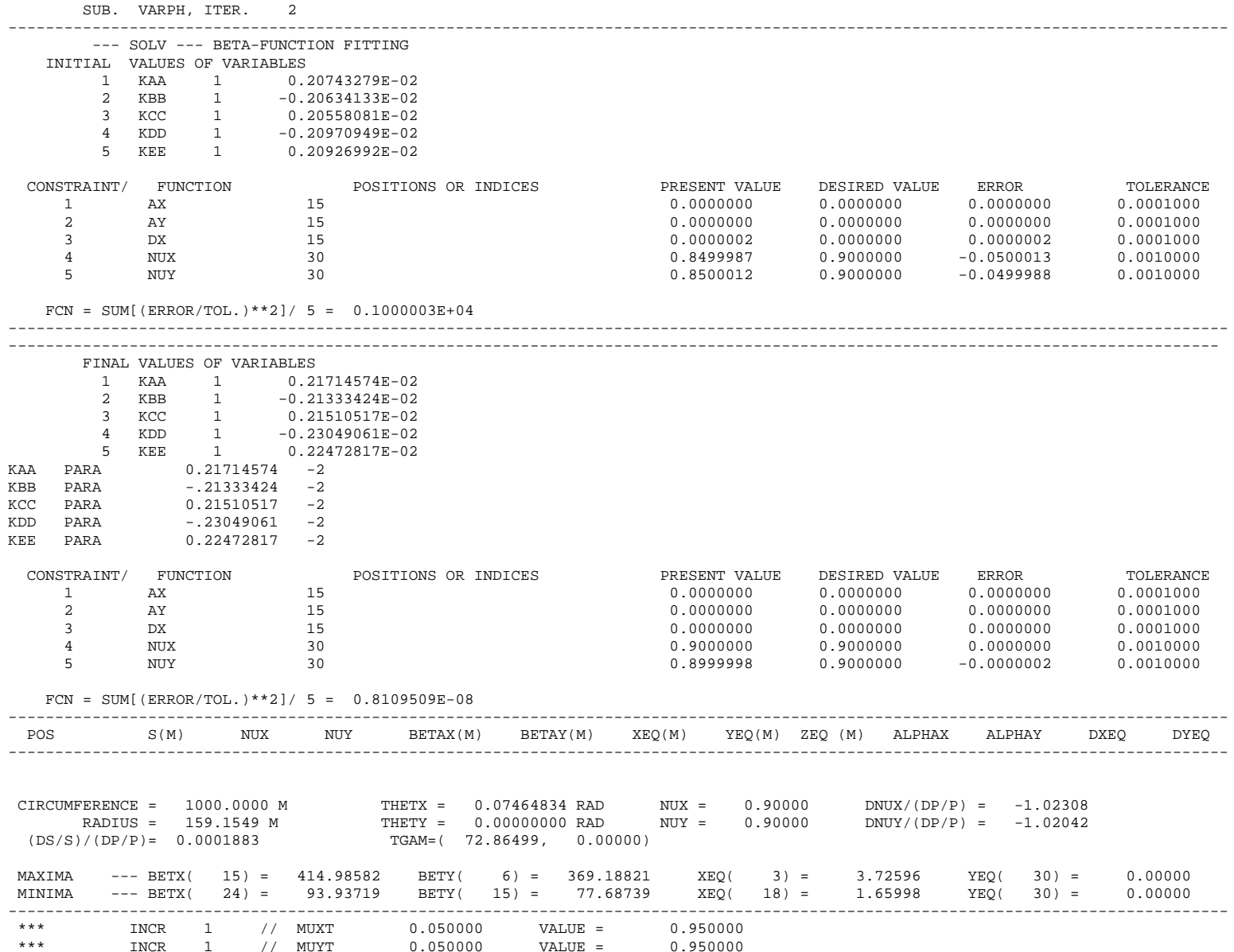

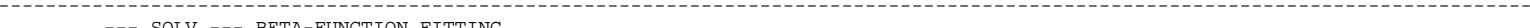

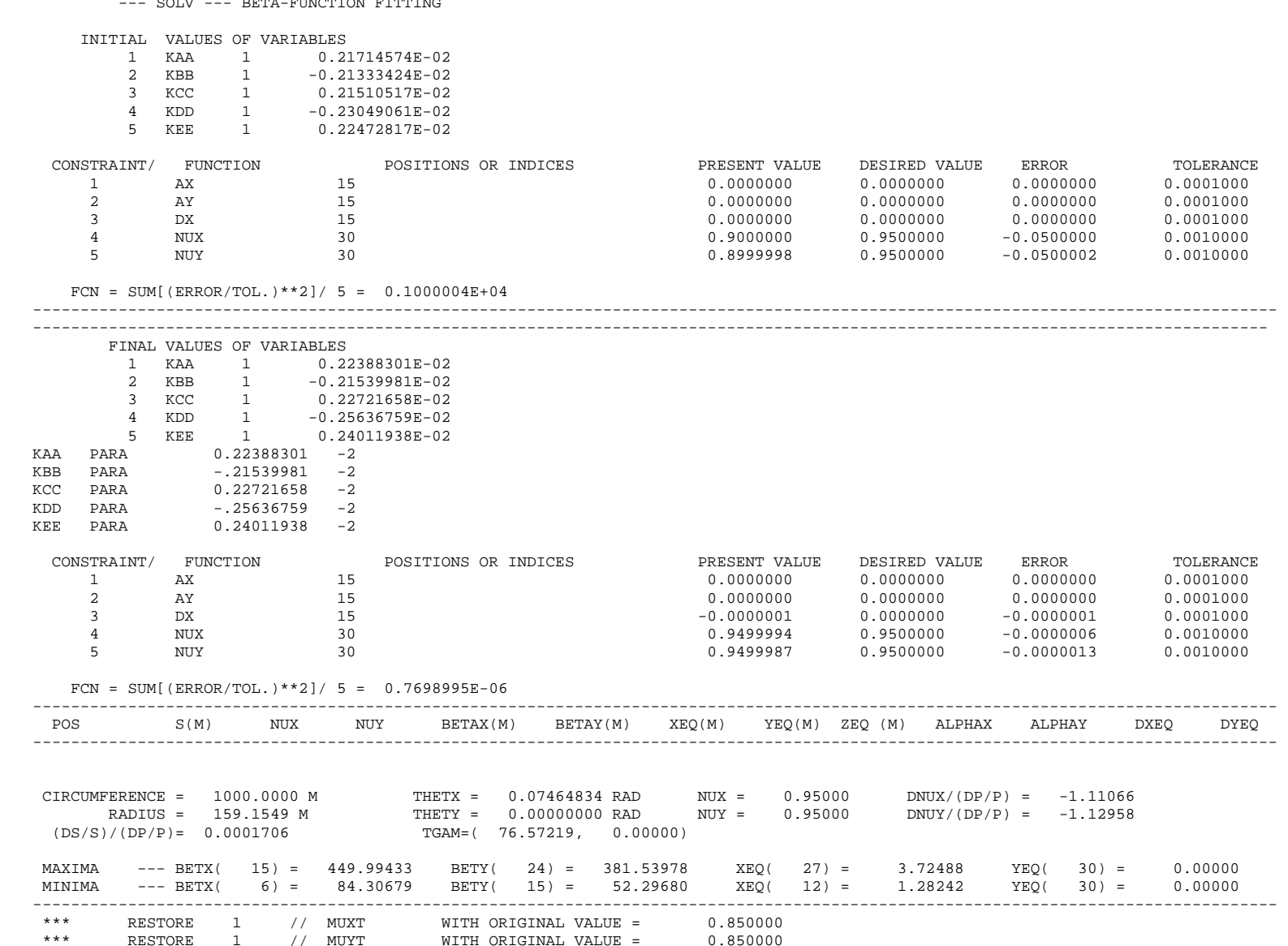

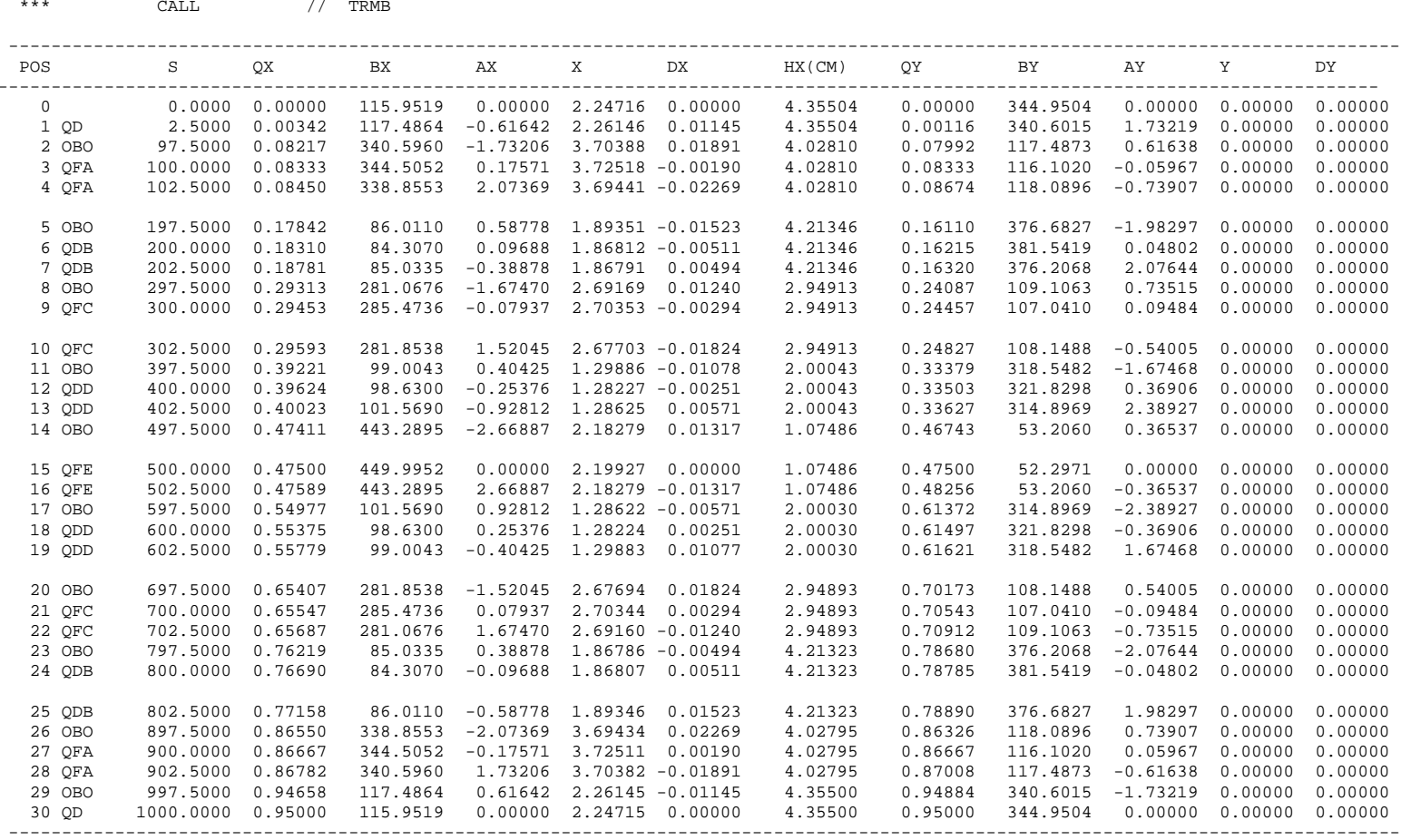

==================================================================================================================================END OF SYNCH RUN TRMB

# B.2-14 SYNCH USER'S GUIDE 1993

## B.3 Closed Orbit Calculations

Here, the closed orbit in a synchrotron due to a single misaligned quadrupole magnet is computed using two different methods. In the first part of the example, the misaligned magnet is defined using a MAGS command within the BMIS/EMIS environment and the closed orbit is computed from a CYC command. In the second part of the example, a MOVE command is used to define the misaligned element and the new closed orbit is sought using a FXPT command. Several other features are exhibited in this example, including the use of a subroutine, the use of parentheses in defining a beamline, and the printing of matrix elements.

MSMG RUN<br>C C Calculation of Closed Orbit for a Synchrotron with<br>C a Misaligned Element. a Misaligned Element. C  $\overline{C}$  $_{\rm C}^{\rm C}$ C The calculation will be performed using two different<br>C methods -- 1) using BMIS and CYC C 1) using BMIS and CYC<br>C 2) using MOVE and FXPT 2) using MOVE and FXPT C  $C$ C-------------------------------------------------------------------------  $_{\rm C}^{\rm C}$ Lengths in meters, field strengths in  $kG$ ,  $kG/m$ , etc. C C Magnetic Rigidity at 1 TeV ...  $C$ <br>BRHO = BRHO = 33387.702  $\mathcal{C}$ C Bend field strength ... C  $BY =$ BY = 44.622553 C C Quadrupole gradients ...  $C$ <sub>GF</sub>  $GF = 760.32056$ <br>  $GD = -760.32056$  $-760.32056$  $\mathcal{C}$ C Magnet lengths ...  $\rm _{BL}^{C}$ BL =  $6.1214$ <br>QL =  $1.67894$  $= 1.67894$  $\mathcal{C}$ C Magnet definitions ...  $\frac{C}{C}$ Magnet Definitions C MDFN SUB<br>B MAG B MAG BL 0.0 BRHO BY \$ QF MAG QL GF BRHO QD MAG QL GD BRHO END  $\frac{C}{C}$ Drift Definitions  $\mathbf{C}$ <sup>O</sup> 0 DRF 0.2794<br>00 DRF 2.2961 00 DRF 2.29616<br>000 DRF 0.4445  $0.4445$  $\frac{C}{C}$ Standard Cell Beamline Definition  $\rm _{HC}^C$ BML 00 B 0 B 0 B 0 B 000  $\mathsf C$ CELL BML HC QF HC QD  $\mathsf C$  $\frac{C}{C}$ -------- METHOD 1:

B.3-2 SYNCH USER'S GUIDE 1993

 $_{\rm C}^{\rm C}$ Begin the Magnet Misalignment Mode... C BMIS C CALL 1 MDFN  $C$ <br>ARC MMM 76 (CELL ) C C<br>C C Define half-cell matrices in order to print out betatron functions<br>C only at the ends of the quadrupoles... only at the ends of the quadrupoles... C MHC MMM HC<br>MHCF MMM HC MHCF MMM HC QF MHCD MMM HC QD  $\frac{C}{C}$ Define a new "beamline" made up of the above two matrices.  $\frac{C}{C}$ BML MHCF MHCD  $\rm C$ C<br>C C Define the misaligned element and a corresponding "misaligned" standard cell C<br>MSQ MSQ MAGS 2 QF 0.0 0.0 -.010 -.010 0.0 C<br>MSC BML MHC MSQ MHCD C C Define a ring made up of the above standard cells with one quadrupole being misaligned. C<br>RNG RNG BML 10( C ) MSC 9( C ) ARC C C<br>C C Calculate the Closed Orbit using CYC. (In BMIS mode, the C<br>C closed orbit will appear in the columns marked XEQ, YEQ. C closed orbit will appear in the columns marked XEQ, YEQ. in<br>C change the CYC output.) Note that in this CYC output, each line C the CYC output.) Note that in this CYC output, each line<br>C will correspond to the end of a quadrupole. Also, the "tune C will correspond to the end of a quadrupole. Also, the "tunes" C at the end of the CYC output will be incorrect because the C<br>C base advance through the matrix ARC is greater than 2pi. C phase advance through the matrix ARC is greater than 2pi.<br>C See Section IV -- CYC. See Section IV -- CYC. C CYC RNG C C EMIS

APPENDIX B.3-3

 $_\mathrm{C}^\mathrm{P}$ -------- METHOD 2:  $\mbox{\bf C}$  $\rm C$ CALL 1 MDFN C<br>MHC MMM HC<br>MMM HC MHCF MMM HC QF MHCD MMM MHCD MMM HC<br>
ARC MMM 76 MMM 76( CELL ) MSC BML MHC QFM MHCD RNG BML 10( C ) MSC 9( C ) ARC  $_{\rm C}^{\rm C}$ Re-define a misaligned quadrupole magnet using the MOVE command...  $_{\rm C}^{\rm C}$ C dx dxp dy dyp ds dphi VC VEC 6 0.0 0.0 -0.010 0.0 0.0 0.0 QFM MOVE QF VC  $_{\rm C}^{\rm C}$ Look at the magnet matrices  $\dots$ C WMA 2 QF QFM C  $_{\rm C}^{\rm C}$ Now the closed orbit may be calculated using  $\texttt{FXPT} \dots$ C<br>C Provide initial guess of closed orbit for the FXPT routine:  $_{\rm C}^{\rm C}$ C  $(x, x', y, y', ds, dp/p)$ PV PVEC 0. 0. 0. 0. 0. 0.  $_{\rm S}^{\rm P}$ FXPT 2 1 PV RNG 1 0 10 0 C STOP

SYNCH RUN MSMG 17-Jan-94 12:44: 5

# ==================================================================================================================================Calculation of Closed Orbit for a Synchrotron with a Misaligned Element. The calculation will be performed using two different methods -- 1) using BMIS and CYC 2) using MOVE and FXPT ------------------------------------------------------------------------- Lengths in meters, field strengths in kG, kG/m, etc. Magnetic Rigidity at 1 TeV ... \*\*\* BRHO = // 33387.702 Bend field strength ... \*\*\* BY =  $\frac{1}{44.622553}$ Quadrupole gradients ... \*\*\* GF = // 760.32056 \*\*\* GD = // -760.32056 Magnet lengths ... \*\*\* BL = // 6.1214 \*\*\* QL = // 1.67894 Magnet definitions ... Magnet Definitions \*\*\* MDFN SUB 0 0 // ..................................................................................................................................\*\*\* B MAG // BL 0.0 BRHO BY \$<br>\*\*\* OF MAG // OL GF RRHO  $\overline{OP}$  MAG //  $\overline{OL}$  GF BRHO **BRHO**  $***$  QD MAG // QL GD \*\*\* END 0 0 // ..................................................................................................................................Drift Definitions \*\*\* O DRF // 0.2794<br>\*\*\* OO DRF // 2.2961 \*\*\* OO DRF // 2.29616 \*\*\* OOO DRF // 0.4445 Standard Cell Beamline Definition \*\*\* HC BML // OO B O B O B O B OOO \*\*\* CELL BML // HC QF HC QD

B.3-5

### Begin the Magnet Misalignment Mode...

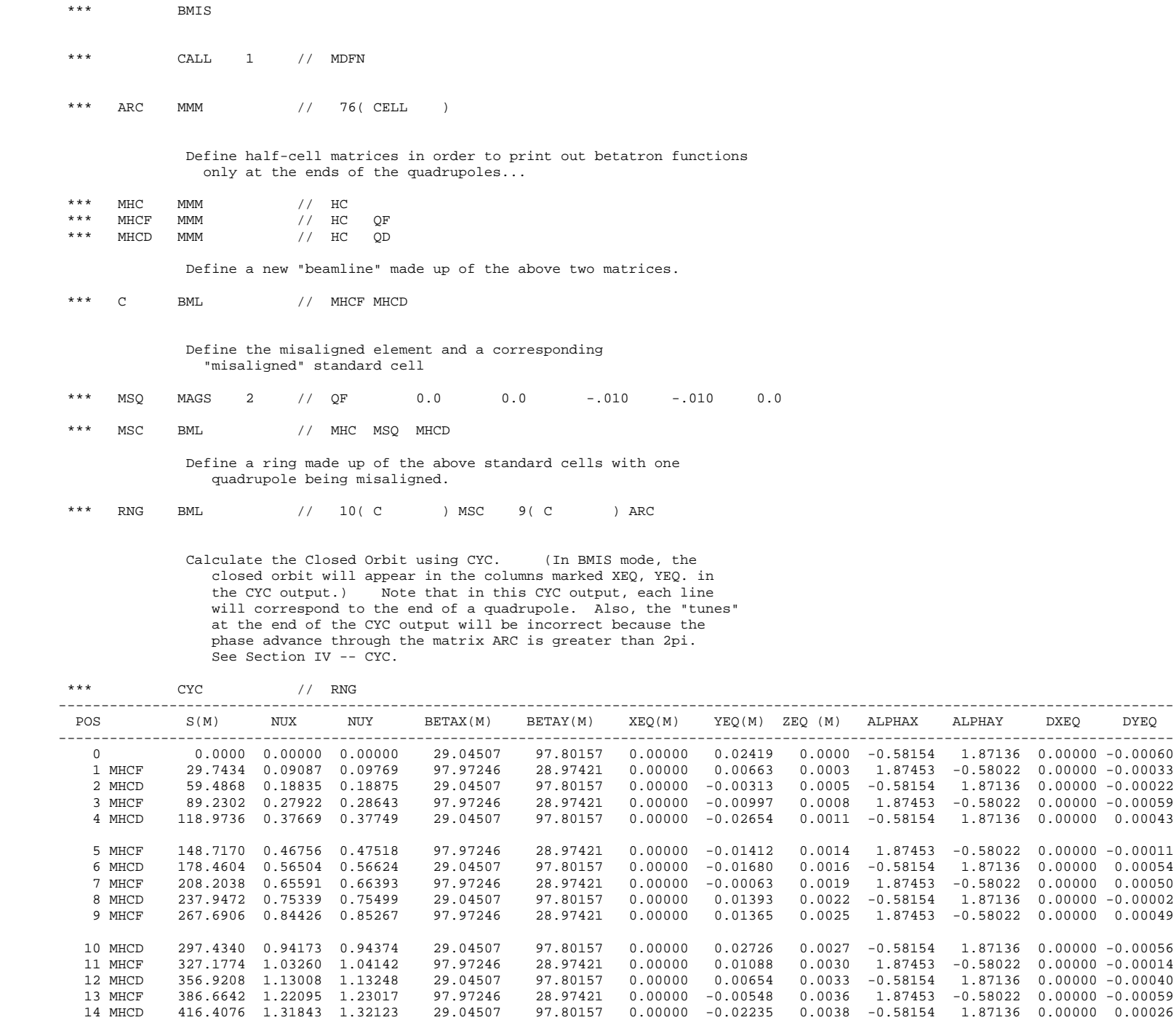

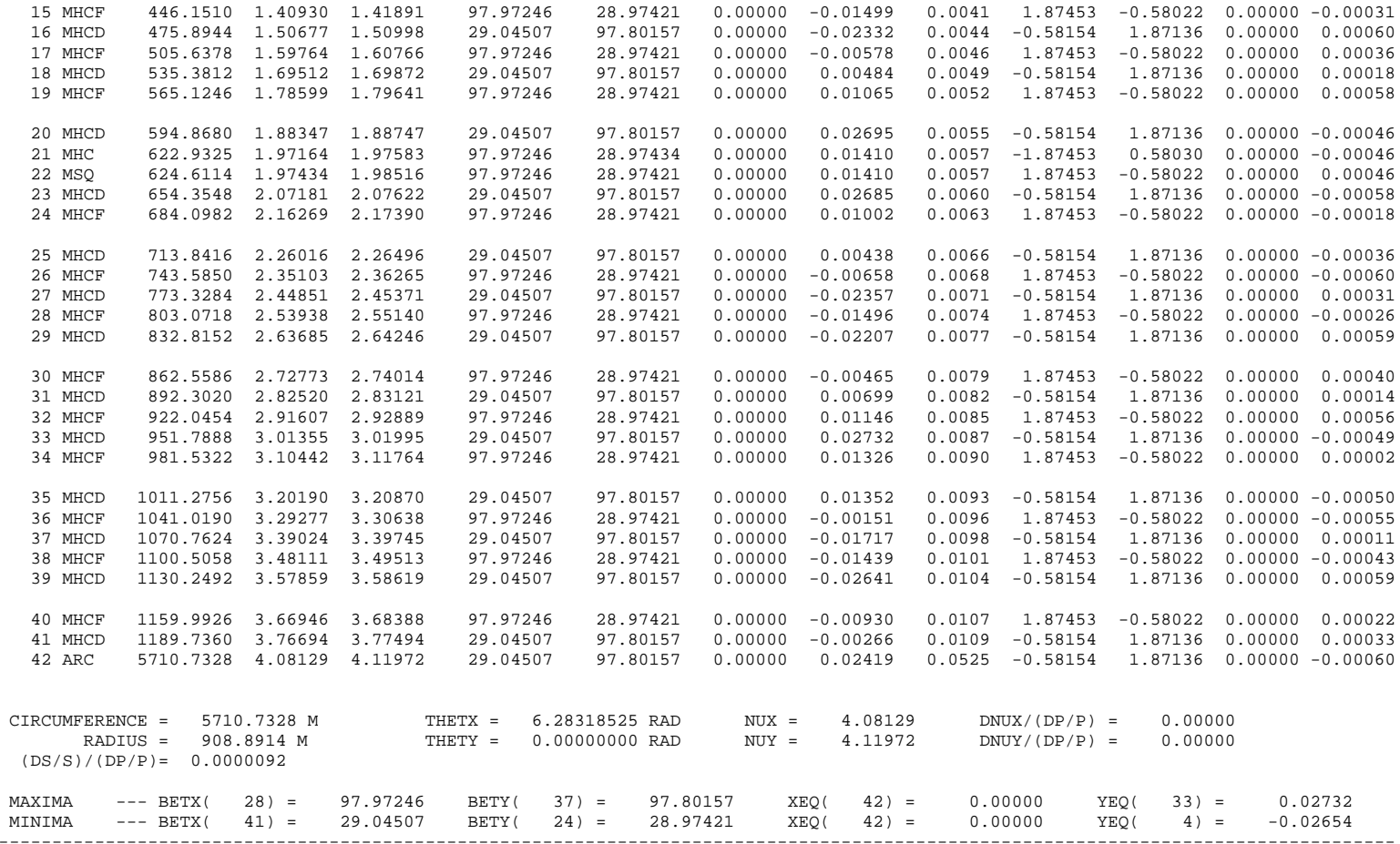

\*\*\* EMIS

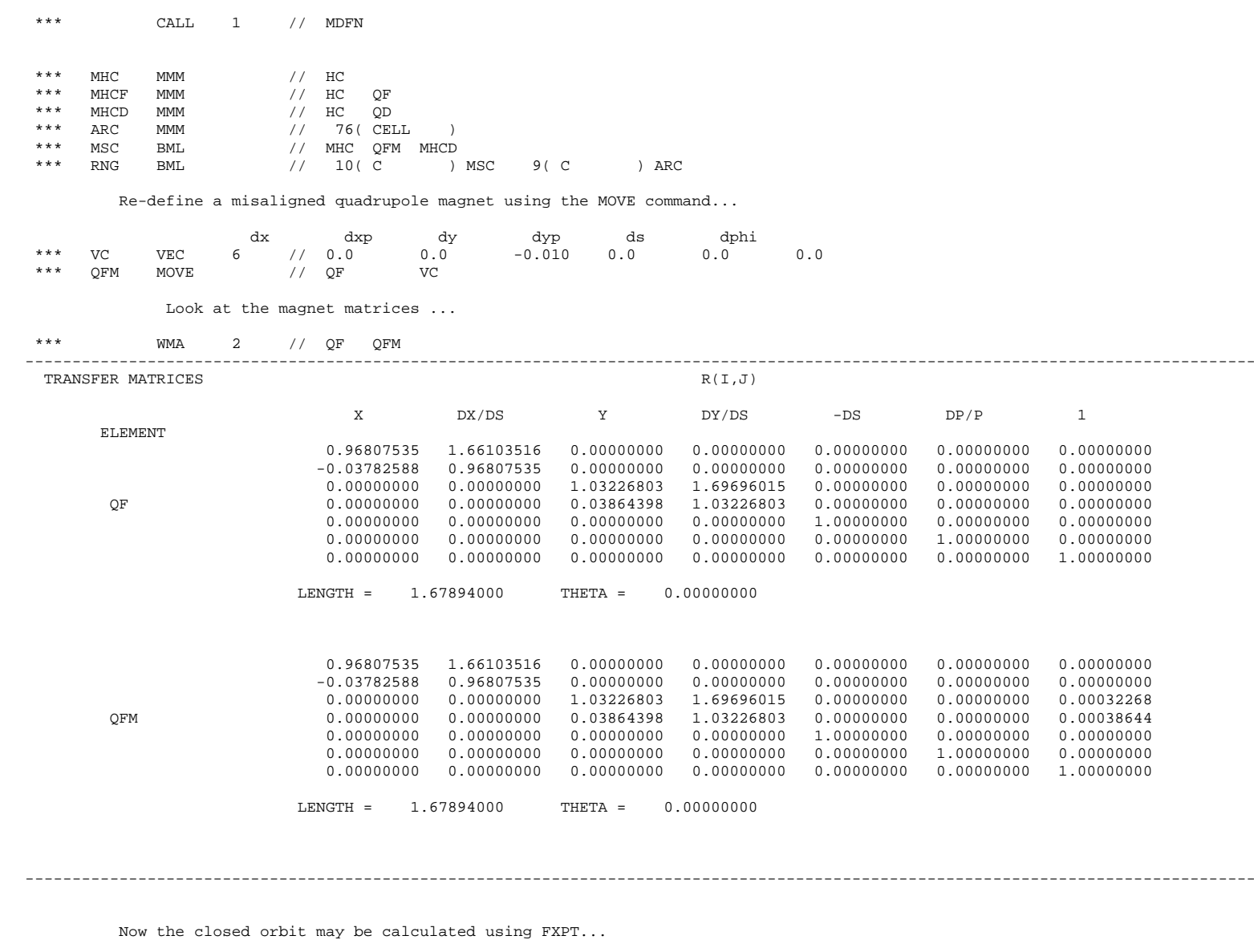

Provide initial guess of closed orbit for the FXPT routine:

\*\*\* PV PVEC // 0. 0. 0. 0. 0. 0. 0. 0.  $\begin{array}{cc} \text{d}\text{p}/\text{p} & \text{)} \\ 0 \, . & \text{0} \,. \end{array}$ 

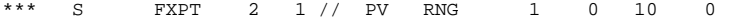

APPENDIX

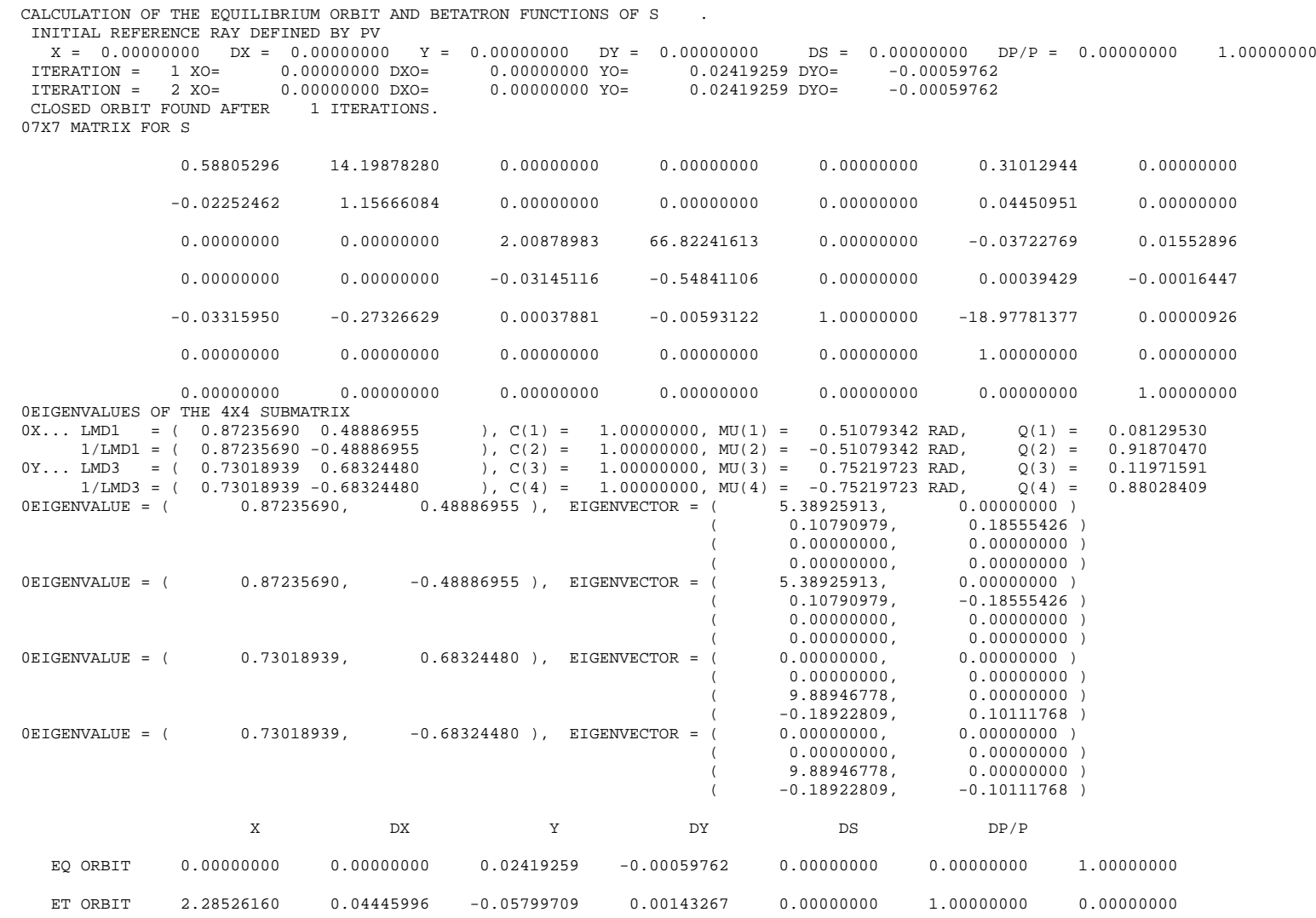

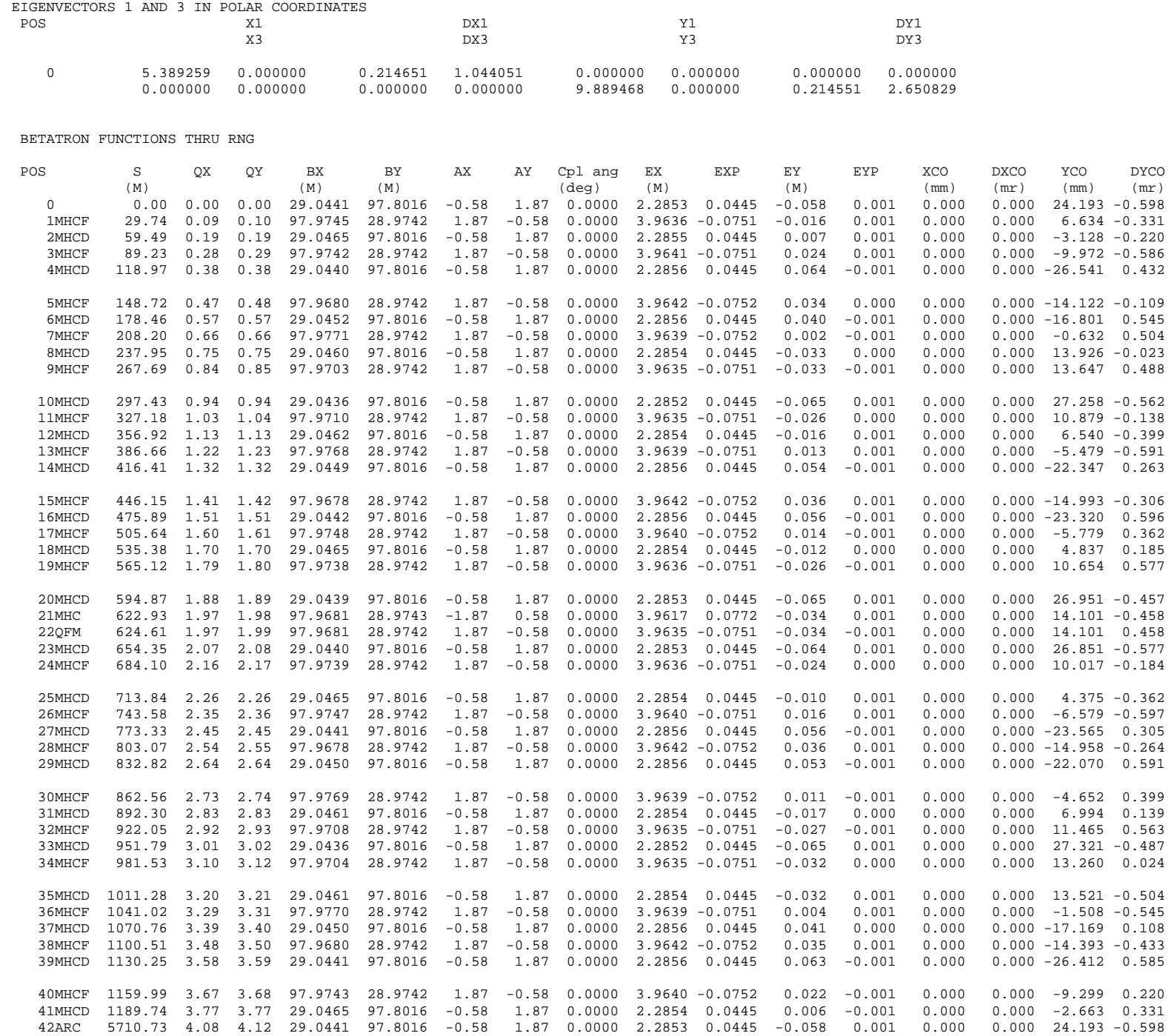

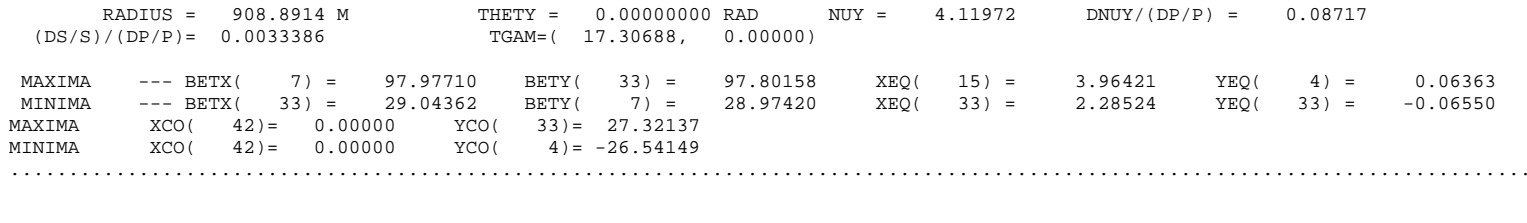

==================================================================================================================================END OF SYNCH RUN MSMG